# **AXiS Data Center**

Copyright 2013

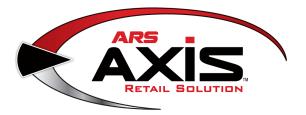

# **AXiS Data Center Manual**

**ARS Business Solutions, LLC** 

by ARS

# AXiS Data Center Manual

### Copyright 2013

Products that are referred to in this document may be either trademarks and/or registered trademarks of the respective owners. The publisher and the author make no claim to these trademarks.

While every precaution has been taken in the preparation of this document, the publisher and the author assume no responsibility for errors or omissions, or for damages resulting from the use of information contained in this document or from the use of programs and source code that may accompany it. In no event shall the publisher and the author be liable for any loss of profit or any other commercial damage caused or alleged to have been caused directly or indirectly by this document.

Printed: October, 2013

### Publisher

ARS Business Solutions, LLC

### Managing Editor

Christine VanderWoude

### **Technical Editors**

...enter name...

### **Cover Designer**

...enter name...

### **Team Coordinator**

...enter name...

### Production

...enter name...

### Special thanks to:

Cereus CactiSolutions, LLC, who has been working diligently at the development of this tremendous Point-of-Sale system which is so much more than that.

# **Table of Contents**

|           | Foreword                         | 11 |
|-----------|----------------------------------|----|
| Part I    | Introduction                     | 12 |
| Part II   | 4473                             | 12 |
| 1         | Clear Holds                      | 13 |
| 2         | Customer 4473                    | 14 |
| 3         | Denied 4473                      | 20 |
| 4         | List all 4473                    |    |
| 5         | Process 4473                     |    |
| 6         | Start 4473                       |    |
| 7         | Update 4473                      | 32 |
| Part III  | Attributes                       | 34 |
| 1         | Bulk Define Attributes           | 35 |
| 2         | Mandatory PADs                   | 36 |
| 3         | Mass Define Mandatory Attributes | 37 |
| Part IV   | AUTO                             | 39 |
| Part V    | Backup                           | 43 |
| Part VI   | Best Practices                   | 43 |
| 1         | Daily Procedures                 | 44 |
| 2         | Month End                        | 44 |
| 3         | Quick Setup                      | 45 |
| 4         | Suggested Attributes             | 46 |
| 5         | Year End                         | 46 |
| Part VII  | Bound Book                       | 46 |
| 1         | Audit Log                        | 48 |
| 2         | Bound Book Corrections           | 48 |
| 3         | Corrections                      | 51 |
| Part VIII | Calendar                         | 52 |
| Part IX   | Customer Admin                   | 53 |
| 1         | Contact Preference               | 54 |
| 2         | Edit Customer                    |    |

### AXiS Data Center Manual

6

| 3         | New Customer                                      | 57 |
|-----------|---------------------------------------------------|----|
| 4         | Select Customer                                   | 59 |
| 5         | Unselect Customer                                 | 61 |
| Part X    | Department                                        | 62 |
| Part XI   | Education                                         | 63 |
| 1         | Class Maintenance                                 |    |
|           | Add Class                                         |    |
| 2         | Edit Class                                        |    |
| _         | Email Templates                                   | 68 |
| 4         | Add Email Template                                | 60 |
| 2         | Edit Email Template                               |    |
| _         | ·                                                 |    |
| Part XIII | Excel Load                                        | 70 |
| Part XIV  | FAQs                                              | 71 |
| Part XV   | Facilities                                        | 72 |
| 1         | Facilities Maintenance                            |    |
| 2         | Facility Usage                                    |    |
|           | Facility Reservation                              | 74 |
| Part XVI  | Firearms                                          | 77 |
| 1         | Consignments                                      |    |
|           | Consignment Fee                                   |    |
|           | Inbound Consignment<br>Inbound Consignment Return |    |
|           | Outbound Consignment Return                       |    |
|           | Outbound Consignment Return                       |    |
| 2         | Firearm Hold                                      | 89 |
| 3         | Firearm Sale                                      |    |
| 4         | Firearm Taxes                                     |    |
| 5         | Firearm Trade                                     |    |
| 6         | Firearm Transfer                                  |    |
|           | Transfer Agent                                    |    |
|           | Transfer In Transfer In from FFL                  |    |
| 7         | Firearms Transactions                             |    |
| . 8       | Print Gun Labels                                  |    |
| 9         | Stolen Firearm                                    |    |
| 9<br>10   | Used Guns                                         |    |
|           |                                                   |    |

|            | Contents                   | 7   |
|------------|----------------------------|-----|
| Part XVII  | Gift Cards                 | 103 |
| Part XVIII | Gunsmithing                | 105 |
| 1          | Delivered Work Order       | 106 |
| 2          | New Gunsmithing Work Order | 106 |
| 3          |                            |     |
|            | Labor Detail               |     |
| Part XIX   | Hardware Specs             | 113 |
| 1          | Printers                   | 113 |
| 2          | Scanners                   | 114 |
| 3          | Tablets                    | 114 |
| 4          | Workstation Hardware       | 115 |
| Part XX    | History                    | 116 |
| Part XXI   | House Account              | 117 |
| 1          | House Account Setup        | 117 |
| Part XXII  | Images                     | 119 |
| Part XXIII | Inventory                  | 120 |
| 1          | Add Product                | 121 |
|            | Clone Item                 |     |
| 2          | Bulk Edit                  |     |
| 3          | Edit Product               |     |
| 4          | Print Labels               |     |
| 5          | Product Attributes.        |     |
| 7          | Product Maintenance        | -   |
| 8          | Product Price Info         | 134 |
| 9          | Product Tax Info           | 137 |
| Part XXIV  | Layaway                    | 139 |
| 1          | Layaway History            | 140 |
| Part XXV   | Login                      | 141 |
| Part XXVI  | Physical Inventory         | 141 |
| 1          | Firearm Inventory Count    | 142 |
| 2          | Inventory Stocktaking      | 143 |

8

| Part XXVII                                                                                                    | POS Management                                                                                                    | 145                                                                                                    |
|----------------------------------------------------------------------------------------------------|----------------------------------------------------------------------------------------------------|----------------------------------------------------------------------------------------------------|
| 1                                                                                                    | Assign Drawer                                                                                                    | 145                                                                                                    |
| Part XXVIII                                                                                                    | Pricing                                                                                                    | 147                                                                                                    |
| 1                                                                                                    | Price Types                                                                                                    | 148                                                                                                    |
| Part XXIX                                                                                                    | Printing                                                                                                    | 149                                                                                                    |
| Part XXX                                                                                                    | Product Holds                                                                                                    | 149                                                                                                    |
| Part XXXI                                                                                                    | Product Search                                                                                                    | 150                                                                                                    |
| 1                                                                                                    | Attribute Search                                                                                                    | 151                                                                                                    |
| 2                                                                                                    | Description Search                                                                                                    | 153                                                                                                    |
| Part XXXII                                                                                                    | Purchase Order                                                                                                    | 154                                                                                                    |
| 1                                                                                                    | Create Purchase Orders                                                                                                    | 155                                                                                                    |
| Part XXXIII                                                                                                    | Purchasing                                                                                                    | 157                                                                                                    |
| Part XXXIV                                                                                                    | Quantity on Hand                                                                                                    | 157                                                                                                    |
| Part XXXV                                                                                                    | Range                                                                                                    | 157                                                                                                    |
|                                                                                                    | ······································                                                                                                    |                                                                                                    |
| Part XXXVI                                                                                                    | •                                                                                                    | 158                                                                                                    |
| Part XXXVI                                                                                                    | Receiving<br>Case Quantity                                                                                                    | 159                                                                                                    |
| Part XXXVI                                                                                                    | Receiving<br>Case Quantity<br>Enter Invoice                                                                                                    | 159<br>160                                                                                                   |
| Part XXXVI                                                                                                    | Receiving<br>Case Quantity<br>Enter Invoice<br>Receive by Invoice                                                                                                    |                                                                                                    |
| Part XXXVI<br>1<br>2<br>3<br>4                                                                                   | Receiving<br>Case Quantity<br>Enter Invoice<br>Receive by Invoice<br>Receive on the fly                                                                                                    |                                                                                                    |
| Part XXXVI<br>1<br>2<br>3<br>4<br>5                                                                              | Receiving<br>Case Quantity<br>Enter Invoice<br>Receive by Invoice                                                                                                    |                                                                                                    |
| Part XXXVI<br>1<br>2<br>3<br>4<br>5                                                                              | Receiving<br>Case Quantity<br>Enter Invoice<br>Receive by Invoice<br>Receive on the fly<br>Receive PO                                                                                                    |                                                                                                    |
| Part XXXVI<br>1<br>2<br>3<br>4<br>5<br>Part XXXVII                                                               | Receiving<br>Case Quantity<br>Enter Invoice<br>Receive by Invoice<br>Receive on the fly<br>Receive PO<br>Recurring Billing                                                                                                    |                                                                                                    |
| Part XXXVI<br>1<br>2<br>3<br>4<br>5<br>Part XXXVII<br>1                                                          | Receiving<br>Case Quantity<br>Enter Invoice<br>Receive by Invoice<br>Receive on the fly<br>Receive PO<br>Receive PO<br>Enter Invoice<br>Receive PO<br>Receive PO                                                                                                    | 159<br>160<br>163<br>163<br>165<br>168<br><b>170</b><br>170<br>171                                           |
| Part XXXVI<br>1<br>2<br>3<br>4<br>5<br>Part XXXVII<br>1                                                          | Receiving Case Quantity Enter Invoice Receive by Invoice Receive on the fly Receive PO Receive PO List Denials List Payments                                                                                                    |                                                                                                    |
| Part XXXVI<br>1<br>2<br>3<br>4<br>5<br>Part XXXVII<br>1<br>2<br>3<br>4                                           | Receiving Case Quantity Enter Invoice Receive by Invoice Receive on the fly Receive PO Receive PO Recurring Billing List Denials List Payments Process Payments                                                                                                    |                                                                                                    |
| Part XXXVI<br>1<br>2<br>3<br>4<br>5<br>Part XXXVII<br>1<br>2<br>3<br>4                                           | Receiving Case Quantity Enter Invoice Receive by Invoice Receive on the fly Receive PO  Receive PO  Externing Billing List Denials List Payments Process Payments Recurring Member List.                                                                                                    | 159<br>160<br>163<br>163<br>165<br>168<br><b>170</b><br>170<br>171<br>172<br>172<br>173                      |
| Part XXXVI<br>1<br>2<br>3<br>4<br>5<br>Part XXXVII<br>1<br>2<br>3<br>4<br>Part XXXVIII                           | Receiving         Case Quantity         Enter Invoice         Receive by Invoice         Receive on the fly         Receive PO         Receive PO         Becurring Billing         List Denials         List Payments         Process Payments         Recurring Member List.         Beport Settings         Filter                                                              | 159<br>160<br>163<br>163<br>165<br>168<br><b>170</b><br>170<br>171<br>172<br>172<br>173                      |
| Part XXXVI<br>1<br>2<br>3<br>4<br>5<br>Part XXXVII<br>1<br>2<br>3<br>4<br>Part XXXVIII<br>1                      | Receiving         Case Quantity         Enter Invoice         Receive by Invoice         Receive on the fly         Receive PO         Receive PO         Becurring Billing         List Denials         List Payments         Process Payments         Recurring Member List.         Beport Settings         Filter                                                              | 159<br>160<br>163<br>163<br>165<br>168<br>170<br>170<br>171<br>172<br>172<br>172<br>173<br>175<br>178        |
| Part XXXVI<br>1<br>2<br>3<br>4<br>5<br>Part XXXVII<br>1<br>2<br>3<br>4<br>Part XXXVIII<br>1<br>Part XXXVIII<br>1 | Receiving         Case Quantity.         Enter Invoice.         Receive by Invoice.         Receive on the fly.         Receive PO.         Receive PO.         Receive PO.         Receive PO.         Receive PO.         Receive PO.         Process Payments.         Process Payments.         Recurring Member List.         Report Settings         Filter.         Reports | 159<br>160<br>163<br>163<br>165<br>168<br>170<br>170<br>171<br>172<br>172<br>173<br>175<br>178<br>181<br>181 |

| Contents |  |
|----------|--|
|----------|--|

9

| 2         | Gift Card List                                      | 184 |
|-----------|-----------------------------------------------------|-----|
| 3         | Inventory Reports                                   | 186 |
|           | Inventory Aging Firearms                            |     |
|           | Inventory with cost                                 |     |
| 1         | Product Level Snapshot<br>Layaway Reports           |     |
| -         | Layaway By Item                                     |     |
|           | Layaway Report                                      |     |
| 5         | Membership Report                                   | 191 |
| 6         | Range Statistics                                    |     |
|           | Lane Statistics                                     |     |
|           | Range Shooters                                      |     |
|           | Rental Firearm Statistics<br>Reservation Statistics |     |
| 7         |                                                     |     |
|           | Daily Sales                                         |     |
|           | Firearm Sales                                       |     |
|           | Sales Item Report                                   |     |
| 8         |                                                     |     |
| 9         | Special Orders Report                               | 200 |
| Part XL   | Sales Events                                        | 200 |
| 1         | Dollar Discount                                     | 201 |
| 2         | Edit Sales Event                                    | 202 |
| 3         | New Sales Event                                     |     |
| 4         | Percentage Discount                                 | 206 |
| 5         | Sales Event Product                                 | 207 |
| Part XLI  | Setup                                               | 208 |
| 1         | Company Info                                        |     |
| 2         | FFL Setup                                           |     |
|           | 3310 Setup                                          |     |
| 3         | Gun Shows                                           | 211 |
| 4         | Mandatory Attributes                                | 212 |
| 5         | Range Setup                                         | 213 |
|           | Firearm Rentals                                     |     |
|           | Rental Control                                      |     |
|           | Range Lanes<br>Waiver Setup                         |     |
|           |                                                     |     |
| Part XLII | Iax                                                 | 218 |
|           | Index                                               | 221 |
|           |                                                     |     |

Multiple Firearm Sale ...... 183

| Foreword | 11 |
|----------|----|
|----------|----|

# Foreword

This documentation is being completed as components are added, tested and updated. We strive to have it as complete and accurate as possible.

# 1 Introduction

Your new AXiS system is specifically designed for the firearms industry based upon the input of firearms retailers. Even if you're not a software expert, this system is designed to help you:

- Increase the speed of your business transactions
- Improve the accuracy of your inventory
- Manage shooting ranges, gun rentals, Bound Books and more
- Manage your business with more ease than ever before

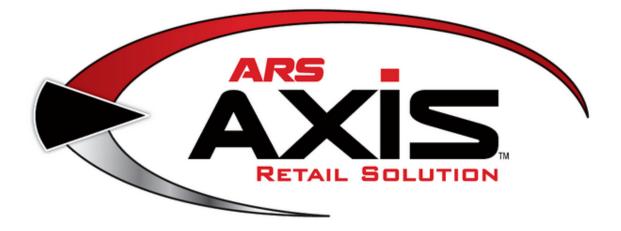

# 2 4473

A **4473** (Firearms Transaction Record) is a Federal government form which must be completed by the person who is purchasing a firearm from an FFL (Federal Firearm License) holder. Lying on the form is a felony. The electronic **4473** form must be printed and physically signed by the purchaser. Electronic signatures are not approved by the ATF (Bureau of of Alcohol, Tobacco and Firearms) at this time. Once the purchaser has completed his/her portion of the **4473**, the FFL representative will review

and complete the disposition portion of the form.

As of this writing, individual dealers are required to keep **4473** forms from completed firearm sales for no less than 20 years; they must be kept no less than five years for Denied  $4473s_{20}$ .

The ATF may inspect and request copies of specific **4473** forms as part of an investigation or trace on a specific firearm.

**4473** is located in the Firearms tab. It is used for the creation and tracking of **4473** records needed for firearms transactions.

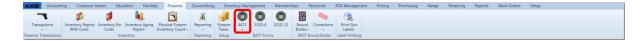

Within the **4473** section, you may:

- Clear Holds on firearms
- List/print all 4473 records 20
- Process a 4473  $\boxed{21}$  This is the seller portion of the **4473**.
- Start a 4473 30 Start here for the electronic 4473.
- Update a 4473 32
- View denied 4473 records 20

The entire FFL number will not print on **4473** forms by default. You may change the settings to have the entire FFL number print 210.

The electronic **4473** will ask for the firearm(s) being purchased, and a hold will be placed for the firearm(s) until the firearm transaction 33 has been completed.

## 2.1 Clear Holds

4473 12

Once a customer has decided to purchase one or more firearms, a hold is placed on that firearm which links it to the customer's record so that the firearm may not be sold to anyone else while waiting for paperwork processing or ATF approval. In the event that the customer does not purchase the firearm, the hold may be cleared to allow the

firearm to be sold to someone else.

Go to the Data Center Firearms 77 tab; click the **4473** icon.

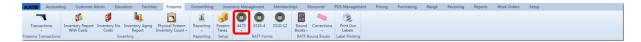

Select Clear Firearms Holds from the drop-down menu.

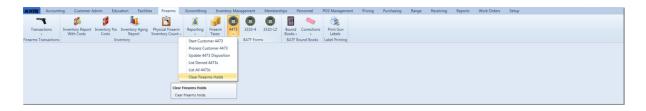

Click in the check-box next to each firearm to be released from hold.

|            |              | Check all items that you wish to release from 4473 hold, the<br>Release | n click 'Continue' |           |               |               |
|------------|--------------|-------------------------------------------------------------------------|--------------------|-----------|---------------|---------------|
| Log#       | Manufacturer | Model                                                                   | S/N                | Caliber T | ype Barrel Le | ength Select  |
| 58883 Colt |              | Gold Cup Trophy .45acp                                                  | 16168              | .45 PIST  | OL 5.0000     | Obi-Wan Kenob |
| 58886 44   |              | 44                                                                      | 65654              | .4 RCV    | R             | Obi-Wan Kenob |
|            |              | Gold Cup Trophy .45acp                                                  | 16167              | .45 PIST  | OL 5.0000     | Obi-Wan Kenob |

Click the **Release** button to process the release of the hold.

| Firearm Holds X |              |                                                       |                          |         |        |               |                |
|-----------------|--------------|-------------------------------------------------------|--------------------------|---------|--------|---------------|----------------|
|                 |              | Check all items that you wish to release from 4473 ho | d, then click 'Continue' |         |        |               |                |
| Release         |              |                                                       |                          |         |        |               |                |
| Log#            | Manufacturer | Model                                                 | S/N                      | Caliber | Туре   | Barrel Length |                |
| 68883 Colt      |              | Gold Cup Trophy .45acp                                | 16168                    | .45     | PISTOL |               | Obi-Wan Kenobi |
| 68886 44        |              | 44                                                    | 65654                    | .4      | RCVR   |               | Obi-Wan Kenobi |
| 68890 Colt      |              | Gold Cup Trophy .45acp                                | 16167                    | .45     | PISTOL | 5.0000        | Obi-Wan Kenobi |
|                 |              |                                                       |                          |         |        |               |                |
|                 |              |                                                       |                          |         |        |               |                |
|                 |              |                                                       |                          |         |        |               |                |

The selected items are removed from the list which now displays all current holds.

## 2.2 Customer 4473

4473 12<sup>4</sup>

At the 4473 tablet PC, kiosk or computer, enter the 4473 ID in the **Enter 4473 code** box. This will link the 4473 information to the correct customer record.

Click the **Next** button.

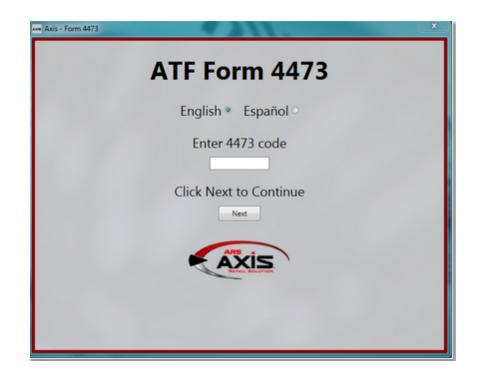

Have the customer click the Continue button to begin.

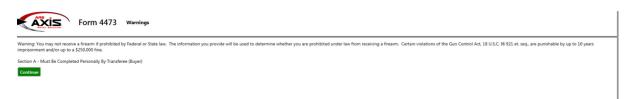

The customer's information will auto-fill with as much information as the customer record has available. The customer may edit the information as needed.

| Form 4473 Buyer Information<br>Name & SSN                                                                                                    |
|----------------------------------------------------------------------------------------------------|
| Question 1. Transferee's Full Name: The buyer must personally complete Section A of this form and certify (sign) that the answers are true, correct, and complete. However, if the buyer is unable to read and/or write, the answers (other than the signature) may be completed by another person, excluding the seller. Two persons (other than the seller) must then sign as witnesses to the buyer's answers and signature.                                                                                                    |
| When the buyer of a fream is a corporation company association, partnership, or other such business entity, an officer authorized to act on behalf of the business must complete Section A of the form with his or her personal information, sign Section A and attach a written statement, executed under penalties of perjury, stating: (A) the fream is being acquired for the use of and will be the property of that business entity and (B) the name and address of that business entity. If the buyer's name in question 1, is illegible, the selfer must print the buyer's name above the name written by the buyer. |
|                                                                                                    |
| 1. Transferes's Full Name                                                                                                    |
| Last Name                                                                                                    |
| Inhoff                                                                                                    |
| First Name                                                                                                    |
| Edward                                                                                                    |
| Middle Name (if no middle name, state "NMN") Mike                                                                                                    |
| Back Continue                                                                                                    |
|                                                                                                    |

As each page is completed, the customer must click the **Continue** button to proceed.

They may also click the **Back** button to review information; there will be an opportunity to review and edit the entire 4473 at the end.

| Form 4473 Buyer Info                                                                                                  | rmation<br>sidence                                                                                                    |
|----------------------------------------------------------------------------------------------------|----------------------------------------------------------------------------------------------------|
| Question 2. Current Residence Address: U.S. Postal abbreviations an                                                   | e acceptable. (e.g., St., Rd., Dr., PA. NC. etc.). Address cannot be a post office box. County and Parish are one and the same.                                                                                                    |
| If the buyer is a member of the Armed Forces on active duty acquiri                                                   | ng a frearm in the State where his or her permanent duty station is located, but does not reside at his or her permanent duty station, the buyer must list both his or her permanent duty station address and his or her residence address in |
| response to question 2. If you are a U.S. citizen with two States of re                                               | esidence, you should list your current residence address in response to question 2 (e.g., if you are buying a fream while staying at your weekend home in State X you should list your address in State X in response to question 2).         |
| 2. Current Residence Address                                                                                          | For active duty military only. Station address                                                                                                    |
| Number and Street Address<br>(U.S. Postal abbreviations acceptable. Cannot be a post office box.)                     | Number and Street Address<br>(U.S. Postal abbreviations acceptable. Cannot be a post office box.)                                                                                                    |
| 6237 S. Whitehouse Canyon Road                                                                                        |                                                                                                    |
| ZIP Code (selecting a zip code first will fill in city, county and state)<br>85637                                    | ZIP Code (selecting a zip code first will fill in city, county and state)                                                                                                    |
| U.S. State                                                                                                    | U.S. State                                                                                                    |
| ARIZONA ·                                                                                                    |                                                                                                    |
| APACHE ·                                                                                                    | County                                                                                                    |
| U.S. City<br>Tucson                                                                                                   | US. Chy                                                                                                    |
| Back Continue                                                                                                    |                                                                                                    |
|                                                                                                    |                                                                                                    |
|                                                                                                    |                                                                                                    |
|                                                                                                    |                                                                                                    |
|                                                                                                    |                                                                                                    |
|                                                                                                    |                                                                                                    |
| Form 4473 Buyer Int<br>Personal In                                                                                    | formation<br>nformation                                                                                                    |
|                                                                                                    |                                                                                                    |
|                                                                                                    |                                                                                                    |
| 3. Place of Birth (select state first to limit choice of cities to that state                                         | 9                                                                                                    |
| U.S. State U.S. City                                                                                                  |                                                                                                    |
| -OR-<br>Foreign Country of Birth                                                                                      |                                                                                                    |
| •                                                                                                    |                                                                                                    |
| 4. Height 5. Weight (Lbs.) 6. Gender                                                                                  |                                                                                                    |
| Ft. In. Male                                                                                                    |                                                                                                    |
| 7. Birth Date                                                                                                    |                                                                                                    |
| (MM/DD/YYYY)                                                                                                    |                                                                                                    |
| Back Continue                                                                                                    |                                                                                                    |
|                                                                                                    |                                                                                                    |
|                                                                                                    |                                                                                                    |
|                                                                                                    |                                                                                                    |
|                                                                                                    |                                                                                                    |
|                                                                                                    |                                                                                                    |
| Form 4473 Buyer Info                                                                                                  | rmation Race                                                                                                    |
|                                                                                                    |                                                                                                    |
| Question 9. Unique Personal Identification Number (UPIN): For pure<br>asked to provide the UPIN to NICS or the State. | chasers approved to have information maintained about them in the FBI NICS Voluntary Appeal File. NICS will provide them with a Unique Personal Identification Number, which the buyer should record in question 9. The licensee may be       |
|                                                                                                    |                                                                                                    |
| 8. Social Security Number (Optional, but will help prevent misidentific                                               | cation)                                                                                                    |
|                                                                                                    |                                                                                                    |
| 9. Unique Personal ID Number (UPIN) if applicable (See instructions f                                                 | or Question 9.)                                                                                                    |
| 10 - Educida                                                                                                    |                                                                                                    |
| 10.a. Ethnicity                                                                                                    |                                                                                                    |
| Not Hispanic or Latino     10.b. Race (Check one or more boxes.)                                                      |                                                                                                    |
| American Indian or Alaska Native<br>Black or African American                                                         |                                                                                                    |
| Asian Native Hawaiian or Other Pacific Islander                                                                       |                                                                                                    |
| White                                                                                                    |                                                                                                    |
| Back Continue                                                                                                    |                                                                                                    |
|                                                                                                    |                                                                                                    |

The customer may have to use the scroll bar to view all of the information provided on the left side of the screen.

17

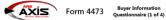

### (Screen 1 of 4)

Question 11.a. Actual Transferee/Buyer: For purposes of this form, you are the actual transferee/Duyer if you are purchasing the frearm for yourself or otherwise acquiring the frearm from yourself (e.g., redeeming the frearm from pawn/retrieving) if from consignment, frearm raffle winnely. You are also actual transferee/Duyer if you are legitimately purchasing the frearm as a glift or a third party. ACTUAL TRANSFERE[UVIR DAMPLES: M. Channes to purchase a frearm for M. Smith. M. Smith. glies M. Jones the money for the frearm. M. Jones it NOT THE ACTUAL TRANSFERE[UVIR DAMPLES: M. Channes to purchase a frearm for M. Smith. glies M. Jones the money for the frearm. M. Jones it NOT THE ACTUAL TRANSFERE[UVIR DAMPLES: M. Smith glies IN. Smith. glies M. Jones the money for the frearm. and maintain stand m. Jones to purchase a frearm for M. Smith. glies M. Jones the money for the frearm. M. Jones its purchase affreat more than transfere Vir Guide and and an anter VI' To question 11.a. However, you may not transfer a firearm to any person you know or have reasonable cause to believe is prohibited under 18 USC. 1922(g). (n). or (d). Please note: EXCEPTION: If you are picking up a repaired frearm(s) for another person, you are not required to answer 11.a. and may proceed to question 11.b.

Question 11.1. - 111. Definition of Prohibited Person: Generally, 18 USC. § 922 prohibits the shipment, transportation, receipt or possession in or affecting interstate commerce of a finarm by one who: has been convicted of a middemeanor crime of domestic violence: has been convicted of a relia any other crime, punishable by imprisonment for ta visual user of or addicted to manipulate a ran dynamical as any other crime punishable by imprisonment of two years or less): is a fugitive from justice: is an unlawful user of or addicted to manipulate a rand transmitted to be minipulated for the Amed Foressat. Index of a field and the anomalia and a random state or an analysis of the anomalia of a metal instate or any other crime, punishable by imprisonment of two years or less): a fugitive from justice: is an unlawful user of or addicted to metal instate or an anamotic ding, care any other non-minipart visc is usaged to random the amend instate or and and analysis or the states or analysis and the anomalia of the or head instate or a neural addicted to be the instantiate or the line of the origin or the tother distant or is usaged from the Amed Foressat or addicted to receive and analysis or the states or analysis and the origin or the tother distant or tother distates or analysis and the origin or the tother distates or analysis and the origin or tother distates or analysis and the origin or tother distates or analysis and the origin or tother distates or analysis and the origin or tother and the origin or tother and the origin or tother and the origin or tother and the origin or tother and the origin or tother and the origin or tother and the origin or tother and the origin or tother and the origin or tother and the origin or tother and the origin or tother and the origin origin or tother and the origin or tother and the origin or tother and the origin or tother and the origin or tother and the origin or tother and the origin or tother and the origin or tother and the origin or torigin or tother and the origin origi

Question 11.b. Under Indictment or Information or Convicted in any Court: An indictment, information, or conviction in any Federal, State, or local court. An information is a formal acc sation of a crime verified by a prosec

EXCEPTION to 11.2 and 11.1: A person who has been convicted of a felony, or any other crime, for which the judge could have imprisoned the person for more than one year, or who has been convicted of a misdemeanor crime of domestic violence, is not prohibited from purchasing, receiving, or possessing a firstem if. []) under the law of the jurisdiction where the conviction accurred. The person has been purged or set studie, or the person has the first ovirity in the vorte, sit on a jury, and hold public office) taken away and later restored AND (2) the person is not prohibited by the law of the jurisdiction where the conviction naccurred. The person study exist on a jury, and hold public office) taken away and later restored AND (2) the person is not prohibited by the law of the jurisdiction where the conviction naccurred.

11.a. Are you the actual transferee/buyer of the frearm(s) listed on this form? Warning: You are not the actual buyer if you are not the actual buyer. It was a country of the frearm(s) on behalf of another person. If you are not the actual buyer. the dealer cannot transfer the frearm(s) to you. (See Instructions for Question 11.a.) Exception: If you are not the actual buyer. The dealer cannot transfer the frearm(s) to you. (See Instructions for Question 11.a.) Exception: If you are not the actual buyer. The dealer cannot transfer the frearm(s) to you. (See Instructions for Question 11.a.) Exception: If you are not the actual buyer. The dealer cannot transfer the frearm(s) to you. (See Instructions for Question 11.a.) Exception: If you are not the actual buyer. The Response Required

11.b. Are you under indictment or information in any court for a felony, or any other crime. for which the judge could imprison you for more than one year? (See Instructions for Question 11.b.)

wicted in any court of a felony, or any other crime, for which the judge could have imprisoned you for more than one year, even if you received a shorter sentence including probation? (See Instruc 11.c. Have you ever been cor • Yes • No tions for Question 11.c.)

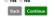

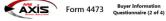

### (Screen 2 of 4)

Question 11.b. - 111. Definition of Prohibited Person: Generally, 18.U.S.C. 9.922 prohibits the shipment, transportation, receipt or possession in or affecting interstate commarce of a finearm by one who: has been consided of a midemeasor crime of domestic violence. has been consided of a finite or any other crime, punishable by imprinorment for a term of the system of the system of the syst

EXCEPTION to 11.c and 11.: A person who has been convicted of a felony, or any other crime, for which the judge could have imprisoned the person for more than one year, or who has been convicted of a misdemeanor crime of domestic violence. In or prohibited from purchasing a feream # (1) under the law of the jundicion where the conviction occurred, the person has been padoend, the conviction has been end produced or the person has been fully indicion where the conviction occurred, the person has been padoend, the conviction has been end produced or the person has had their civil rights the right to viet, at on a jury, and hed public officiel taken away and lat person is not prohibited by the law of the productionable. restored AND (2) the

Question 11.1. Adjudicated Mentally Defective: A determination by a court, board, commission, or other lawful authority that a person, as a result of marked subnormal intelligence, or mental illness, incompetency, condition, or disease: (1) is a danger to himself or to others; or (2) lacks the mental capacity to contract or manage his own affairs. This term shall include: (1) a finding of insurity by a court in a criminal case; and (2) Those persons found incompetent to stand trial or found not guilty by reason of lack of mental responsibility.

Committed to a Mental Institution: A formal commitment of a person to a mental institution by a court, board, commission, or other lawful authority. The term includes a commitment to a mental institution involuntarity. The term includes commitment for mental defectiveness or mental ill includes commitments for other reasons, such as for drug use. The term includes a person in a mental institution for observation or a voluntary admission to a mental institution. Please also refer to Question 11c. for the definition of a prohibited person.

EXCEPTION to 11.1. NICS Improvement Amendments Act of 2007: A person who has been adjudicated as a mental defective or committed to a mental institution is not prohibited if (1) the person was adjudicated or committed by a department or agency of the Federal Government, such as the United States Department of Veteraris Afrian; (VA) (as opposed to a State court, or other landuf State authority); and (2) either (2) the person's adjudication or commitment for mental institution, or monitoring by the agency or (b) the person has been fully released or distingued from all mandatory institution, or monitoring by the agency or (b) the person has been fully released or distingued from all mandatory institution, or monitoring by the agency or (b) the person has been fully released or distingued from all mandatory released are distingued from the mental head the condition that served as the basis of the initial adjudication, enconsinting by the agency or (b) the agency or (o) the agency or (o) the

### 11.d. Are you a fugitive from justice? • Yes • No

11.f. Have you ever been adjudi Instructions for Question 11.f.) • Yes • No ation by a court, board, commission, or other lawful authority that you are a danger to yourself or to others or are incompetent to manage your own affairs) OR have you ever been cor dicated mentally defective (which includes a deten mitted to a mental ins

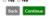

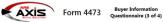

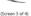

Question 11.b. - 11.1. Definition of Prohibited Person: Generally, 18 U.S.C. § 322 prohibits the shipment, transportation, receipt, or possession in or affecting interstate commerce of a fream by one who: has been convicted of a misdemeanor crime of domestic violence: has been convicted of a fislow for punchable by imprisonment to a term exceeding one year (this does not include State misdemeanor punchable by imprisonment for a term exceeding one year (this does not include State misdemeanor punchable) for thory years or less) is a figure from the America Term studies to a term exceeding in the Transber adjudget for the Johnsen and and the sheen dominate and explores the sheen dominate and explores the sheen dominate and exp d of a felony, or any

EXCEPTION to 11.c and 111: A person who has been convicted of a felony, or any other crime, for which the judge could have imprisoned the person for more than one year, or who has been convicted of a midemeanor crime of domestic violence, is not prohibited from purchasing, receiving, or possessing a fream. Feature and the indication where the conviction occurred. The person has been paragred or set aids, or the person has the divide full to vote, sit on a jury, and hold public office) taken away and later restored AND (2) the person in store bindled by the law of the jurisdiction where the conviction occurred. The person stores subject to the exception house and budge subjectable.

ston 11h. Definition of Restraining Order: Under 18 U.S.C. § 922. freams may not be sold to or received by persons subject to a court order that: (A) was issued after a hearing which the person received actual notice of and had an opportunity to participate in: (B) restrains such person from harassing. Ing, or threatening an intimate partner or child of u.G. (§ 922. freams may not be sold to or received by persons subject to a court order that: (A) was issued after a hearing which the person received actual notice of and had an opportunity to participate in: (B) restrains such person from harassing. In orthographic actual data of the sold to or received by person subject to a court order that: (A) was issued after a hearing which the person child actual notice of and had an opportunity to participate in: (B) restrains such person reserved actual notice of and had an opportunity to participate in: (B) restrains such person reserved actual notice of addition of the sold of injury. To the partner or child actual of the court or blad is and (D) instrume supplicity prohibits the use attempted use or threatened use of physical force against such intimate partner or child that would reasonable de expected to cause body injury. An "intimate partner" of a person is: the spouse or former spouse of the person arean of a child of the person or an individual who cohabitaties or cohabitating with the person.

Question 11.1 Definition of Misdemeanor Crime of Domestic Volence: A Federal, State, toral or tribial offense that is a middemeanor under Federal. State, or tribial law and has, as an element, the use or attempted use of physical force, or the threatened use of a deadly weapon, committed by a current. Former spouse, parent, or guardian of the victim, bay person with whom the victim hares a child in common, by a person who is conbabilited with the victim as a spouse, parent, or guardian, or by a person ministry situated to a spouse, parent, or guardian, or by a person ministry situated to a spouse, parent, or guardian, or by a person with whom the victim hares a child was enclosed. Includus all indicaments that have as an element the use or attempted use of physical force or the threatened use of a deadly weapon (e.g., statuit and battery), if the effense is commited by one of the defended partice. Expection physical force or the threatened use of a deadly weapon (e.g., statuit and battery), if the effense is a commited by one of the defended partice. Expection physical force or the threatened use of a deadly weapon (e.g., statuit and battery), if the effense is a commited by one of the defended partice. Expection physical force or the threatened use of a deadly weapon (e.g., statuit and batter), if the effense is a commited by one of the defended partice. The defended partice (e.g., and thick as a middle and the status) and the expection of the status of a middle and the indefended partice. The defended partice (e.g., the person was represented by a lawyer or gave up the right to a lawyer to a lawyer or fave up the right to a lawyer that a lawyer or (2) if the person was tried by a jury, or gave up the right to a jury trial. Persons subject to this exception should answer "no" to 11.i. ted of a misdemeanor

11.g. Have you been discharged from the Armed Forces under dishonorable co

© 2013 ARS Solutions, LLC

11.h. Are you subject to a court order restraining you from harassing. stalking, or threatening your child or an intimate partner or child of such partner? (See Instructions for Question 11.h.)

ion 11.i.)

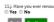

11.j. Have you ever renounced your United States citizenship?  $\hfill Yes \hfill No$ 

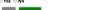

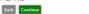

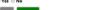

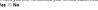

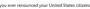

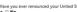

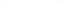

11.4. Have you ever been convicted in any court of a misdemeanor crime of domestic violence? (See Instructions for Quest • Yes • No

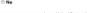

11.e. Are you an unlawful user of. or addicted to. marijuana or any depressant. stimulant. narcotic drug. or any other controlled substance?

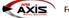

Form 4473 Buyer Information Questionnaire 4 of 4)

(Screen 4 of 4)

Ion 11.b. - 11.L Definition of Prohibited Person: Generally, 18 U.S.C. § 922 prohibits the shipment, transportation, receipt, or possession in or affecting interstate commerce of a finarm by one who: has been convicted of a mit ther orime, punihable by imprisonment for a term exceeding one year (this does not include State middemeanors punihable by imprisonment of two years or less); is a fuglible from justice is an utawful user of or addicted to their dustates that have adjudicated methally defective on tabe nonmitted to a mental institution tab see indicitaged methal dinhorable conditions has renounced in to or have 1.5 citation has under nonmingizar via: or is subject to certain restraining orders. Furthermore, section 922 prohibits the shipment, transportation, or receipt in or affecting interstate commerce of a finarm by one who is under indicitment emcreating one year.

Question 111. An alien admitted to the United States under a nonimmigrant visa includes, among others, persons visiting the United States temporarily for business or pleasure, persons studying in the U Amou MMT include marmanet resident aliens and does it apoly to nonimmigrant aliens admitted to the United States pursuant to either the Visa Waiver Program or to regulations otherwise exempting the

uestion 12. Exceptions to Nonimmigrant Alien Response: An alien admitted to the United States under a nonimmigrant vias is not prohibited from purchasing, receiving, or possessing a frearm in the alien (1) is in possession of a hunting license or permit lawfully issued by the Evecation data to be united states or load government, or an Indian the federally excepted by the Evacuation data admitted to the United States or load by the Evacuation to an international congrastication having its headwaltance in the United States or load admitted to the United States or load by the Evacuation having its headwalters (1) is in possession of a hunting license or permit lawfully issued by the Evacuation affairs, which is valid and unergined; (2) was addimitted to be United States or load by the Evacuation affairs, which is valid and unergined; (2) was addimitted to a niternational congrastication having its headwalters (1) is an other control and the evacuation of a niternational congrastication having its headwalters (1) is a total control to an international congrastication having its headwalter (1) is a for from control control to an international congrastication having its headwalter (1) is an official of a seminitation of the United States or official law enforcement officer of a friendly foreign government entering the United States on official law enforcement business.

Persons subject to one of these exceptions should answer 'yes'' to questions 11.1 and 12 and provide documentation such as a copy of the hunting license or letter granting the waiver, which must be recorded in 20.c. If the transferee (buyer) answered 'yes'' to this question, the licensee must co The seller should verify supporting documentation provided by the purchaser and must attach a copy of the provided documentation to the ATF Form 4473, Firearms Transaction Record.

11.k. Are you an alien illegally in the United States? • Yes • No

111. Are you an alien admitted to the United States under a nonimmigrant visa? (See Instructions for Question 111.) If you answered "no" to this question. do NOT respond to question 12 and proceed to question 13.

12. If you are an alien to the United State question 12 and proceed to question 13. O Yes O No ant visa, do you fall within any of the exceptions set forth in the instructions? (If "yes," the lice estion 20c.) (See Instructions for Question 12.) If question 11.L is answered with a "no" resp

Back Continue

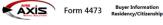

c The State in which an individual resides. An individual resides in a State if he or she is present in a State with the intention of making a home in that State. If an individual is a member of the Armed Forces on active duty, his or her State of resi n 13. State of Re

If you are a U.S. citizen with two States of residence, you should list your current residence address in response to question 2 (e.g. if you are buying a firearm while staying at your weekend home in State X, you should list your address in State X in response to question 2.)

13. What is your State of residence (if any)? (See Instructions for Question 13.)

14. What is your country of citizenship? (List/check more than one, if applicable, If you are a citizen of the United States, proceed to question 16.)

•

15. If you are not a citizen of the United States, what is your U.S.-issued alien number or admission n

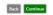

| Axis | Form 4473 | Buyer Information<br>Form Review |
|------|-----------|----------------------------------|
|------|-----------|----------------------------------|

Purpose of the Form: The information and certification on this form are designed so that a person licensed under 18 U.S.C. \$ 923 may determine if he or she may lawfully sell or deliver a fream to the person identified in Section A and to alert the buyer of certain nestricitons on the receipt an fream. This form should only be used for sales or transfers where the seler is lacened under 18 U.S.C. \$ 923. The seller of a fream must determine the bandhates of the transaction and markina proper records of the transaction. Consequently, the seller must be familiar with the provision 27.933 and the regulations in 27 GFM arX. Its determining a bair or delivery of a long out (find or should purp to a sellent of another submed to should be applicable State law and building of distributions. The seller is applicable State law and building of distributions. The seller is applicable State law and building of distributions. The seller impaction of the self section of the self section of the section of the section of the section of the section of the section. The seller is applicable State law and building of distributions. The section and publicable distributions is not the self section. of 18 U.S.C. §§ ther the selfer has completed the feramin stransaction, he or the must make the completed, original ATF Form 4473 (which includes the Notices, General Instructions, and Definition), and any supporting documents, part of his or her permanent records. Such Forms 4473 must be retained for at least 20 series and any supporting documents, part of his or her permanent records. Such Forms 4473 must be retained for at least 20 series and suppleted original series and suppleted original series and suppleted original series and series completed forms 473 must be retained for at least 20 series and series completed forms 473 must be retained for at least 20 series and original series and series completed forms 473 must be retained for at least 20 series and series completed forms 473 must be retained for at least 20 series and the series completed forms 473 must be retained for at least 20 series and the series completed forms 473 must be retained for at least 20 series and the series completed forms 473 must be retained for at least 20 series and the series completed forms 473 must be retained for at least 20 series and the series completed forms 473 must be retained for at least 20 series and the series completed forms 473 must be retained for at least 20 series and the series completed forms 473 must be retained for at least 20 series and the series completed forms 473 must be retained for at least 20 series and the series completed forms 473 must be retained for at least 20 series and the series completed forms 473 must be retained forms 473 must be retained for at least 20 series and the series completed forms 473 must be retained forms 473 must be retained for at least 20 series and the series completed forms 473 must be retained forms 473 must be retained forms 473 must be retained forms 473 must be retained forms 473 must be retained forms 473 must be retained forms 473 must be retained forms 473 must be retained forms 473 must be retained forms 473 must be retained forms 473 must be retained forms 473 must be ret CORMS 4473 FOR DENIED/CANCELLED TRANSFERS MUST BE RETAINED. If the transfer of a finarm is derived/cancelled by NICS. or if for any other reason the transfer is not complete after a NICS check is initiated, the licensee must retain the ATF Form 4473 in his or her records for at least 5 years. Forms 4473 with respect to which a sale, delivery, or transfer did not take place shall be separately retained in alphabetical (by name) or chronological (by date of transferee's certification) order. scover that an ATF Form 4473 is incomplete or improperly completed after the firearm has been transferred, and you or the buyer wish to make a record of your discovery, then photocopy the inaccurate form and make any necessary additions or revisions to the phot to Sections 8 and D. The buyer should only make changes to Sections A and C. Whoever made the changes should initial and date the changes. The corrected photocopy should be attached to the original Form 4473 and retained as part of your permanent records Over-the-Counter Transaction: The sale or other disposition of a firearm by a seller to a buyer, at the seller's licensed premises. This includes the sale or other disposition of a rifle or shotgun to a non State Laws and Published Ordinances: The publication (ATF P 5300.5) of State firearms laws and local ordinances ATF distributes to licensee: ortation of Firearms: The State or Commerce Departm uire you to obtain a license prior to exp Privacy Act Information

| Solicitation of this information is authorized under 18 U.S.C. § 923(g). Disclosure of the individual's Social Security number is voluntary. The number may be used to verify the buyer's identity.                                                                                                    |
|----------------------------------------------------------------------------------------------------|
| Papermore Reduction Act Notice<br>The information required on this form is in accordance with the Paperwork Reduction Act of 1995. The purpose of the information is to determine the eligibility of the transferee to receive finance under Federal law. The information is subject to inspection by AIF officers and is required by 18 U.S.C. §§ 922<br>and 923.                            |
| The estimated average burden associated with this collection is 30 minutes per respondent or recordiseper, depending on individual circumstances. Comments about the accuracy of this burden estimate and suggestions for reducing it should be directed to Reports Management Officer. Document Services Section, Bureau of Alcohol, Tobacco, Firearms and Explosives, Washington, DC 20226. |
| An agency may not conduct or sponsor, and a person is not required to respond to, a collection of information unless it displays a currently valid OMB control number. Confidentiality is not assured.                                                                                                    |
| Back Continue                                                                                                    |

The customer will need to use the scroll bar on the right to view the entire document which will be displayed. When they have reviewed the information for accuracy, and have determined that the information is correct, the customer should click the Continue button.

| Buyer Information |                                                                                                    |                                                       |                                                                                   |                                     |                            |  |  |  |  |  |
|-------------------|----------------------------------------------------------------------------------------------------|-------------------------------------------------------|-----------------------------------------------------------------------------------|-------------------------------------|----------------------------|--|--|--|--|--|
| Form Review       | U.S. Department of Justice<br>Bureau of Alcohol, Tobacco, Firearms and Explo                                                                                                    | OMB No. 1140-0020 =<br>saction Record Part I -<br>ter |                                                                                   |                                     |                            |  |  |  |  |  |
|                   | WARNING: You may not receive a firearm if prohibited by Federal or State law. The information you provide will be used to determine whether you are prohibited under law from receiving a firearm. Certain violations of the Gun Control Act, 18 U.S.C. §§ 921 et. seq., are punishable by up to 10 years imprisonment and/or up to a \$250,000 fine.       Transferor's Transaction Serial Number ( <i>lf any</i> )         Prepare in original only. All entries must be handwritten in ink. Read the Notices, Instructions, and Definitions on this form. "PLEASE PRINT."       Transferor's Transaction Serial Number ( <i>lf any</i> ) |                                                       |                                                                                   |                                     |                            |  |  |  |  |  |
|                   | Section                                                                                                    | n A - Must Be Completed Pe                            | rsonally By Transferee (                                                          | Buyer)                              |                            |  |  |  |  |  |
|                   | 1. Transferee's Full Name<br>Last Name<br>IMHOFF                                                                                                    | First Name EDWARD                                     | Middle Name (If no<br>MIKE                                                        | c (If no middle name, state "NMN")  |                            |  |  |  |  |  |
|                   | 2. Current Residence Address (U.S. Postal abb<br>Number and Street Address<br>6237 S. WHITEHOUSE CANYON                                                                                                    | reviations are acceptable. C<br>City<br>TUCSON        | annot be a post office be<br>County<br>APAG                                       |                                     | State ZIP Code<br>AZ 85637 |  |  |  |  |  |
|                   | 3. Place of Birth<br>U.S. City and State -OR-<br>ARLINGTON,<br>ARIZONA - N/A                                                                                                    | ountry Ft. <u>6</u><br>In. <u>1</u>                   | 5. Weight $(Lbs.)$<br><b>185</b> 6. Gender $\boxed{X}$ Male $\boxed{\Box}$ Female | 7. Birth Date<br>Month Day<br>04 02 | Year<br><b>1960</b>        |  |  |  |  |  |
|                   | Social Socurity Number (Ontional but will be<br>Back Continue                                                                                                    | In manant minidantification) []                       | 1 Unique Devenuel Ident                                                           | fiontion Number (TID)               | (M) if annliaghla (Saa     |  |  |  |  |  |

| Form 4473 Buyer Information<br>Certification                                                                                                    |
|----------------------------------------------------------------------------------------------------|
| Please enter your email address: Edwardshold@gmal.com Please enter your phone number: 6131264233                                                                                                    |
| Buck Continue                                                                                                    |
| Form 4473 Buyer Instructions                                                                                                    |
| Loretry that my answers to Section A are true, correct and complete. I have read and understand the Notices, Instructions, and Definitions on ATF Form 4773. I understand that answering "yee" to question 11.a. if I am not the actual buyer is a crime punishable as a felory under Federal law, and may also violate State and/or Social Inst. Understand that approximate that a person who answers "yee" to question 11.a. inpublic de foregraphic as a definitions on ATF Form 4773. I understand that answering "yee" to question 11.a. inpublic de foregraphic as a felory under Federal law, and may also violate State and/or Social Inst. Understand that approximate and the Notices. Instructions, and Definitions on ATF Form 4773. I understand that approximate as a felory under Federal law, and may also violate State and/or Social Inst. Understand that approximate as a felory under Federal law, and may also violate State and the Notices. Instructions and Law and the Notices Instructions and I and I am not the actual buyer is a crime punishable as a felory under Federal law. The the second of the second is a felory who and the second of the second of t |

The screen will automatically reset to the opening screen (which asks for the 4473 ID) after a short delay.

| Form 4473                                                                                                    |  |
|----------------------------------------------------------------------------------------------------|--|
| This completes your section of the BATF Form 4473.<br>Please hord to the BATF form 4473.<br>Please hore a valid government issued photo ID available. |  |

The clerk may now verify and Process Customer 4473 [21].

Back Continue

### 2.3 Denied 4473

4473 12

Denied 4473 records may be viewed at any time.

Go to the Firearms 77 tab; click the **4473** icon.

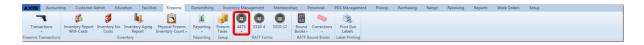

Select List Denied 4473s from the drop-down menu.

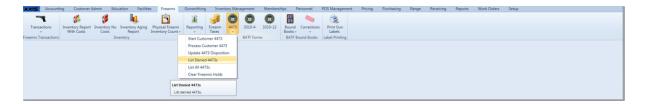

The list of **Denied 4473s** is displayed.

| Denied 4473s |              |               |               |                |                    |       |   |  |  |  |
|--------------|--------------|---------------|---------------|----------------|--------------------|-------|---|--|--|--|
| Last Name    | First Name 3 | Middle Name 3 | Birth Date 35 | Disposition 75 | Dispostion Date 36 |       | 5 |  |  |  |
| Nagle        | Mary         | Connie        | 01/01/1990    | DEALER DENIED  | 2012 Jul 16        | Print |   |  |  |  |

# 2.4 List all 4473

4473 12

A List of all 4473 records (whether processed or denied) may be viewed at any time.

A 4473 may be reprinted from this screen as long as it was saved at the time it was created.

Go to the Firearms 77 tab; click the **4473** icon.

| AXIS           | Accounting | Customer Ad     | lmin Edu     |                 |                   |           |         |      |                  |         |           |             | POS Management | Pricing | Purchasing | Range | Receiving | Reports | Work Orders | Setup |
|----------------|------------|-----------------|--------------|-----------------|-------------------|-----------|---------|------|------------------|---------|-----------|-------------|----------------|---------|------------|-------|-----------|---------|-------------|-------|
| -              | t i        | 5               | 1            | l.              | <b></b>           | ai -      |         | 0    |                  |         | ATT<br>BB | -           | 2              |         |            |       |           |         |             |       |
| Transacti      | ions Is    | nventory Report | Inventory No | Inventory Aging | Physical Firearm  | Reporting | Firearm | 4473 | 3310-4           | 3310-12 | Bound     | Corrections | Print Gun      |         |            |       |           |         |             |       |
| -              |            | With Costs      | Costs        | Report          | Inventory Count - |           | Taxes   |      |                  |         | Books -   | -           | Labels         |         |            |       |           |         |             |       |
| Firearms Trans | nsactions  |                 | In           | ventory         |                   | Reporting | Setup   | _    | <b>BATF Form</b> | 15      | BATF B    | lound Books | Label Printing |         |            |       |           |         |             |       |

Select List All 4473s from the drop-down menu.

| AXIS Accounting Customer Admin Education Facilities Firearms              | Gunsmithing Inventory Management Memberships Personnel POS Management Pricing Purchasing Range Receiving Reports Work Orders Setup |
|---------------------------------------------------------------------------|----------------------------------------------------------------------------------------------------|
| Transactions Inventory Report Inventory No Inventory Aging Physical Firea | 1 1 1 1 1 1 1 1 1 1 1 1 1 1 1 1 1 1 1                                                                                              |
| With Costs Costs Report Inventory Cour<br>Firearms Transactions Inventory | t - Taxes - Books - Labels<br>Start Customer 4473 BATF Forms BATF Bound Books Label Printing                                       |
|                                                                           | Process Customer 4473                                                                                                    |
|                                                                           | Update 4473 Disposition<br>List Deney 4473s                                                                                        |
|                                                                           | List All 4473s                                                                                                    |
|                                                                           | Clear Firearms Holds                                                                                                    |
| u u                                                                       | 4.41.4473s                                                                                                    |
|                                                                           | 01 al 4473s.                                                                                                    |

The complete listing of all 4473s (to date) is displayed.

|           |               |               |               |                  |                    | ŀ           |
|-----------|---------------|---------------|---------------|------------------|--------------------|-------------|
|           |               |               |               |                  |                    | Date Range: |
| Last Name | First Name 15 | Middle Name % | Birth Date 35 | Disposition %    | Dispostion Date 35 | 5           |
| Adams     | Dillon        | Joshua        | 05/05/1950    | DEALER UPDATING  | 2012 Aug 30        | Print       |
| Albright  | John          | Frank         | 02/11/1960    | DEALER COMPLETED | 2012 Aug 02        | Print       |
| Bachman   | Gary          | Robert        | 12/12/1964    | DEALER UPDATING  | 2012 Jul 18        | Print       |
| Cash      | Paul          | Richard       | 11/11/1977    | DEALER APPROVED  | 2012 Jul 25        | Print       |
| Chase     | Alfred        | Pablo         | 02/02/1969    | DEALER COMPLETED | 2012 Jul 09        | Print       |
| Duff      | Lenny         | Carl          | 02/12/1975    | DEALER COMPLETED | 2012 Jul 10        | Print       |
| Elam      | Kelly         | Kristin       | 05/05/1950    | DEALER UPDATING  | 2012 Aug 30        | Print       |
| Finkle    | Taylor        | Ellenor       | 8/7/81        | NEW              | 2012 Aug 28        | Print       |
| Goode     | Johnny        | В             | 02/02/1950    | DEALER COMPLETED | 2012 Jul 05        | Print       |
| Hartman   | Terry         | Bruce         | 02/22/1970    | NICS APPROVED    | 2012 Jul 06        | Print       |
| Imhoff    | Edward        | Mike          | 04/02/1960    | DEALER COMPLETED | 2012 Aug 30        | Print       |
| Johnson   | Lisa          | J             | 11/11/1980    | NICS APPROVED    | 2012 Aug 30        | Print       |
| Johnson   | Navin         | R             | 2/4/70        | NEW              | 2012 Jul 24        | Print       |
| Kemp      | Scott         | Anthony       | 11/26/60      | NEW              | 2012 Aug 30        | Print       |
| Kemp      | Scott         | Anthony       | 11/26/60      | NEW              | 2012 Aug 30        | Print       |
| Kemp      | Scott         | Anthony       | 11/26/60      | NEW              | 2012 Aug 30        | Print       |
| Kenobi    | Obi-Wan       | Jerry         | 6/19/05       | NEW              | 2012 Aug 30        | Print       |
| Kenobi    | Obi-Wan       | Jerry         | 05/15/1954    | DEALER COMPLETED | 2012 Aug 30        | Print       |
| Kenobi    | Obi-Wan       | Jerry         | 6/19/05       | NEW              | 2012 Jul 30        | Print       |
| Kenobi    | Obi-Wan       | Jerry         | 6/19/05       | NEW              | 2012 Aug 02        | Print       |
| Nagle     | Mary          | Connie        | 01/01/1990    | DEALER DENIED    | 2012 Jul 16        | Print       |
| Parker    | Peter         | Dale          | 03/12/1952    | NICS APPROVED    | 2012 Aug 31        | Print       |
| Rogers    | Rebecca       | Trish         | 11/11/1980    | DEALER UPDATING  | 2012 Jul 25        | Print       |
| Yale      | Aaron         | Charles       | 02/04/1948    | DEALER COMPLETED | 2012 Jul 03        | Print       |

# 2.5 Process 4473

4473 12

**Process Customer 4473** is the access point for the seller to review and complete the seller portion of the 4473 before it is printed.

Go to the Firearms [77] tab; select **Process Customer 4473**.

| AXIS Accounting Customer Admin Education Facilities Firearr | Gunsmithing Inventory Ma                                                                                        | nagement Memberships Personnel                                 | POS Management Pricing Purchasing           | ng Range Receiving Reports W | /ork Orders Setup |
|-------------------------------------------------------------|----------------------------------------------------------------------------------------------------|----------------------------------------------------------------|---------------------------------------------|------------------------------|-------------------|
| Transactions<br>Fearms Transactions<br>Fearms Transactions  | m Reporting Finam 4473<br>start Customer 4473<br>Update 4473 Disposition<br>List Denied 4473s<br>List All 4473s | 3310-4 3310-22 Boot Corrections<br>BATT Forms BATT Bound Books | Co<br>Prict Gun<br>Labels<br>Label Printing |                              |                   |
|                                                             | rocess Customer 4473<br>Process customer 4473.                                                                  | I                                                              |                                             |                              |                   |

All of the current customer 4473s are displayed (meaning that the customer has

completed his/her portion and is ready for the seller portion to be completed). Select the customer by clicking on his/her name.

| Start Customer 4473 X Pr                                                                           | poess 4473 X                             |           |            |             |            |  |  |  |  |
|----------------------------------------------------------------------------------------------------|------------------------------------------|-----------|------------|-------------|------------|--|--|--|--|
| Process Customer 4473<br>To start the dealer part of the 4473 process, retrieve the buyers record. |                                          |           |            |             |            |  |  |  |  |
| Buyer Edit                                                                                         | Completed                                | Last Name | First Name | Middle Name | Birth Date |  |  |  |  |
| Click to                                                                                           | allow the customer<br>to edit their 4473 | Imhoff    | Edward     | Mike        | 11/11/1961 |  |  |  |  |

The scroll bar may be utilized to view all of the information. The **Back** button will allow you to go back to the customer list. Click the **Continue** button to move to the next page.

| Process 4473 X                                                                      |                                                                                                    |
|-------------------------------------------------------------------------------------|----------------------------------------------------------------------------------------------------|
| Customer                                                                            | 1. Transferee's Full Name                                                                                                    |
| Entered Information                                                                 | Last Name                                                                                                    |
| This information was entered by the customer.                                       | Inhoff Use scroll bar to access more                                                                                                    |
| You can now review this information.<br>There were errrors in the customer's input  | information A                                                                                                    |
| The state of the buyer's/transferee's<br>current residence or duty station does not | Middle Name (If no middle name, state "NMN")                                                                                                    |
| match the state where the sale/transfer                                             | Milole Name (i no milole name, state NMN )<br>Mae                                                                                                    |
| occurs. Transfer might be prohibited.                                               | Number and Street Address                                                                                                    |
| Back Continue                                                                       | number and street Agores                                                                                                    |
|                                                                                     | ZIP Code (selecting zip code first will fill in city, county and state)                                                                                                    |
|                                                                                     | 85637                                                                                                    |
|                                                                                     | U.S. State                                                                                                    |
|                                                                                     | AZ                                                                                                    |
|                                                                                     | County AAXHE AAXHE |
|                                                                                     | U.S. City                                                                                                    |
|                                                                                     | TUCSON                                                                                                    |
|                                                                                     | For active duty military only. Station address (U.S. Postal abbreviations are acceptable. Cannot be a post office box.)                                                                                                    |
|                                                                                     | Number and Street Address                                                                                                    |
|                                                                                     |                                                                                                    |
|                                                                                     | ZIP Code (selecting zip code first will fill in city, county and state)                                                                                                    |
|                                                                                     |                                                                                                    |
|                                                                                     | U.S. State                                                                                                    |
|                                                                                     | County                                                                                                    |
|                                                                                     |                                                                                                    |
|                                                                                     | U.S. City                                                                                                    |
|                                                                                     | 3. Place of Birth (select state first to limit choice of cities to that state)                                                                                                    |
|                                                                                     | U.S. State U.S. City                                                                                                    |
|                                                                                     | AZ TUCSON<br>Foreign Country of Birth                                                                                                    |
|                                                                                     |                                                                                                    |

This offers a digital view of the form as it will print. Use the scroll bar to view all of the information. Click **Continue** (at the bottom) to proceed.

4473 23

| Process 4473 X                                                                                                    |                                                |                                           |                                 |           |                   |  |  |  |  |
|----------------------------------------------------------------------------------------------------|------------------------------------------------|-------------------------------------------|---------------------------------|-----------|-------------------|--|--|--|--|
| U.S. Department of Justice                                                                                                    | iew buyer information, click "Continue" at the | e bottom of the page to complete seller s | ection.                         |           | OMB No. 1140-0020 |  |  |  |  |
| Bureau of Alcohol, Tobacco, Firearms and Explos                                                                                                    | sives                                          | Firearms Transaction Record Part I        |                                 |           |                   |  |  |  |  |
|                                                                                                    |                                                | Over-the-Count                            | ter                             |           | information       |  |  |  |  |
| WARNING: You may not receive a firearm if prohibited by Federal or State law. The information you provide will be used to determine whether you are prohibited under law from receiving a firearm. Certain violations of the Gun Control Act, 18 U.S.C. §§ 921 et. seq., are punishable by up to 10 years imprisonment and/or up to a \$250,000 fine.       Transferor's Transaction Serial Number (If any)         Prepare in original only. All entries must be handwritten in ink. Read the Notices, Instructions, and Definitions on this form. "PLEASE PRINT."       Transferor's Transaction Serial Number (If any) |                                                |                                           |                                 |           |                   |  |  |  |  |
| Section                                                                                                    | n A - Must Be Completed P                      | ersonally By Transferee (                 | Buyer)                          | •         |                   |  |  |  |  |
| 1. Transferee's Full Name<br>Last Name<br>IMHOFF                                                                                                    | First Name<br>EDWARD                           |                                           | Middle Name (If no<br>MIKE      | middle na | ume, state "NMN") |  |  |  |  |
| 2. Current Residence Address (U.S. Postal abbreviations are acceptable. Cannot be a post office box.)         Number and Street Address         6237 S. WHITEHOUSE CANYON         City         TUCSON         APACHE         State         ZIP Code         85637                                                                                                    |                                                |                                           |                                 |           |                   |  |  |  |  |
| 3. Place of Birth<br>U.S. City and State<br>TUCSON,<br>ARIZONA -OR- Foreign C<br>N/A                                                                                                    | In. 1                                          |                                           | 7. Birth Date<br>Month<br>12 01 |           | Year<br>1965      |  |  |  |  |

The seller portion has not been completed. The entire 4473 will print at the end. You have the option of printing the customer portion of the 4473 at this point by clicking **Print Form**.

Click **Continue** to start the seller portion of the 4473. **\*\*Mark Dealer Denied** may be clicked to stop the processing of the 4473 if the sales clerk has determined that the sale should not happen.

| Start Customer 4473 A Process 4473 A                                                                                                    |
|----------------------------------------------------------------------------------------------------|
| The state of the buyer's/transferee's current residence or duty station does not match the state where the sale/transfer occurs. Transfer might be prohibited.<br>No items were rejected in the form submitted by the buyer (customer). You may proceed. |
| Mark Dealer Denied                                                                                                    |
| Continue                                                                                                    |
| If you would like to print the customer 4473 form, you may do so by pressing the 'Print Form' button.                                                                                                    |
| Print Form                                                                                                    |
|                                                                                                    |

If the firearm was sold at a Gun Show 211, select from the drop-down menu. Use the **Refresh List** button if the Gun Show Setup 211 has just been updated with the information you need.

Click **Continue**.

| Seller                                                                                                    |                                                                                                    |
|----------------------------------------------------------------------------------------------------|----------------------------------------------------------------------------------------------------|
| Firearm Information                                                                                                    |                                                                                                    |
| Question 13. But Shows: If well stypes there or other<br>audifying energy sources by any association. State, or<br>local approach, as authorized by 27 CFR § 478.00.<br>The salier must record the name of even and the<br>location (rity and State) of the sale in question 15. |                                                                                                    |
|                                                                                                    | 19. Gun Show Information<br>(If sale at a Gun Show or other qualifying event, select from your defined list.)<br>Select gun show, if any v Retree Lia<br>Back Continue |

If the Information is already a part of the customer's record (in the Primary ID field in the customer record), information will populate for the fields.

Click **Continue**. (You may click **Back** at any time to move back one page.)

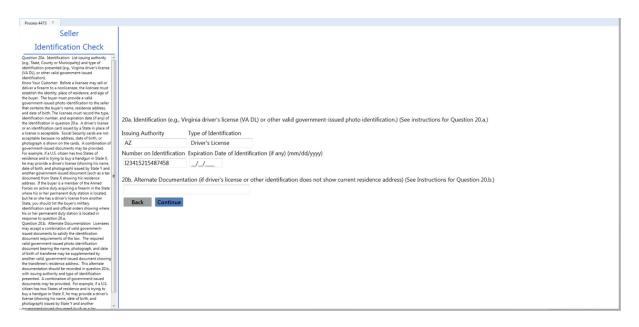

This information will need to be manually entered, if it applies. Click Continue.

| Process 4473 X                                                                                                    |                                                                                                    |
|----------------------------------------------------------------------------------------------------|----------------------------------------------------------------------------------------------------|
| Seller                                                                                                    |                                                                                                    |
| Aliens                                                                                                    |                                                                                                    |
| Question 28.c. Deconnectation for Altern Admitted to<br>the United Status (as a locar majner that a status)<br>fee instructions for Question 1.11. Special discreptible<br>documents used includes a valid hundring lanear landwid<br>issued in the United States or a latter from the U.S.<br>Attorney General granting a waiver. |                                                                                                    |
|                                                                                                    | 20.c. Documentation for Aliens Admitted to the United States Under a Nonimmigrant Visa Must Provide: Type of documentation showing an exception to the nonimmigrant visa prohibition. (See<br>Instructions for Question 20.c.) |
|                                                                                                    | Type(s) of Documents                                                                                                    |
|                                                                                                    | Back Continue                                                                                                    |

Check/enter the information which applies. Use the scroll bar on the left to access all of the instructions for that page. Click **Continue.** 

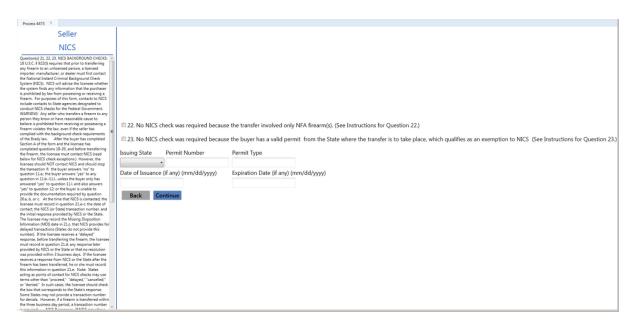

The list of unsold firearms is shown. The firearm may be selected from the list by either scanning the log number, entering the log number or clicking the box for the firearm in the **Select** column.

|                                  |              | Select the firearms that are being transferred on this 4473     |                |           |           |               |         |
|----------------------------------|--------------|-----------------------------------------------------------------|----------------|-----------|-----------|---------------|---------|
|                                  | 1            | Back Continue Click continue after selecting one or more items. |                |           |           |               |         |
| Log#                             | Manufacturer | Model                                                           | S/N            | Caliber   | Туре      | Barrel Length | Select  |
| 58783 Browning                   |              | A5                                                              | 13             |           | SHOTGUN   |               |         |
| 58788 Browning                   |              | AS                                                              | 18             |           | SHOTGUN   |               |         |
| 58805 Smith and Wesson           |              | Walter PPS                                                      |                |           |           | 4.0000        | 0       |
| 8807 Smith and Wesson            |              | Walter PPS                                                      |                |           |           | 4.0000        |         |
| 58813 Beretta                    |              | U22 Neos                                                        | 16452          |           | PISTOL    | 4.5000        | 0       |
| 8826 Smith and Wesson            |              | Walter PPS                                                      | 1234           | .5        | PISTOL    |               | Reserve |
| 8836 Smith and Wesson            |              | Model 10 38sp Police Issue                                      | 45678916       | .38       | REVOLVER  |               | 0       |
| 8842 Sig Sauer                   |              | P239                                                            | 35487          | .4        | PISTOL    |               | Reserve |
| 8847 Beretta                     |              | 705.380                                                         | 459165945      | .38       | PISTOL    |               | 0       |
| 8848 Baretta                     |              | 705.380                                                         | 459165         | .38       | REVOLVER  | 2.0000        | Reserve |
| 8863 Winchester                  |              | 70 Safari 416 Rem Mag                                           | 6546541399     | .416      | RIFLESHOT | 24.0000       | Reserve |
| 8866 Glock                       |              | .405&W model 27                                                 | 65487          | .40       | PISTOL    |               |         |
| 8873 KEL-TEC CNC INDUSTRIES INC. |              | PF-9                                                            | S7M50          | 9MM LUGER | PISTOL    | 3.1000        | 0       |
| 8876 Colt                        |              | Gold Cup Trophy .45acp                                          | 1616           | .45       | PISTOL    | 5.0000        |         |
| 58882 Colt                       |              | Gold Cup Trophy 45acp                                           | 16167          | .45       | PISTOL    | 5.0000        | 0       |
| 8883 Colt                        |              | Gold Cup Trophy .45acp                                          | 16168          | .45       | PISTOL    | 5.0000        | Reserve |
| 58886 44                         |              | 44                                                              | 65654          | .4        | RCVR      |               | Reserve |
| 8890 Colt                        |              | Gold Cup Trophy .45acp                                          | 16167          | .45       | PISTOL    | 5.0000        | Reserve |
| 58891 Colt                       |              | Gold Cup Trophy .45acp                                          | 16168          | .45       | PISTOL    | 5.0000        | 0       |
| 8892 Colt                        |              | Gold Cup Trophy .45acp                                          | 16169          | .45       | PISTOL    | 5.0000        |         |
| 58893 Colt                       |              | Gold Cup Trophy 45acp                                           | 16163          | .45       | PISTOL    | 5.0000        | 0       |
| 58898 44                         |              | 44                                                              | tradeincoming1 | 11        | ASLTWPN   |               |         |
| 8899 Baretta                     |              | 705.380                                                         | tradeincoming2 |           |           | 5.0000        | 0       |
| 8903 Remington                   |              | 182082                                                          | 42331          |           | SHOTGUN   |               |         |
| 8904 Browning                    |              | Citori                                                          | d4514132       | 12        | REVOLVER  | 12.0000       | 0       |
| 8905 Colt                        |              | Gold Cup Trophy .45acp                                          | 123            | 44        | REVOLVER  |               |         |
| 8906 Colt                        |              | Gold Cup Trophy 45acp                                           | 1              | 22        | SHOTGUNSE | 8             | 0       |
| 8907 Beretta                     |              | U22 Neos                                                        | 0329458        |           | ASLTWPN   |               |         |
| 8909 Browning                    |              | A5                                                              | 15             |           | SHOTGUN   |               | Ö       |
| 8964 SMITH & WESSON              |              | Bodyguard                                                       | 23415X6        | .44       |           | 6.0000        |         |

As soon as the first firearm is selected, the **Serial Number Verification** screen will pop up.

|                |                    | Back Continue Click continue after selecting one or r | nore items.    |           |           |         |         |
|----------------|--------------------|-------------------------------------------------------|----------------|-----------|-----------|---------|---------|
|                |                    |                                                       |                |           |           |         | 1 Selec |
| 8783 Browning  |                    | A5                                                    |                |           | SHOTGUN   |         |         |
| 8788 Browning  |                    | AS                                                    | 18             |           | SHOTGUN   |         |         |
| 8805 Smith and |                    | Walter PPS                                            | 36377          | 40 S&W    | PISTOL    | 4.0000  | 0       |
| 8807 Smith and | Wesson             | Walter PPS                                            | 36375          | 40 S&W    | PISTOL    | 4.0000  |         |
| 8813 Beretta   |                    | U22 Neos                                              | 16452          | .22       | PISTOL    | 4.5000  | 0       |
| 8826 Smith and |                    | Walter PPS                                            | 1234           | .5        | PISTOL    |         | Reserve |
| 8836 Smith and | Wesson             | Model 10 38sp Police Issue                            | 45678916       | .38       | REVOLVER  |         | 0       |
| 8842 Sig Sauer |                    | P239                                                  | 35487          | .4        | PISTOL    |         | Reserve |
| 8847 Beretta   |                    |                                                       | 459165945      | .38       | PISTOL    |         | 0       |
| 8848 Baretta   |                    | Serial Number Verification                            | 459165         | .38       | REVOLVER  | 2.0000  | Reserv  |
| 8863 Wincheste | r.                 |                                                       | 6546541399     | .416      | RIFLESHOT | 24.0000 | Reserv  |
| 3866 Glock     |                    | Firearm Serial Number:                                | 65487          | .40       | PISTOL    |         |         |
| 8873 KEL-TEC C | NC INDUSTRIES INC. | Firearni Senai Number.                                |                | 9MM LUGER |           |         | 0       |
| 8876 Colt      |                    |                                                       | 1616           | .45       | PISTOL    | 5.0000  |         |
| 8882 Colt      |                    | Verify                                                |                | .45       |           | 5.0000  | 0       |
| 8883 Colt      |                    | Verity                                                | 16168          | .45       | PISTOL    | 5.0000  | Reserv  |
| 8886 44        |                    |                                                       | 65654          | .4        | RCVR      |         | Reserv  |
| 8890 Colt      |                    | Gold Cup Trophy .45acp                                | 16167          | .45       | PISTOL    | 5.0000  | Reserv  |
| 8891 Colt      |                    | Gold Cup Trophy .45acp                                | 16168          | .45       |           |         |         |
| 8892 Colt      |                    | Gold Cup Trophy .45acp                                | 16169          | .45       | PISTOL    | 5.0000  |         |
| 8893 Colt      |                    | Gold Cup Trophy .45acp                                |                | .45       |           |         | 0       |
| 8898 44        |                    | 44                                                    | tradeincoming1 |           | ASLTWPN   |         |         |
| 8899 Baretta   |                    |                                                       | tradeincoming2 |           | ASLTWPN   |         |         |
| 8903 Reminato  |                    | 182082                                                | 42331          | 12        | SHOTGUN   |         |         |
| 8904 Browning  |                    |                                                       | d4514132       | 12        | REVOLVER  |         | 0       |
| 8905 Colt      |                    | Gold Cup Trophy .45acp                                | 123            | 44        | REVOLVER  |         |         |
| 8906 Colt      |                    | Gold Cup Trophy 45acp                                 |                |           |           |         | 0       |
| 8907 Beretta   |                    | U22 Neos                                              | 0329458        | 20        | ASLTWPN   |         |         |
| 8909 Browning  |                    | AS                                                    | 15             | 12        | SHOTGUN   |         | 10      |
| 58964 SMITH &  | WESSON             | Bodyguard                                             | 23415X6        | .44       | REVOLVER  | 6.0000  |         |

Scan or type the serial number for the firearm. Click Verify.

|                        |              | Select the firearms that are being transferred on this 4473 |                |           |           |               |         |
|------------------------|--------------|-------------------------------------------------------------|----------------|-----------|-----------|---------------|---------|
|                        |              | Back Continue Click continue after selecting one or n       | nore items.    |           |           |               |         |
| Log#                   | Manufacturer | Model                                                       | S/N            | Caliber   | Туре      | Barrel Length | n Selec |
| 68783 Browning         |              | A5                                                          |                |           | SHOTGUN   |               |         |
| 68788 Browning         |              | AS                                                          | 18             |           | SHOTGUN   |               |         |
| 68805 Smith and Wesson |              | Walter PPS                                                  | 36377          | 40 S&W    | PISTOL    | 4.0000        | 0       |
| 68807 Smith and Wesson |              | Walter PPS                                                  | 36375          | 40 S&W    | PISTOL    | 4.0000        |         |
| 68813 Beretta          |              | U22 Neos                                                    | 16452          | .22       | PISTOL    | 4.5000        | 0       |
| 68826 Smith and Wesson |              | Walter PPS                                                  | 1234           | .5        | PISTOL    |               | Reserve |
| 68836 Smith and Wesson |              | Model 10 38sp Police Issue                                  | 45678916       | .38       | REVOLVER  |               | (3)     |
| 68842 Sig Sauer        |              | P239                                                        | 35487          | .4        | PISTOL    |               | Reserve |
| 68847 Beretta          |              |                                                             | 459165945      | .38       | PISTOL    |               | 0       |
| 68848 Baretta          |              | Serial Number Verification                                  | 459165         | .38       | REVOLVER  | 2.0000        | Reserve |
| 68863 Winchester       |              |                                                             | 6546541399     | .416      | RIFLESHOT | 24.0000       | Reserve |
| 68866 Glock            |              | Firearm Serial Number: 13                                   | 65487          | .40       | PISTOL    |               |         |
| 68873 KEL-TEC CNC INDU | ISTRIES INC. | Firearni Senai Number. 13                                   | S7M50          | 9MM LUGER | PISTOL    | 3.1000        | (3)     |
| 68876 Colt             |              |                                                             | 1616           | .45       | PISTOL    | 5.0000        |         |
| 68882 Colt             |              | Verify                                                      |                | .45       | PISTOL    |               | 0       |
| 58883 Colt             |              | verny                                                       | 16168          | .45       | PISTOL    | 5.0000        | Reserve |
| 58886 44               |              |                                                             | 65654          | .4        | RCVR      |               | Reserve |
| 58890 Colt             |              | Gold Cup Trophy .45acp                                      | 16167          | .45       | PISTOL    | 5.0000        | Reserve |
| 68891 Colt             |              | Gold Cup Trophy .45acp                                      | 16168          | .45       | PISTOL    | 5.0000        | 63      |
| 58892 Colt             |              | Gold Cup Trophy .45acp                                      | 16169          | .45       | PISTOL    | 5.0000        | Ū       |
| 68893 Colt             |              | Gold Cup Trophy .45acp                                      |                | .45       |           |               | 0       |
| 58898 44               |              | 44                                                          | tradeincoming1 | 11        | ASLTWPN   |               |         |
| 68899 Baretta          |              | 705.380                                                     | tradeincoming2 |           | ASLTWPN   |               | 0       |
| 68903 Remington        |              | 182082                                                      | 42331          |           | SHOTGUN   |               | - O     |
| 58904 Browning         |              |                                                             | d4514132       | 12        | REVOLVER  |               | 0       |
| 58905 Colt             |              | Gold Cup Trophy .45acp                                      | 123            |           | REVOLVER  |               |         |
| 68906 Colt             |              | Gold Cup Trophy .45acp                                      | 1              |           |           |               | 0       |
| 58907 Beretta          |              | U22 Neos                                                    | 0329458        |           | ASLTWPN   |               |         |
| 68909 Browning         |              | AS                                                          |                | 12        | SHOTGUN   |               | 0       |
| 68964 SMITH & WESSON   |              | Bodyguard                                                   |                |           | REVOLVER  | 6.0000        |         |

If the serial number is a match, you will be able to proceed (and select another firearm, if applicable). If not, a notification will let you know that there is a discrepancy so that it may be resolved.

|       |                             | Select the firearms that are being transferred on this 4473 |               |           |           |              |         |
|-------|-----------------------------|-------------------------------------------------------------|---------------|-----------|-----------|--------------|---------|
|       |                             | Back Continue Click continue after selecting one of         | r more items. |           |           |              |         |
| Log#  | Manufacturer                | Model                                                       | S/N           | Caliber   | Туре      | Barrel Lengt | h Selec |
| 58783 | Browning                    | AS                                                          | 13            | 12        | SHOTGUN   |              | L.      |
| 8788  | Browning                    | A5                                                          | 18            |           | SHOTGUN   |              |         |
|       | Smith and Wesson            | Walter PPS                                                  | 36377         | 40 S&W    | PISTOL    | 4.0000       | 0       |
| 8807  | Smith and Wesson            | Walter PPS                                                  | 36375         | 40 S&W    | PISTOL    | 4.0000       |         |
| 8813  | Beretta                     | U22 Neos                                                    | 16452         | .22       | PISTOL    | 4.5000       | 0       |
| 8826  | Smith and Wesson            | Walter PPS                                                  | 1234          | .5        | PISTOL    |              | Reserv  |
| 8836  | Smith and Wesson            | Model 10 38sp Police Issue                                  | 45678916      | .38       | REVOLVER  |              | 0       |
| 8842  | Sig Sauer                   | P239                                                        | 35487         | .4        | PISTOL    |              | Reserv  |
| 8847  | Beretta                     | 705.380                                                     | 459165945     | .38       | PISTOL    |              | Ø       |
| 8848  | Baretta                     | 705.380                                                     | 459165        | .38       | REVOLVER  | 2.0000       | Reserv  |
| 8863  | Winchester                  | 70 Safari 416 Rem Mag                                       | 6546541399    | .416      | RIFLESHOT | 24.0000      | Reserv  |
| 8866  | Glock                       | .405&W model 27                                             | 65487         | .40       | PISTOL    |              |         |
| 8873  | KEL-TEC CNC INDUSTRIES INC. | PF-9                                                        | S7M50         | 9MM LUGER | PISTOL    | 3.1000       | 0       |
| 8876  | Colt                        | Gold Cup Trophy .45acp                                      | 1616          | .45       | PISTOL    | 5.0000       | 0       |
| 8882  | Colt                        | Gold Cup Trophy .45acp                                      | 16167         | .45       | PISTOL    | 5.0000       | 0       |
| 58883 | Colt                        | Gold Cup Trophy .45acp                                      | 16168         | .45       | PISTOL    | 5.0000       | Reserv  |
| 8886  | 44                          | 44                                                          | 65654         | .4        | RCVR      |              | Reserv  |
| 8890  | Colt                        | Gold Cup Trophy .45acp                                      | 16167         | .45       | PISTOL    | 5.0000       | Reserv  |
| 8891  | Colt                        | Gold Cup Trophy .45acp                                      | 16168         | .45       | PISTOL    | 5.0000       | Ø       |
| 8892  | Colt                        | Gold Cup Trophy .45acp                                      | 16169         | .45       | PISTOL    | 5.0000       | - D     |
| 8893  | Colt                        | Gold Cup Trophy .45acp                                      | 16163         | .45       | PISTOL    | 5.0000       | 6       |
| 8898  | 44                          | 44                                                          | tradeincoming | 11        | ASLTWPN   |              |         |
| 8899  | Baretta                     | 705.380                                                     | tradeincoming | 2223      | ASLTWPN   | 5.0000       | 6       |
| 8903  | Remington                   | 182082                                                      | 42331         | 12        | SHOTGUN   |              |         |
|       | Browning                    | Citori                                                      | d4514132      | 12        | REVOLVER  | 12.0000      |         |
| 8905  | Colt                        | Gold Cup Trophy .45acp                                      | 123           | 44        | REVOLVER  |              |         |
| 8906  | Colt                        | Gold Cup Trophy .45acp                                      | 1             |           | SHOTGUNSE | 8            | 0       |
|       | Beretta                     | U22 Neos                                                    | 0329458       |           | ASLTWPN   |              |         |
|       | Browning                    | A5                                                          | 15            |           | SHOTGUN   |              | ē       |
|       | SMITH & WESSON              | Bodyguard                                                   | 23415X6       |           | REVOLVER  | 6.0000       |         |

Once the question is properly answered, the **Continue** button may be clicked.

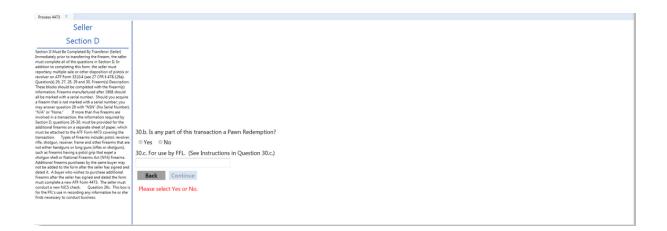

The internal numbering system for the 4473 will enter the **Transaction Serial Number** if the electronic 4473 was used. When complete, click **Continue**.

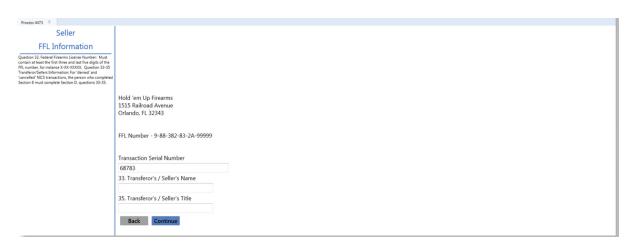

The form is ready for final review. Click Continue.

4473 29

| Process 4473 X                                   |                            |                     |               |                    |           |                                 |
|--------------------------------------------------|----------------------------|---------------------|---------------|--------------------|-----------|---------------------------------|
|                                                  | Back                       | Continue            |               |                    |           |                                 |
|                                                  |                            |                     |               |                    |           | i                               |
| U.S. Department of Justice                       |                            |                     |               |                    |           | OMB No. 1140-0020               |
| Bureau of Alcohol, Tobacco, Firearms and Explo   | sives                      | <b>Firearms</b>     | Fransact      | tion Record        | d Par     | t I - { Scroll to view entire } |
| Over-the-Counter                                 |                            |                     |               |                    |           |                                 |
|                                                  |                            | Over-the-G          | ounter        |                    |           |                                 |
| WARNING: You may not receive a firearm it        | nrohibited by Federal or S | tate law The info   | rmation you   | nrovide will       | Transf    | eror's Transaction              |
| be used to determine whether you are prohibit    |                            |                     |               |                    |           | Number (If any)                 |
| Control Act, 18 U.S.C. §§ 921 et. seq., are puni |                            |                     |               |                    | 68783     | rumber (1) uny)                 |
|                                                  |                            |                     | p             | ,                  |           |                                 |
| Prepare in original only. All entries must be h  | andwritten in ink. Read th | e Notices, Instruct | tions, and De | efinitions on      |           |                                 |
| this form. "PLEASE PRINT."                       |                            |                     |               |                    |           |                                 |
| Sectio                                           | n A - Must Be Completed P  | ersonally By Tran   | sferee (Buye  | er)                |           |                                 |
| 1. Transferee's Full Name                        |                            |                     |               |                    |           |                                 |
| Last Name                                        | First Name                 |                     | Mic           | ddle Name (If no i | middle na | ame, state "NMN")               |
| IMHOFF                                           | EDWARD                     |                     | MI            | KE                 |           |                                 |
|                                                  |                            | <b>a</b>            |               |                    |           |                                 |
| 2. Current Residence Address (U.S. Postal abl    |                            | Cannot be a post of |               |                    |           | law a c                         |
| Number and Street Address                        | City                       |                     | County        |                    | State     | ZIP Code                        |
| 6237 S. WHITEHOUSE CANYON                        | TÚCSON                     |                     | APACHE        |                    | AZ        | 85637                           |
| 3. Place of Birth                                | 4. Height                  | 5. Weight 6. G      | ender 7. 1    | Birth Date         |           |                                 |
| U.S. City and State -OR- Foreign C               |                            | (That)              | Male Mor      |                    |           | Year                            |
| TUCSON, N/A                                      | Ft. 6                      | 100                 | 10            | 01                 |           | 1965                            |
| ARIZONA                                          | In. 1                      |                     | Female 12     |                    |           | 1305                            |

When everything is complete, click the **I agree with and certify the above statement** button.

| Process 4473 X          |                                                                                                    |
|-------------------------|----------------------------------------------------------------------------------------------------|
|                         |                                                                                                    |
| Seller<br>Certification | I certify that my answers in Sections B and D are true, correct, and complete. I have read and understand the Notices, Instructions, and Definitions on ATF Form 4473. On the basis of: (1) the statements in Section A (and Section C if the transfer does not occur on the day Section A was completed); (2) my verification of the identification noted in question 20a (and my reverification at the time of transfer if the transfer does not occur on the day Section A was completed); and (3) the information in the current State Laws and Published Ordinances, it is my belief that it is not unlawful for me to sell, deliver, transport, or otherwise dispose of the finearm(s) listed on this form to the person identified in Section A.  I agree with and certify the above statement  Close |

As you roll the mouse pointer over the **I agree with and certify the above statement** button, you will see a message reminding you that the 4473 form will print. A window will open so that you may save a copy of the 4473 record. It is highly recommended that you save the record (maybe in a folder called **4473** with subfolders labeled by month and year). If your printer fails to print the form for any reason, you will have a source to reprint it. This will also be your electronic record for tracking information without having to pull the actual printed 4473 (unless required to do so by the ATF).

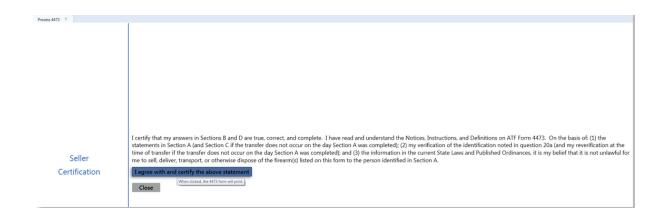

If a reprint of a 4473 is needed, go to List all  $4473s_{20}$ .

Update 4473 32 with NICS approval/denial and number.

### 2.6 Start 4473

4473 12

The electronic 4473 may be started at any time after the customer has selected a firearm(s) for purchase. (Firearm Sale, Trade and Transfer may all be done through the electronic 4473.) If the electronic 4473 is not going to be used, go to Firearm Sale so place the Firearm Hold shade and enter the 4473 and background check information.

Separate kiosks, tablet  $PCs|_{114}$  or computers on a swivel which are placed on your gun counter may be used for the electronic 4473. The 4473 must be initiated by a store clerk through the Data Center.

To start the electronic 4473, go to the Firearms 77 tab; click the 4473 icon.

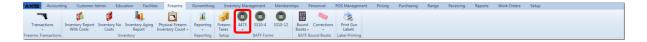

Select Start Customer 4473.

4473 31

| AXIS Accounting Customer Admin Education Facilities Fiream                                                      | Gunsmithing Inventory Management Memberships Personnel POS Management Pricing Purchasing Range Receiving Reports Work Orders Setup |
|----------------------------------------------------------------------------------------------------|----------------------------------------------------------------------------------------------------|
| 🥆 🖇 👂 🝬 🖻                                                                                                    | 1 😼 🖸 🗿 🕲 🔠 💊 😟                                                                                                    |
| Transactions Inventory Report Inventory No Inventory Aging Physical Fin<br>With Costs Costs Report Inventory Co | m Reporting Firearm 4473 3310-4 3310-2 Bound Corrections Print Gun<br>+ • Tase • Labels                                            |
| Firearms Transactions Inventory                                                                                 | Start Customer 4473 BATF Forms BATF Bound Books Label Printing                                                                     |
|                                                                                                    | Process Customer 4473                                                                                                    |
|                                                                                                    | Update 4473 Disposition                                                                                                    |
|                                                                                                    | List Denied 4473s                                                                                                    |
|                                                                                                    | List All 4473s                                                                                                    |
|                                                                                                    | Clear Firearms Holds                                                                                                    |
|                                                                                                    |                                                                                                    |
|                                                                                                    | nt Customer 4473                                                                                                    |
|                                                                                                    | Hereby the customer, scan D and<br>at 14.433 second for completion by<br>a cultomer.                                               |

The customer who will be purchasing the firearm(s) will need to be selected. Click the **Select** button to access Customer Look-up 59 .

| Start Customer 4473 X  |                     |  |
|------------------------|---------------------|--|
|                        | Start Customer 4473 |  |
| Select Customer Select |                     |  |
| Name:                  |                     |  |
|                        | Create 4473 Record  |  |
|                        |                     |  |

Enter any additional customer information and/or make edits to the customer record. **Scan** may be used to scan in ID information. If the customer is a new customer, click the **Cancel** button; a blank **Customer Information** screen will allow the entry of the new customer's information. Click **Submit** when finished.

|                 | Customer Information                                                          |
|-----------------|-------------------------------------------------------------------------------|
| First Name:     | Edward Middle Name: Mike Last Name: Imhoff                                    |
| Address:        | 6237 S. Whitehouse Canyon                                                     |
| City:           | Tucson State: AZ Postal Code: 85637                                           |
| Phone Number:   | 6131284231 Email Address: EdwardImhoff@gmail.com                              |
| Date of Birth:  | 9/7/1956                                                                      |
| FFL Number:     |                                                                               |
| Primary ID #:   | I234152154874 Primary ID Source: AZ DL Primary ID Expiration: Select a date 3 |
| Secondary ID #: | Secondary ID Source: Secondary ID Expiration: Select a date                   |
| Tertiary ID #:  | Tertiary ID Source: Tertiary ID Expiration: Select a date                     |
|                 | Scan Cancel Submit                                                            |

Click the Create 4473 Record button.

| - |                        |
|---|------------------------|
|   |                        |
|   |                        |
|   |                        |
|   |                        |
|   | Start Customer 4473 X  |
|   | Start Customer 4473    |
|   | Start Customer 4475    |
|   | Select Customer Select |
|   | Name: Edward Imhoff    |
|   | Create 4473 Record     |
|   |                        |

The system assigns an internal ID which will link the 4473 record to the customer record. This ID will be needed to Process the 4473 [21]. A new ID will be generated for each customer each time they need to complete the 4473 to purchase a new firearm. The 4473 ID for this example is **80**.

| Start Customer 4473 X  |                                                                                     |
|------------------------|-------------------------------------------------------------------------------------|
|                        | Start Customer 4473                                                                 |
| Select Customer Select |                                                                                     |
| Name:                  |                                                                                     |
|                        | Create 4473 Record                                                                  |
|                        | 4473 ID for Edward Imhoff is: 80. Please provide to customer to start 4473 process. |

Continue at the 4473 tablet PC, kiosk or computer to have the customer complete the Customer 4473

## 2.7 Update 4473

Data Center Manual

32

4473 12

In order to allow for delays, denials, etc., disposition of the firearm is held until it has been updated.

To update, go to the Firearms [77] tab; click the **4473** icon. Select **Update 4473 Disposition** from the list.

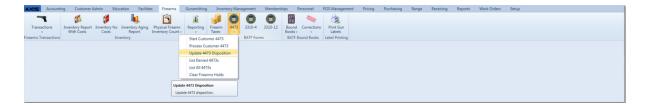

Select the buyer's record by clicking it.

| 4473 | 33 |
|------|----|
|      |    |

|                      | Update 4473 Disposition |            |             |                   |                  |                                                      |  |  |
|----------------------|-------------------------|------------|-------------|-------------------|------------------|------------------------------------------------------|--|--|
|                      |                         |            |             |                   | To update        | to dispostion of a 4473, retrieve the buyers record. |  |  |
| Completed            | Last Name               | First Name | Middle Name | <b>Birth Date</b> | Disposition      |                                                      |  |  |
| 5/3/2012 9:38:10 AM  | Dillon                  | Adam       | John        | 02/02/1954        | DEALER COMPLETED |                                                      |  |  |
| 7/6/2012 11:12:38 AM | Kenobi                  | Obi-Wan    | Jerry       | 05/15/1954        | DEALER COMPLETED |                                                      |  |  |
| 7/3/2012 3:30:47 PM  | Goode                   | Johnny     | В           | 02/02/1950        | DEALER COMPLETED |                                                      |  |  |
| 7/3/2012 3:43:23 PM  | Chase                   | Alfred     | Pablo       | 02/02/1969        | DEALER COMPLETED |                                                      |  |  |
| 7/3/2012 3:52:00 PM  | Duff                    | Lenny      | Carl        | 02/12/1975        | DEALER COMPLETED |                                                      |  |  |
| 7/3/2012 4:13:19 PM  | Yale                    | Aaron      | Charles     | 02/04/1948        | DEALER COMPLETED |                                                      |  |  |
| 8/4/2012 3:11:46 PM  | Imhoff                  | Edward     | Mike        | 04/02/1960        | DEALER COMPLETED |                                                      |  |  |
| 7/26/2012 1:18:50 PM | Albright                | John       | Frank       | 02/11/1960        | DEALER COMPLETED |                                                      |  |  |

### The NICS Transaction Number must be entered.

| Update 4473 Disposition X        |                      |
|----------------------------------|----------------------|
|                                  |                      |
| Transferee Name:                 | IMHOFF, EDWARD MIKE  |
| Birth Date:                      | 04/02/1960           |
| Form Completed By Transferee:    | 8/4/2012 3:11:46 PM  |
| Form Completed By Dealer:        | 8/30/2012 2:06:40 PM |
| Current Disposition:             | DEALER COMPLETED     |
| NICS Transaction Number:         |                      |
| Transferor's Transaction Number: |                      |
| Select New Disposition:          | Select Disposition . |
| Select Transaction To Create:    | None                 |
|                                  |                      |
|                                  |                      |

### Using the drop-down menu, **Select New Disposition**.

| Update 4473 Disposition X                                |                                                                                                    |  |
|----------------------------------------------------------|----------------------------------------------------------------------------------------------------|--|
|                                                          | Update 4473 Disposition                                                                                       |  |
| Transferee Name:                                         | IMHOFF, EDWARD MIKE                                                                                           |  |
| Birth Date:                                              | 04/02/1960                                                                                                    |  |
| Form Completed By Transferee:                            | 8/4/2012 3:11:46 PM                                                                                           |  |
| Form Completed By Dealer:                                | 8/30/2012 2:9640 PM                                                                                           |  |
| Current Disposition:                                     | DEALER COMPLETED                                                                                              |  |
| NICS Transaction Number:                                 | 1111                                                                                                    |  |
| Transferor's Transaction Number:                         |                                                                                                    |  |
| Select New Disposition:<br>Select Transaction To Create: | NICS APPROVED  Select Disposition NICS PARADONA NICS PARADONA NICS PARADONA NICS PARADONA DISPOSITION  Submit |  |

**Select Transaction To Create** should be set to reflect the type of firearm transaction (Sale, Consignment Return, Trade or Transfer Out). Click **Submit**. The disposition has been updated, and the firearm transaction has been attached to the customer's Current tab at the Register.

| 34 | Data Center Ma                                           | nual                                                        |                                       |        |
|----|----------------------------------------------------------|-------------------------------------------------------------|---------------------------------------|--------|
|    | Select New Disposition:<br>Select Transaction To Create: | NICS APPROVED    None  Consignment Return Sale Transfer Out | Please select a transaction to create | Submit |

At the transaction screen, verify the information. The transaction number, NICS code and firearm pricing may be edited. Once everything is verified as being correct, click **Submit**.

# 3 Attributes

**Attributes** are single word descriptions which may be associated with inventory items for the purpose of reporting, sorting or ordering. An unlimited number of **attributes** may be created. Not all **attributes** will apply to all inventory items. Some examples of **attributes** are:

| Department | Color        | Model  | Caliber |
|------------|--------------|--------|---------|
| Width      | Size         | Shot   | Style   |
| Inseam     | Manufacturer | Туре   | Shade   |
| Waist      | ltem         | Gauge  | Range   |
| Length     | Material     | Gender |         |

Mandatory Attributes 212 for specific items or groups of items must be established through the Setup tab 208.

You may assign the same mandatory attributes to a group of selected items by using Mass Define Mandatory Attributes 37.

Product Attributes [131] are defined in the inventory item record. These attributes will include, but are not limited to, the mandatory attributes [212].

Additional Attributes may be applied to a group of items using Bulk Define Attributes 35.

# 3.1 Bulk Define Attributes

Attributes

Defining attributes (in addition to the Mandatory Attributes 212) may be done for a group of items.

Go to the Inventory Management [120] tab; select **Bulk Define Attr/Desc**.

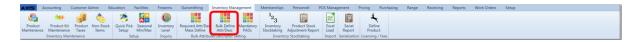

Check the scroll bar. There may be many more items on the list than what you are able to view at a glance. To narrow the list of items, type in the **Product Description Search** box (e.g. levis). If the characters you type are anywhere in the **Description** of the items on the list, they will remain. (All others are removed.)

Clearing the box to enter new characters will start a new search from the original list of items.

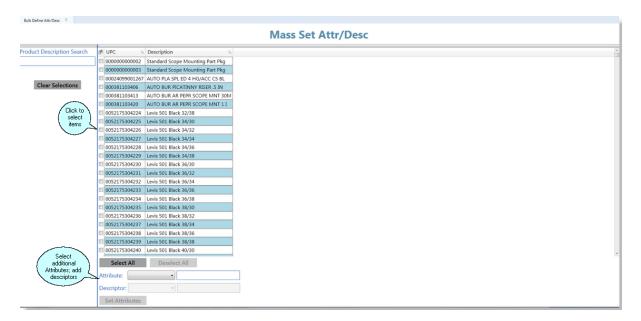

Once the items are selected, choose descriptors from the drop-down menus. If a new attribute or descriptor needs to be added, type it in the text box. When the attributes and descriptors have been selected, click **Set Attributes**.

The system may take a moment to process the information to all of the selected item records.

| Bulk Define Attr/Desc X    |                                                                 |   |
|----------------------------|-----------------------------------------------------------------|---|
|                            | Mass Set Attr/Desc                                              |   |
|                            |                                                                 |   |
| Product Description Search | gel UPC % Description %                                         | * |
| levis                      | 1 0052175304224 Levis 501 Black 32/38                           |   |
|                            | Ø 0052175304225 Levis 501 Black 34/30                           |   |
|                            | ☑ 0052175304226 Levis 501 Black 34/32                           |   |
| Clear Selections           | ☑ 0052175304227 Levis 501 Black 34/34                           |   |
|                            | Ø 0052175304228 Levis 501 Black 34/36                           |   |
|                            | Ø 0052175304229 Levis 501 Black 34/38                           |   |
|                            | Ø 0052175304230 Levis 501 Black 36/30                           |   |
|                            | Ø 0052175304231 Levis 501 Black 36/32                           |   |
|                            | Ø 0052175304232         Levis 501 Black 36/34                   |   |
|                            | Ø 0052175304233 Levis 501 Black 36/36                           |   |
|                            | Ø 0052175304234 Levis 501 Black 36/38                           |   |
|                            | Ø 0052175304235 Levis 501 Black 38/30                           |   |
|                            | Ø 0052175304236 Levis 501 Black 38/32                           |   |
|                            | Ø 0052175304237 Levis 501 Black 38/34                           |   |
|                            | 12 0052175304238 Levis 501 Black 38/36                          |   |
|                            | Ø 0052175304239 Levis 501 Black 38/38                           |   |
|                            | 8 0052175304240 Levis 501 Black 40/30                           |   |
|                            | Ø 0052175304241 Levis 501 Black 40/32                           |   |
|                            | Ø 0052175304242 Levis 501 Black 40/34                           | - |
|                            | Ø 0052175304243 Levis 501 Black 40/36                           |   |
|                            | Ø 0052175304244 Levis 501 Black 40/38                           |   |
|                            | 0052175304245 Levis Mens Pants                                  |   |
|                            | 1 1234567890123 Levis 501 Black 29/30                           |   |
| Select from                | Select All Desclect All I I the Attribute or Description is not |   |
| { the drop-down }          |                                                                 |   |
| menus                      | Attribute: menu, type it in /                                   |   |
|                            | Descriptor: BLACK • the box                                     |   |
| <pre></pre>                | Set Attributes                                                  |   |

When the item records have been updated, they will be removed from this list so that more groups of items may be selected and bulk defined. Click the X on the **Bulk Define Attr/Desc** tab to close the screen.

### 3.2 Mandatory PADs

Attributes

The **Mandatory PADs** (Product Attribute Descriptors) always consist of the three Mandatory Attributes 212 which the system requires. You may require other attributes to be mandatory for specific items or groups of items.

Go to the Inventory Management 120 tab.

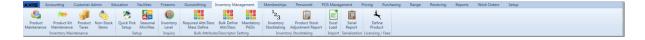

Click the Mandatory PADs icon.

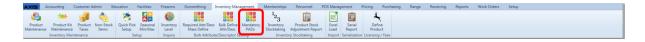

Clicking on the filter symbol will offer the option of search for Blanks (at the bottom of the list). Clicking on an item will open the record so information may be updated and

| Mandatory PADs X |               |         |                |                                                                            |               |
|------------------|---------------|---------|----------------|----------------------------------------------------------------------------|---------------|
|                  |               |         |                | Mandatory Product Att                                                      | ributo F      |
|                  |               |         |                | Mandatory Product Att                                                      |               |
| Product UPC - %  | Department 5  | Item 3  | Manufacturer % | Product Description %                                                      | Qty On Hand % |
| 000000000002     | FIREARMS      | PISTOL  | WINCHESTER     | Standard Scope Mounting Part Pkg                                           | 3679          |
| 00000000003      | ONE YEAR      | LOYALTY | RANGE          | Standard Scope Mounting Part Pkg                                           | 2             |
| 00024099001267   |               |         |                | AUTO PLA SPL ED 4 HG/ACC CS BL                                             | -3            |
| 000381103406     |               |         |                | AUTO BUR PICATINNY RISER .5 IN                                             | 5             |
| 000381103413     | OPTICS        | 30      | REMINGTON      | AUTO BUR AR PEPR SCOPE MNT 30M                                             | -2            |
| 000381103420     |               |         |                | AUTO BUR AR PEPR SCOPE MNT 1 I                                             | -1            |
| 0052175304224    | MENS CLOTHING | PANTS   | LEVI'S         | Levis 501 Black 32/38                                                      | 5             |
| 0052175304225    | MENS CLOTHING | PANTS   | LEVI'S         | Levis 501 Black 34/30                                                      | 78            |
| 0052175304226    | MENS CLOTHING | PANTS   | LEVI'S         | Levis 501 Black 34/32                                                      | 127           |
| 0052175304227    | MENS CLOTHING | PANTS   | LEVI'S         | Levis 501 Black 34/34                                                      | 288           |
| 0052175304228    | MENS CLOTHING | PANTS   | LEVI'S         | Levis 501 Black 34/36                                                      | 116           |
| 0052175304229    | MENS CLOTHING | PANTS   | LEVI'S         | Levis 501 Black 34/38                                                      | -2            |
| 0052175304231    | MENS CLOTHING | PANTS   | LEVI'S         | Levis 501 Black 36/32 sklsf sdljf swekfsf fdfdaf sfs lkajslkdfd fs dafja l | -6            |
| 0052175304232    | MENS CLOTHING | PANTS   | LEVI'S         | Levis 501 Black 36/34                                                      | 113           |
| 0052175304233    | MENS CLOTHING | PANTS   | LEVI'S         | Levis 501 Black 36/36                                                      | 1198          |
| 0052175304234    | MENS CLOTHING | PANTS   | LEVI'S         | Levis 501 Black 36/38                                                      | 11992         |
| 0052175304235    | MENS CLOTHING | PANTS   | LEVI'S         | Levis 501 Black 38/30                                                      | 10            |
| 0052175304236    | MENS CLOTHING | PANTS   | LEVI'S         | Levis 501 Black 38/32                                                      | -1            |
| 0052175304237    | MENS CLOTHING | PANTS   | LEVI'S         | Levis 501 Black 38/34                                                      | 1             |
| 0052175304238    | MENS CLOTHING | PANTS   | LEVI'S         | Levis 501 Black 38/36                                                      | 4             |
| 0052175304239    | MENS CLOTHING | PANTS   | LEVI'S         | Levis 501 Black 38/38                                                      | -16           |
| 0052175304240    | MENS CLOTHING | PANTS   | LEVI'S         | Levis 501 Black 40/30                                                      | 16            |
| 0052175304241    | MENS CLOTHING | PANTS   | LEVI'S         | Levis 501 Black 40/32                                                      | 19            |
| 0052175304242    | MENS CLOTHING | PANTS   | LEVI'S         | Levis 501 Black 40/34                                                      | 25            |
| 0052175304243    | MENS CLOTHING | PANTS   | LEVI'S         | Levis 501 Black 40/36                                                      | 30            |
| 0052175304244    | MENS CLOTHING | PANTS   | LEVI'S         | Levis 501 Black 40/38                                                      | -51           |
| 0052175304245    | MENS CLOTHING | PANTS   | LEVI'S         | Levis Mens Pants                                                           | -4            |

undefined Mandatory Attributes may be completed.

## 3.3 Mass Define Mandatory Attributes

Attributes

Mandatory Attributes 212 are defined for groups of items during setup. When new items are added to the system, you have the option of applying those required attributes to multiple items at one time.

To assign mandatory attributes 212 to a group of items, go to the Inventory Management 120 tab; select the **Required Attr/Desc Mass Define** icon.

|            |               |           |           |            |          |           | Gunsmithing 1      |                |           |                 |                   |        |               | Pricing   | Purchasing | Range | Receiving | Reports | Work Orders | Setup |      |
|------------|---------------|-----------|-----------|------------|----------|-----------|--------------------|----------------|-----------|-----------------|-------------------|--------|---------------|-----------|------------|-------|-----------|---------|-------------|-------|------|
| - <b>6</b> | -             |           | 1         | ۲          |          | 0         |                    |                |           | <sup>1</sup> 23 | <b>B</b>          |        | Ċ.            | ÷,        |            |       |           |         |             |       |      |
| Product    | Product Kit   | Product   | Non-Stock | Quick Pick | Seasonal | Inventory | Required Attr/Desc | Bulk Define    | Mandatory | Inventory       | Product Stock     | Excel  | Serial        | Defin     | e          |       |           |         |             |       |      |
| Maintenar  | ce Maintenanc | Taxes     | Items     | Setup      | Min/Max  | Level     | Mass Define        | Attr/Desc      | PADs      | Stocktaking     | Adjustment Report | Load   | Report        | Produ     | ct         |       |           |         |             |       |      |
|            | Inventory Ma  | intenance |           | Se         | tup      | Inquiry   | BUIK ALCIDUC       | /Descriptor Se | etting    | Invento         | ry Stocktaking    | Import | Serialization | Licensing | / Fees     |       |           |         |             |       | <br> |

Check the scroll bar. There may be many more items on the list than what you are able to view at a glance.

To narrow the list of items, type in the **Product Description Search** box. If the characters you type are anywhere in the **Description** of the items on the list, they will remain. (All others are removed.) Clearing the box to enter new characters will start a new search from the original list of items.

| Required Attr/Desc Mass Define X |                                                                                  |                     |
|----------------------------------|----------------------------------------------------------------------------------|---------------------|
|                                  | Required Attr/Desc Mass Define                                                   |                     |
|                                  | Required Attr/Desc Mass Define                                                   |                     |
| Product Description Search       | B UPC % Description %                                                            |                     |
|                                  | 00024099001267 AUTO PLA SPL ED 4 HG/ACC CS BL                                    | Use the scroll      |
|                                  | 000381103406 AUTO BUR PICATINNY RISER .5 IN                                      | { bar to view ALL } |
|                                  | 000381103420 AUTO BUR AR PEPR SCOPE MNT 11                                       | of the items        |
| Clear Selections                 | 011356189004 AUTO SAV 110BA 338LAP 26 W/RAI                                      |                     |
|                                  | 011356191656 AUTO SVG AXIS 223REM 22 DM SS                                       |                     |
| Select items                     | I 011356191663 AUTO SVG AXIS 22-250 22 DM SS                                     |                     |
| ( by checking )                  | 011356191694 AUTO SVG AXIS 308WIN 22 DM SS                                       |                     |
| their boxes                      | © 011356191748 AUTO SVG AXIS XP 223REM 22 DM                                     |                     |
|                                  | 011356191786 AUTO SVG AXIS XP 308WIN 22 DM                                       |                     |
|                                  | 011356192356 AUTO SVG AXIS XP 243WIN 20 DM                                       |                     |
|                                  | 011356196255 AUTO SAV 10PC 223 20 TB DM 1/2                                      |                     |
|                                  | 011516812988 AUTO LYM DLX HMR & PUNCH SET                                        |                     |
|                                  | 013527151131 AUTO BNI 4101 RANGR SCPD 526 B                                      |                     |
|                                  | © 013527200549 AUTO BNI 580 38/357 SPEED STRI                                    |                     |
|                                  | 015813542500 AUTO MOS 500 BTM COMBO 20 22/2                                      |                     |
|                                  | 20289200421 AUTO WIN 20 23/4 1600 3/4 RFSL                                       |                     |
|                                  | 020892000438 AUTO WIN 410 21/2 1830 1/5 RF5                                      |                     |
|                                  | 020892012196 AUTO WIN 12 31/2 1300 2 4 10                                        |                     |
|                                  | 020892016538 AUTO WIN 410 3 1800 1/4 RFSL 5                                      |                     |
|                                  | 020892020054 AUTO WIN 410 2.5 3 DISK/1288 1                                      |                     |
|                                  | O20992020344 AUTO WIN PDXI 410 3 10     Selections for the                       |                     |
|                                  | O20892020580 AUTO WIN 410 2.5 1830 1/5 RFSL     Mandatory     attributes will be |                     |
|                                  | Select All Deselect All attributes will be assigned to ALL                       |                     |
|                                  | Manufacturer: checked items                                                      |                     |
|                                  | Item:                                                                            |                     |
|                                  | Department:                                                                      |                     |
|                                  | Add Descriptors                                                                  |                     |

Once the items are selected, choose descriptors from the drop-down menus. If a new descriptor needs to be added, type it in the text box. When the descriptors have been selected, click **Add Descriptors**.

The system may take a moment to process the information to all of the selected item records.

| luct Description Search | @ UPC           | Description                                                      |                                           |
|-------------------------|-----------------|------------------------------------------------------------------|-------------------------------------------|
| luct Description Search | 020892102040    | AUTO WIN SUP 22WMR 30 JHP 50                                     |                                           |
|                         | 020892102040    | AUTO WIN SUP 22WMR 30 JHP 50<br>AUTO WIN SUPX 17HMR 20 XTP 50    |                                           |
|                         | 020892200067    | AUTO WIN SUPX 17HMIR 20 ATP 30<br>AUTO WIN SUPX 270WIN 130 PP 20 |                                           |
| Clear Selections        | 020892200081    | AUTO WIN SUPX 270WIN 150 PP                                      |                                           |
|                         | 020892200098    | AUTO WIN SUPX 30-30WIN 170 PP                                    |                                           |
|                         | 020892200104    | AUTO WIN SUPX 30-06 180 PP 20                                    |                                           |
|                         | 020892200111    | AUTO WIN SUPX 30-06 150 PP 20                                    |                                           |
|                         | 020892200388    | AUTO WIN SUPX 300WM 180 PP 20                                    |                                           |
|                         | 020892200395    | AUTO WIN SUPX 308WIN 150 PP 20                                   |                                           |
|                         | 020892200401    | AUTO WIN SUPX 308WIN 180 PP 20                                   |                                           |
|                         | 020892201613    | AUTO WIN SUPX 41M 175 STHP 20                                    |                                           |
|                         | 020892201644    | AUTO WIN SUPX 44SPL 200 STHP 2                                   |                                           |
|                         | 020892201675    | AUTO WIN SUPX 45ACP 185 STHP 2                                   |                                           |
|                         | 020892201927    | AUTO WIN USA 38SPL 130 FMJ 50                                    |                                           |
|                         | 020892201934    | AUTO WIN USA 38SPL 150 LRN 50                                    |                                           |
|                         | 020892201989    | AUTO WIN USA 9MM 115 FMJ 50                                      |                                           |
|                         | 020892210288    | AUTO WIN SUPREME 30-06 150 SBS                                   |                                           |
|                         | 020892213098    | AUTO WIN SUPX 300WSM 180 PP 20                                   |                                           |
|                         | 2020892217911   | AUTO WIN SUP 38SPL+P 130 PDX1                                    |                                           |
|                         | 020892218239    | AUTO WIN USA 45ACP 230 FMJ 50                                    |                                           |
|                         | 020892218741    | AUTO WIN PDX1 223REM 60 PD 20                                    |                                           |
|                         | 022188093803    | AUTO S&W BODYGUARD 380 2.75 BL                                   |                                           |
|                         | Select All      | Deselect All                                                     | If the descriptor is                      |
|                         | Manufacturer: W | NCHESTER .                                                       | / not in the                              |
|                         | Item:           | <ul> <li>Handgun Ammo</li> </ul>                                 | drop-down menu,<br>add it in the text box |

When the item records have been updated, they will removed from this list so that more groups of items may be selected and mass defined.

Click the X on the **Required Attr/Desc Mass Define** tab to close the screen.

# 4 AUTO

New items which have been automatically added to your system from a vendor, will have the word **AUTO** entered at the start of the item's description.

The item records will need to be completed before they are sold at the Register.

To locate the items, go to the Inventory Management 120 tab; click **Product Maintenance**.

| AXIS /  | Accounting    | Customer A | dmin E    | ducation   | Facilities                                                         | Firearms  | Gunsmithing                       | Inventory Mana   | agement   | Memberships     | Personnel      | POS Manag | gement | Pricing I | Purchasing | Range | Receiving | Reports | Work Orders | Setup |  |  |
|---------|---------------|------------|-----------|------------|--------------------------------------------------------------------|-----------|-----------------------------------|------------------|-----------|-----------------|----------------|-----------|--------|-----------|------------|-------|-----------|---------|-------------|-------|--|--|
| 6       |               |            | 1         | ۵          | (2)<br>(2)<br>(2)<br>(2)<br>(2)<br>(2)<br>(2)<br>(2)<br>(2)<br>(2) | 0         |                                   |                  |           | <sup>1</sup> 23 | <u>ii</u>      |           | Ì      | 1         |            |       |           |         |             |       |  |  |
| Product | Product Kit   | Product    | Non-Stock | Quick Pick | Seasonal                                                           | Inventory | Required Attr/Desc<br>Mass Define | : Bulk Define    | Mandatory | Inventory       | Product Stock  | Excel     | Serial | Define    |            |       |           |         |             |       |  |  |
|         | Inventory Mai |            |           |            | tun                                                                | Inquiry   |                                   | te/Descriptor Se |           |                 | ry Stocktaking |           |        |           |            |       |           |         |             |       |  |  |

Click the filter symbol in the **Description** column.

| ect Product Filter | Clear Filters                           |                  | Product Ma                                                                 | aintenance                       |                   |               | Add Produc     | t Ed   | it Product |
|--------------------|-----------------------------------------|------------------|----------------------------------------------------------------------------|----------------------------------|-------------------|---------------|----------------|--------|------------|
| ute Descriptor     |                                         |                  | Click to show in                                                           | active products                  |                   |               | Print Labels   | ; A    | lias UPCs  |
| INT                | Select All                              | Deselect All     |                                                                            |                                  |                   |               | Bulk Edit      | Clo    | ne Product |
|                    | Product UPC                             | Manufacturer # 1 | Description v,                                                             | Short Description 75             | Product Price 1 % | Avg Cost 1 15 | Last Cost 1 15 | QoH 15 | MIN 15 QOF |
| =                  | 000000000000000000000000000000000000000 | Miscellaneous    | Standard Scope Mounting Part Pkg                                           | Standard Scope Mounting Part Pkg | \$0.00            | \$25.78       | \$0.00         | 3679   | 5          |
|                    | 000000000000000000000000000000000000000 | Miscellaneous    | Standard Scope Mounting Part Pkg                                           | Standard Scope Mounting Part Pkg | \$32.00           | \$0.00        | \$0.00         | 2      | 7          |
| RER                | 00024099001267                          | ,                | AUTO PLA SPL ED 4 HG/ACC CS BL                                             |                                  | \$0.00            |               |                | -3     | 0          |
| 2                  | 000381103406                            |                  | AUTO BUR PICATINNY RISER .5 IN                                             |                                  | \$0.00            | \$20.83       | \$20.00        | 5      | 0          |
| 5                  | 000381103413                            |                  | AUTO BUR AR PEPR SCOPE MNT 30M                                             | Binoculars                       | \$0.00            | \$0.00        | \$0.00         | -2     | 0          |
| 5                  | 000381103420                            |                  | AUTO BUR AR PEPR SCOPE MNT 1 I                                             |                                  | \$0.00            |               |                | -1     | 0          |
|                    | 0052175304224                           | CCHCJ033         | Levis 501 Black 32/38                                                      | Levis 501 Black 32/38            | \$11.00           | \$10.50       | \$10.00        | 5      | 7          |
|                    | 0052175304225                           | CCHCJ034         | Levis 501 Black 34/30                                                      | Levis 501 Black 34/30            | \$0.00            | \$11.58       | \$0.00         | 78     | 7          |
|                    | 0052175304226                           | CCHCJ035         | Levis 501 Black 34/32                                                      | Levis 501 Black 34/32            | \$18.00           | \$9.02        | \$0.00         | 127    | 7          |
|                    | 0052175304227                           | CCHCJ036         | Levis 501 Black 34/34                                                      | Levis 501 Black 34/34            | \$32.99           | \$10.24       | \$0.00         | 288    | 7          |
|                    | 0052175304228                           | CCHCJ037         | Levis 501 Black 34/36                                                      | Levis 501 Black 34/36            | \$23.80           | \$14.89       | \$20.00        | 116    | 7          |
|                    | 0052175304229                           | CCHCJ038         | Levis 501 Black 34/38                                                      | Levis 501 Black 34/38            | \$0.00            |               |                | -2     | 7          |
|                    | 0052175304231                           | CCHCJ040         | Levis 501 Black 36/32 sklsf sdljf swekfsf fdfdaf sfs lkajslkdfd fs dafja l | Levis 501 Black 36/32            | \$31.99           |               |                | -6     | 7          |
|                    | 0052175304232                           | CCHCJ041         | Levis 501 Black 36/34                                                      | Levis 501 Black 36/34            | \$31.99           |               |                | 113    | 7          |
|                    | 0052175304233                           | CCHCJ042         | Levis 501 Black 36/36                                                      | Levis 501 Black 36/36            | \$31.98           |               |                | 1198   | 7          |
|                    | 0052175304234                           | CCHCJ043         | Levis 501 Black 36/38                                                      | Levis 501 Black 36/38            | \$31.99           |               |                | 11992  | 7          |
|                    | 0052175304235                           | CCHCJ044         | Levis 501 Black 38/30                                                      | Levis 501 Black 38/30            | \$31.99           |               |                | 10     | 7          |
|                    | 0052175304236                           | CCHCJ045         | Levis 501 Black 38/32                                                      | Levis 501 Black 38/32            | \$31.99           |               |                | -1     | 7          |
|                    | 0052175304237                           | CCHCJ046         | Levis 501 Black 38/34                                                      | Levis 501 Black 38/34            | \$31.99           |               |                | 1      | 7          |
|                    | 0052175304238                           | CCHCJ047         | Levis 501 Black 38/36                                                      | Levis 501 Black 38/36            | \$31.99           | \$10.00       | \$10.00        | 4      | 7          |
|                    | 0052175304239                           | CCHCJ048         | Levis 501 Black 38/38                                                      | Levis 501 Black 38/38            | \$31.99           | \$11.05       | \$11.05        | -16    | 7          |
|                    | 0052175304240                           | CCHCJ049         | Levis 501 Black 40/30                                                      | Levis 501 Black 40/30            | \$31.99           | \$12.00       | \$12.00        | 16     | 7          |
|                    | 0052175304241                           | CCHCJ050         | Levis 501 Black 40/32                                                      | Levis 501 Black 40/32            | \$31.99           | \$13.00       | \$13.00        | 19     | 7          |
| ected Filters      | 0052175304242                           | CCHCJ051         | Levis 501 Black 40/34                                                      | Levis 501 Black 40/34            | \$31.99           | \$14.00       | \$14.00        | 25     | 7          |
| ar                 | 0052175304243                           | CCHCJ052         | Levis 501 Black 40/36                                                      | Levis 501 Black 40/36            | \$31.99           | \$15.00       | \$15.00        | 30     | 7          |
|                    | 0052175304244                           | CCHCJ053         | Levis 501 Black 40/38                                                      | Levis 501 Black 40/38            | \$31.99           |               |                | -51    | 7          |

The **Text Filters** box is ready for input which will narrow the display of items as each character is entered.

| Description                      | ъ  | Short Description                                                           |
|----------------------------------|----|-----------------------------------------------------------------------------|
| Standard Scope Mounting Part Pkg | Y, | Clear Filter from "Description"                                             |
| Standard Scope Mounting Part Pkg |    | Text Filters                                                                |
| AUTO PLA SPL ED 4 HG/ACC CS BL   | 1  | reac Enters                                                                 |
| AUTO BUR PICATINNY RISER .5 IN   |    | Search                                                                      |
| AUTO BUR AR PEPR SCOPE MNT 30    |    | م                                                                           |
| AUTO BUR AR PEPR SCOPE MNT 1 I   |    | <ul> <li>(Select All)</li> <li>A longer description of a new pro</li> </ul> |
| Levis 501 Black 32/38            |    | 2333333333                                                                  |
| Levis 501 Black 34/30            |    | Auto Acusport 2012 CATALO                                                   |
| Levis 501 Black 34/32            |    | AUTO ADV AR15 MAG CVR 223<br>AUTO ADV COLAPSIBLE STK/FOF                    |
| Levis 501 Black 34/34            |    | alito any so clamp w/l INCH                                                 |
| Levis 501 Black 34/36            |    |                                                                             |
| Levis 501 Black 34/38            |    | OK Cancel                                                                   |
| Levis 501 Black 36/30            | 1  | Levis 501 Black 36/30                                                       |

Type **auto** in the search box. Click **OK**.

| Description                      | ъ  | Short Description                                           | - 75 |
|----------------------------------|----|-------------------------------------------------------------|------|
| Standard Scope Mounting Part Pkg | Υ, | Clear Filter from "Description"                             |      |
| Standard Scope Mounting Part Pkg |    | Text Eilters                                                |      |
| AUTO PLA SPL ED 4 HG/ACC CS BL   |    | rew Eners                                                   |      |
| AUTO BUR PICATINNY RISER .5 IN   |    | auto                                                        |      |
| AUTO BUR AR PEPR SCOPE MNT 30    | (  | auto                                                        | ×    |
| AUTO BUR AR PEPR SCOPE MNT 1 I   |    | (Select All Search Results) Add current selection to filter | *    |
| Levis 501 Black 32/38            | ]  | AUTO ACUSPORT 2012 CATALO                                   |      |
| Levis 501 Black 34/30            |    | AUTO ADV AR15 MAG CVR 223<br>AUTO ADV COLAPSIBLE STK/FOF    |      |
| Levis 501 Black 34/32            |    | AUTO ADV SG CLAMP W/1 INCH<br>AUTO ADV SHOTFORCE PG STK     |      |
| Levis 501 Black 34/34            |    |                                                             | *    |
| Levis 501 Black 34/36            |    |                                                             | _    |
| Levis 501 Black 34/38            |    | OK Cancel                                                   |      |
| Levis 501 Black 36/30            | 1  | Levis 501 Black 36/30                                       |      |

Only the items with **auto** in the description will be displayed.

| Select Product Filter | Clear Filters  |                  | Product                        | Maintenance          |                       |               | Add Product     | Edi      | t Product |
|-----------------------|----------------|------------------|--------------------------------|----------------------|-----------------------|---------------|-----------------|----------|-----------|
| ribute Descriptor     |                |                  | Click to sh                    | ow inactive products |                       |               | Print Labels    | A        | ias UPCs  |
| E                     | Select All De  | select All       |                                |                      |                       |               | Bulk Edit       | Clos     | ne Produ  |
| ER M                  | Product UPC 15 | Manufacturer # 🦷 | Description                    | v Short Description  | To Product Price 1 To | Avg Cost 1 75 | Last Cost 1 1/6 | 20H 75 M | MIN 15 Q  |
| M                     | 00024099001267 |                  | AUTO PLA SPL ED 4 HG/ACC CS BL |                      | \$0.00                |               |                 | -3       | 0         |
| 'H                    | 000381103406   |                  | AUTO BUR PICATINNY RISER .5 IN |                      | \$0.00                | \$20.83       | \$20.00         | 5        | 0         |
| FACTURER              | 000381103413   |                  | AUTO BUR AR PEPR SCOPE MNT 30M | Binoculars           | \$0.00                | \$0.00        | \$0.00          | -2       | 0         |
| RIAL                  | 000381103420   |                  | AUTO BUR AR PEPR SCOPE MNT 1 I |                      | \$0.00                |               |                 | -1       | 0         |
| <u> </u>              | 011356189004   |                  | AUTO SAV 110BA 338LAP 26 W/RAI |                      | \$0.00                |               |                 | 0        | 0         |
|                       | 011356191656   |                  | AUTO SVG AXIS 223REM 22 DM SS  |                      | \$0.00                |               |                 | 0        | 0         |
|                       | 011356191663   |                  | AUTO SVG AXIS 22-250 22 DM SS  |                      | \$0.00                |               |                 | 0        | 0         |
|                       | 011356191670   |                  | AUTO SVG AXIS 243WIN 22 DM SS  |                      | \$0.00                |               |                 | 0        | 0         |
|                       | 011356191694   |                  | AUTO SVG AXIS 308WIN 22 DM SS  |                      | \$0.00                |               |                 | 0        | 0         |
|                       | 011356191748   |                  | AUTO SVG AXIS XP 223REM 22 DM  |                      | \$0.00                |               |                 | 0        | 0         |
|                       | 011356191786   |                  | AUTO SVG AXIS XP 308WIN 22 DM  |                      | \$0.00                |               |                 | 0        | 0         |
|                       | 011356192356   |                  | AUTO SVG AXIS XP 243WIN 20 DM  |                      | \$0.00                |               |                 | 0        | 0         |
|                       | 011356196255   |                  | AUTO SAV 10PC 223 20 TB DM 1/2 |                      | \$0.00                |               |                 | 0        | 0         |
|                       | 011356196262   |                  | AUTO SAV 10PC 308 20 TB DM 5/8 |                      | \$0.00                |               |                 | 0        | 0         |
|                       | 011516812988   |                  | AUTO LYM DLX HMR & PUNCH SET   |                      | \$0.00                |               |                 | 0        | 0         |
|                       | 011516813077   |                  | AUTO LYM CORNCOB CS CLNG MEDIA |                      | \$0.00                | \$6.06        | \$6.06          | 0        | 0         |
|                       | 011516813183   |                  | AUTO LYM 1200 PRO TURBO TUMBLE |                      | \$0.00                | \$39.87       | \$39.87         | 0        | 0         |
|                       | 011516813206   |                  | AUTO LYM CORNCOB CS CLNG MEDIA |                      | \$0.00                | \$13.99       | \$13.99         | 0        | 0         |
|                       | 013527151131   |                  | AUTO BNI 4101 RANGR SCPD SZ6 B |                      | \$0.00                |               |                 | 0        | 0         |
|                       | 013527200549   |                  | AUTO BNI 580 38/357 SPEED STRI |                      | \$0.00                |               |                 | 0        | 0         |
|                       | 015813542500   |                  | AUTO MOS 500 BTM COMBO 20 22/2 |                      | \$0.00                |               |                 | 0        | 0         |
|                       | 018208067213   |                  | AUTO NIK PROSTAFF 3-9X40 NP MA |                      | \$0.00                | \$123.25      | \$123.25        | 0        | 0         |
|                       | 018208067282   |                  | AUTO NIK PROSTAFF 4-12X40 NP M |                      | \$0.00                | \$147.90      | \$147.90        | 497      | 0         |
| Selected Filters      | 020892000414   |                  | AUTO WIN 12 23/4 1600 1 RFSLHP |                      | \$0.00                | \$2.75        | \$2.75          | -1       | 0         |
| Filter                | 020892000421   |                  | AUTO WIN 20 23/4 1600 3/4 RFSL |                      | \$0.00                |               |                 | 0        | 0         |
| r i i cei             | 020892000438   |                  | AUTO WIN 410 21/2 1830 1/5 RFS |                      | \$0.00                |               |                 | 0        | 0         |

Select an item to edit by clicking in the box for the item. Click the **Edit Product** button. (You may also Mass Define Mandatory Attributes 37) or add additional attributes for a group of items 35).)

| Select Product Filter | Clear Filters  |                | Product Ma                     |                   |                       |              | Add Produ               |        | lit Product              |
|-----------------------|----------------|----------------|--------------------------------|-------------------|-----------------------|--------------|-------------------------|--------|--------------------------|
| Tribute Descriptor    | Select All D   | eselect All    | Click to show in               | active products   |                       |              | Print Labe<br>Bulk Edit | _      | llias UPCs<br>one Produc |
| DER                   | Product UPC 5  | Manufacturer # | Description V                  | Short Description | Vo Product Price 1 Vo | Avg Cost 1 % | Last Cost 1 15          | QoH 15 | MIN 15 QC                |
| AM                    | 00024099001267 |                | AUTO PLA SPL ED 4 HG/ACC CS BL |                   | \$0.00                |              |                         | -3     | 0                        |
| тн                    | 000381103406   |                | AUTO BUR PICATINNY RISER .5 IN |                   | \$0.00                | \$20.83      | \$20.00                 | 5      | 0                        |
| UFACTURER             | 000381103413   |                | AUTO BUR AR PEPR SCOPE MNT 30M | Binoculars        | \$0.00                | \$0.00       | \$0.00                  | -2     | 0                        |
| EL                    | 000381103420   |                | AUTO BUR AR PEPR SCOPE MNT 1 I |                   | \$0.00                |              |                         | -1     | 0                        |
|                       | 011356189004   |                | AUTO SAV 110BA 338LAP 26 W/RAI |                   | \$0.00                |              |                         | 0      | 0                        |
|                       | 011356191656   |                | AUTO SVG AXIS 223REM 22 DM SS  |                   | \$0.00                |              |                         | 0      | 0                        |
|                       | 011356191663   |                | AUTO SVG AXIS 22-250 22 DM SS  |                   | \$0.00                |              |                         | 0      | 0                        |
|                       | 011356191670   |                | AUTO SVG AXIS 243WIN 22 DM SS  |                   | \$0.00                |              |                         | 0      | 0                        |
|                       | 011356191694   |                | AUTO SVG AXIS 308WIN 22 DM SS  |                   | \$0.00                |              |                         | 0      | 0                        |
|                       | 011356191748   |                | AUTO SVG AXIS XP 223REM 22 DM  |                   | \$0.00                |              |                         | 0      | 0                        |
| X                     | 011356191786   |                | AUTO SVG AXIS XP 308WIN 22 DM  |                   | \$0.00                |              |                         | 0      | 0                        |
|                       | ☑ 011356192356 |                | AUTO SVG AXIS XP 243WIN 20 DM  |                   | \$0.00                |              |                         | 0      | 0                        |
|                       | 011356196255   |                | AUTO SAV 10PC 223 20 TB DM 1/2 |                   | \$0.00                |              |                         | 0      | 0                        |
|                       | 011356196262   |                | AUTO SAV 10PC 308 20 TB DM 5/8 |                   | \$0.00                |              |                         | 0      | 0                        |
|                       | 011516812988   |                | AUTO LYM DLX HMR & PUNCH SET   |                   | \$0.00                |              |                         | 0      | 0                        |
|                       | 011516813077   |                | AUTO LYM CORNCOB CS CLNG MEDIA |                   | \$0.00                | \$6.06       | \$6.06                  | 0      | 0                        |
|                       | 011516813183   |                | AUTO LYM 1200 PRO TURBO TUMBLE |                   | \$0.00                | \$39.87      | \$39.87                 | 0      | 0                        |
|                       | 011516813206   |                | AUTO LYM CORNCOB CS CLNG MEDIA |                   | \$0.00                | \$13.99      | \$13.99                 | 0      | 0                        |
|                       | 013527151131   |                | AUTO BNI 4101 RANGR SCPD SZ6 B |                   | \$0.00                |              |                         | 0      | 0                        |
|                       | 013527200549   |                | AUTO BNI 580 38/357 SPEED STRI |                   | \$0.00                |              |                         | 0      | 0                        |
|                       | 015813542500   |                | AUTO MOS 500 B                 |                   | \$0.00                |              |                         | 0      | 0                        |
|                       | 018208067213   |                | AUTO NIK PROSTAFF 3-9X40 NP MA |                   | \$0.00                | \$123.25     | \$123.25                | 0      | 0                        |
|                       | 018208067282   |                | AUTO NIK PROSTAFF 4-12X40 NP M |                   | \$0.00                | \$147.90     | \$147.90                | 497    | 0                        |
| Selected Filters      | 020892000414   |                | AUTO WIN 12 23/4 1600 1 RFSLHP |                   | \$0.00                | \$2.75       | \$2.75                  | -1     | 0                        |
| Filter                | 020892000421   |                | AUTO WIN 20 23/4 1600 3/4 RFSL |                   | \$0.00                |              |                         | 0      | 0                        |

The **Product Edit** screen shows all of the current information for that item.

|                                     | Produ                                                                                                    | ct Edit                      |                                     |
|-------------------------------------|----------------------------------------------------------------------------------------------------|------------------------------|-------------------------------------|
|                                     | Product Info                                                                                                    | Product Attribute E          | Descriptor                          |
| Active:                             | Is Firearm: Is Stock Item:                                                                                                    | Del Attribute                | Descriptor                          |
| Product UPC:<br>Manufacturer Ref #: | 029465063696                                                                                                    | 🐒 ІТЕМ Н                     | MMO<br>IANDGUN AMMO<br>EDERAL       |
| Short Description:<br>Description:  | AUTO FED RT 40SW 165 FMJ 50                                                                                                    |                              |                                     |
| Auto Order:<br>Min Level:           |                                                                                                    | Add/Edit Attribute E         | Update A/D                          |
| Max Level:<br>Price:                | 0 Average Cost: \$14.00<br>\$27.38                                                                                                    | Product Ima                  | age                                 |
| Ext Description:                    | FED Federal Range and Target Handgun<br>Ammunition .40 S&W 165 Grain Full Metal Jacket                                                | Quick Image: La Select Image | Select Image                        |
|                                     | Product Tax Info                                                                                                    | Product Price                | Info                                |
| Del Tax T                           | Type         Description         Tax Rate           th County         7% Sales Tax         7.00 %           •         Add Product Tax | Del Type Descript            | tion Price Add/Update Product Price |
|                                     | Cancel                                                                                                    | Submit                       |                                     |

Complete the information for the item:

- Manufacturer Ref # identify the Manufacturer of the item
- Short Description item description to print at the Register MUST BE ENTERED
- **Description** remove the word **AUTO**, edit to your preference
- Auto Order may be changed
- Min and Max Levels may be set
- Price MUST BE ENTERED or the item price will be \$0.00
- Active leave checked
- Is Firearm check if the item is a firearm
- Product Tax Info [137] MUST BE COMPLETED fro proper sales tax to be charged at the Register
- Product Attribute Descriptor 131 MUST BE COMPLETED or search functionality and reporting will be incomplete
- Product Image [1] complete if this item will be part of the Quick Picks menu at the

Register

• Product Price Info [134] - may be completed

Click the **Submit** button when the information is completed. The changes are saved.

# 5 Backup

Regular on-site **backup** of your data is always a good idea and is highly recommended.

AXiS uses eVault services (for no extra charge) to do intermittent **backups** of your changed data throughout each business day with one full backup every evening (after store hours).

The service offers AES (128-bit) encryption.

# 6 Best Practices

**Best Practices** is the help section for stores who want to get the most out of their software so that you may have a better understanding of just how much your system will do for you. Care should be taken in the initial setup of the system in order for optimal reporting and searching capabilities. We are also including reporting suggestions along with how to use the suggested reports to improve your bottom line.

We have established **best practices** guidelines (which will need to be adjusted to fit your particular store) in the following areas:

- Daily Procedures 44
- Departments setup 62
- Month End reporting
- Order Tracking 157
- Physical Inventory Count
- Suggested Attributes (setup) 46
- Year End Reporting 46

## 6.1 Daily Procedures

Best Practices

Daily Procedures should include all of the following:

Accounting (manual posting to accounting software prior to Accounting Setup; automatic daily posting after Accounting Setup)

- Sales Item Report entries for each Inventory Sales account should be the sum of the Sold Price; entries for each Inventory COGS account should be the sum of the Cost; layaway deposits and special order deposits collected should be recorded; layaway and special orders which have been completed should reduce deposits and increase sales; gift card deposits and redemptions should be recorded
- Daily Register Report tender reconciliation report for balancing; actual deposits

should have accounting entries

- Sales Tax Report 199 enter the Tax Collected for the day as a payable against your deposits entry
- Enter Invoice for should be done for received invoice verification. Make sure that shipping and discounts are entered so that the amounts balance, or your inventory totals will be off between AXiS and your inventory accounts.
- Manually enter invoices into your accounting software. Once Accounting Setup is completed, they will be automatically entered for you.

The Multiple Sales Reports (3310)<sup>183</sup> must be printed and forwarded to the appropriate authorities if a multiple sale occurred.

### 6.2 Month End

Best Practices

At the close of each month during the year, there are several reports which will help you monitor the health status of your business. Once Accounting Setup is complete, these same reports will support the information which will be posting to your accounting software. \*\*NOTE: Until the Accounting is setup and functional in your system, do manual entries using these reports.

Accounting Entries should be made using these reports:

• House Accounts Report - to update customer accounts

Verification should be done with these reports:

- Layaway By Item Report 190 make sure that all items in the report are still active layaways
- Special Orders Report 2001 check that all special orders are still current
- Product Level Snapshot [189] review for quantity level inaccuracies (obvious quantity discrepancies can be addressed immediately)
- Sales Tax Report 199 print the report to verify the Sales Tax Payable which has been accumulating with the daily entries

This report should be printed/saved each month as a tracking device:

Gift Card List

#### 6.3 Quick Setup

Best Practices

Setting up your system is not a quick process, but we have compiled setup listing to help you make sure that nothing has been missed along the way.

- Add your Company Info
- Do FFL Setup 210
- Setup Mandatory Attributes 212
- Determine what Departments [62] will be used
- Do Accounting Setup
- Setup Gift Cards
- Add Personnel
- Establish Security Settings for staff
- Set Tax Rates and Tax Types
- Setup Firearm Taxes

- Range Setup 213 (if it applies)
- Complete the remainder of the Setup 2003 items

UPCs MUST include the check digits.

## 6.4 Suggested Attributes

Best Practices

Attributes Attributes Attributes

All items may have the same Mandatory Attributes 212. These attributes are mandatory within the system. Other mandatory attributes may be defined by the user. The attributes which are required for absolutely every item are:

- Department<sup>[62]</sup> for reporting and accounting purposes, this the top-level attribute
- Item this is the secondary attribute
- Manufacturer

#### 6.5 Year End

Best Practices

At the end of the year, all of the Month End 4 reporting and entries should be completed.

Any inventory cycle counts which weren't completed during the course of the year should be done.

All year-end government reports for taxing authorities will need to be processed using your accounting software.

The 12 Month Sales Report and Sales Analysis Report are two very important reports to help prepare for buying shows.

# 7 Bound Book

The BATF **Bound Book** is built into the system so that all of the necessary information

is recorded for firearms transactions. This log is required by the ATF (Bureau of Alcohol, Tobacco, Firearms and Explosives) to be kept for the entire time the business is active. Upon retirement from the firearms business, the log is to be surrendered to the ATF. This is not intended to serve as legal advice; please consult a legal authority for answers to specific ATF rulings.

There are three (3) specific **Bound Books** within the system. To access the **bound books**, go to the Firearms 77 tab.

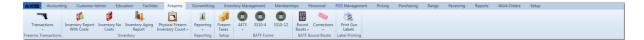

Click the **Bound Books** icon.

|                    |                                |              |                 |                   |           |         |      |           |         |           |             | POS Management           | Pricing | Purchasing | Range | Receiving | Reports | Work Orders | Setup |  |
|--------------------|--------------------------------|--------------|-----------------|-------------------|-----------|---------|------|-----------|---------|-----------|-------------|--------------------------|---------|------------|-------|-----------|---------|-------------|-------|--|
| -                  | <b>S</b> S                     | 1            | <b>h</b> 1      | <b>B</b>          | ii.       |         | 0    |           |         | ATT<br>BB |             | 2                        |         |            |       |           |         |             |       |  |
| Transactions       | Inventory Report<br>With Costs | Inventory No | Inventory Aging | Physical Firearm  | Reporting | Firearm | 4473 | 3310-4    | 3310-12 | Bound     | Corrections | Print Gun                |         |            |       |           |         |             |       |  |
| Narms Transactions | With Costs                     |              | Report          | Inventory Count - | Reporting |         |      | BATE Form |         |           |             | Labels<br>Label Printing |         |            |       |           |         |             |       |  |

Select one of the **Bound Books** from the list to view the information.

| AXIS Accounti         | ing Customer Admin Education Facili                                     | ties Firearms Gunsmith                       | ng Inventory I      | lanagement | Memberships          | Personnel     | POS Management      | Pricing | Purchasing | Range | Receiving | Reports | Work Orders | Setup |  |  |
|-----------------------|-------------------------------------------------------------------------|----------------------------------------------|---------------------|------------|----------------------|---------------|---------------------|---------|------------|-------|-----------|---------|-------------|-------|--|--|
| -                     | p 🖇 🔰 👢                                                                 | <b>i</b>                                     | 3                   |            |                      |               | 2                   |         |            |       |           |         |             |       |  |  |
| Transactions          | Inventory Report Inventory No Inventory Agin<br>With Costs Costs Report | Physical Firearm Reportin<br>Inventory Count | Firearm 44<br>Taxes | 3 3310-4   | 3310-12 Boun<br>Book | d Corrections | Print Gun<br>Labels |         |            |       |           |         |             |       |  |  |
| Firearms Transactions | Inventory                                                               | Reportin                                     | Setup               | BATF Form  | Non NFA              | ound Books    | Label Printing      |         |            |       |           |         |             |       |  |  |
|                       |                                                                         |                                              |                     |            | Gunsmith             |               |                     |         |            |       |           |         |             |       |  |  |
|                       |                                                                         |                                              |                     |            | NFA                  |               |                     |         |            |       |           |         |             |       |  |  |
|                       |                                                                         |                                              |                     |            | Audit Log            |               |                     |         |            |       |           |         |             |       |  |  |
|                       |                                                                         |                                              |                     |            |                      | _             |                     |         |            |       |           |         |             |       |  |  |
|                       |                                                                         |                                              |                     |            |                      |               |                     |         |            |       |           |         |             |       |  |  |

|      |                  |          |            |             |                  | D             | ate Range: 7/14/20 | 11 15 - 7/14/2 | 112 115 infor          | sily find<br>mation                       |            |           | Scroll for<br>more firearm |
|------|------------------|----------|------------|-------------|------------------|---------------|--------------------|----------------|------------------------|-------------------------------------------|------------|-----------|----------------------------|
| # %  | MANUFACTURER 7   |          | MODEL %    | SERIAL NO % | TYPE OF ACTION 1 | BARREL LENGTH | CAL / GAUGE        | ACQUIRED       | ACQUISITION NAME       |                                           | 5 FFL IN 5 |           | records                    |
| 8781 | Browning         | Browning | A5         | 11          | SHOTGUN          |               | 12                 | 2012 Apr 16    | Dillon Joshua Adams    | 600 North Wabash Avenue Chicago, IL 52647 | FFL389283  | PrimID123 | License                    |
| 8782 | Browning         | Browning | A5         | 12          | SHOTGUN          |               | 12                 | 2012 Apr 16    | Dillon Joshua Adams    | 600 North Wabash Avenue Chicago, IL 52647 | FFL389283  | PrimID123 | License                    |
| 8783 | Browning         | Browning | A5         | 13          | SHOTGUN          |               | 12                 | 2012 Apr 16    | Dillon Joshua Adams    | 600 North Wabash Avenue Chicago, IL 52647 | FFL389283  | PrimID123 | License                    |
| 8784 | Browning         | Browning | A5         | 14          | SHOTGUN          |               | 12                 | 2012 Apr 16    | Dillon Joshua Adams    | 600 North Wabash Avenue Chicago, IL 52647 | FFL389283  | PrimID123 | License                    |
| 8785 | Browning         | Browning | A5         | 15          | SHOTGUN          |               | 12                 | 2012 Apr 16    | Dillon Joshua Adams    | 600 North Wabash Avenue Chicago, IL 52647 | FFL389283  | PrimID123 | License                    |
| 8786 | Browning         | Browning | A5         | 16          | SHOTGUN          |               | 22                 | 2012 Apr 16    | Dillon Joshua Adams    | 600 North Wabash Avenue Chicago, IL 52647 | FFL389283  | PrimID123 | License                    |
| 8787 | Browning         | Browning | A5         | 17          | SHOTGUN          |               | 12                 | 2012 Apr 16    | Dillon Joshua Adams    | 600 North Wabash Avenue Chicago, IL 52647 | FFL389283  | PrimID123 | License                    |
| 8788 | Browning         | Browning | A5         | 18          | SHOTGUN          |               | 12                 | 2012 Apr 16    | Dillon Joshua Adams    | 600 North Wabash Avenue Chicago, IL 52647 | FFL389283  | PrimID123 | License                    |
| 8789 | Browning         | Browning | A5         | 19          | SHOTGUN          |               | 12                 | 2012 Apr 16    | Dillon Joshua Adams    | 600 North Wabash Avenue Chicago, IL 52647 | FFL389283  | PrimID123 | License                    |
| 8790 | Browning         | Browning | A5         | 20          | SHOTGUN          |               | 12                 | 2012 Apr 16    | Dillon Joshua Adams    | 600 North Wabash Avenue Chicago, IL 52647 | FFL389283  | PrimID123 | License                    |
| 8791 | Browning         | Browning | A5         | 21          | SHOTGUN          |               | 12                 | 2012 Apr 16    | Dillon Joshua Adams    | 600 North Wabash Avenue Chicago, IL 52647 | FFL389283  | PrimID123 | License                    |
| 8792 | Browning         | Browning | A5         | 22          | SHOTGUN          |               | 12                 | 2012 Apr 16    | Dillon Joshua Adams    | 600 North Wabash Avenue Chicago, IL 52647 | FFL389283  | PrimID123 | License                    |
| 8793 | Browning         | Browning | A5         | 23          | SHOTGUN          |               | 12                 | 2012 Apr 16    | Dillon Joshua Adams    | 600 North Wabash Avenue Chicago, IL 52647 | FFL389283  | PrimID123 | License                    |
| 8794 | Browning         | Browning | A5         | 24          | SHOTGUN          |               | 12                 | 2012 Apr 16    | Dillon Joshua Adams    | 600 North Wabash Avenue Chicago, IL 52647 | FFL389283  | PrimID123 | License                    |
| 8795 | Browning         | Browning | A5         | 25          | SHOTGUN          |               | 12                 | 2012 Apr 16    | Dillon Joshua Adams    | 600 North Wabash Avenue Chicago, IL 52647 | FFL389283  | PrimID123 | License                    |
| 8796 | Browning         | Browning | A5         | 26          | SHOTGUN          |               | 12                 | 2012 Apr 16    | Dillon Joshua Adams    | 600 North Wabash Avenue Chicago, IL 52647 | FFL389283  | PrimID123 | License                    |
| 8797 | Browning         | Browning | A5         | 27          | SHOTGUN          |               | 12                 | 2012 Apr 16    | Dillon Joshua Adams    | 600 North Wabash Avenue Chicago, IL 52647 | FFL389283  | PrimID123 | License                    |
| 8798 | Browning         | Browning | A5         | 28          | SHOTGUN          |               | 12                 | 2012 Apr 16    | Dillon Joshua Adams    | 600 North Wabash Avenue Chicago, IL 52647 | FFL389283  | PrimID123 | License                    |
| 8799 | Browning         | Browning | A5         | 20          | SHOTGUN          |               | 12                 | 2012 Apr 16    | Dillon Joshua Adams    | 600 North Wabash Avenue Chicago, IL 52647 | FFL389283  | PrimID123 | License                    |
| 8800 | Browning         | Browning | AS         | 30          | SHOTGUN          |               | 12                 | 2012 Apr 16    | Dillon Joshua Adams    | 600 North Wabash Avenue Chicago, IL 52647 | FFL389283  | PrimID123 | License                    |
| 8801 | Browning         |          | Citori     | 1234        | SHOTGUN          |               | 12                 | 2012 Apr 18    | Louis Albert Gibson    | 5123 S. Mcgee Ranch Tucson, AZ 85637      |            |           |                            |
| 8802 | Smith and Wesson |          | Walter PPS | 36374       | PISTOL           | 4.0000        | 40 S&W             | 2012 Apr       | Sharon Herr            | 5195 W. Olive Tucson, AZ 85637            |            |           |                            |
| 8803 | Smith and Wesson |          | Walter PPS | 36375       | PISTOL           | 4.0000        | 40 S&W             |                | to access Herr         | 5195 W. Olive Tucson, AZ 85637            |            |           |                            |
| 8804 | Smith and Wesson |          | Walter PPS | 36376       | PISTOL           | 4.0000        | 40 S&W             |                | position<br>hation and | 5195 W. Olive Tucson, AZ 85637            |            |           |                            |
| 8805 | Smith and Wesson |          | Walter PPS | 36377       | PISTOL           | 4.0000        | 40 S&W             |                | nore n Herr            | 5195 W. Olive Tucson, AZ 85637            |            |           |                            |
| 8806 | Smith and Wesson |          | Walter PPS | 36378       | PISTOL           | 4.0000        | 40 S&W             | 2012 A         | Dawn Sharon Herr       | 5195 W. Olive Tucson, AZ 85637            |            |           |                            |

Filters [175] and Report Printing [149] may be applied to the **Bound Book** information.

# 7.1 Audit Log

Bound Book 46

An Audit Log is kept for all changes which are made to original Bound Book entries.

To access the Audit Log, go to the Firearms [77] tab. Click the Bound Books icon; select Audit Log.

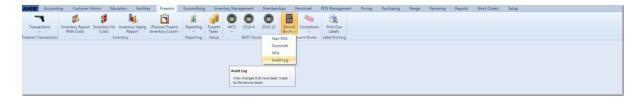

Use Report Settings [173] for customized viewing and/or printing.

| open Field<br>Chooser  |                 |                 |                       | A                     | Audit Log Report                |              |
|------------------------|-----------------|-----------------|-----------------------|-----------------------|---------------------------------|--------------|
| Table Name 👘           | Column Name 35  | Record Number % | Previous Value        | New Value %           | Employee ID % Alteration Made % | Machine Name |
| FirearmInventory       | SerialNumber    | 68807           | 36357                 | 36375                 | 33 2012/Aug/01 02:24 PM         | IMS_WKSTN_8  |
| FirearmInventory       | BarrelLength    | 68848           | 3.0000                | 2                     | 23 2012/Aug/02 10:35 AM         | W520         |
| FirearmInventory       | ManufacturerNbr | 68848           | 123                   | 1234                  | 23 2012/Aug/02 10:35 AM         | W520         |
| FirearmInventory       | SerialNumber    | 68848           | 789456126             | 459165945             | 23 2012/Aug/02 10:37 AM         | W520         |
| FirearmInventory       | SerialNumber    | 68848           | 459165945             | 459165                | 23 2012/Aug/02 10:37 AM         | W520         |
| FirearmInventory       | TypeOfAction    | 68848           | PISTOL                | REVOLVER              | 23 2012/Aug/02 10:37 AM         | W520         |
| DispositionAddress     | ZIP             | 39              | 43311                 | 43312                 | 23 2012/Aug/02 10:38 AM         | W520         |
| DispositionAddress     | PHONE           | 39              | 9375937010            | 9375937011            | 23 2012/Aug/02 10:38 AM         | W520         |
| DispositionAddress     | FFL             | 39              | FFLlfjdsfd            | FFLIfjds              | 23 2012/Aug/02 10:38 AM         | W520         |
| DispositionAddress     | PrimaryIDSource | 39              | License               | License1              | 23 2012/Aug/02 10:38 AM         | W520         |
| OutboundFirearm        | Delivered       | 69              | 6/26/2012 12:00:00 AM | 6/25/2012 12:00:00 AM | 23 2012/Aug/02 10:38 AM         | W520         |
| OutboundFirearm        | Delivered       | 69              | 6/25/2012 12:00:00 AM | 6/24/2012 12:00:00 AM | 23 2012/Aug/02 10:42 AM         | W520         |
| FirearmTransaction     | TransactionDate | 265             | 4/20/2012 3:29:45 PM  | 4/21/2012 12:00:00 AM | 23 2012/Aug/02 10:46 AM         | W520         |
| DispositionAddress     | ZIP             | 53              | 85637                 | 85636                 | 23 2012/Aug/02 10:51 AM         | W520         |
| FirearmInventory       | BarrelLength    | 68899           |                       | 5                     | 23 2012/Aug/02 10:52 AM         | W520         |
| FirearmInventory       | GaugeCaliber    | 68899           | 22                    | 223                   | 23 2012/Aug/02 10:52 AM         | W520         |
| InboundFirearm         | Cost            | 183             | 350.0000              | 355.00                | 23 2012/Aug/02 10:53 AM         | W520         |
| InboundFirearm         | MarketValue     | 183             | 450.0000              | 455.00                | 23 2012/Aug/02 10:53 AM         | W520         |
| InboundFirearm         | MarketValue     | 272             | 0.0000                | 320.00                | 23 2012/Aug/30 01:34 PM         | QUADVISTA64  |
| InboundFirearm         | MarketValue     | 273             | 0.0000                | 90.00                 | 23 2012/Aug/30 01:34 PM         | QUADVISTA64  |
| FirearmTransaction     | Active          | 377             | Active                | Inactive              | 23 2012/Sep/15 02:40 PM         | W520         |
| OutboundFirearm        | Active          | 133             | Active                | Inactive              | 23 2012/Sep/15 02:40 PM         | W520         |
| FirearmTransactionNote | Status          | 68918           | 0                     | I                     | 23 2012/Sep/15 02:40 PM         | W520         |
| FirearmInventory       | Importer        | 68842           |                       | NONE                  | 23 2012/Oct/02 08:17 PM         | NV55         |
| FirearmInventory       | Importer        | 68898           |                       | NONE                  | 23 2012/Oct/02 08:20 PM         | NV55         |
| FirearmInventory       | Importer        | 68898           | NONE                  | NN                    | 23 2012/Oct/02 08:22 PM         | NV55         |
| FirearmInventory       | Importer        | 68898           | NN                    | NONE                  | 23 2012/Oct/02 08:23 PM         | NV55         |

# 7.2 Bound Book Corrections

Bound Book 46

Bound Book Corrections may be made to the Bound Book 46 . All changes are

recorded in the Audit Log<sup>[48]</sup>. (Firearm details may also be edited in Inventory with Cost 187).)

To make a change to a firearm record in the Bound Book [46], go to the Firearms [77] tab; click the **Bound Books** icon.

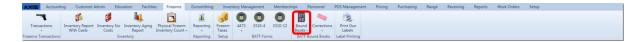

Select the appropriate Bound Book 46 from the menu.

| AXIS Account         | ting Customer Admin                         | Education Facilit                    | ies Firearms                          | Gunsmithing                                                                                                    | Inventory N            | anagement | Memberships | Personnel      | POS Management        | Pricing | Purchasing | Range | Receiving | Reports | Work Orders | Setup |  |
|----------------------|---------------------------------------------|--------------------------------------|---------------------------------------|----------------------------------------------------------------------------------------------------|------------------------|-----------|-------------|----------------|-----------------------|---------|------------|-------|-----------|---------|-------------|-------|--|
| -                    | 5                                           | l 🥼                                  | <b></b>                               | a interest and interest and int | <b>F</b>               | · •       |             |                | 2                     |         |            |       |           |         |             |       |  |
| Transactions         | Inventory Report Invento<br>With Costs Cost | ory No Inventory Aging<br>its Report | Physical Firearm<br>Inventory Count - | Reporting                                                                                                    | Firearm 447<br>Taxes • | 3310-4    |             | und Correction | s Print Gun<br>Labels |         |            |       |           |         |             |       |  |
| Firearms Transaction | 5                                           | Inventory                            |                                       | Reporting                                                                                                    | Setup                  | BATF Form | Non NFA     | ound Books     | Label Printing        |         |            |       |           |         |             |       |  |
|                      |                                             |                                      |                                       |                                                                                                    |                        |           | Gunsmith    |                |                       |         |            |       |           |         |             |       |  |
|                      |                                             |                                      |                                       |                                                                                                    |                        |           | NFA         |                |                       |         |            |       |           |         |             |       |  |
|                      |                                             |                                      |                                       |                                                                                                    |                        |           | Audit Log   |                |                       |         |            |       |           |         |             |       |  |
|                      |                                             |                                      |                                       |                                                                                                    |                        |           |             |                |                       |         |            |       |           |         |             |       |  |
|                      |                                             |                                      |                                       |                                                                                                    |                        |           |             |                |                       |         |            |       |           |         |             |       |  |

Double-click the **Log #** for the firearm you will be editing. The **Information** box will open for the firearm. Add or change information related to the firearm by selecting the appropriate tab (Firearm Information, Acquisition Information, Disposition Information or Notes). Click **Save Changes**. (If no changes are made, click **Close**.)

|                     | Inform                      | ation For Log        | # 68783    |
|---------------------|-----------------------------|----------------------|------------|
| Firearm Information | Acquisition Information Dis | position Information |            |
| UPC:                |                             | Serial Number:       | 13         |
| Manufacturer:       | Browning                    | Barrel Length:       |            |
| Manufacturer #:     |                             | Gauge/Caliber:       | 12         |
| Importer:           | Browning                    | Type of Firearm:     | Shotgun •  |
| Model:              | A5                          | • Sa                 | ve Changes |
|                     |                             | Close                |            |

| Firearm Information Acquisition Information Disposition Information                             |                                                                                                    |                                                                                                    |                                                                        |  |  |  |  |  |
|-------------------------------------------------------------------------------------------------|----------------------------------------------------------------------------------------------------|----------------------------------------------------------------------------------------------------|------------------------------------------------------------------------|--|--|--|--|--|
|                                                                                                 |                                                                                                    | Acquired From:                                                                                                    |                                                                        |  |  |  |  |  |
| Prefix:                                                                                         | Mr. •                                                                                                    | Address                                                                                                    | 600 North Wabash Avenue                                                |  |  |  |  |  |
| First:                                                                                          | Dillon2                                                                                                    | City                                                                                                    | Chicago                                                                |  |  |  |  |  |
| Middle:                                                                                         | Joshua2                                                                                                    | State                                                                                                    | Illinois -                                                             |  |  |  |  |  |
| Last:                                                                                           | Adams2                                                                                                    | Zip                                                                                                    | 52647                                                                  |  |  |  |  |  |
| Suffic                                                                                          | -                                                                                                    | Phone                                                                                                    | 3123247500                                                             |  |  |  |  |  |
| Primary ID#:                                                                                    | PrimID1232                                                                                                    | FFL#                                                                                                    | FFL389283                                                              |  |  |  |  |  |
| Primary ID Source:                                                                              | lecense2fasdffsa                                                                                                    | -                                                                                                    |                                                                        |  |  |  |  |  |
| A                                                                                               | equistion Date:                                                                                                    | 4/12/2012 15 Cost: \$500                                                                                                    | .00                                                                    |  |  |  |  |  |
|                                                                                                 |                                                                                                    | Save Changes                                                                                                    |                                                                        |  |  |  |  |  |
|                                                                                                 | Infor                                                                                                    | mation For Log # 68783                                                                                                    | 3                                                                      |  |  |  |  |  |
| arm Information Acquisiti                                                                       |                                                                                                    | Disposition Information                                                                                                    | 3                                                                      |  |  |  |  |  |
|                                                                                                 |                                                                                                    | Disposition Information Disposed To:                                                                                                    |                                                                        |  |  |  |  |  |
| Prefix:                                                                                         | ion Information                                                                                                    | Disposition Information Disposed To: Address:                                                                                                    | 9108 W. Aztec                                                          |  |  |  |  |  |
|                                                                                                 | on Information<br>Bob                                                                                                    | Disposition Information Disposed To: Address: City:                                                                                                    |                                                                        |  |  |  |  |  |
| Prefix:<br>First:<br>Middle:                                                                    | on Information<br>Bob                                                                                                    | Disposition Information Disposed To: Address: City: State:                                                                                                    | 9108 W. Aztec<br>Tucson<br>Arizona •                                   |  |  |  |  |  |
| Prefix:<br>First:<br>Middle:                                                                    | Information     V     Bob     Carl                                                                                                    | Disposition Information Disposed To: Address: City: State: Zip:                                                                                                    | 9108 W. Aztec<br>Tucson                                                |  |  |  |  |  |
| Prefix:<br>First:<br>Middle:<br>Last:                                                           | Information     Vance     Vance                                                                                                    | Disposition Information Disposed To: Address: City: State: Zip:                                                                                                    | 9108 W. Aztec<br>Tucson<br>Arizona •<br>85637                          |  |  |  |  |  |
| Prefix:<br>First:<br>Middle:<br>Last:<br>Suffix:                                                | Bob Carl Vance D293874                                                                                                    | Disposition Information Disposed To: Address: City: State: Zip: Phone:                                                                                                    | 9108 W. Aztec<br>Tucson<br>Arizona •<br>85637                          |  |  |  |  |  |
| Prefix:<br>First:<br>Middle:<br>Last:<br>Suffix:<br>Primary ID#:<br>Primary ID Source:          | Bob Carl Vance D293874 AZ DL                                                                                                    | Disposition Information Disposed To: Address: City: City: Ci | 9108 W. Aztec<br>Tucson<br>Arizona •<br>85637<br>8591354561            |  |  |  |  |  |
| Prefix:<br>First:<br>Middle:<br>Last:<br>Suffix:<br>Primary ID#:<br>Primary ID Source:<br>NICS: | Information     Ore     Ore     O | Disposition Information Disposed To: Address: City: City: Ci | 9108 W. Aztec<br>Tucson<br>Arizona<br>85637<br>8591354561<br>10/3/2012 |  |  |  |  |  |
| Prefix:<br>First:<br>Middle:<br>Last:<br>Suffix:<br>Primary ID#:<br>Primary ID Source:          | Information     Ormation     Ormation   | Disposition Information Disposed To: Address: City: City: Ci | 9108 W. Aztec<br>Tucson<br>Arizona<br>85637<br>8591354561<br>10/3/2012 |  |  |  |  |  |
| Prefix:<br>First:<br>Middle:<br>Last:<br>Suffix:<br>Primary ID#:<br>Primary ID Source:<br>NICS: | Information     Ormation     Ormation   | Disposition Information Disposed To: Address: City: City: Ci | 9108 W. Aztec<br>Tucson<br>Arizona<br>85637<br>8591354561<br>10/3/2012 |  |  |  |  |  |

# 7.3 Corrections

Bound Book 46

**Corrections** should be used with absolute caution because they will change your Bound Book<sup>[46]</sup> (with audit tracking<sup>[48]</sup> entries). The purpose of **Corrections** is to enable you be able to be make necessary changes to the Bound Book<sup>[46]</sup> when the wrong firearm was disposed.

Go to the Firearms 177 tab; click **Corrections**.

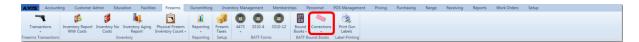

Select **Replace Firearm in Trx** from the menu.

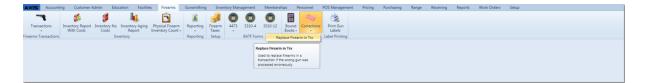

Enter the log number for the firearm which should NOT be disposed in the first box. Enter the log number for the firearm which should have been disposed in the second box.

DOUBLE-CHECK your entries to make sure that the correct log number has been entered in each box.

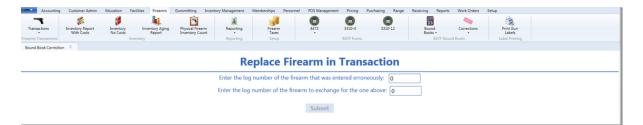

Verify your entries to make sure that the A&D information has been corrected for each of the firearms entered.

# 8 Calendar

The drop-down **Calendar** may be utilized any time a date needs to be entered by clicking on the **calendar** icon and next to any date field.

The current date will be pre-selected. Click on the desired date. To quickly move forward and back from the currently displayed month, use the arrow keys in the month header. To move months into the future or back into the past, click on the month header (in this case, **July, 2011**) of the calendar.

| 7/14/2 | 011 |     | 15    | -  | 7/14 | 4/2012 |  |  |  |  |
|--------|-----|-----|-------|----|------|--------|--|--|--|--|
| •      |     | Jul | y, 20 | 11 |      | •      |  |  |  |  |
| Su     | Мо  | Tu  | We    | Th | Fr   | Sa     |  |  |  |  |
| 26     | 27  | 28  | 29    | 30 | 1    | 2      |  |  |  |  |
| 3      | 4   | 5   | 6     | 7  | 8    | 9      |  |  |  |  |
| 10     | 11  | 12  | 13    | 14 | 15   | 16     |  |  |  |  |
| 17     | 18  | 19  | 20    | 21 | 22   | 23     |  |  |  |  |
| 24     | 25  | 26  | 27    | 28 | 29   | 30     |  |  |  |  |
| 31     | 1   | 2   | 3     | 4  | 5    | б      |  |  |  |  |

To quickly move forward and back from the currently displayed year, use the arrow keys in the year header. Click on any month to select it.

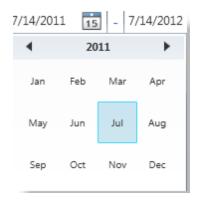

# 9 Customer Admin

Customer information may be entered or edited at the Data Center or the Register. Since the system runs on real-time, any information entered at one location will be instantly available at all locations once it has been saved or submitted.

To access customer information, go to the Customer Admin tab.

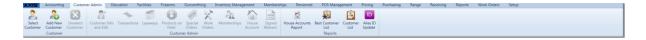

From the **Customer Admin** tab, you may add a new customer [57], or you may select an existing customer [59] for the purpose of:

- Editing/Viewing customer information [54]
- House Account setup or activity for that customer
- Layaways 140 specific to that customer
- Memberships specific to that customer
- Products on Hold [149] for that customer (inventory items may be placed on hold at the Register)
- Special Orders specific to that customer
- Transactions specific to that customer
- Work Orders specific to that customer

Customer reports may also be accessed:

- Alias ID Update
- Best Customer List
- Customer List
- House Accounts Report

#### 9.1 Contact Preference

Contact Preference is set within each customer's record.

**Preferred** may be checked or unchecked at any time by clicking in the box. Check the **Preferred** box in any section to indicate the customer's preferred method of contact. (For example, a customer may provide information for all of the record boxes, but that customer may prefer to receive communications in the form of a text message. Under **Phones**, the **Preferred** box will be checked and the **Text** box will be checked with the **Phone Number** information entered.) \*\*Customer preferences may be updated at any time.\*\*

| Overview Edit C        | ustomer X        |                                                                                                    |   |
|------------------------|------------------|----------------------------------------------------------------------------------------------------|---|
|                        |                  | Customer Information for Edward Imhoff                                                                                                    |   |
| Prefix:                | •                | Addresses 🕒 Submit Changes                                                                                                    | _ |
| First:                 | Edward           | Preferred: K Type: Home                                                                                                    |   |
| Middle:                |                  | Address 1: 6237 S. Whitehouse Canyon                                                                                                    |   |
|                        | Imhoff           |                                                                                                    |   |
| Suffix:                |                  | Address 2: 1843 N. Camino Del Sol                                                                                                    |   |
| Company:               |                  | City: Tucson State: AZ Zip 85637                                                                                                    |   |
|                        | 9/7/1956         | Phones 🛨                                                                                                    |   |
|                        | 100001000156     | Preferred: Type: Maske                                                                                                    | × |
| Alias ID:              |                  | Voice: Voice: Voice: Phone Number: 6131284231 Voice: Text: Phone Number: 5022313142 Voice: Phone Number: 6132584584                                                                                                    |   |
| Tax ID:<br>ID #1 ID #2 |                  |                                                                                                    |   |
|                        | 123415215487458  | Emails  Emails |   |
| ID Source:             |                  | Preferred: Type: Personal                                                                                                    |   |
|                        | Select a date 15 | Email Address: EdwardImhoff@gmail.com                                                                                                    |   |
| FFL:                   |                  | Web Sites 🕂                                                                                                    |   |
|                        | Gold Member      |                                                                                                    |   |
| Note:                  |                  | Preferred: W Type: Personal                                                                                                    |   |
|                        |                  | URL Address: www.EdwardImhoff.com                                                                                                    |   |
|                        | Scan             |                                                                                                    |   |
|                        |                  |                                                                                                    |   |
|                        |                  |                                                                                                    |   |
|                        |                  |                                                                                                    |   |
|                        |                  |                                                                                                    |   |

#### 9.2 Edit Customer

Customer Admin 53

To Edit a customer, the customer must be selected 59. Click the Customer Info and Edit icon.

|   |              |            |          |               |              |              |              |            |             |         |         | Personnel      |               |          |          | chasing | Range | Receiving | Reports | Work Orders | Setup |  |  |   |
|---|--------------|------------|----------|---------------|--------------|--------------|--------------|------------|-------------|---------|---------|----------------|---------------|----------|----------|---------|-------|-----------|---------|-------------|-------|--|--|---|
|   |              | •          |          |               | -            | -            |              | a 0.>      | 0.          |         |         | -              | 151           | 181      | UD.      |         |       |           |         |             |       |  |  |   |
|   | - ei -       | - CO       | <b>1</b> | 6             |              |              | U 🤜          | × ×        |             |         | ******  | 1              | *             |          |          |         |       |           |         |             |       |  |  |   |
| S | elect Anothe | er Add New | Unselect | Customer Info | Transactions | Layaways Pro | ducts on Spe | cial Work  | Memberships | House   | Signed  | House Accounts | Best Customer | Customer | Alias ID |         |       |           |         |             |       |  |  | 1 |
|   | Customer     | Customer   | Customer | and Edit      |              |              | Hold Ord     | ers Orders |             | Account | Waivers | Report         | List          | List     | Update   |         |       |           |         |             |       |  |  | 1 |
|   |              | Customer   |          |               |              |              | Customer Adr | nin        |             |         |         |                | Reports       |          |          |         |       |           |         |             |       |  |  |   |

Once the customer record is open, the same procedures are followed for editing and for

#### a new customer 57.

To begin editing the customer, select the field you need to change by clicking in the field box.

| Customer: Edv    | ward Imhoff            |                                                                                                    |
|------------------|------------------------|----------------------------------------------------------------------------------------------------|
| Overview Edit Cu | ustomer X              |                                                                                                    |
|                  |                        | Customer Information for Edward Imhoff                                                                                                    |
| Prefix:          | •                      | Addresses 🛃 Submit Changes                                                                                                    |
|                  | Edward                 | Preferred: Ø Type: Home - 🗙                                                                                                    |
| Middle:          |                        | Address 1: 6237 S. Whitehouse Canyon                                                                                                    |
| Last:<br>Suffix: | Imhoff                 | Address 2: 1843 N. Camino Del Sol                                                                                                    |
| Company:         |                        | City: Tucson State: AZ Zip 85637                                                                                                    |
| Birth Date:      |                        |                                                                                                    |
|                  | 100001000156           | Phones 🖬                                                                                                    |
| Alias ID:        |                        | Preferred: 20 Type: Maska • Preferred: 21 Type: Maska • X                                                                                   |
| Tax ID:          |                        | Voice: ☑         Text: ☑         Phone Number:         6131284231         Voice: ☑         Text: ☑         Phone Number:         6132584584 |
| Primary ID See   | condary ID Tertiary ID | H                                                                                                    |
| Primary ID #:    | I23415215487458        | Emails 🗈                                                                                                    |
| ID Source:       | AZ DL                  | Preferred: 12 Type: Resonal • 🔀                                                                                                    |
| ID Expiration:   | Select a date          | Email Address: EdwardImhoff@gmail.com                                                                                                    |
| FFL:             |                        | Web Sites 🗨                                                                                                    |
| Note:            | Gold Member            | Preferred: 27 Type: Personal -                                                                                                    |
|                  |                        | URL Address: www.EdwardImhoff.com                                                                                                    |
|                  | Scan                   |                                                                                                    |
|                  |                        |                                                                                                    |
|                  |                        |                                                                                                    |

To add additional **Addresses, Phones, Emails** or **Web Sites** to the **Customer Information**, click **I** to open another information box. If one or more of the information boxes is not needed, close it. The information can always be added at a later time. (For example, a customer does not want to share his email address; click **I** to close the information box. Later, **I** may be clicked to open a new information box.)

| Customer: Edv    |                          |                                                                                                    |
|------------------|--------------------------|----------------------------------------------------------------------------------------------------|
| Overview Edit Co | ustomer X                |                                                                                                    |
| Middle:          | Edward<br>Mike<br>Imhoff | Addresses ? Type: Here Canyon<br>Addresses ? Type: Here Canyon<br>Address ?: 1843 N. Camino Del Sol<br>City: Tucson State: AZ Zip 85637<br>Phones ?                                                       |
| Customer ID:     | 100001000156             |                                                                                                    |
| Alias ID:        |                          | Preferred: Z Type: Moole • X Preferred: Type: Business • X Preferred: Type: Home • X                                                                                                    |
| Tax ID:          |                          | Voice:         Text:         Phone Number:         6131284231         Voice:         Text:         Phone Number:         5022313142         Voice:         Text:         Phone Number:         6132584584 |
| Primary ID Se    | condary ID Tertiary ID   |                                                                                                    |
| Primary ID #:    | I23415215487458          | Emails Use the scroll bar                                                                                                    |
| ID Source:       | AZ DL                    | Preferred: 20 Type: Presont • 🛛 (to access ) additional                                                                                                    |
| ID Expiration:   | Select a date            | Email Address: [EdwardImhoff@gmail.com                                                                                                    |
| FFL:             |                          | Web Sites                                                                                                    |
| Note:            | Gold Member              | Preferred: ℤ Type: Personal  URL Address: www.EdwardImhoff.com                                                                                                    |
|                  |                          |                                                                                                    |

The additional information boxes will be placed to the right of the existing information boxes and will allow any number of information boxes for each. Clicking in an information box will delete that information from the customer record. If the box was deleted in error, click is to open a new box and re-enter the information.

**Preferred** is checked to show Contact Preference **54**.

**Type** utilizes a drop-down menu box to identify the type of address, phone, email and web site. The drop-down menu options are Home, Business, P.O. Box, Other.

Phone numbers may be entered with or without the use of hyphens '-'.

Any red-lined boxes with an exclamation mark (!) indicate a field which must be completed before the customer record may be submitted. A listing of fields needing completion may also be found on the left side of the screen below the customer information. Once all the required information has been completed, click the **Submit Changes button**.

| Customer: Edward Imhoff<br>Overview Edit Customer X                                                                                                    |                                                                                                    |
|----------------------------------------------------------------------------------------------------|----------------------------------------------------------------------------------------------------|
|                                                                                                    | Customer Information for Edward Imhoff                                                                                                    |
| Prefix: First: Edward Middle: Mike Last: Imhoff Suffix: Company: Birth Date: 9/7/1956 Customer ID: 100001000156 Alias ID: Tax ID: Primary ID Secondary ID Tertiary ID Primary ID Set 2435215487458 ID Source: AZ DL ID Expiration: Select a date FFL: Scan Scan | Addresses   Preferred: I Type:   Address 1:   6237 S. Whitehouse Canyon   Address 2:   1843 N. Camino Del Sol   City:   Tucson   State:   Az   Zip (85637)   Preferred: Type: Type: Mones Preferred: Type: Type |

A confirmation that the customer record changes have been saved is displayed. The customer has now been added/edited. Click **Close**.

| 35 | 637                           |  |
|----|-------------------------------|--|
| -  | Customer Edward Imhoff saved. |  |
| -  | Close                         |  |
| Ļ  |                               |  |

The **Edit Customer** screen will remain open for more editing to the customer record until it is closed by clicking the 'x' in the **Edit Customer** tab.

| Customer: Edward Imhoff Overview Eds Custome                                                                                                    |
|----------------------------------------------------------------------------------------------------|
| Customer Information for Edward Imhoff                                                                                                    |
| Prefer: Submit Changes   First: Edward   Middle: Mike   Last: Inhoff   Suffic: Company:   Birth Date: 97/1956   Adress 2: 1843 N. Camino Del Sol   Customer ID: 100001000156   Alaiss ID: Tax ID:   Primary ID #: 129415215487458   ID Source: A DL   Primary ID #: 129415215487458   ID Source: A DL   FfL: Gold Member   Note: Stefs   Scan UR Address: |

# 9.3 New Customer

Customer Admin

To add a **New Customer**, go to the Customer Admin<sup>53</sup> tab; click **New Customer**.

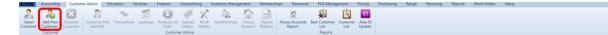

All fields outlined in red with an exclamation point (!) must be completed for a customer to be entered into the database properly. The **Submit Changes** button in the upper right corner will not be available until all required data has been entered.

| Customer:<br>Edit Customer X                                                                                                    | Click to add<br>additional<br>information<br>boxes Customer Information for                                                                                                    |                |
|----------------------------------------------------------------------------------------------------|----------------------------------------------------------------------------------------------------|----------------|
| Prefix:  Fist:  I Middle:  Last: I Suffix:  Company:  Birth Date: Select a date  Customer ID: 00000000 Alias ID:  Tax ID:  Primary ID #: ID Source: ID Expiration: Select a date  FFL: Note:  Select a date  FFL: Note: Select a date  FFL: Note: Select a date  FFL: Note: Select a date  FFL: Note: Select a date  FFL: Note: Select a date  FFL: Note: Select a date  FFL: Note: Select a date  FFL: Select a date  FFL: Select a date FFL: Select a date FFL: Select a date FFL: Select a date FFL | Addresses Type: Type: The set of the set of the set of | Submit Changes |
| Address Type must be specified, Address 1 must be<br>specified, City must be specified, State must be specified,                                                                                                    |                                                                                                    |                |

**Prefix** (optional): Click the arrow at the right of the **Prefix** box to access the drop-down menu to make a selection.

**Suffix** (optional: Click to select from the drop-down menu.

**Birth Date** may be entered by utilizing the calendar by or by clicking in the field box and typing the date using the displayed format.

**Customer ID** is assigned internally and may be used for customer cards which might be scanned at the Register to pull up customer information.

Alias ID may be an identification number linked to any outside program for customer memberships; it may also be an internal number assigned to a customer.

**Tax ID** tells the system that the customer's purchases will be tax-exempt if a number is entered.

The **Primary ID #, Secondary ID #** or **Tertiary ID #** may be a state-issued ID or driver's license, firearm purchasing permit, FOID card, etc. Click the heading to select it. (Primary ID is selected in this example.)

The **ID Source** is the description of the ID (e.g. MN DL or Minnesota Driver's License).

FFL is for the customer's FFL number, if they have one.

**Note** is where important information can be added to a customer's name to be viewed at the Register.

The **Scan** button can be used to scan customer information from a government-issued ID.

See Edit Customer 54 for details on completing customer contact information.

## 9.4 Select Customer

Customer Admin 53<sup>a</sup>

To access information for a specific customer, the customer name must be selected from the existing customers in the system.

To select a customer, go to the Customer Admin tab; click Select Customer.

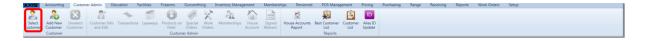

At the **Customer Look-up** screen, begin by typing the **Last Name** of the customer in the box.

| Customer Look-up         |
|--------------------------|
| Phone: Last Name: Cancel |
|                          |
|                          |
|                          |
|                          |
|                          |
|                          |
|                          |
|                          |
|                          |
|                          |

As you input letters, the customers within the database which last names starting with those letters will begin to appear.

|           |            | Customer Loc | ok-up                  |                   |
|-----------|------------|--------------|------------------------|-------------------|
| Phone:    | Last Name: | imhoff Can   | cel                    |                   |
| Last Name | First Name | Middle Name  | Suffix Primary Address | Birth Date        |
| Imhoff    | Carolina   |              |                        |                   |
| Imhoff    | Edward     | Mike         | 6237 S. Whitehouse Can | November 11, 1961 |
|           |            |              |                        |                   |
|           |            |              |                        |                   |
|           |            |              |                        |                   |
|           |            |              |                        |                   |
|           |            |              |                        |                   |
|           |            |              |                        |                   |
|           |            |              |                        |                   |
|           |            |              |                        |                   |
|           |            |              |                        |                   |
|           |            |              |                        |                   |
|           |            |              |                        |                   |
|           |            |              |                        |                   |
|           |            |              |                        |                   |

If the customer you are looking for brings up matching names, utilize the other fields provided to find the correct customer. Once the correct customer has been identified, highlight the customer; double-click to select.

|           |            | Customer Loo | ok-up                  |                   |
|-----------|------------|--------------|------------------------|-------------------|
| Phone:    | Last Name: | imhoff Can   | cel                    |                   |
| Last Name |            | Middle Name  | Suffix Primary Address | Birth Date        |
| Imhoff    | Carolina   |              |                        |                   |
| Imhoff    | Edward     | Mike         | 6237 S. Whitehouse Can | November 11, 1961 |
|           |            |              |                        |                   |
|           |            |              |                        |                   |
|           |            |              |                        |                   |
|           |            |              |                        |                   |
|           |            |              |                        |                   |
|           |            |              |                        |                   |
|           |            |              |                        |                   |

The main customer screen is then displayed within the **Overview** tab.

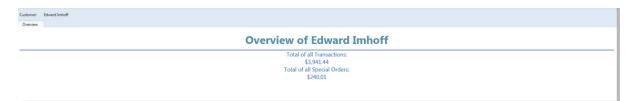

You are now able to view information about the customer by clicking the appropriate icon. You may also edit customer information 54 .

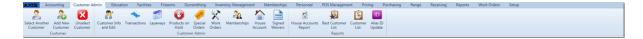

# 9.5 Unselect Customer

Customer Admin 53<sup>a</sup>

A different customer may be chosen by clicking the **Select Another Customer** icon.

To clear the current customer, click the **Unselect Customer** icon.

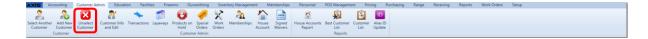

# 10 Department

A **Department** is a required Mandatory Attribute which will help tremendously in locating inventory items using an Attribute Search. Also keep in mind that for sales reporting purposes, your **department** structure will be critical. It is better to have more **departments** in your system than it is to have too few.

**Departments** are also utilized by the accounting setup wizard to assist in creating accounting categories.

Some **Department** lists have been compiled for different industries. Add and delete **Departments** from the list to customize it to your store's needs.

Here are some suggested **departments** for a firearms store. (Please note that not all of these will apply to every store structure. Omit those which do not apply.)

- Air Guns
- Ammunition
- Archery
- Clothing
- Eye/Ear Protection
- Firearm Rentals
- Fishing Accessories
- Fishing Reels
- Fishing Rods
- Gifts
- Gunsmithing
- Handguns

| Department | 63 |
|------------|----|
|            |    |

- Holsters
- Knives
- Memberships
- Muzzleloaders
- Optics
- Range Lane Rental
- Reloading Equipment
- Reloading Supplies
- Repairs (non-firearm)
- Rifles
- Safes
- Shooting Accessories
- Shotguns
- Sporting Goods
- Used Guns

# 11 Education

The **Education** tab is where classes are added and modified **64**. Class rosters **67** may also be viewed and printed.

Class Class

- Class Maintenance 64 add/edit classes as well as make classes active/inactive
- Class Rosters 67 view/print students for a specific class and check them in on class day

If specific areas (i.e. classroom, range, etc.) need to be reserved, go to Facility Usage 73.

#### 11.1 Class Maintenance

Education 63h

In **Class Maintenance**, an unlimited number of classes may be added. Existing classes may also be edited.

Go to the Education <sup>[63]</sup> tab; click **Class Maintenance**.

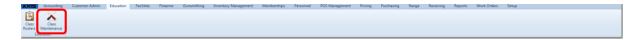

- Add a new class record 64
- Edit an existing class record
- 11.1.1 Add Class

Class Maintenance

New class information may be entered as far into the future as you would like. The class will only be available for registration at the Register if it is marked as active.

To Add a Class record to the class list, click the Class Maintenance [64] icon.

| AXIS                  | Accounting           | Customer Admin | Education | Facilities | Firearms | Gunsmithing | Inventory Management | Memberships | Personnel | POS Management | Pricing | Purchasing | Range | Receiving | Reports | Work Orders | Setup |
|-----------------------|----------------------|----------------|-----------|------------|----------|-------------|----------------------|-------------|-----------|----------------|---------|------------|-------|-----------|---------|-------------|-------|
| Class<br>Rosters<br>E | Class<br>Maintenance |                |           |            |          |             |                      |             |           |                |         |            |       |           |         |             |       |

Click the Create New Class button.

| Check box<br>to Show<br>historical<br>information<br>Create New Class |          |           |                           |                      |              |                                     |  |  |
|-----------------------------------------------------------------------|----------|-----------|---------------------------|----------------------|--------------|-------------------------------------|--|--|
| Delete 7                                                              | Edit     | 6 Clone 3 | Title %                   | Date Time 56         | Contact 5    | Address 15                          |  |  |
| - 36                                                                  | <u>_</u> | 0         | Self Defense Training     | 2012 Aug 30 08:20 AM | Mike Smith   | 4 Smith Street Brooklyn, NY 11215   |  |  |
| *                                                                     | ø        | 6         | Trick Shots for Beginners | 2012 Aug 27 08:00 AM | Onehand Pete | 6548 Yankee Rd Washington, DC 80111 |  |  |
| *                                                                     | 2        |           | Test Class                | 2012 Sep 15 04:00 PM | Tester       | 7437 s test Tucson, AZ 85614        |  |  |
| *                                                                     | e        | 6         | Another class             | 2012 Sep 16 04:00 PM | John Smith   | 1234 w. main st. Tucson, AZ 85711   |  |  |

Complete the information in the **Define/Edit Class** box. (All items with a red box outline are required.)

| Class Title:      | Define/Edit Class                                                                                                   |
|-------------------|----------------------------------------------------------------------------------------------------|
|                   | · · · · · · · · · · · · · · · · · · ·                                                                               |
| Description:      |                                                                                                    |
| Contact Name:     | Phone Number:                                                                                                    |
| Address:          | !                                                                                                    |
| City:             | State: PostalCode: !                                                                                                |
| Google Map Link:  |                                                                                                    |
| Class Date:       | 3/25/2012         15         Class Time:         16:00         Last Registration Date:         3/20/2012         15 |
| Max Participants: | O Class Cost: \$0.00 Active:                                                                                        |
|                   | Cancel Submit                                                                                                    |

The top section is the title and description of the class.

The middle section is the instructor's information.

The bottom section is the date, time, cost and maximum number of people who may be enrolled in the class. The **Active** box must be checked in order for the class to be available for sale at the Register.

Click **Submit** to save the information. (The **Submit** button will not become available until all the required fields have been filled.) The **Cancel** button will delete all of the information just entered.

The new class will be added to the list of classes in the grid.

#### 11.1.2 Edit Class

Class Maintenance

To Edit an existing Class record, click the Class Maintenance alicon.

According Customer Admin Education Facilities Fresems Gunanthing Inventory Management Memberships Personnel POS Management Pricing Purchasing Ranger Receiving Reports Work Ordens Setup Case Case 

Click the edit symbol  $\overrightarrow{l}$  to the left of the class to be modified.

| Delete | e 🍯 Edit | <sup>56</sup> Clone <sup>5</sup> | F Title                   | Date Time 😽          | Contact %    | Address Vi                          |
|--------|----------|----------------------------------|---------------------------|----------------------|--------------|-------------------------------------|
| - 28   | 2        | th.                              | Self Defense Training     | 2012 Aug 30 08:20 AM | Mike Smith   | 4 Smith Street Brooklyn, NY 11215   |
| - 28   | 2        | <b>1</b>                         | Trick Shots for Beginners | 2012 Aug 27 08:00 AM | Onehand Pete | 6548 Yankee Rd Washington, DC 80111 |
| - 36   | 2        | 1                                | Test Class                | 2012 Sep 15 04:00 PM | Tester       | 7437 s test Tucson, AZ 85614        |
| - 28   | ø        | 1                                | Another class             | 2012 Sep 16 04:00 PM | John Smith   | 1234 w. main st. Tucson, AZ 85711   |

Make the necessary changes to the class information in the **Define/Edit Class** box.

|                   | Define/Edit Class                                                   |
|-------------------|---------------------------------------------------------------------|
| Class Title:      | Ladies Self Defense                                                 |
|                   | Learn skills to boost you confidence.                               |
| Description:      |                                                                     |
| Contact Name:     | Mike Smith Phone Number: 4564566666                                 |
| Address:          | 5 tally street                                                      |
| City:             | denver State: CO PostalCode: 45645                                  |
| Google Map Link:  |                                                                     |
| Class Date:       | 3/22/2012 IS Class Time: 16:00 Last Registration Date: 3/17/2012 IS |
| Max Participants: | 8 Class Cost: \$160.00 Active: 🖂                                    |
|                   | Cancel Submit                                                       |

The **Active** box must be checked in order for the class to be available for sale at the Register. This box may be left unchecked until you want the class to be available for sale. (This is especially helpful if you like to have your classes scheduled months in advance but would like to have earlier classes filled before opening up the later classes.)

Click Submit to save the information. Click Cancel to exit without saving the

information.

# 11.2 Class Rosters

Education 63

A **Class Roster** may be viewed or printed 149 at any time.

To access the Class Roster, go to the Education tab; click Class Rosters.

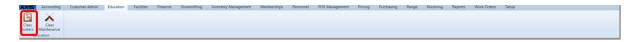

Select a class from the list by clicking on it.

|                 |                                     | Class Rosters           |               |            |                                     |  |
|-----------------|-------------------------------------|-------------------------|---------------|------------|-------------------------------------|--|
|                 |                                     | Show Historical Classes |               |            |                                     |  |
| Title           | Date / Time                         | Instructor/Contact      | Max Attendees | Seats Left | Location                            |  |
| asic Shooting I | Sunday, November 25, 2012 8:00 PM   | Mike Smith              | 10            |            | 0 5 Smith Street Brooklyn, NY 11215 |  |
| asic Shooting I | Saturday, December 22, 2012 4:00 PM | Mike Smith              | 10            |            | 9 5 Smith Street Brooklyn, NY 11215 |  |

The class list will display below the selected class. Participants may be tracked by clicking the appropriate **Check In** box next to their name.

|       |           | Title                       | Date / Time                           |                            | w Historical Classes | Max Attendees | Seats Left | Location                               |
|-------|-----------|-----------------------------|---------------------------------------|----------------------------|----------------------|---------------|------------|----------------------------------------|
| ho    | oting I   | Title                       | Sunday, November 25, 2012 8           |                            | ructor/Contact       | Max Attendees | Seats Left | 0 5 Smith Street Brooklyn, NY 11215    |
| silo  | Jung I    |                             | Sunday, November 23, 2012 c           | NOO PINI INIKE SIIIIUI     |                      | 10            |            | 0 5 Silitar Street Brooklyn, 141 11215 |
| urse  | Descrip   | tion:                       |                                       |                            |                      |               |            |                                        |
| jin k | arning ev | erything you need to know t | to operate a handgun safely. Follow u | p with Basic Shooting II   |                      |               |            |                                        |
|       | -         |                             |                                       |                            |                      |               |            |                                        |
|       | Check Ir  | n First Name                | Last Name                             | Address                    | City                 | State         |            | Zip Phone                              |
| £     | 83        | Brian                       | Alpert                                | 2584 Speer Blvd.           | Denver               | CO            | 80129      | 3035204184                             |
|       |           | Curtis                      | Cate                                  | 6004 W. Calle Viva         | Tucson               | AZ            | 85637      | 9763123482                             |
| £     |           | James                       | Dean                                  | 4563 Thompson Blvd         | Jefferson            | NE            | 45206      | 555-555-1234                           |
|       |           | Dorothy                     | Fleck                                 | 8989 W. Olive              | Tucson               | AZ            | 85637      | 5315672520                             |
|       |           | Paul                        | Ide                                   | 1237 W. Calle Viva         | Tucson               | AZ            | 85637      | 2392416488                             |
|       |           | Obi-Wan                     | Kenobi                                | 6 Force Ave.               | Alderon              | IL            | 79562      | (789)652-4114                          |
|       | 13        | Courtney                    | Longfellow                            | 1919 North La Canada Drive | Green Valley         | AZ            | 85719      | 5206480803                             |
|       |           | Peter                       | Parker                                | 4350 W. Dossi              | Tucson               | AZ            | 85637      | 1642659540                             |
|       | 83        | Tom                         | Riddle                                | 5132 W. Deerview           | Tucson               | AZ            | 85637      | 1426565239                             |
|       |           | Beverly                     | Weber                                 | 1234 That Street           | Hertown              | CO            | 12345      | 555555555                              |

The **Class Roster** may be printed 149, if desired.

# 12 Email Templates

Email options are available in various areas of the software as a way to share communications with customers. An unlimited number of **Email Templates** may be created for use and may be utilized for emailing a single customer or a group of customers (limits may apply per your provider).

To access Email Templates, go to the Setup 208 tab; click Email Templates.

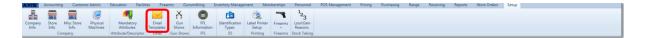

Existing **Email Templates** will be listed under **Email Name** on the left side of the screen.

| Email Template Maintenance X                                              |                 |
|---------------------------------------------------------------------------|-----------------|
|                                                                           | Email Templates |
| Email Name<br>(Special Order<br>(Work Order Complete)<br>(Layaway Payment |                 |
| Add Delete                                                                |                 |

- Add Email Template
- Edit Email Template

# 12.1 Add Email Template

Email Templates 68

New Email Templates may be added by going to Email Templates [68] in the Setup [208] tab.

Rectan relations within calculation within calculations and the second second s

Click the **Add** button under the existing Email Names.

| Email Template Maintenance                                                |                 |
|---------------------------------------------------------------------------|-----------------|
|                                                                           | Email Templates |
| Email Name<br>(Special Order<br>(Work Order Complete)<br>(Layaway Payment |                 |
| Add Delete                                                                |                 |

Email Name - will help to identify the content of the message for future use

Email Subject - the subject line for your email message

Email Body - the message to be sent

From Address - the email address the message will be sent from

**Reply To Address** - the email address any replies should go to (which may be different from the **From Address**)

Once all of the information has been completed, click **Submit**.

### 12.2 Edit Email Template

Email Templates 68

Existing Email Templates may be edited by clicking Email Templates [68] in the Setup [208] tab.

| Email Template Maintenance X                            |                           |                      |    |
|---------------------------------------------------------|---------------------------|----------------------|----|
| (                                                       | Click to select           | Email Templates      |    |
| Email Name                                              | an existing<br>Email Name | Define/Edit Email    |    |
| Special Order<br>Work Order Complete<br>Layaway Payment | Email Name:               |                      |    |
| Add Delete                                              | Email Subject:            |                      |    |
|                                                         |                           |                      |    |
|                                                         | Email Body:               |                      |    |
|                                                         |                           |                      |    |
|                                                         |                           |                      |    |
|                                                         | From Address:             | 🔲 Use Global Value   |    |
|                                                         | Reply To Address:         | III Use Global Value |    |
|                                                         |                           | Subm                 | it |
|                                                         |                           |                      |    |

Click on the Email Name you would like to edit.

Once the **Email Name** is selected, it may be deleted by clicking the **Delete** button, or the information may be edited by changing the existing information or adding to it.

#### When finished, click Submit.

| Email Template Maintenance X                                                        |                                              |                                                                                                    |        |  |  |  |  |  |
|-------------------------------------------------------------------------------------|----------------------------------------------|----------------------------------------------------------------------------------------------------|--------|--|--|--|--|--|
|                                                                                     | Email Templates                              |                                                                                                    |        |  |  |  |  |  |
| Email Name<br>Special Order<br>Work Order Complete<br>Layaway Payment<br>Add Delete | Email Name:<br>Email Subject:<br>Email Body: | Define/Edit Email Special Order Special Order Ready for pickup Your Special Order item(s) is now ready for pickup at your earliest convenie |        |  |  |  |  |  |
|                                                                                     | From Address:<br>Reply To Address:           | Use Global Value                                                                                                    | iubmit |  |  |  |  |  |

# 13 Excel Load

Inventory data may be imported from a Vendor Catalog to aid/ease the process of entering new items into the system. The items will be set to 'inactive' since the majority of catalog items will not be stocked immediately. Purchasing or receiving an inactive item will automatically set the item to 'active'. All items will automatically be marked as stock items by default.

Inventory data may be imported from an Excel spreadsheet (file type must be .xlsx). The column headers must meet specific criteria in order for the load to be successful. Here is a sample of the necessary format for column headers (line 1). Make special note of the lack of spaces and use of special characters (-).

| 1 | A            | В                | С                                  | D         | E     | F               | G         | н                 | 1                      |
|---|--------------|------------------|------------------------------------|-----------|-------|-----------------|-----------|-------------------|------------------------|
| 1 | UPC          | SHORTDESCRIPTION | DESCRIPTION                        | ISFIREARM | PRICE | ATTR-DEPARTMENT | ATTR-ITEM | ATTR-MANUFACTURER | MANUFACTURERSREFERENCE |
| 2 | 202040408081 | Coleman Lantern  | Coleman 2 mantle white gas lantern | N         | 32.5  | SPORTING GOODS  | lantern   | COLEMAN           | 1234                   |

As displayed, the mandatory column headers are:

- UPC UPC number with check digit included
- **DESCRIPTION** long description of the item (80 characters or less)
- **SHORTDESCRIPTION** short description which will print on the register receipt (32 characters or less)
- **ISFIREARM** use a value of either **Y** (yes) or **N** (no)

Also included in the sample are the optional column headers:

- **PRICE** a value must be entered for the price to update to that value
- MANUFACTURERSREFERENCE a value must be entered for an update to occur
- ATTR-DEPARTMENT, ATTR-ITEM, ATTR-MANUFACTURER (all additional attribute values to be imported which will begin with ATTR- (e.g. ATTR-COLOR) items with additional attributes must have a column heading added using the prefix, no spaces and the exact spelling of the attribute in the system; unlimited attributes may be added; additional attributes will only be added to items with a value for that attribute

To import inventory data, go to the Inventory Management 120 tab; click **Excel Load**.

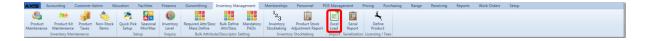

Tax Types may be automatically applied to all of the items being imported by checking the appropriate box in the **Include/Exclude** column. If an item is being imported which already exists, the tax settings will change the item records to the new tax settings. Click the **Select Excel File To Import** button. Locate the file on your computer.

| Excel Import X |                                                                                                    |                 |
|----------------|----------------------------------------------------------------------------------------------------|-----------------|
|                | Import data from Excel                                                                                                    |                 |
|                | Select tax types to associate with the products being loaded. Those checked will be added. If the product existed, those taxes unmarked will be deactived.                                           |                 |
| Tax Name       |                                                                                                    | Include/Exclude |
| StateTax       |                                                                                                    |                 |
| CityTax        |                                                                                                    |                 |
| County Tax     |                                                                                                    |                 |
| Excise Tax     |                                                                                                    |                 |
|                | All new products loaded from the import will be marked as inactive. Purchasing or receiving an inactive product will automatically activate it. Cancel without Importing Select Excel File To Import |                 |

# 14 FAQs

#### Frequently Asked Questions:

# Consignments

#### Q: How are consignment fees managed and calculated?

A: Consignment firearms are firearms which are owned by a customer and are sold at a retail location for an agreed upon fee. This fee can be managed one of three ways: A fixed dollar amount, a percentage with a minimum fee or a percentage of the actual sell price (which may differ from the tagged price.) Since most consignments can be negotiated, the fees and cost associated with the consignment gun may be edited. The amount being paid out to the consignee is the "cost" which is recorded in AXIS for the cost of goods sold after the firearm transaction is completed.

#### Q: Is the Consignment fee fixed after it is entered?

A: The consignment fee can be adjusted as needed after it has been entered. There may be circumstances when the price needs to be adjusted by lowering the selling price which may lower the amount the retailer would retain for selling the firearm.

## 15 Facilities

**Facilities** is the tracking center for physical areas within your store building(s) which you define. You may have one or more classrooms or a section of a shooting range which may be reserved for special events or training. Within the **Facilities** tab, you will be able to define individual areas or facilities [72], create reservations for those areas [74] and track facility usage [73].

To access Facilities, go to the Facilities tab.

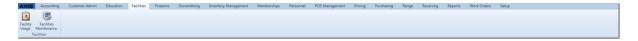

- Facilities Maintenance 72 create defined areas within your facility which may be reserved
- Facilities Usage [73] track/check existing reservations
- Facility Reservation 74 create new reservations for areas within your facility

## 15.1 Facilities Maintenance

Facilities 72

Before any facilities reservations may be made, the areas within your facility need to be defined. Those areas may be classrooms, conference rooms, sections of a shooting

range or even a section of your parking lot. You may add, edit or delete the areas of your facility at any time. All of this is done in **Facilities Maintenance**.

To access **Facilities Maintenance**, go to the Facilities **Tab**; click **Facilities Maintenance**.

| AXIS              | Accounting                | Customer Admin | Education | Facilities | Firearms | Gunsmithing | Inventory Management | Memberships | Personnel | POS Management | Pricing | Purchasing | Range | Receiving | Reports | Work Orders | Setup |
|-------------------|---------------------------|----------------|-----------|------------|----------|-------------|----------------------|-------------|-----------|----------------|---------|------------|-------|-----------|---------|-------------|-------|
| Facility<br>Usage | Facilities<br>Maintenance |                |           |            |          |             |                      |             |           |                |         |            |       |           |         |             |       |

To edit a facility area, click the edit symbol *interview* next to the appropriate name. Click the delete symbol *interview* next to an item to remove it.

| - A               | ccounting                          | Customer Admin            | Education | Facilities | Firearms | Gunsmithing | Inventory Management | Memberships | Personnel | POS Management                | Pricing | Purchasing | Range | Receiving | Reports | Work Orders | Setup |  |  |
|-------------------|------------------------------------|---------------------------|-----------|------------|----------|-------------|----------------------|-------------|-----------|-------------------------------|---------|------------|-------|-----------|---------|-------------|-------|--|--|
| Facility<br>Usage | Facilities                         | Facilities<br>Maintenance |           |            |          |             |                      |             |           |                               |         |            |       |           |         |             |       |  |  |
| Facility Usa      | ge X                               | Facility Maintenance      | X         |            |          |             |                      |             |           |                               |         |            |       |           |         |             |       |  |  |
| { an              | k to edi<br>existing<br>ility area | · }                       |           |            |          |             |                      | Fa          |           | Mainte<br>New Facility<br>Nam |         | ce         |       |           |         |             |       |  |  |
| V                 | *                                  | Classroom A               |           |            |          |             |                      |             |           |                               |         |            |       |           |         |             |       |  |  |
| 0                 | *                                  | Classroom B               |           |            |          |             |                      |             |           |                               |         |            |       |           |         |             |       |  |  |
| 0                 |                                    | Classroom C               |           |            |          |             |                      |             |           |                               |         |            |       |           |         |             |       |  |  |
| 0                 |                                    | Main Conferer             | nce Room  |            |          |             |                      |             |           |                               |         |            |       |           |         |             |       |  |  |
| 1                 |                                    | Pistol Range              |           |            |          |             |                      |             |           |                               |         |            |       |           |         |             |       |  |  |
| ø                 | *                                  | Range1                    |           |            |          |             |                      |             |           |                               |         |            |       |           |         |             |       |  |  |

Whether you are editing an existing facility area or creating a new one, the **Define/Edit Facility** box will open. When the **Facility Name** is complete, click **Submit.** Clicking **Cancel** will leave everything unchanged.

| Define/Edit Facility  |
|-----------------------|
| Facility Name: Range1 |
| Cancel Submit         |

# 15.2 Facility Usage

Facilities 72

Knowing what areas you have reserved and when they are reserved is important in making sure that two events are not planned for the same space at the same time.

To view existing reservations, go to the Facilities 72 tab; click **Facility Usage**.

**Limit by facility**, if checked, will only display the reservations for the facility you select from the drop-down menu. If nothing is selected (even if the box is checked) all reservations will be displayed.

|                                                                                                    |                                                                                                    | Fac            | ility Usage |          |             |
|----------------------------------------------------------------------------------------------------|----------------------------------------------------------------------------------------------------|----------------|-------------|----------|-------------|
| September, 2012 ▶<br>Su Ho Tu We Th Fr Sa<br>26 27 28 29 30 31 1<br>2 3 4 5 6 7 8<br>9 10 11 12 11 24 15<br>16 17 18 19 20 21 22 | Limit by facility: 10<br>Reservations for Thi Classon &<br>Classon &<br>Classon &<br>Classon &<br>Classon &<br>Classon &<br>Man Conference Room<br>Papel Range<br>Reservations in the<br>Reservations of the Classon A | Date           | Start Time  | End Time | Use         |
| 23 24 25 26 27 28 29<br>30 1 2 3 4 5 6                                                                                           | Facility                                                                                                    | Date           | Start Time  | End Time | Use         |
| New Reservation                                                                                                    | 🗶 🛛 🐞 Main Conference Room                                                                                                    | Mon 09/17/2012 | 08:00AM     | 06:00PM  | P20 meeting |

The current registrations are displayed up through the next 30 days by default. To see registrations further into the future, the number of days may be changed in the box next to **Reservations in the next**.

| Facility Usage X                            |                                  |                |            |          |             |
|---------------------------------------------|----------------------------------|----------------|------------|----------|-------------|
|                                             |                                  | Facil          | ity Usage  |          |             |
|                                             |                                  | i dell         | ity oblige |          |             |
|                                             | Limit by facility: 🛛 🗾           |                |            |          |             |
| Su Mo Tu We Th Fr Sa                        | Reservations for Thu 09/13/2012  |                |            |          |             |
| 26 27 28 29 30 31 1<br>2 3 4 5 6 7 8        | Facility                         | Date           | Start Time | End Time | Use         |
| 9 10 11 12 11 14 15<br>16 17 18 19 20 21 22 | Reservations in the next 30 days |                |            |          |             |
| 23 24 25 26 27 28 29<br>30 1 2 3 4 5 6      | Facility                         | Date           | Start Time | End Time | Use         |
| New Reservation                             | 🖉 ၊ 🗯 Main Conference Room       | Mon 09/17/2012 | 08:00AM    | 06:00PM  | P20 meeting |
|                                             |                                  |                |            |          |             |
|                                             |                                  |                |            |          |             |

Facility reservations 74 may be edited or deleted, and new reservations may be added at any time.

#### 15.2.1 Facility Reservation

Facility Usage

An existing **Facility Reservation** may be edited by clicking *L*. An existing **Facility Reservation** may be deleted by clicking **s** next to the item.

To create a new Facility Reservation, click the New Reservation button.

| Facility Usage X                                             |                                  |                |            |          |             |  |  |  |  |  |
|--------------------------------------------------------------|----------------------------------|----------------|------------|----------|-------------|--|--|--|--|--|
|                                                              | Facility Usage                   |                |            |          |             |  |  |  |  |  |
| € September, 2012 ►                                          | Limit by facility: 🛛 🔹           |                |            |          |             |  |  |  |  |  |
| Su Mo Tu We Th Fr Sa                                         | Reservations for Thu 09/13/2012  |                |            |          |             |  |  |  |  |  |
| 26 27 28 29 30 31 1<br>2 3 4 5 6 7 8                         | Facility                         | Date           | Start Time | End Time | Use         |  |  |  |  |  |
| 2 3 4 5 6 7 8<br>9 10 11 12 11 14 15<br>16 17 18 19 20 21 22 | Reservations in the next 30 days |                |            |          |             |  |  |  |  |  |
| 23 24 25 26 27 28 29<br>30 1 2 3 4 5 6                       | Facility                         | Date           | Start Time | End Time | Use         |  |  |  |  |  |
| New Reservation                                              | 🖉 🐞 Main Conference Room         | Mon 09/17/2012 | 08:00AM    | 06:00PM  | P20 meeting |  |  |  |  |  |
|                                                              |                                  |                |            |          |             |  |  |  |  |  |
|                                                              |                                  |                |            |          |             |  |  |  |  |  |

If you are editing an existing reservation, go into the necessary field(s) to make your changes.

|                |                                                      | Reserve | Facility   |          |     |
|----------------|------------------------------------------------------|---------|------------|----------|-----|
| Facility Name: | •                                                    |         |            |          |     |
| Facility Use:  |                                                      |         |            |          |     |
|                | ◀ September, 2012 ►                                  | Date    | Start Time | End Time | Use |
|                | Su Mo Tu We Th Fr Sa                                 |         |            |          |     |
| Chose Date:    | $\begin{array}{cccccccccccccccccccccccccccccccccccc$ |         |            |          |     |
| Start Time:    | End Time:                                            | •       |            |          |     |
|                |                                                      | Cancel  | Submit     |          |     |

**Facility Name** is selected from the drop-down menu. If a new area needs to be added, see Facilities Maintenance  $\boxed{72}$ .

|                                 |                                                                                                    | Reserve | Facility   |          |     |
|---------------------------------|----------------------------------------------------------------------------------------------------|---------|------------|----------|-----|
| Facility Name:<br>Facility Use: | Classroom A<br>Classroom B<br>Classroom C<br>Main Conference Room<br>Pistol Range<br>Range1                                                                                                    | Date    | Start Time | End Time | Use |
| Chose Date:                     | 26         27         28         29         30         31         1           2         3         4         5         6         7         8           9         10         31         12         31         14         15           16         17         18         19         20         21         22           23         24         25         26         27         28         29           30         1         2         3         4         5         6 |         |            |          |     |
| Start Time:                     | End Time:                                                                                                    | •       |            |          |     |
|                                 |                                                                                                    | Cancel  | Submit     |          |     |

**Facility Use** is a description of the event which will be happening in that defined facility area on a specific date. Select the date of the event using the calendar  $52^{\circ}$ . Select the **Start Time** and **End Time** using the drop-down menus.

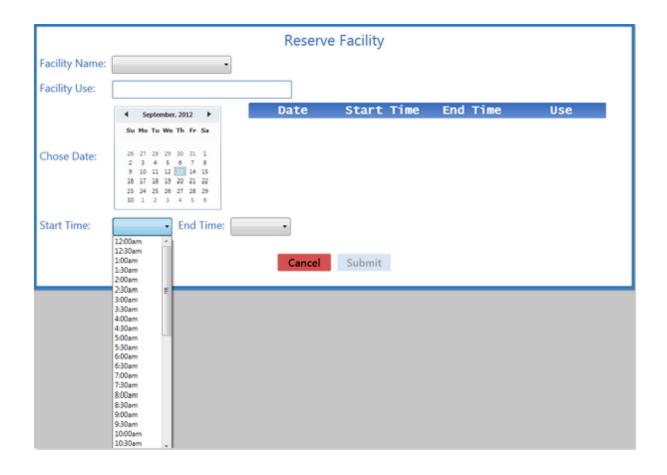

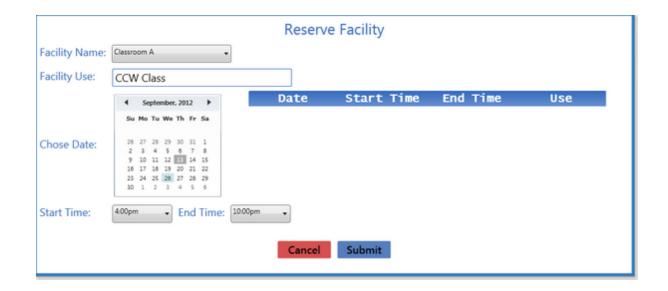

When the information is complete/correct, click Submit.

# 16 Firearms

Once a customer has selected a **firearm** for purchase, it will be placed on hold for that customer so that it cannot be sold to another individual. (Clear Holds 13 will need to be done for individuals who are denied the right to purchase.) The Data Center may also be on the same computer as the Register if that workstation is going to be used for placing the hold and/or completing the 4473 12. Flexibility has been built into the system to also allow stores to have a separate station for assigning the firearm to an individual and completing all of the extra steps required for a firearm purchase before completing the transaction at the Register, thus allowing the Register to be continually ringing sales.

A store running a single computer in the retail store may do everything from a single workstation by opening the Data Center and Register on the same computer and moving between them easily by maximizing/minimizing from the taskbar as it is needed. Once the customer has completed the 4473 and background check, the transaction may be completed at the Register. (See **Firearms** in the Register manual for more detail.) Security settings may be set to allow access to only the areas needed for each employee.

Click on the Firearms tab to access the following options:

#### Transactions With Casts Levertory Report Levertory Annual Levertory Ageng Physical Freezem With Casts Costs Report Levertory Ageng Physical Freezem With Casts Costs Report Levertory Ageng Physical Freezem With Casts Costs Report Levertory Ageng Physical Freezem With Casts Costs Report Levertory Ageng Physical Freezem Reporting Freezem Reporting Freez

**Firearms** transactions are started by placing a hold on the firearm(s) which links the firearm(s) to the purchaser's customer record until the transaction has been completed or the hold is cleared 13. The firearm hold is automatically placed during the electronic 4473 process. If a paper 4473 is used, the hold is placed in Firearm Sales 30.

Within the Firearms tab, you have access to all of the following firearms-related items:

- 3310<sup>183</sup> reporting
- 4473 12 processing the electronic 4473
- Clear Holds 13 clear a hold on a firearm which will not be disposed to the customer
- Consignments 79
- Corrections 51 when the incorrect log number shows disposition
- Firearm Sales 🔊
- Firearm Taxes [92]
- Firearm Trades
- Firearm Transfers
- Inventory Aging Report
- Inventory Report with costs [187] (including remote locations)
- Inventory Report with no costs
- Physical Firearm Inventory
- Print Gun Labels
- Sales Report
- Stolen Firearm
- Transactions Report
- Used Guns 101

# 16.1 Consignments

Firearms 77

**Consignment** firearms are easily processed through AXiS and entered into the Bound Book 46.

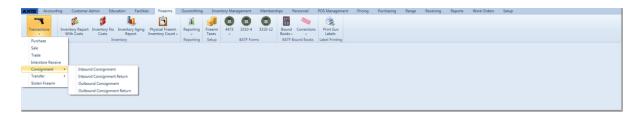

Click the link to access any of the following:

- Inbound Consignment [80] Receive a firearm for consignment from the owner
- Inbound Consignment Return [83] Return an unsold consignment firearm to the owner
- Outbound Consignment Move a consignment firearm to another store/FFL
- Outbound Consignment Return 87 Accept the return of a consignment firearm from another store/FFL

#### Frequently Asked Questions:

How are consignment fees managed and calculated?

#### 16.1.1 Consignment Fee

Consigments

The **Consignment Fee** for a firearm is set at the time the firearm is received through the Inbound Consignment **1** process.

Select either **Fixed** or **Percentage** for the basis of the consignment fee calculation. Enter the fixed amount with two decimal places and no dollar sign (0.00) or the percentage amount in the form of a decimal (.2 instead of 20%).

| Accounting Customer Admin Education Facilities Freezens Counterships<br>Transactions<br>Freezens Transactions<br>Freezens Transactions | Inventory Management         Memberships         Personal         POS Management         Pricing         Purchasing         Range         Report         Work Orden         Setup           am<br>y         Paperting<br>Personing         Farem<br>Eases         All         3325-4         Sale         Part Setup         Part Setup           All         Sale         Sale         Sale         Part Setup         Part Setup         Part Setup |
|----------------------------------------------------------------------------------------------------|----------------------------------------------------------------------------------------------------|
| Inbound Consignment X                                                                                                    | Firearm Description                                                                                                    |
|                                                                                                    | UPC:                                                                                                    |
| Step 1                                                                                                    | Manufacturer:                                                                                                    |
| Select Party                                                                                                    | Manufacturer #:                                                                                                    |
| Step 2                                                                                                    | Importer:                                                                                                    |
| Add Incoming                                                                                                    | Model:                                                                                                    |
| Step 3 Set Date                                                                                                    | Serial Number(s): (Separate serial numbers with commas)                                                                                                    |
| Step 4 Notes                                                                                                    | Consignment Fee:   Fixed   Percentage Amount:                                                                                                    |
|                                                                                                    | Barrel Length:                                                                                                    |
|                                                                                                    | Gauge/Caliber:                                                                                                    |
| Step 5<br>Gun Show                                                                                                    | Type of Firearm:                                                                                                    |
|                                                                                                    | Description:                                                                                                    |
|                                                                                                    | New/Used: Condition:                                                                                                    |
|                                                                                                    | Minimum Amount:                                                                                                    |
|                                                                                                    | Sales Price: 1                                                                                                    |
|                                                                                                    | Location:                                                                                                    |
|                                                                                                    | Cancel Submit                                                                                                    |
|                                                                                                    |                                                                                                    |

## 16.1.2 Inbound Consignment

Consigments

An **Inbound Consignment** is any firearm which is owned by an individual and is being supplied by that individual to be sold by you for a fee.

To receive a consignment firearm into the system so that it will be recorded into the Bound Book 46 and can be made available for sale, go to the Firearms 77 tab. Click the **Transactions** icon; select **Consignment**; select **Inbound Consignment**.

| AXIS Accounting    | Customer Admin Education Fa                                                            | cilities Firearms G                         | unsmithing Inver           | ntory Management Membe | erships Personnel         | POS Management | Pricing | Purchasing | Range | Receiving | Reports | Work Orders | Setup |
|--------------------|----------------------------------------------------------------------------------------|---------------------------------------------|----------------------------|------------------------|---------------------------|----------------|---------|------------|-------|-----------|---------|-------------|-------|
|                    | \$ 👂 👢                                                                                 | <b></b>                                     | 1 🚽                        | 000                    | EB 🧠                      | 2              |         |            |       |           |         |             |       |
| Transactions Inver | tory Report Inventory No Inventory Ag<br>ith Costs Costs Report                        | ing Physical Firearm F<br>Inventory Count - | Reporting Firearm<br>Taxes | 4473 3310-4 3310-12    | Bound Correction<br>Books | Labels         |         |            |       |           |         |             |       |
| Purchase           | Inventory                                                                              | F                                           | Reporting Setup            | BATF Forms             | BATF Bound Books          | Label Printing |         |            |       |           |         |             |       |
| Sale               |                                                                                        |                                             |                            |                        |                           |                |         |            |       |           |         |             |       |
| Trade              |                                                                                        |                                             |                            |                        |                           |                |         |            |       |           |         |             |       |
| Interstore Receive |                                                                                        |                                             |                            |                        |                           |                |         |            |       |           |         |             |       |
| Consignment +      | Inbound Consignment                                                                    |                                             |                            |                        |                           |                |         |            |       |           |         |             |       |
| Transfer >         | Inbound Consignment Return                                                             |                                             |                            |                        |                           |                |         |            |       |           |         |             |       |
| Stolen Firearm     | Outbound Consignment                                                                   |                                             |                            |                        |                           |                |         |            |       |           |         |             |       |
|                    | Outbound Consignment Return                                                            |                                             |                            |                        |                           |                |         |            |       |           |         |             |       |
|                    | Inbound Consignment                                                                    |                                             |                            |                        |                           |                |         |            |       |           |         |             |       |
|                    | Take one of more frearms in on<br>consignment from another party to<br>be sold by you. |                                             |                            |                        |                           |                |         |            |       |           |         |             |       |
|                    |                                                                                        |                                             |                            |                        |                           |                |         |            |       |           |         |             |       |

Click the **Select Party** button to select the name of the individual who owns the firearm(s) being placed on consignment.

Click the **Add Incoming** button to enter the firearm information which will go into the Bound Book 46.

| Inbound Consignment X  |                     |
|------------------------|---------------------|
|                        | Inbound Consignment |
| Step 1<br>Select Party |                     |
| Step 2<br>Add Incoming |                     |
| Step 3<br>Set Date     | 101/012             |
| Step 4<br>Notes        | Notes               |
| Step 5<br>Gun Show     | Referat List        |
|                        | Cancel Submit       |

Any of the information boxes which are outlined in red are required fields.

| Purchase X      |                                                         |
|-----------------|---------------------------------------------------------|
|                 | Firearm Description                                     |
|                 | UPC:                                                    |
| Step 1          | Manufacturer:                                           |
| Select Seller   | Manufacturer #:                                         |
| Step 2          | Importer:                                               |
| Add Incoming    | Model:                                                  |
| Step 3 Set Date | Serial Number(s): (Separate serial numbers with commas) |
| Step 4          | Senai vumber(s).                                        |
| Notes           | Barrel Length:                                          |
|                 | Gauge/Caliber: !                                        |
|                 | Type of Firearm:                                        |
| Step 5          | *                                                       |
| Gun Show        | Description:                                            |
|                 | New/Used: Condition:                                    |
|                 | Cost:                                                   |
|                 | Sales Price:                                            |
|                 | Location:                                               |
|                 |                                                         |
|                 | Cancel Submit                                           |
|                 |                                                         |

UPC - may be left blank for a consignment firearm Manufacturer - required field Manufacturer # - the manufacturer's order number for that item Importer - required field Model - required field Serial Number(s) - required field Consignment Fee 79 - required field Barrel Length - optional field Gauge/Caliber - required field Type of Firearm - required field Description - optional (may include extra items included with the firearm) New/Used - all consignment firearms are used Condition - optional field Minimum Amount - required field for customer's minimum sell price before consignment fee Sales Price - required field for the published sell price before consignment fee

#### Location - option field

Click **Submit** when the information has been completed.

|                   | Firearm De         | scription      |                         |
|-------------------|--------------------|----------------|-------------------------|
| UPC:              |                    |                |                         |
| Manufacturer:     | Smith and Wesson   |                |                         |
| Manufacturer #:   | 163810             |                |                         |
| Importer:         | NONE               |                |                         |
| Model:            | 642                |                |                         |
| Serial Number(s): | 258698             | (Separate seri | al numbers with commas) |
| Consignment Fee:  | Fixed © Percentage | Amount         | 20.00                   |
| Barrel Length:    |                    |                |                         |
| Gauge/Caliber:    | 38spl              |                |                         |
| Type of Firearm:  | Revolver           | •              |                         |
| Description:      | includes holster   |                |                         |
| New/Used:         | Used               | Condition:     | good                    |
| Minimum Amount:   | \$349.99           |                |                         |
| Sales Price:      | \$374.99           |                |                         |
| Location:         |                    |                |                         |

Add Incoming may be selected for each additional firearm being consigned by the same individual.

Since the firearm is a consignment, there is no cost associated to it.

**Set Date** is the actual date that the consignment firearm was received (actual transfer date). By default, it will show the current date.

Notes may be added, but they are not required.

Unless you're receiving consignment firearms at a **Gun Show**, step 5 may be skipped. Click **Submit**.

| Inbound Consignment X  |                                      |  |  |  |  |  |  |  |  |  |  |  |  |
|------------------------|--------------------------------------|--|--|--|--|--|--|--|--|--|--|--|--|
| Inbound Consignment    |                                      |  |  |  |  |  |  |  |  |  |  |  |  |
| Step 1<br>Select Party | Edward Imhoff                        |  |  |  |  |  |  |  |  |  |  |  |  |
| Step 2                 | Manufacturer Model S/N Cost          |  |  |  |  |  |  |  |  |  |  |  |  |
| Add Incoming           | 💰 🛃 SMITH & MESSON 642 789776 \$0.00 |  |  |  |  |  |  |  |  |  |  |  |  |
| Step 3<br>Set Date     | 101/2022                             |  |  |  |  |  |  |  |  |  |  |  |  |
| Step 4<br>Notes        | Notes                                |  |  |  |  |  |  |  |  |  |  |  |  |
| Step 5<br>Gun Show     | Refresh List                         |  |  |  |  |  |  |  |  |  |  |  |  |

The firearm is automatically entered into the Bound Book 46 once the **Submit** button is clicked. A log number is automatically generated for the firearm. You may now Print Gun Labels 99.

#### 16.1.3 Inbound Consignment Return

Consigments

When the owner of a consignment firearm has it transferred back to him/her, it is processed through **Inbound Consignment Return** only if the electronic 4473<sup>[12]</sup> is not being used.

From the Firearms [77] tab, click the **Transactions** icon. Select **Consignment** from the primary list; select **Inbound Consignment Return** from the secondary list.

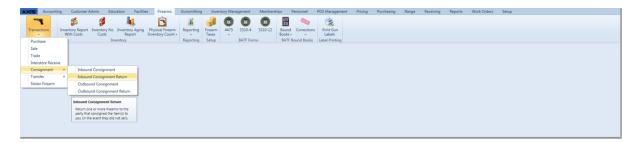

Click **Select Party** to select the name of the individual who owns the consignment firearm.

The optional line may be skipped unless the consignment is being returned through a Transfer Agent [97].

Click **Add Return** to select the firearm which will be disposed back to its owner in the Bound Book 46.

| Inbound Consignment Return | Inbound Consignment Return |
|----------------------------|----------------------------|
| Step 1<br>Select Party     |                            |
| Optional<br>Transfer Agent |                            |
| Step 2<br>Add Return       |                            |
| Step 3<br>Set Date         | 10/2/02/2                  |
| Step 4<br>NICS             | NICS Approval Code         |
| Step 5<br>4473             | Tranaction Serial Number   |
| Step 6<br>Notes            | Notes                      |
| Step 7<br>Gun Show         | fastesh Liat               |
|                            | Cancel Submit              |

All of the unsold consigned firearms from the selected party will be displayed. Enter the log number in the box, or click the **Select** box next to the firearm(s) being returned.

|       |                  | Firearm Invent  | ory   |        |            |
|-------|------------------|-----------------|-------|--------|------------|
|       |                  | Scan Log# here: |       |        |            |
| LOG#  |                  |                 | Model | S/N    | Select     |
| 58982 | SMITH & WESSON   | 642             |       | 789776 | 0          |
| 58983 | Smith and Wesson | 642             |       | 258698 |            |
|       |                  |                 |       |        |            |
|       |                  |                 |       |        |            |
|       |                  |                 |       |        |            |
|       |                  |                 |       |        |            |
|       |                  |                 |       |        |            |
|       |                  |                 |       |        |            |
|       |                  |                 |       |        |            |
|       |                  |                 |       |        |            |
|       |                  |                 |       |        |            |
|       |                  |                 |       |        |            |
|       |                  |                 |       |        |            |
|       |                  |                 |       |        |            |
|       |                  |                 |       |        |            |
|       |                  |                 |       |        |            |
|       |                  |                 |       |        |            |
|       |                  |                 |       |        |            |
|       |                  |                 |       |        |            |
|       |                  |                 |       |        |            |
|       |                  |                 |       |        |            |
|       |                  |                 |       |        |            |
|       |                  |                 |       | C      | ncel Submi |
|       |                  |                 |       |        | Jupin      |

Once the firearm(s) selection is complete, click **Submit**.

|      |                  | Firearm Inven<br>Scan Log# here: | tory  |        |             |
|------|------------------|----------------------------------|-------|--------|-------------|
| LOG# | Manufacturer     |                                  | Model | S/N    | Select      |
| 8982 | SMITH & WESSON   | 642                              |       | 789776 | 2           |
| 8983 | Smith and Wesson | 642                              |       | 258698 |             |
|      |                  |                                  |       |        |             |
|      |                  |                                  |       |        |             |
|      |                  |                                  |       |        |             |
|      |                  |                                  |       |        |             |
|      |                  |                                  |       |        |             |
|      |                  |                                  |       |        |             |
|      |                  |                                  |       |        |             |
|      |                  |                                  |       |        |             |
|      |                  |                                  |       |        |             |
|      |                  |                                  |       |        |             |
|      |                  |                                  |       |        |             |
|      |                  |                                  |       |        |             |
|      |                  |                                  |       | _      |             |
|      |                  |                                  |       | Ca     | incel Submi |

The selected firearm(s) is displayed.

Set Date will default to the current date. If the gun was transferred on a different date, it may be set by clicking the calendar 52.

Once the NICS Approval Code and the 4473 number have been entered, click Submit.

| Inbound Consignment Return | • X                                                                            |
|----------------------------|--------------------------------------------------------------------------------|
|                            | Inbound Consignment Return                                                     |
| Step 1<br>Select Party     | Edward Imhoff                                                                  |
| Optional<br>Transfer Agent |                                                                                |
| Step 2<br>Add Return       | Manufacturer     Model     SerialNumber       SMTH & MESSON     642     789776 |
| Step 3<br>Set Date         | 30/2/2012                                                                      |
| Step 4<br>NICS             | NCS Approval Code: 1224                                                        |
| Step 5<br>4473             | Transaction Serial Number: 233                                                 |
| Step 6<br>Notes            | Notes                                                                          |
| Step 7<br>Gun Show         | Techeob List                                                                   |
|                            | Cancel Submit                                                                  |

The Bound Book 46 is updated to show the firearm has been disposed to its owner once the **Submit** button has been selected.

#### 16.1.4 Outbound Consignment

Consigments

Any consignment firearms which are going to be transferred to another store/FFL will be processed through **Outbound Consignment**.

From the Firearms [77] tab, click the **Transactions** icon. Select **Consignment**; select **Outbound Consignment**.

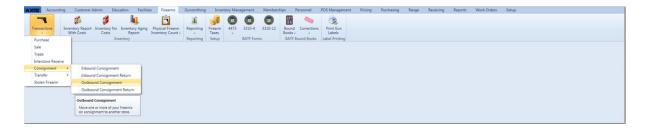

The store/FFL who will be receiving the consignment firearm will be retained in your Vendor list. Click **Select Consignee** to select the vendor who will be receiving the consignment firearm(s).

| Outbound Consignment X     |                      |  |  |  |  |  |  |  |  |  |  |
|----------------------------|----------------------|--|--|--|--|--|--|--|--|--|--|
|                            | Outbound Consignment |  |  |  |  |  |  |  |  |  |  |
| Step 1<br>Select Consignee |                      |  |  |  |  |  |  |  |  |  |  |
| Step 2<br>Add Outgoing     |                      |  |  |  |  |  |  |  |  |  |  |
| Step 3<br>Set Date         | 10/2/2012            |  |  |  |  |  |  |  |  |  |  |
| Step 4<br>Notes            | Notes                |  |  |  |  |  |  |  |  |  |  |
| Step 5<br>Gun Show         | (Interest List       |  |  |  |  |  |  |  |  |  |  |
|                            | Cancel Submit        |  |  |  |  |  |  |  |  |  |  |

Click **Add Outgoing** to select consignment firearms which will be transferred. **Set Date** will default to the current date. If the date of transfer is different, click the calendar  $\boxed{52}$  to select the correct date of transfer.

| Outbound Consignment X     | utbound Consignment X                                                                                         |  |  |  |  |  |  |  |  |  |  |  |
|----------------------------|----------------------------------------------------------------------------------------------------|--|--|--|--|--|--|--|--|--|--|--|
| Outbound Consignment       |                                                                                                    |  |  |  |  |  |  |  |  |  |  |  |
| Step 1<br>Select Consignee | Acme Distributing                                                                                             |  |  |  |  |  |  |  |  |  |  |  |
| Step 2<br>Add Outgoing     | Manufacturer         Model         SerialNumber           8         Browning         Citori         \$8588888 |  |  |  |  |  |  |  |  |  |  |  |
| Step 3<br>Set Date         | 10/2/2012                                                                                                    |  |  |  |  |  |  |  |  |  |  |  |
| Step 4<br>Notes            | Notes                                                                                                    |  |  |  |  |  |  |  |  |  |  |  |
| Step 5<br>Gun Show         | - Refrech Lat                                                                                                 |  |  |  |  |  |  |  |  |  |  |  |
|                            | Cancel Submit                                                                                                 |  |  |  |  |  |  |  |  |  |  |  |
|                            |                                                                                                    |  |  |  |  |  |  |  |  |  |  |  |

When all of the information has been entered, click **Submit**.

#### 16.1.5 Outbound Consignment Return

Consigments

A consignment firearm may be received back into the original store by using **Outbound Consignment Return**.

From the Firearms [77] tab, click the **Transactions** icon. Select **Consignment**; select **Outbound Consignment Return**.

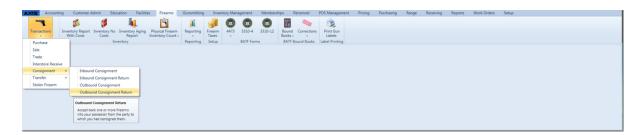

Click **Select Consignee** to select the store/FFL from which the consignment firearm is coming.

| Transactions 1                                | Customer Admin | Education Facilitie | s Firearms | Gunsmithing<br>Physical Firea<br>Inventory Con | 1         | Firearm<br>Taxes | Personnel POS Manageme | 3310-4       | Purchasing Range | Receiving<br>Bourn<br>Books | d Correct        | Print Gun<br>Labels |      |
|-----------------------------------------------|----------------|---------------------|------------|------------------------------------------------|-----------|------------------|------------------------|--------------|------------------|-----------------------------|------------------|---------------------|------|
| Firearms Transactions<br>Outbound Consignment | Return X       | Invento             | ŋ          |                                                | Reporting | tboun            | d Consign              | BATF Forms   | Return           |                             | BATF Bound Books | Label Printing      |      |
| Step 1<br>Select Consignee                    |                |                     |            |                                                |           |                  |                        |              |                  |                             |                  |                     |      |
| Step 2<br>Add Item                            |                |                     |            |                                                |           |                  |                        |              |                  |                             |                  |                     |      |
| Step 3<br>Set Date                            |                |                     |            |                                                |           |                  | 3/15/2013              |              |                  |                             |                  |                     | <br> |
| Step 4<br>Notes                               |                |                     |            |                                                |           | Notes:           |                        |              |                  |                             |                  |                     |      |
| Step 5<br>Gun Show                            |                |                     |            |                                                |           |                  |                        | Refresh List |                  |                             |                  |                     |      |
|                                               | Cancel Submit  |                     |            |                                                |           |                  |                        |              |                  |                             |                  |                     |      |

Click **Add Item** to see all of the **Firearm Inventory** which has been transferred to the selected consignee.

Select the firearm from the list. Click Submit.

|       |              | Firearm Inver<br>Scan Log# here: | ntory |          |        |
|-------|--------------|----------------------------------|-------|----------|--------|
| LOG#  | Manufacturer |                                  | Model | S/N      | Select |
| 68918 | Browning     | Citori                           |       | 88888888 |        |
|       |              |                                  |       |          |        |
|       |              |                                  |       |          |        |
|       |              |                                  |       |          |        |
|       |              |                                  |       |          |        |
|       |              |                                  |       |          |        |
|       |              |                                  |       |          |        |
|       |              |                                  |       |          |        |
|       |              |                                  |       |          |        |
|       |              |                                  |       |          |        |
|       |              |                                  |       |          |        |
|       |              |                                  |       |          |        |
|       |              |                                  |       |          |        |
|       |              |                                  |       |          |        |
|       |              |                                  |       |          |        |
|       |              |                                  |       |          |        |
|       |              |                                  |       | _        |        |
|       |              |                                  |       | Ca       | submit |

The **Set Date** is the current date by default. If the transfer date is different from that date, click the calendar 52 to select the correct date.

| Outbound Consignment Return X |                                 |  |  |  |  |  |  |  |  |  |  |
|-------------------------------|---------------------------------|--|--|--|--|--|--|--|--|--|--|
| Outbound Consignment Return   |                                 |  |  |  |  |  |  |  |  |  |  |
| Step 1<br>Select Consignee    | Acme Distributing               |  |  |  |  |  |  |  |  |  |  |
| Step 2                        | Manufacturer Model SerialNumber |  |  |  |  |  |  |  |  |  |  |
| Add Item                      | Browning Citori 88868888        |  |  |  |  |  |  |  |  |  |  |
| Step 3<br>Set Date            | 18/2/2012                       |  |  |  |  |  |  |  |  |  |  |
| Step 4<br>Notes               | Notes                           |  |  |  |  |  |  |  |  |  |  |
| Step 5<br>Gun Show            | Refresh Lint                    |  |  |  |  |  |  |  |  |  |  |
| Cancel Submit                 |                                 |  |  |  |  |  |  |  |  |  |  |

Once the information is complete, click **Submit**. The disposition will be updated for the firearm.

## 16.2 Firearm Hold

Firearms 77h

A **Firearm Hold** is placed on a firearm during Process 4473 <sup>[21]</sup>. If the customer ends up not purchasing the firearm, the firearm may be released to be sold to someone else.

Go to the Firearms 77 tab; click **4473**.

| AXIS Accounti         | ing Customer Admin      | Education Facilit       | ies Firearms         | Gunsmithing | Inventory M | lanagement | Membershi | ps P    | ersonnel    | POS Management | Pricing | Purchasing | Range | Receiving | Reports | Work Orders | Setup |
|-----------------------|-------------------------|-------------------------|----------------------|-------------|-------------|------------|-----------|---------|-------------|----------------|---------|------------|-------|-----------|---------|-------------|-------|
|                       | Inventory Report Invent |                         | <b></b>              | 1           |             |            |           | ATC.    | -           | 1              |         |            |       |           |         |             |       |
| Transactions          | Inventory Report Invent | nou No. Jouwatoou Anino | Dispersion Linearcon | Reporting   | Sizearco 44 | 2 2210-4   | 2210-12   | Round   | Corrections | Print Gun      |         |            |       |           |         |             |       |
| *                     | With Costs Co           | sts Report              | Inventory Count -    | *           | Taxes .     | 5 5510-4   | 3310-11   | Books - | *           | Labels         |         |            |       |           |         |             |       |
| Firearms Transactions |                         | Inventory               |                      | Reporting   | Setup       | BATF For   | ms        | BATF B  | ound Books  | Label Printing |         |            |       |           |         |             |       |

Select Clear Firearms Holds from the drop-down list.

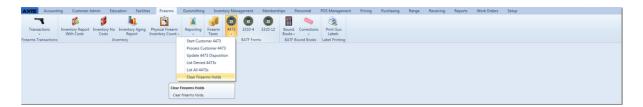

All current firearm holds are displayed along with the name of the purchaser (shown on the far right of the screen).

|       | olds X       | Chara Einennen Hallele                                                   |       |         |         |               |               |
|-------|--------------|--------------------------------------------------------------------------|-------|---------|---------|---------------|---------------|
|       |              | Clear Firearm Holds                                                      |       |         |         |               |               |
|       | Check        | all items that you wish to release from 4473 hold, then click 'Continue' |       |         |         |               |               |
|       |              | Release                                                                  |       |         |         |               |               |
| Log#  | Manufacturer | Model                                                                    | S/N   | Caliber | Type    | Barrel Length | Select        |
|       | Browning     | AS                                                                       | 13    | 12      | SHOTGUN |               | Edward Imhoff |
| 8883  | Colt         | Gold Cup Trophy .45acp                                                   | 16168 | .45     | PISTOL  | 5.0000        | Obi-Wan Kenol |
|       | 44           | 44                                                                       | 65654 | .4      | RCVR    |               | Obi-Wan Kenol |
| 58886 |              |                                                                          | 16167 |         | PISTOL  | 5.0000        | Obi-Wan Kenol |

#### Place a check in the box for the firearms you want to release from hold. Click **Release**.

| Firearm Ho | ás X           |                                                                   |       |         |         |               |               |
|------------|----------------|-------------------------------------------------------------------|-------|---------|---------|---------------|---------------|
|            |                | Clear Firearm Holds                                               |       |         |         |               |               |
|            | Check all item | is that you wish to release from 4473 hold, then click 'Continue' |       |         |         |               |               |
|            |                | Release                                                           |       |         |         |               |               |
| Log#       | Manufacturer   | Model                                                             | S/N   | Caliber | Туре    | Barrel Length | Select        |
| 68783      | Browning A5    | 5                                                                 | 13    | 12      | SHOTGUN |               | Edward Imhoff |
| 68883      | Colt Gi        | old Cup Trophy .45acp                                             | 16168 | .45     | PISTOL  | 5.0000        | Obi-Wan Kenol |
| 68886      | 44 44          | 4                                                                 | 65654 | .4      | RCVR    |               | Obi-Wan Kenol |
| 68890      | Colt           | old Cup Trophy .45acp                                             | 16167 | 45      | PISTOL  | 5.0000        | Obi-Wan Kenol |

Once the firearm(s) has been released, the screen will display all of the remaining holds.

|           |              | Clear Firearm Holds                                                            |    |          |        |               |               |
|-----------|--------------|--------------------------------------------------------------------------------|----|----------|--------|---------------|---------------|
|           |              | Check all items that you wish to release from 4473 hold, then click 'Continue' |    |          |        |               |               |
|           |              | Release                                                                        |    |          |        |               |               |
| Log#      | Manufacturer | Model                                                                          | S  | N Calibe | Туре   | Barrel Length | Select        |
| 8883 Colt |              | Gold Cup Trophy .45acp                                                         | 16 | 168 .45  | PISTOL | 5.0000        | Obi-Wan Kenot |
|           |              | 44                                                                             | 65 | 554 .4   | RCVR   |               | Obi-Wan Kenol |
| 8886 44   |              |                                                                                |    | 167 .45  | PISTOL | 5.0000        | Obi-Wan Kenol |

## 16.3 Firearm Sale

Firearms 77

If a paper 4473 is used, the background check and 4473 numbers must be entered. Once the customer has paid for the firearm (if there is no waiting period), the disposition will be updated immediately in the Bound Book 46.

Go to the Firearms [77] tab. Click the **Transactions** icon; select **Sale**.

| AXIS Accounting            | Customer Ac | dmin Education Faciliti      | es Firearms       | Gunsmithing | Inventory | Management | Members | hips P  | Personnel   | POS Management | Pricing | Purchasing | Range | Receiving | Reports | Work Orders | Setup |  |  |
|----------------------------|-------------|------------------------------|-------------------|-------------|-----------|------------|---------|---------|-------------|----------------|---------|------------|-------|-----------|---------|-------------|-------|--|--|
| Transactions Inve          | <b>S</b> S  | Inventory No Inventory Aging | Physical Firearm  | Reporting   |           | 173 3310-4 | 3310-12 | BB      | Corrections | Rrint Gun      |         |            |       |           |         |             |       |  |  |
| - Internations             | With Costs  | Costs Report                 | Inventory Count - |             | Taxes     | *          |         | Books - | -           | Labels         |         |            |       |           |         |             |       |  |  |
| Purchase                   | -           | Inventory                    |                   | Reporting   | Setup     | BATF Fo    | rms     | BATF B  | lound Books | Label Printing |         |            |       |           |         |             |       |  |  |
| Sale                       |             |                              |                   |             |           |            |         |         |             |                |         |            |       |           |         |             |       |  |  |
| Trade                      |             |                              |                   |             |           |            |         |         |             |                |         |            |       |           |         |             |       |  |  |
| Interstore Receive         |             |                              |                   |             |           |            |         |         |             |                |         |            |       |           |         |             |       |  |  |
| Consignment >              |             |                              |                   |             |           |            |         |         |             |                |         |            |       |           |         |             |       |  |  |
| Transfer   Stolen Firearm  |             |                              |                   |             |           |            |         |         |             |                |         |            |       |           |         |             |       |  |  |
| Stolen Firearm             |             |                              |                   |             |           |            |         |         |             |                |         |            |       |           |         |             |       |  |  |
| Sale Transaction           |             |                              |                   |             |           |            |         |         |             |                |         |            |       |           |         |             |       |  |  |
| Sell one or more firearms. |             |                              |                   |             |           |            |         |         |             |                |         |            |       |           |         |             |       |  |  |
|                            |             |                              |                   |             |           |            |         |         |             |                |         |            |       |           |         |             |       |  |  |
|                            |             |                              |                   |             |           |            |         |         |             |                |         |            |       |           |         |             |       |  |  |

Click **Select Buyer** to access the Customer Look-up screen.

| Sale X                     | Firearm Sale               |
|----------------------------|----------------------------|
| Step 1<br>Select Buyer     |                            |
| Optional<br>Transfer Agent |                            |
| Step 2<br>Add Outgoing     |                            |
| Step 3<br>Set Date         | 10/2/012                   |
| Step 4<br>NICS             | NICS Approval Code:        |
| Step 5<br>4473             | Transaction Serial Number: |
| Step 6<br>Notes            | Notes                      |
| Step 7<br>Gun Show         | Kebenh Lat                 |
|                            | Cancel Submit              |

Transfer Agent [97] is used if the gun needs to be sent to a Transfer Agent [97].

Click **Add Outgoing** to access all available **Firearm Inventory** for sale. In the **Scan Log# here:** box, enter or scan the log number for the firearm to select it. (You may also scroll to the firearm and click to select it.) Repeat this process for each firearm being purchased.

|       |                   | Firearm Inventory      |                |          |
|-------|-------------------|------------------------|----------------|----------|
|       |                   | Scan Log# here:        |                |          |
| LOG#  | Manufacturer      | Model                  | S/N            | Select   |
| 68848 | Baretta           | 70S .380               | 459165         | Reserved |
| 68863 | Winchester        | 70 Safari 416 Rem Mag  | 6546541399     | Reserved |
| 68876 | Colt              | Gold Cup Trophy .45acp | 1616           |          |
| 68882 | Colt              | Gold Cup Trophy .45acp | 16167          |          |
| 68883 | Colt              | Gold Cup Trophy .45acp | 16168          | Reserved |
| 68886 | 44                | 44                     | 65654          | Reserved |
| 68898 | 44                | 44                     | tradeincoming1 |          |
| 68899 | Baretta           | 70S .380               | tradeincoming2 |          |
| 68903 | Remington         | 182082                 | 987642         | Reserved |
| 68904 | Browning          | Citori                 | d4514132       |          |
| 68905 | Colt              | Gold Cup Trophy .45acp | 123            |          |
| 68906 | Colt              | Gold Cup Trophy .45acp | 3              |          |
| 68907 | Beretta           | U22 Neos               | 0329458        |          |
| 68909 | Browning          | A5                     | 15             |          |
| 68964 | SMITH & WESSON    | Bodyguard              | 23415X6        |          |
| 68965 | SPRINGFIELD, INC. | XD                     | XD515760       |          |
| 68973 | Browning          | Citori                 | dfsasfsdafas   |          |
| 68974 | Browning          | Citori                 | 432342234423   |          |
| 68977 | Browning          | A5                     | 87654          |          |
| 68983 | Smith and Wesson  | 642                    | 258698         | I        |
| 68985 | Browning          | Citori                 | 88888888       | 0        |

The selected firearm(s) are displayed. A firearm may be deleted so or edited . Set Date is the date of sale and should be left to the current date. Enter the NICS Approval Code and 4473 number.

#### Notes are optional.

Gun Show is selected if the firearm is sold at a show. Otherwise, it may be left blank.

| Sale X                     |                                                                                |  |  |  |  |  |  |
|----------------------------|--------------------------------------------------------------------------------|--|--|--|--|--|--|
|                            | Firearm Sale                                                                   |  |  |  |  |  |  |
| Step 1<br>Select Buyer     | Edward Imhoff                                                                  |  |  |  |  |  |  |
| Optional<br>Transfer Agent |                                                                                |  |  |  |  |  |  |
| Step 2<br>Add Outgoing     | Manufacturer         Model         Inv≢         S/N         Cost         Price |  |  |  |  |  |  |
| Step 3<br>Set Date         | 100/2012                                                                       |  |  |  |  |  |  |
| Step 4<br>NICS             | NICS Approval Code 1234                                                        |  |  |  |  |  |  |
| Step 5<br>4473             | Transaction Serial Number: 2345                                                |  |  |  |  |  |  |
| Step 6<br>Notes            | Notes                                                                          |  |  |  |  |  |  |
| Step 7<br>Gun Show         | BIG RENO SHOW    Referent List                                                 |  |  |  |  |  |  |
|                            | Cancel Submit                                                                  |  |  |  |  |  |  |

When the information is complete, click **Submit**. The firearm is ready for the customer to pay for it at the Register whenever they are ready.

# 16.4 Firearm Taxes

Firearms 77

**Firearm Taxes** may vary from regular inventory taxes and require separate setup. This must be completed before firearms transactions are processed at the Register.

Go to the Firearms 77 tab; click **Firearm Taxes**.

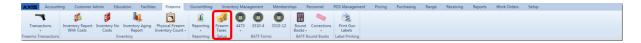

## All of the current Firearm Taxes are displayed.

|            |          | Firearm Taxes                   |          |
|------------|----------|---------------------------------|----------|
| Del        | Тах Туре | Description                     | Tax Rate |
| 🐒 CityTax  |          | City of Tucson City Tax         | 2.60     |
| 💦 StateTax |          | State of Arizona State Tax Rate | 9.10     |
|            |          | Add Firearm Tax                 |          |
|            |          | Cancel Submit                   |          |

A **Firearm Tax** may be deleted **Solution**. You may also add a new **Firearm Tax** by selecting it from the drop-down menu. (If the tax is not in the menu, it must be created.) Once the tax has been selected, click **Add Firearm Tax**.

| Firearm Taxes X |          |                                 |          |
|-----------------|----------|---------------------------------|----------|
|                 |          | Firearm Taxes                   |          |
| Del             | Тах Туре | Description                     | Tax Rate |
| StateTax        |          | City of Tucson City Tax         | 2.60 %   |
| 🐒 StateTax      |          | State of Arizona State Tax Rate | 9.10 %   |
|                 |          | Excise Tax   Add Firearm Tax    |          |
|                 |          | Cancel Submit                   |          |

The screen will show any additions or deletions, but the **Submit** button must be clicked for them to be saved.

| , nggana | laxes ^    |          | Firearm Taxes                    |          |
|----------|------------|----------|----------------------------------|----------|
| Del      |            | Тах Туре | Description                      | Tax Rate |
| XXX      | CityTax    |          | City of Tucson City Tax          | 2.60 %   |
| *        | Excise Tax |          | Excise Tax for gun manufacturing | 7.00 %   |
| *        | StateTax   |          | State of Arizona State Tax Rate  | 9.10 %   |
|          |            |          | Add Firearm Tax                  |          |
|          |            |          | Cancel Submit                    |          |

# 16.5 Firearm Trade

Firearms 77

A **Firearm Trade** may be processed using a paper 4473 for the outgoing firearm if the electronic 4473 12 is not going to be used.

Go to the Firearms 77 tab; select **Trade**.

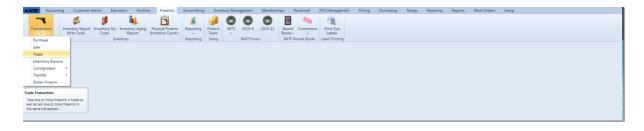

Click **Select Buyer** to access the customer look-up screen. Select Transfer Agent only if it applies.

Click Add Outgoing to select the firearm the customer is purchasing.

| Trade X                    |                           |
|----------------------------|---------------------------|
|                            | Firearm Trade             |
| Step 1<br>Select Buyer     |                           |
| Optional<br>Transfer Agent |                           |
| Step 2<br>Add Outgoing     |                           |
| Step 3<br>Add Incoming     |                           |
| Step 4<br>Set Date         | 100/2012                  |
| Step 5<br>NICS             | NICS Approval Code:       |
| Step 6<br>4473             | Transaction Serial Number |
| Step 7<br>Notes            | Notes                     |
| Step 8<br>Gun Show         | • Statech Lia             |
|                            | Cancel Submit             |

Click **Add Incoming** to enter the firearm information for the firearm the customer is trading in. The red-outlined boxes must have a value entered before the information may be submitted.

|                   | Firearm Description                     |
|-------------------|-----------------------------------------|
| UPC:              |                                         |
| Manufacturer:     | · ·                                     |
| Manufacturer #:   |                                         |
| Importer:         | •                                       |
| Model:            | -                                       |
| Serial Number(s): | f (Separate serial numbers with commas) |
| Consignment Fee:  | Fixed      Percentage     Amount:       |
| Barrel Length:    |                                         |
| Gauge/Caliber:    | !                                       |
| Type of Firearm:  |                                         |
| Description:      | Ĵ                                       |
| New/Used:         | Condition:                              |
| Minimum Amount:   | !                                       |
| Sales Price:      | !                                       |
| Location:         |                                         |
|                   | Cancel Submit                           |

Once all of the information has been entered, click **Submit**.

| Trade X        |          |                   |                                                |                 |
|----------------|----------|-------------------|------------------------------------------------|-----------------|
|                |          |                   | Firearm Description                            |                 |
| Step 1         |          | UPC:              |                                                |                 |
| Select Buyer   |          | Manufacturer:     | Smith and Wesson -                             |                 |
| Optional       |          | Manufacturer #:   |                                                |                 |
| Transfer Agent |          | Importer:         | NONE ·                                         |                 |
| Step 2         | Man      | Model:            | 642 •                                          | ost Price       |
| Add Outgoing   | 🎉 🖉 Colt | Serial Number(s): | 258146 * (Separate serial numbers with commas) | 800.00 \$950.00 |
| Step 3         |          |                   | •                                              |                 |
| Add Incoming   |          | Barrel Length:    | 1.875                                          |                 |
| Step 4         |          | Gauge/Caliber:    | 38spl                                          |                 |
| Set Date       |          | Type of Firearm:  | Revolver •                                     |                 |
| Step 5         |          | Description:      | *                                              |                 |
| NICS           |          | Description.      |                                                |                 |
| Step 6<br>4473 |          | New/Used:         | Used   Condition: good                         |                 |
| Step 7         |          | Cost:             | \$275.00                                       |                 |
| Notes          |          | Sales Price:      | 374.99                                         |                 |
|                |          | Location:         |                                                |                 |
|                |          |                   | Cancel Submit                                  |                 |
| Step 8         |          |                   | X Parate Int                                   |                 |
| Gun Show       |          |                   | - Interretion Last                             |                 |

Multiple firearms may be purchased or traded by clicking the Add Outgoing or Add Incoming button again. Firearms may be deleted so or edited . Set Date is the date of the transaction. Enter the NICS Approval Code and 4473 number. Click Submit.

**Firearm Trade** Step 1 Edward Imhoff Select Buyer Optional Transfer Agent Mode1 Step 2 Cost Price Gold Cup Trophy .45acp 68876 1616 \$800.00 \$950.00 🐞 🧷 Colt Add Outgoing Mode1 Step 3 Cost 🇯 💉 Smith and Wesson 642 258146 \$275.00 Add Incoming Step 4 10/3/2012 Set Date Step 5 NICS Approval Code: 1234 NICS Step 6 Transaction Serial Number: 2345 4473 Step 7 Notes Note Step 8 Refresh List Gun Show Submit

The firearms have been added to the customer record to be pulled into a transaction at the Register. The Bound Book 46 is automatically updated.

## 16.6 Firearm Transfer

Firearms 77

A **Firearm Transfer** for an incoming firearm will start with the electronic 4473<sup>30</sup> unless a paper form is being used.

If a paper 4473 has been completed by the customer, the customer information, background check code and 4473 number will need to be recorded.

Go to the Firearms tab; select Transfer.

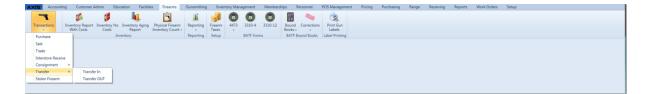

There are five Firearm Transfer options available:

- Transfer In 97
- Transfer Out

#### 16.6.1 Transfer Agent

Firearm Transfer 96

When a **Transfer Agent** button is selected within one of the firearm transaction screens, the **Transfer Agent Look-up** screen will open with a list of all current options. Use the **Name** box to type the name and narrow the list, or double-click to select the name from the list.

| Firearm Sale                             |                |                                  |                |    |       |  |  |  |  |
|------------------------------------------|----------------|----------------------------------|----------------|----|-------|--|--|--|--|
| Step 1<br>Select Buyer<br>Optional       | Name:          | Transfer Ag                      | ent Look-up    |    |       |  |  |  |  |
| Transfer Agent<br>Step 2<br>Add Outgoing | Name<br>Hi-Tec | Primary Address<br>357 E. Abrego | City<br>Tucson | AZ | State |  |  |  |  |
| Step 3<br>Set Date<br>Step 4<br>NICS     |                |                                  |                |    |       |  |  |  |  |
| Step 5<br>4473                           |                |                                  |                |    |       |  |  |  |  |
| Step 6<br>Notes                          |                |                                  |                |    |       |  |  |  |  |
| Step 7<br>Gun Show                       |                |                                  | * [Renest List |    |       |  |  |  |  |

#### 16.6.2 Transfer In

Firearm Transfer 96

A firearm received from a customer or an FFL which will be transferred to a different customer/FFL will need to **Transfer In** to the Bound Book so that it may be disposed to the designated customer/FFL.

Go to the Firearms [77] tab; click **Transactions**. Click **Transfer** from the first menu; select **Transfer In** from the second menu.

| Transfer In X      |                                                                                                    |  |  |  |  |  |  |  |  |  |
|--------------------|----------------------------------------------------------------------------------------------------|--|--|--|--|--|--|--|--|--|
|                    | Transfer In <sub>o</sub>                                                                                                 |  |  |  |  |  |  |  |  |  |
|                    | Used when acting as a transfer agent, receiving firearm(s) from another dealer that you will transfer out to a customer. |  |  |  |  |  |  |  |  |  |
| Step 1             |                                                                                                    |  |  |  |  |  |  |  |  |  |
| Select Dealer      |                                                                                                    |  |  |  |  |  |  |  |  |  |
| Select Customer    |                                                                                                    |  |  |  |  |  |  |  |  |  |
| Step 2             |                                                                                                    |  |  |  |  |  |  |  |  |  |
| Add Transfer       |                                                                                                    |  |  |  |  |  |  |  |  |  |
| Step 3<br>Set Date | 1074/2013                                                                                                    |  |  |  |  |  |  |  |  |  |
| Step 4<br>Notes    | Notes                                                                                                    |  |  |  |  |  |  |  |  |  |
|                    | Cancel Submit                                                                                                    |  |  |  |  |  |  |  |  |  |

In Step 1, click the appropriate button to Select Dealer (transfer in from FFL) [98] or Select Customer (transfer in from a customer).

#### 16.6.2.1 Transfer In from FFL

Firearm Transfer 96

To begin the process of a Transfer In from an FFL, click Select Dealer.

| Transfer In X                              |                                                                                                    |  |  |  |  |  |  |  |  |  |
|--------------------------------------------|----------------------------------------------------------------------------------------------------|--|--|--|--|--|--|--|--|--|
|                                            | Transfer In<br>Used when acting as a transfer agent, receiving firearm(s) from another dealer that you will transfer out to a customer. |  |  |  |  |  |  |  |  |  |
| Step 1<br>Select Dealer<br>Select Customer |                                                                                                    |  |  |  |  |  |  |  |  |  |
| Step 2<br>Add Transfer                     |                                                                                                    |  |  |  |  |  |  |  |  |  |
| Step 3<br>Set Date                         | 10/34/2013                                                                                                    |  |  |  |  |  |  |  |  |  |
| Step 4<br>Notes                            | Notes                                                                                                    |  |  |  |  |  |  |  |  |  |
|                                            | Cancel Submit                                                                                                    |  |  |  |  |  |  |  |  |  |

Click **Add Transfer** to enter the firearm detail. **Set Date** is the acquisition date. **Notes** are optional. Click **Submit**.

| Transfer In X                              |                                                                                                    |              |            |              |  |  |  |  |  |  |
|--------------------------------------------|----------------------------------------------------------------------------------------------------|--------------|------------|--------------|--|--|--|--|--|--|
|                                            | Transfer In <sub>o</sub>                                                                                                 |              |            |              |  |  |  |  |  |  |
|                                            | Used when acting as a transfer agent, receiving firearm(s) from another dealer that you will transfer out to a customer. |              |            |              |  |  |  |  |  |  |
| Step 1<br>Select Dealer<br>Select Customer |                                                                                                    |              | Guns R Us  |              |  |  |  |  |  |  |
| Step 2                                     |                                                                                                    | Manufacturer | Mode1      | SerialNumber |  |  |  |  |  |  |
| Add Transfer                               | *                                                                                                    |              |            | \$45685      |  |  |  |  |  |  |
| Step 3<br>Set Date                         |                                                                                                    |              | 10/14/2013 |              |  |  |  |  |  |  |
| Step 4<br>Notes                            |                                                                                                    | Notes:       |            |              |  |  |  |  |  |  |
|                                            | Cancel Submit                                                                                                    |              |            |              |  |  |  |  |  |  |

The firearm is ready to Transfer Out.

## **16.7 Firearms Transactions**

Firearms 77

**Firearms Transactions** in which a firearm is being purchased are started with the electronic 4473 [30].

If a paper 4473 is completed instead of the electronic 4473, the background check code and 4473 number will need to be recorded for the transaction along with the firearm and customer information for accurate and automatic updating of the firearm disposition within the Bound Book 46.

As soon as the customer background check is completed, the information may be entered for the paper 4473 for:

- Firearm Sale 90
- Firearm Trade
- Firearm Transfer 96

## 16.8 Print Gun Labels

Firearms 77

Gun labels may be printed using the Log number or Transaction Number.

Go the Firearms  $\sqrt{77}$  tab; select **Print Gun Labels**.

| AXIS Accountin        | g Customer Ad                  | lmin Edu              | cation Facilitie                         | es Firearms                           |           |         |      |           |         |                  |             |                     | t Pricing | Purchasing | Range | Receiving | Reports | Work Orders | Setup |  |
|-----------------------|--------------------------------|-----------------------|------------------------------------------|---------------------------------------|-----------|---------|------|-----------|---------|------------------|-------------|---------------------|-----------|------------|-------|-----------|---------|-------------|-------|--|
| -                     | <b>S</b> S                     | 1                     | la la la la la la la la la la la la la l | <b></b>                               | aî.       | -       | 0    |           |         | ATT<br>BB        | -           |                     |           |            |       |           |         |             |       |  |
| Transactions          | Inventory Report<br>With Costs | Inventory No<br>Costs | Inventory Aging<br>Report                | Physical Firearm<br>Inventory Count + | Reporting | Firearm | 4473 | 3310-4    | 3310-12 | Bound<br>Books - | Corrections | Print Gun<br>Labels |           |            |       |           |         |             |       |  |
| Firearms Transactions |                                | In                    | ventory                                  |                                       | Reporting | Setup   |      | BATF Form | 15      | BATF             | Bound Books | Laber Printing      |           |            |       |           |         |             |       |  |

Enter the Log number range in the Log Number boxes (or enter a Transaction Number range in those boxes). One label will print for each number within the range unless the number in the **copies** box is changed to a different value. Click **Print**.

| Firearm Label Print Control      |  |  |  |  |  |  |  |  |  |  |
|----------------------------------|--|--|--|--|--|--|--|--|--|--|
| Log Number: 0 · 0 Print copies 1 |  |  |  |  |  |  |  |  |  |  |
| - 0 Print copies 1               |  |  |  |  |  |  |  |  |  |  |
| Cancel                           |  |  |  |  |  |  |  |  |  |  |
|                                  |  |  |  |  |  |  |  |  |  |  |
|                                  |  |  |  |  |  |  |  |  |  |  |

# 16.9 Stolen Firearm

Firearms 77

When a firearm is missing and has been determined to be stolen, the Bound Book 46 must be updated (along with required ATF reporting).

To process a **Stolen Firearm**, go to the Firearms  $\boxed{77}$  tab; click **Transactions**. Select **Stolen Firearm**.

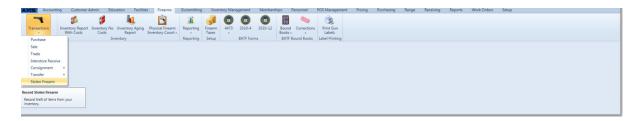

Click **Add Firearms** to select one or more stolen firearms. Select the date of theft (which will be the same for all of the firearms which were selected). Record the **Incident Number** for the **BATF** and **Police** (as applicable). Click **Submit** to update the Bound Book 46 records for the selected firearms.

| Theft X                 | Stolen Firearm(s)       |
|-------------------------|-------------------------|
| Step 1<br>Add Firearms  |                         |
| Step 2<br>Date of Theft | (426-2003) [ <u>5</u> ] |
| Step 3<br>BATF          | Incident Number:        |
| Step 4<br>Police        | Incident Number:        |
| Step 5<br>Notes         | Tobes                   |
| Step 6<br>Gun Show      | Clear/Referit List      |
|                         | Cancel Submit           |

## 16.10 Used Guns

Firearms 77

**Used Guns** are firearm purchases from a customer. Once a firearm has been received from a customer, it needs to be placed into the Bound Book so that it may be sold.

To receive a **Used Gun** from a customer, go to the Firearms 77 tab; select **Purchase**.

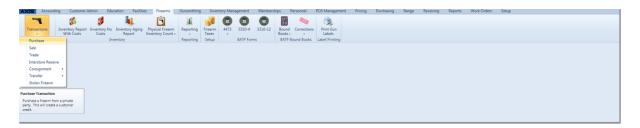

The **Firearm Purchase** screen needs to be completed so that the firearm may be logged. (Multiple firearms may also be received from the same customer within the same **Firearm Purchase** screen.)

Click **Select Seller** to open the Select Customer **Select** Select Customer **Select** Select Customer **Select** Select Select Selec

| Purchase X              |                  |  |  |  |  |  |  |  |  |  |
|-------------------------|------------------|--|--|--|--|--|--|--|--|--|
|                         | Firearm Purchase |  |  |  |  |  |  |  |  |  |
| Step 1<br>Select Seller |                  |  |  |  |  |  |  |  |  |  |
| Step 2<br>Add Incoming  |                  |  |  |  |  |  |  |  |  |  |
| Step 3<br>Set Date      | 9137/2012        |  |  |  |  |  |  |  |  |  |
| Step 4<br>Notes         | Notes            |  |  |  |  |  |  |  |  |  |
| Step 5<br>Gun Show      | Refresh List     |  |  |  |  |  |  |  |  |  |
|                         | Cancel Submit    |  |  |  |  |  |  |  |  |  |

Click Add Incoming to open the Firearm Description box.

|                   | Firearm Description                     |
|-------------------|-----------------------------------------|
| UPC:              |                                         |
| Manufacturer:     | -                                       |
| Manufacturer #:   |                                         |
| Importer:         | •                                       |
| Model:            | -                                       |
| Serial Number(s): | t (Separate serial numbers with commas) |
| Consignment Fee:  | Fixed      Percentage Amount:           |
| Barrel Length:    |                                         |
| Gauge/Caliber:    | !                                       |
| Type of Firearm:  | •                                       |
| Description:      | ×                                       |
| New/Used:         | Condition:                              |
| Minimum Amount:   | !                                       |
| Sales Price:      | !                                       |
| Location:         |                                         |
|                   | Cancel Submit                           |

Enter the firearm information for the first firearm. **UPC** is not necessary, but it may be added. All red-outlined boxes are required fields. When the information is complete, click **Submit**.

|                         |                   | Firearm De       | scription                             |
|-------------------------|-------------------|------------------|---------------------------------------|
|                         | UPC:              |                  |                                       |
| Step 1<br>Select Seller | Manufacturer:     | Smith and Wesson | •                                     |
| Step 2                  | Manufacturer #:   |                  |                                       |
| Add Incoming            |                   | NONE             | •                                     |
| Step 3                  | Model:            | 642              | -                                     |
| Set Date                | Serial Number(s): | 785241           | (Separate serial numbers with commas) |
| Step 4<br>Notes         |                   |                  |                                       |
| THORE &                 | Barrel Length:    | 1.875            |                                       |
|                         | Gauge/Caliber:    | 38spl            |                                       |
| Step 5                  | Type of Firearm:  | Revolver -       |                                       |
| Gun Show                | Description:      |                  |                                       |
|                         | New/Used:         | Used -           | Condition: good                       |
|                         | Cost:             | \$250.00         |                                       |
|                         | Sales Price:      | 374.99           | ]                                     |
|                         | Location:         |                  |                                       |
|                         |                   | Cancel           | Submit                                |

To add additional firearms, click Add Incoming.

Set Date will show the current date. If the firearm(s) was received on a different date, it may be changed by clicking the calendar 52 or typing the correct date. When the information is complete, click **Submit**.

| Purchase X              | Finance Providence      |           |     |          |  |  |  |  |  |  |
|-------------------------|-------------------------|-----------|-----|----------|--|--|--|--|--|--|
| Firearm Purchase        |                         |           |     |          |  |  |  |  |  |  |
| Step 1<br>Select Seller | Edward Imhoff           |           |     |          |  |  |  |  |  |  |
| Step 2                  | Manufacturer            | Model     | S/N | Cost     |  |  |  |  |  |  |
| Add Incoming            | 🌋 💉 Smith and Wesson 64 | 7852      | 241 | \$250.00 |  |  |  |  |  |  |
| Step 3<br>Set Date      |                         | 10/4/2012 |     |          |  |  |  |  |  |  |
| Step 4<br>Notes         | Notes:                  |           |     |          |  |  |  |  |  |  |
| Step 5<br>Gun Show      | Retrop List             |           |     |          |  |  |  |  |  |  |
|                         |                         | Cancel    |     |          |  |  |  |  |  |  |

The **Cost** is attached to the customer's Current tab at the Register, and the Bound Book 46 is automatically updated. Gun labels 39 may be printed for the used gun(s).

# 17 Gift Cards

**Gift Cards** may be sold at the Register after they have been setup. The **Gift Cards** must have some sort of sequentially numbered barcodes on them to identify each unique card. Cards may be reloaded at any time. They may also be reused at your

discretion.

To setup **Gift Cards**, a new inventory item will be created with some key elements.

Go to the Inventory Management [120] tab; click **Product Maintenance**.

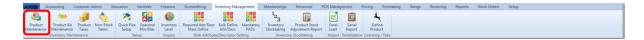

Click the Add Product button on the right side of the screen.

| Select Product Filter | Clear Filters                           |                                 | Product Ma                                                                 | Add Produ                        | t Ec              | dit Product  |               |       |          |  |  |  |  |
|-----------------------|-----------------------------------------|---------------------------------|----------------------------------------------------------------------------|----------------------------------|-------------------|--------------|---------------|-------|----------|--|--|--|--|
| ribute Descriptor     |                                         | Click to show inactive products |                                                                            |                                  |                   |              |               |       |          |  |  |  |  |
| TMENT                 | Select All                              | Select All Deselect All         |                                                                            |                                  |                   |              |               |       |          |  |  |  |  |
| R                     | Product UPC                             | Manufacturer #                  | Description                                                                | Short Description 75             | Product Price 1 % | Avg Cost 1 % | Last Cost 1 % | QoH % | MIN 15 Q |  |  |  |  |
|                       | 000000000000000000000000000000000000000 | Miscellaneous                   | Standard Scope Mounting Part Pkg                                           | Standard Scope Mounting Part Pkg | \$0.00            | \$25.78      | \$0.00        | 3679  | 5        |  |  |  |  |
|                       | 000000000000000000000000000000000000000 | Miscellaneous                   | Standard Scope Mounting Part Pkg                                           | Standard Scope Mounting Part Pkg | \$32.00           | \$0.00       | \$0.00        | 2     | 7        |  |  |  |  |
| CTURER                | 00024099001267                          |                                 | AUTO PLA SPL ED 4 HG/ACC CS BL                                             |                                  | \$0.00            |              |               | -3    | 0        |  |  |  |  |
| u                     | 000381103406                            |                                 | AUTO BUR PICATINNY RISER .5 IN                                             |                                  | \$0.00            | \$20.83      | \$20.00       | 5     | 0        |  |  |  |  |
|                       | 000381103413                            |                                 | AUTO BUR AR PEPR SCOPE MNT 30M                                             | Binoculars                       | \$0.00            | \$0.00       | \$0.00        | -2    | 0        |  |  |  |  |
|                       | 000381103420                            |                                 | AUTO BUR AR PEPR SCOPE MNT 1 I                                             |                                  | \$0.00            |              |               | -1    | 0        |  |  |  |  |
|                       | 0052175304224                           | CCHCJ033                        | Levis 501 Black 32/38                                                      | Levis 501 Black 32/38            | \$11.00           | \$10.50      | \$10.00       | 5     | 7        |  |  |  |  |
|                       | 0052175304225                           | CCHCJ034                        | Levis 501 Black 34/30                                                      | Levis 501 Black 34/30            | \$0.00            | \$11.58      | \$0.00        | 78    | 7        |  |  |  |  |
|                       | 0052175304226                           | CCHCJ035                        | Levis 501 Black 34/32                                                      | Levis 501 Black 34/32            | \$18.00           | \$9.02       | \$0.00        | 127   | 7        |  |  |  |  |
|                       | 0052175304227                           | CCHCJ036                        | Levis 501 Black 34/34                                                      | Levis 501 Black 34/34            | \$32.99           | \$10.24      | \$0.00        | 288   | 7        |  |  |  |  |
|                       | 0052175304228                           | CCHCJ037                        | Levis 501 Black 34/36                                                      | Levis 501 Black 34/36            | \$23.80           | \$14.89      | \$20.00       | 116   | 7        |  |  |  |  |
|                       | 0052175304229                           | CCHCJ038                        | Levis 501 Black 34/38                                                      | Levis 501 Black 34/38            | \$0.00            |              |               | -2    | 7        |  |  |  |  |
|                       | 0052175304231                           | CCHCJ040                        | Levis 501 Black 36/32 sklsf sdljf swekfsf fdfdaf sfs lkajslkdfd fs dafja l | Levis 501 Black 36/32            | \$31.99           |              |               | -6    | 7        |  |  |  |  |
|                       | 0052175304232                           | CCHCJ041                        | Levis 501 Black 36/34                                                      | Levis 501 Black 36/34            | \$31.99           |              |               | 113   | 7        |  |  |  |  |
|                       | 0052175304233                           | CCHCJ042                        | Levis 501 Black 36/36                                                      | Levis 501 Black 36/36            | \$31.98           |              |               | 1198  | 7        |  |  |  |  |
|                       | 0052175304234                           | CCHCJ043                        | Levis 501 Black 36/38                                                      | Levis 501 Black 36/38            | \$31.99           |              |               | 11992 | 7        |  |  |  |  |
|                       | 0052175304235                           | CCHCJ044                        | Levis 501 Black 38/30                                                      | Levis 501 Black 38/30            | \$31.99           |              |               | 10    | 7        |  |  |  |  |
|                       | 0052175304236                           | CCHCJ045                        | Levis 501 Black 38/32                                                      | Levis 501 Black 38/32            | \$31.99           |              |               | -1    | 7        |  |  |  |  |
|                       | 0052175304237                           | CCHCJ046                        | Levis 501 Black 38/34                                                      | Levis 501 Black 38/34            | \$31.99           |              |               | 1     | 7        |  |  |  |  |
|                       | 0052175304238                           | CCHCJ047                        | Levis 501 Black 38/36                                                      | Levis 501 Black 38/36            | \$31.99           | \$10.00      | \$10.00       | 4     | 7        |  |  |  |  |
|                       | 0052175304239                           | CCHCJ048                        | Levis 501 Black 38/38                                                      | Levis 501 Black 38/38            | \$31.99           | \$11.05      | \$11.05       | -16   | 7        |  |  |  |  |
|                       | 0052175304240                           | CCHCJ049                        | Levis 501 Black 40/30                                                      | Levis 501 Black 40/30            | \$31.99           | \$12.00      | \$12.00       | 16    | 7        |  |  |  |  |
|                       | 0052175304241                           | CCHCJ050                        | Levis 501 Black 40/32                                                      | Levis 501 Black 40/32            | \$31.99           | \$13.00      | \$13.00       | 19    | 7        |  |  |  |  |
| Selected Filters      | 0052175304242                           | CCHCJ051                        | Levis 501 Black 40/34                                                      | Levis 501 Black 40/34            | \$31.99           | \$14.00      | \$14.00       | 25    | 7        |  |  |  |  |
| ilter                 | 0052175304243                           | CCHCJ052                        | Levis 501 Black 40/36                                                      | Levis 501 Black 40/36            | \$31.99           | \$15.00      | \$15.00       | 30    | 7        |  |  |  |  |
|                       | 0052175304244                           | CCHCJ053                        | Levis 501 Black 40/38                                                      | Levis 501 Black 40/38            | \$31.99           |              |               | -51   | 7        |  |  |  |  |

**Product UPC:** For the purpose of being able to offer online gift card sales, this number must be 6789678967896789.

**Manufacturer Ref #:** This must be entered as shown with no spaces and all capital letters. **GIFTCARD** 

Short Description and Description: These may be whatever you would like.

The **Price** must be left at \$0.00. The system will prompt for the value to be added to the card when it is purchased.

The **Active** box must be checked for this item to be available at the Register.

Make sure that there are no taxes listed in the **Product Tax Info** box. Click **\*** next to each tax to delete them from the **Product Tax Info** box.

Set the mandatory attributes 212 as you would like them.

A product image may be added if you would like to use **Gift Cards** in the Quick Pick menu.

|                     | Produ                      | ct Edit                      |                          |  |  |  |
|---------------------|----------------------------|------------------------------|--------------------------|--|--|--|
|                     | Product Info               | Product Attribute Descriptor |                          |  |  |  |
| Active:             | Is Firearm: Is Stock Item: | Del Attribute                | Descriptor               |  |  |  |
| Product LIPC:       | 6789678967896789           | DEPARTMENT                   | GIFT CARD<br>GIFT CARD   |  |  |  |
|                     |                            | MANUFACTURER                 | NONE                     |  |  |  |
| Manufacturer Ref #: | GIFTCARD                   |                              |                          |  |  |  |
| Short Description:  | Gift Card                  |                              |                          |  |  |  |
| Description:        | Gift Card                  |                              |                          |  |  |  |
| Description.        |                            | Add/Edit Attribu             | te Descriptor            |  |  |  |
| Auto Order:         | N • QoH: -25               | -                            | Update A/D               |  |  |  |
| Min Level:          | 1 Last Cost: \$0.00        |                              |                          |  |  |  |
| Max Level:          | 1 Average Cost: \$0.00     | Product I                    | mage                     |  |  |  |
|                     | \$0.00                     |                              |                          |  |  |  |
| Price:              | \$0.00                     | Quick Image:                 | Large Image:             |  |  |  |
| Ext Description:    |                            | Quick image.                 | Large mage.              |  |  |  |
| Ext Description.    |                            | Select Image                 | Select Image             |  |  |  |
|                     | Product Tax Info           | Product Price Info           |                          |  |  |  |
| Del Tax Type        | Description Tax Rate       |                              | iption Price             |  |  |  |
|                     |                            |                              |                          |  |  |  |
| _                   |                            |                              |                          |  |  |  |
|                     | Add Product Tax            | •                            | Add/Update Product Price |  |  |  |
|                     | Cancel                     | Submit                       |                          |  |  |  |

Click the **Submit** button when the information is complete.

# 18 Gunsmithing

The **Gunsmithing** section of the Data Center is for Work Orders which involve a firearm. Non-firearm Work Orders are handled in the Work Orders tab or may be received at the Register. To access **Gunsmithing** work orders, go to the **Gunsmithing** tab.

 Accessing
 Customer Advisor
 Education
 Facilities
 Freams
 Gurunnthing
 Inventory Management
 Memberships
 Personnel
 POD Management
 Pricing
 Purchasing
 Reports
 Work Orders
 Setup

 Wind Order
 Management
 Memberships
 Personnel
 POD Management
 Price
 Price
 Price
 Price
 Price
 Price
 Price
 Price
 Price
 Price
 Price
 Price
 Price
 Price
 Price
 Price
 Price
 Price
 Price
 Price
 Price
 Price
 Price
 Price
 Price
 Price
 Price
 Price
 Price
 Price
 Price
 Price
 Price
 Price
 Price
 Price
 Price
 Price
 Price
 Price
 Price
 Price
 Price
 Price
 Price
 Price
 Price
 Price
 Price
 Price
 Price
 Price
 Price
 Price
 Price
 Price
 Price
 Price
 Price
 Price
 Price
 Price
 Price</td

Select any of the following links for detail about:

- Delivered Work Orders
- New Gunsmithing Work Order

• Open Work Orders 110 - add product and/or labor to existing gunsmithing work orders

## 18.1 Delivered Work Order

Gunsmithing

**Delivered Work Orders** are all past work orders which have been completed and delivered.

To access **Delivered Work Orders**, go to the Gunsmithing tab; click **Delivered Work Orders**.

| AXIS Accounting Customer Admin                        | Education Facilities | Firearms Gunsmithing | Inventory Management | Memberships | Personnel | POS Management | Pricing | Purchasing | Range | Receiving | Reports | Work Orders | Setup |
|-------------------------------------------------------|----------------------|----------------------|----------------------|-------------|-----------|----------------|---------|------------|-------|-----------|---------|-------------|-------|
|                                                       |                      |                      |                      |             |           |                |         |            |       |           |         |             |       |
| M M M                                                 |                      |                      |                      |             |           |                |         |            |       |           |         |             |       |
| New Gunsmithing Open Work<br>Work Order Orders Orders |                      |                      |                      |             |           |                |         |            |       |           |         |             |       |
| Gunsmithing                                           |                      |                      |                      |             |           |                |         |            |       |           |         |             |       |

Work Orders may be filtered by a specific date range by choosing a start and end date. Type in the **Date Range** boxes using the displayed format or use the calendar 52.

Click **Print** to print the **Delivered Work Order**.

| Deli  | ered V | Vork Orders X   |          |        |                      |       |             |             |                |                    |                  |                            |                      |
|-------|--------|-----------------|----------|--------|----------------------|-------|-------------|-------------|----------------|--------------------|------------------|----------------------------|----------------------|
|       |        |                 |          |        |                      |       |             |             | Deliv          | /ered Wo           | ork Orde         | rs                         |                      |
|       |        |                 |          |        |                      |       |             |             | Date Rang      | e: 10/1/2012       | 11/30/2012       | 15                         |                      |
| ø     | D B    | Due Date 5      | Total %  | Entere | ed Vi                | 1 5   | Completed % | Delivered % | Entered By 5   | Customer 5         | Manufacturer 5   | Model 5                    | Serial Number 5      |
| e > [ | 139    | Sat Nov 03 2012 | \$135.73 | Wed    | Oct 24 2012 03:29 PM | Print | ×.          | 12 I        | Michael Abbott | Louis Gibson       | Browning         | A5                         | 123456789            |
| e - [ | 145    | Mon Nov 05 2012 | \$0.00   | Wed    | Oct 31 2012 01:09 PM | Print | ۲.          |             | Michael Abbott | Larry Akers        | Glock            | Glock 22                   | 09875421             |
| • (   | 140    | Tue Nov 06 2012 | \$50.00  | Sat O  | ct 27 2012 10:37 AM  | Print | 2           | ×.          | Michael Abbott | Pat Reid           | GSmith           | InFirearm1                 | 32644452342          |
| • (   | 141    | Thu Nov 08 2012 | \$0.00   | Mon    | Oct 29 2012 02:08 PM | Print | <i>v</i>    |             | Michael Abbott | Susan De Soto      | Baretta          | 70S .380                   | 5378gfg              |
| - 1   | 142    | Fri Nov 09 2012 | \$0.00   | Tue O  | ct 30 2012 03:13 PM  | Print | N.          | N.          | Michael Abbott | Bernie Lair        | Coonan           | Classic .357               | 3232323              |
| ə (   | 143    | Fri Nov 09 2012 | \$0.00   | Tue O  | ct 30 2012 03:17 PM  | Print | v.          |             | Michael Abbott | Vern Sage          | 44               | 44                         | 436fssffs            |
| - 1   | 147    | Sat Nov 10 2012 | \$0.00   | Wed    | Oct 31 2012 07:05 PM | Print | <b>V</b>    | ×.          | Michael Abbott | Dillon Adams Jr    | Coonan           | Classic .357               | 32552                |
| •     | 146    | Sat Nov 10 2012 | \$0.00   | Wed    | Oct 31 2012 01:23 PM | Print | v.          |             | Michael Abbott | John Albright      | Baretta          | 705.380                    | 154154214            |
| • (   | 144    | Sat Nov 10 2012 | \$0.00   | Wed 0  | Oct 31 2012 12:32 PM | Print | 2           | 2           | Michael Abbott | Wendy Martinez     | Winchester       | 70 Safari 416 Rem Mag      | 12457890             |
| e (   | 162    | Sun Nov 11 2012 | \$0.00   | Thu N  | lov 01 2012 11:57 AM | Print | Q.          |             | Michael Abbott | James Dean         | Baretta          | 70S .380                   | 24234234             |
| • (   | 152    | Sun Nov 11 2012 | \$0.00   | Thu N  | lov 01 2012 11:00 AM | Print | ×.          | N.          | Michael Abbott | Obi-Wan Kenobi Sr. | Baretta          | 705.380                    | 25532453             |
| • - [ | 163    | Sun Nov 11 2012 | \$0.00   | Thu N  | lov 01 2012 12:04 PM | Print | Ø.          |             | Michael Abbott | Floyd Parkins      | Baretta          | 70S .380                   | 65161616             |
|       | 154    | Sun Nov 11 2012 | \$0.00   | Thu N  | lov 01 2012 11:10 AM | Print | ¥.          | 2           | Michael Abbott | Vern Sage          | Smith and Wesson | Model 10 38sp Police Issue | 2225                 |
| • (   | 167    | Sun Nov 11 2012 | \$0.00   | Thu N  | lov 01 2012 01:48 PM | Print | v.          |             | Michael Abbott | Lyle Urey          | Coonan           | 357                        | 4515112              |
| • (   | 155    | Sun Nov 11 2012 | \$0.00   | Thu N  | lov 01 2012 11:36 AM | Print | ×.          | N.          | Michael Abbott | Ray Zick           | 30               | Silver Star                | 656III4556687        |
| • (   | 166    | Sun Nov 11 2012 | \$0.00   | Thu N  | lov 01 2012 12:58 PM | Print |             |             | Michael Abbott | Joshua Zimmerman   | Browning         | Citori                     | 99999988888          |
| •     | 168    | Sun Nov 11 2012 | \$0.00   | Thu N  | lov 01 2012 03:23 PM | Print | ¥.          | 2           | Michael Abbott | Joshua Zimmerman   | Sig Sauer        | P239                       | 434324243            |
| • · [ | 153    | Mon Nov 12 2012 | \$0.00   | Fri No | ov 02 2012 11:01 AM  | Print | Ø.          |             | Michael Abbott | Larry Akers        | 55               | somemodel                  | 14521458789654123658 |
| • (   | 148    | Mon Nov 12 2012 | \$47.23  | Fri No | ov 02 2012 10:20 AM  | Print | ×.          | V           | Michael Abbott | Wendy Martinez     | Smith and Wesson | 642                        | 8888888              |
| • (   | 150    | Mon Nov 12 2012 | \$0.00   | Fri No | ov 02 2012 10:34 AM  | Print | v.          |             | Michael Abbott | Roxana Masog       | Baretta          | 70S .380                   | 12345678910111213141 |
| . (   | 151    | Mon Nov 12 2012 | \$0.00   | Fri No | ov 02 2012 10:34 AM  | Print | ×.          | N.          | Michael Abbott | Roxana Masog       | Baretta          | 70S .380                   | 12345678910111213141 |
| • (   | 169    | Tue Nov 20 2012 | \$0.00   | Sat N  | ov 10 2012 11:39 AM  | Print | v.          |             | Michael Abbott | Joshua Zimmerman   | Baretta          | 70S .380                   | ab5555               |

## 18.2 New Gunsmithing Work Order

Gunsmithing 105

To create a **New Gunsmithing Work Order**, click on the **New Gunsmithing Work Order** icon.

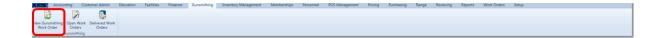

**Set Due Date** - select the date in which the work order should be completed for the customer to pick up. The date may be typed into the box using the format shown, or it may be selected by using the calendar 52. (By default, the due date will show the date 10 days into the future.)

| New Work Order X              |                               |  |  |  |  |  |  |
|-------------------------------|-------------------------------|--|--|--|--|--|--|
| New Gunsmithing Work Order    |                               |  |  |  |  |  |  |
| Step 1<br>Set Due Date        | 10/12/2012                    |  |  |  |  |  |  |
| Step 2<br>Select Customer     |                               |  |  |  |  |  |  |
| Step 3<br>Add Gun             |                               |  |  |  |  |  |  |
| Step 4<br>Work<br>Description |                               |  |  |  |  |  |  |
| Step 5<br>Email               | Send Email On Work Completion |  |  |  |  |  |  |
|                               | Cancel Submit                 |  |  |  |  |  |  |

Click the **Select Customer** button to do a Customer Lookup [59]. If the customer is not an existing customer, you will need to add the New Customer [57]. Once the New Customer [57] has been added, you may return to do a Customer Lookup [59]. Once a customer is selected, customer information may be edited. This information will transfer into the Gunsmith ATF Bound Book [46] upon completion of the **New Work Order** process. If the customer is another FFL dealer, complete the customer information for the dealer; enter the FFL number.

Once the information is completed, click **Submit**.

|                 | Customer Information                                                        |
|-----------------|-----------------------------------------------------------------------------|
| First Name:     | Edward Middle Name: Mike Last Name: Imhoff                                  |
| Address:        | 6237 S. Whitehouse Canyon                                                   |
| City:           | Tucson State: AZ Postal Code: 85637                                         |
| Phone Number:   | 6131284231 Email Address: EdwardImhoff@gmail.com                            |
| Date of Birth:  | 9/7/1956                                                                    |
| FFL Number:     |                                                                             |
| Primary ID #:   | I234152154874 Primary ID Source: AZ DL Primary ID Expiration: Select a date |
| Secondary ID #: | Secondary ID Source: Secondary ID Expiration: Select a date                 |
| Tertiary ID #:  | Tertiary ID Source: Tertiary ID Expiration: Select a date                   |
|                 | Scan Cancel Submit                                                          |

The selected customer will be displayed in the **New Work Order**.

Click the **Add Gun** button to add the serialized item to the work order.

| New Work Order X              |                               |  |  |  |  |  |  |  |
|-------------------------------|-------------------------------|--|--|--|--|--|--|--|
|                               | New Gunsmithing Work Order    |  |  |  |  |  |  |  |
| Step 1<br>Set Due Date        | 1812/012                      |  |  |  |  |  |  |  |
| Step 2<br>Select Customer     |                               |  |  |  |  |  |  |  |
| Step 3<br>Add Gun             |                               |  |  |  |  |  |  |  |
| Step 4<br>Work<br>Description |                               |  |  |  |  |  |  |  |
| Step 5<br>Email               | Send Email On Work Completion |  |  |  |  |  |  |  |
|                               | Cancel Submit                 |  |  |  |  |  |  |  |
|                               |                               |  |  |  |  |  |  |  |

Complete the serial information in the **Firearm Description** window. The red-bordered boxes with the exclamation mark (!) are required fields and must be completed before the firearm will be added.

| New Work Order X       |                            |
|------------------------|----------------------------|
|                        | New Gunsmithing Work Order |
| Step 1<br>Set Due Date | 1012/2012                  |
| Step 2                 | Falsand Index II           |
| Select Customer        | Firearm Description        |
| Step 3<br>Add Gun      | Manufacturer: 1 -          |
| Add Gun                | Manufacturer #:            |
| Step 4                 | Model: 1                   |
| Work<br>Description    | Importe: 1                 |
| Step 5                 | Serial Number: 1           |
| Email                  | Gauge/Caliber: 1           |
|                        | Type of Firearm:           |
|                        | Cancel Submit              |
|                        |                            |
|                        |                            |
|                        |                            |
|                        |                            |
|                        |                            |

Use the drop-down menus to select **Manufacturer**, **Model** and **Type of Firearm**. Using the drop-down menus will help to reduce keying errors in the Bound Book 46. Click **Submit**.

| New Work Order X              |                                  |                  |                    |   |
|-------------------------------|----------------------------------|------------------|--------------------|---|
|                               | New                              | v Gunsmithi      | ng Work Order      |   |
| Step 1<br>Set Due Date        |                                  |                  | 13                 |   |
| Step 2<br>Select Customer     |                                  | Firearm De       |                    | 1 |
| Step 3<br>Add Gun             | Manufacturer:<br>Manufacturer #: | Smith and Wesson | Smith and Wesson • |   |
| Step 4<br>Work<br>Description | Model:                           | 642<br>NONE      | 642 •<br>NONE •    |   |
| Step 5<br>Email               | Serial Number:<br>Gauge/Caliber: | 38spl            |                    |   |
|                               | Type of Firearm:                 | Revolver •       | Cancel Submit      |   |

To add specific details, click in the **Work Description** box (Step 4); type the description of the work to be done. If you would like to have the system automatically send an email to your customer upon completion of the work order, click in the box next to **Send Email On Work Completion** to place a check in the box (Step 5). When finished, click **Submit**.

|                               | New Gunsmithing Work Order                                                                            |  |  |  |  |  |  |  |  |  |  |  |  |
|-------------------------------|----------------------------------------------------------------------------------------------------|--|--|--|--|--|--|--|--|--|--|--|--|
| Step 1<br>Set Due Date        | 10/12/2012                                                                                            |  |  |  |  |  |  |  |  |  |  |  |  |
| Step 2<br>Select Customer     | Edward Imhoff                                                                                         |  |  |  |  |  |  |  |  |  |  |  |  |
| Step 3<br>Add Gun             | Manufacturer         Model         SerialNumber           Swith and Wesson         642         765896 |  |  |  |  |  |  |  |  |  |  |  |  |
| Step 4<br>Work<br>Description | action job \$50.00                                                                                    |  |  |  |  |  |  |  |  |  |  |  |  |
| Step 5<br>Email               | Sand Email On Work Completion                                                                         |  |  |  |  |  |  |  |  |  |  |  |  |
|                               | Cancel Submit                                                                                         |  |  |  |  |  |  |  |  |  |  |  |  |

Once the work order is submitted, a message will appear confirming that the work order has been saved. This will put the work order in the Open Work Order  $10^{10}$  section in the Data Center as well as add a serial record to the Gunsmith ATF Bound Book  $46^{1}$ . Click **Close**.

| New Work Order X              |                                                                                                    |  |  |  |  |  |  |  |  |  |  |
|-------------------------------|----------------------------------------------------------------------------------------------------|--|--|--|--|--|--|--|--|--|--|
|                               | New Gunsmithing Work Order                                                                            |  |  |  |  |  |  |  |  |  |  |
| Step 1<br>Set Due Date        | 10/12/012 (5)                                                                                         |  |  |  |  |  |  |  |  |  |  |
| Step 2<br>Select Customer     | Edward Imhoff                                                                                         |  |  |  |  |  |  |  |  |  |  |
| Step 3<br>Add Gun             | Manufacturer         Model         SerialNumber           Seith and Wesson         642         743866 |  |  |  |  |  |  |  |  |  |  |
| Step 4<br>Work<br>Description | action iob \$50.00 Work Order for Edward Imhoff has been saved.                                       |  |  |  |  |  |  |  |  |  |  |
| Step 5<br>Email               | V Sand Email On Work Completion                                                                       |  |  |  |  |  |  |  |  |  |  |
|                               | Cancel Submit                                                                                         |  |  |  |  |  |  |  |  |  |  |

#### 18.3 Open Work Order

Gunsmithing

To add Gunsmithing product and details to an **Open Work Order**, click the **Open Work Orders** icon.

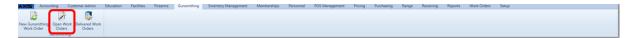

The **Open Work Orders** screen will have a list of all **Open Work Orders** which need to be paid for or completed. Any of the **Due Dates** which are showing in red print are overdue.

| Open Work Orders |      |                 |         |                          |         |          |       |             |             |               | 9             |                 |                          |                     |                   |                        |       |
|------------------|------|-----------------|---------|--------------------------|---------|----------|-------|-------------|-------------|---------------|---------------|-----------------|--------------------------|---------------------|-------------------|------------------------|-------|
| 1                | D 75 | Due Date 5      | Total % | Date Entered             | 5       | 5        | - 75  | Completed % | Delivered % | Ext. Repair V | Entered By    | 6 Edit Descri V | Work Description         | Customer %          | Manufacturer %    | Model 7                | ii Se |
| 2                | 117  | Sat Jul 28 2012 | \$0.00  | Wed Jul 18 2012 12:26 PM | +Detail | +Product | Print |             |             | 10            | Michael Abbot | tt 🧷            | Work description test.   | Dillon Adams Jr     | Glock             | Handgun                | 45    |
| 20               | 118  | Sat Jul 28 2012 | \$0.00  | Wed Jul 18 2012 12:26 PM | +Detail | +Product | Print |             |             |               | Michael Abbot | tt 🧷            | Work description test.   | Dillon Adams Jr     | Glock             | Handgun                | 84    |
| •                | 119  | Sat Aug 04 2012 | \$47.50 | Wed Jul 25 2012 04:39 PM | +Detail | +Product | Print | 2           |             |               | Michael Abbot | tt 🧷            | Ifsaklsoi                | Louis Gibson        | Colt              | Gold Cup Trophy .45acp | o Ikj |
| 2                | 122  | Thu Aug 30 2012 | \$0.00  | Mon Aug 20 2012 05:47 PM | +Detail | +Product | Print |             |             |               | Michael Abbot | tt 🧷            | Needs trigger replaced a | John McPherson      | Glock             | Glock 22               | 45    |
| 2                | 132  | Mon Sep 17 2012 | \$0.00  | Fri Sep 07 2012 04:49 PM | +Detail | +Product | Print |             |             |               | Michael Abbot | tt 🧷            | stuff                    | Pat Reid            | Beretta           | U22 Neos               | 32    |
| 2                | 133  | Mon Sep 17 2012 | \$0.00  | Fri Sep 07 2012 04:50 PM | +Detail | +Product | Print |             |             |               | Michael Abbot | tt 🔮            | stuff                    | Pat Reid            | Beretta           | U22 Neos               | 32    |
| 2                | 137  | Fri Oct 12 2012 | \$50.00 | Tue Oct 02 2012 06:06 PM | +Detail | +Product | Print |             |             |               | Michael Abbot | tt 🧷            | action job               | Edward Imhoff       | Smith and Wesson  | 642                    | 74    |
| · · [            | 138  | Fri Nov 02 2012 | \$0.00  | Tue Oct 23 2012 04:46 PM | +Detail | +Product | Print |             |             |               | Michael Abbot | tt 🔮            | Trying gun stuff         | Paul Cash           | JBH123            | M8392                  | 36    |
| 2                | 161  | Sun Nov 11 2012 | \$0.00  | Thu Nov 01 2012 11:57 AM | +Detail | +Product | Print |             |             |               | Michael Abbot | tt 🧷            |                          | James Dean          | Baretta           | 705.380                | 24    |
| ·• [             | 165  | Sun Nov 11 2012 | \$0.00  | Thu Nov 01 2012 02:35 PM | +Detail | +Product | Print |             |             |               | Michael Abbot | tt 🙎            | dfsdfasafsafs            | Gary Golden         | Beretta           | 70S .380               | da    |
| 20               | 158  | Sun Nov 11 2012 | \$0.00  | Thu Nov 01 2012 11:48 AM | +Detail | +Product | Print |             |             | 10            | Michael Abbot | tt 🧷            |                          | Melinda Janakopolis | Coonan            | Classic .357           | 24    |
| 21               | 159  | Sun Nov 11 2012 | \$0.00  | Thu Nov 01 2012 11:50 AM | +Detail | +Product | Print |             |             |               | Michael Abbot | tt 🙎            |                          | Fred Jordan         | Baretta           | 705.380                | 12    |
| - [              | 160  | Sun Nov 11 2012 | \$0.00  | Thu Nov 01 2012 11:50 AM | +Detail | +Product | Print |             |             | 10            | Michael Abbot | tt 🧷            |                          | Fred Jordan         | Baretta           | 70S .380               | 12    |
| · · [            | 149  | Sun Nov 11 2012 | \$0.00  | Thu Nov 01 2012 10:25 AM | +Detail | +Product | Print |             |             |               | Michael Abbot | tt 🙎            | work yo                  | Maximilian Kuehl    | BERETTA USA CORP. | PX4 Storm              | 34    |
| 2                | 157  | Sun Nov 11 2012 | \$0.00  | Thu Nov 01 2012 11:39 AM | +Detail | +Product | Print |             |             |               | Michael Abbot | tt 🧷            |                          | Peyton Manning      | BERETTA USA CORP. | PX4 Storm              | 21    |
| - (              | 164  | Sun Nov 11 2012 | \$0.00  | Thu Nov 01 2012 12:04 PM | +Detail | +Product | Print |             |             |               | Michael Abbot | tt 🧷            | doubled                  | Floyd Parkins       | Baretta           | 70S .380               | 65    |
| ×                | 156  | Sun Nov 11 2012 | \$0.00  | Thu Nov 01 2012 11:37 AM | +Detail | +Product | Print | 2           |             |               | Michael Abbot | tt 🧷            | Added 2x's               | Ray Zick            | 30                | Silver Star            | 65    |

If an **Open Work Order** has detail attached to it, there will be a plus sign to the left side of the **ID**. To view a Work Order record, click the plus sign to expand it. (Click the minus sign to close it.)

| Op | Open Work Orders X |               |                                              |         |           |           |               |            |           |        |             |             |             |                |             |                          |                 |                  |                        |       |
|----|--------------------|---------------|----------------------------------------------|---------|-----------|-----------|---------------|------------|-----------|--------|-------------|-------------|-------------|----------------|-------------|--------------------------|-----------------|------------------|------------------------|-------|
| _  | Open Work Orders   |               |                                              |         |           |           |               |            |           |        |             |             |             |                |             |                          |                 |                  |                        |       |
| ø  | ID                 | Due Dat       | e 5                                          | Total 🕅 | 6 Date E  | intered   |               | 16 T       |           | 5      | Completed % | Delivered % | Ext. Repair | 6 Entered By 6 | Edit Descri | Work Description         | Customer        | Manufacturer     | Model %                | Seri  |
|    | 1                  | 117 Sat Jul 2 | 8 2012                                       | \$0.00  | 0 Wed J   | ul 18 20  | 012 12:26 PM  | +Detail    | +Product  | Print  | •           | 8           |             | Michael Abbott | . 🧷         | Work description test.   | Dillon Adams Jr | Glock            | Handgun                | 4515  |
|    | 1                  | 118 Sat Jul 2 | 8 2012                                       | \$0.00  | 0 Wed J   | ul 18 20  | 012 12:26 PM  | +Detail    | +Product  | Print  |             |             |             | Michael Abbott | 2           | Work description test.   | Dillon Adams Jr | Glock            | Handgun                | 8484  |
|    | 1                  | 119 Sat Aug   | 04 2012                                      | \$47.50 | 0 Wed J   | ul 25 20  | 012 04:39 PM  | +Detail    | +Product  | Print  | 2           |             |             | Michael Abbott |             | lfsaklsoi                | Louis Gibson    | Colt             | Gold Cup Trophy .45acp | lkjdl |
|    | 1                  | 122 Thu Aug   | <b>30 2012</b>                               | \$0.00  | 0 Mon A   | Aug 20 2  | 2012 05:47 PM | +Detail    | +Product  | Print  |             |             |             | Michael Abbott | . 🧷         | Needs trigger replaced a | John McPherson  | Glock            | Glock 22               | 4542  |
|    | 1                  | 132 Mon Se    | p 17 2012                                    | \$0.00  | 0 Fri Seg | 07 201    | L2 04:49 PM   | +Detail    | +Product  | Print  | 10          |             | 10          | Michael Abbott | 2           | stuff                    | Pat Reid        | Beretta          | U22 Neos               | 321   |
|    | 1                  | 133 Mon Se    | p 17 2012                                    | \$0.00  | 0 Fri Sep | 07 201    | L2 04:50 PM   | +Detail    | +Product  | Print  |             |             |             | Michael Abbott | : 🧷         | stuff                    | Pat Reid        | Beretta          | U22 Neos               | 321   |
| 8  | 1                  | 137 Fri Oct 1 | 12 2012                                      | \$50.00 | 0 Tue O   | ct 02 20  | 012 06:06 PM  | +Detail    | +Product  | Print  |             |             |             | Michael Abbott | . 🧷         | action job               | Edward Imhoff   | Smith and Wesson | 642                    | 7458  |
| 1  | 3                  | 5             |                                              | % Des   | scription |           | 36 Pric       | e ቕ Emplo  | yee 5 C   | omplet | ion Date    | 3 Complet   | ted %       |                |             |                          |                 |                  |                        |       |
|    |                    | *             | <u>,                                    </u> | Acti    | ion on t  | rigger fi | nished \$5    | 0.00 Micha | el Abbott |        |             |             |             |                |             |                          |                 |                  |                        |       |
|    |                    | *             | 2                                            | Fire    | earm ship | oped to   | AcuSp \$      | 0.00 Micha | el Abbott |        |             |             |             |                |             |                          |                 |                  |                        |       |
|    |                    | *             | 2                                            | Fire    | earm rec  | eived ba  | ack fro \$    | 0.00 Micha | el Abbott |        |             | 10          |             |                |             |                          |                 |                  |                        |       |
|    | 1                  | 138 Fri Nov   | 02 2012                                      | \$0.00  | 0 Tue O   | ct 23 20  | 012 04:46 PM  | +Detail    | +Product  | Print  |             |             |             | Michael Abbott | . 🧷         | Trying gun stuff         | Paul Cash       | JBH123           | M8392                  | 3670  |

You may edit the description by clicking *intersection* for the Work Order. Report Settings may be used.

To add Labor Detail 12 or Product Detail to a Work Order or to print a Work Order, click the appropriately labeled button.

**Open Work Orders** may have detail or product added as long as it has not been Marked Completed.

#### 18.3.1 Labor Detail

Open Work Order 110

In an Open Work Order, the labor and non-inventory charges which are added to the Work Order may be added by using the **Add Detail** button.

|   |      |                   |           |                            |         |          |       |             | Оре         | n Worl        | k Ordei       | 'S          |                          |                     |                   |                        | 9   |
|---|------|-------------------|-----------|----------------------------|---------|----------|-------|-------------|-------------|---------------|---------------|-------------|--------------------------|---------------------|-------------------|------------------------|-----|
| 1 | ID 1 | Due Date          | % Total 3 | Date Entered               | 5       | 5        | 5     | Completed % | Delivered % | Ext. Repair % | Entered By    | Edit Descri | Work Description         | 6 Customer %        | Manufacturer %    | Model                  | 5 2 |
|   | 11   | 7 Sat Jul 28 2012 | \$0.0     | 0 Wed Jul 18 2012 12:26 PM | +Detail | +Product | Print |             | 12          |               | Michael Abbot | : 🧷         | Work description test.   | Dillon Adams Jr     | Glock             | Handgun                |     |
|   | 11   | 8 Sat Jul 28 2012 | \$0.0     | 0 Wed Jul 18 2012 12:26 PM | +Detail | +Product | Print |             |             |               | Michael Abbot | : 🧷         | Work description test.   | Dillon Adams Jr     | Glock             | Handgun                |     |
|   | 11   | 9 Sat Aug 04 201  | \$47.5    | 0 Wed Jul 25 2012 04:39 PM | +Detail | +Product | Print | 12          |             |               | Michael Abbot | 2           | Ifsaklsoi                | Louis Gibson        | Colt              | Gold Cup Trophy .45acp | ,   |
|   | 12   | 2 Thu Aug 30 201  | 2 \$0.0   | 0 Mon Aug 20 2012 05:47 PM | +Detail | +Product | Print |             |             |               | Michael Abbot | : 🧷         | Needs trigger replaced a | John McPherson      | Glock             | Glock 22               |     |
|   | 13   | 2 Mon Sep 17 20   | 2 \$0.0   | 0 Fri Sep 07 2012 04:49 PM | +Detail | +Product | Print |             |             |               | Michael Abbot | : 🧷         | stuff                    | Pat Reid            | Beretta           | U22 Neos               |     |
|   | 13   | 3 Mon Sep 17 20   | \$0.00    | 0 Fri Sep 07 2012 04:50 PM | +Detail | +Product | Print |             |             |               | Michael Abbot | : 🧷         | stuff                    | Pat Reid            | Beretta           | U22 Neos               |     |
|   | 13   | 7 Fri Oct 12 2012 | \$50.0    | 0 Tue Oct 02 2012 06:06 PM | +Detail | +Product | Print |             |             |               | Michael Abbot | : 🧷         | action job               | Edward Imhoff       | Smith and Wesson  | 642                    |     |
|   | 13   | 8 Fri Nov 02 2012 | \$0.0     | 0 Tue Oct 23 2012 04:46 PM | +Detail | +Product | Print |             |             |               | Michael Abbot | . 🧷         | Trying gun stuff         | Paul Cash           | JBH123            | M8392                  |     |
|   | 16   | 1 Sun Nov 11 201  | 2 \$0.0   | 0 Thu Nov 01 2012 11:57 AM | +Detail | +Product | Print |             |             |               | Michael Abbot | . 🧷         |                          | James Dean          | Baretta           | 705.380                |     |
|   | 16   | 5 Sun Nov 11 201  | 2 \$0.0   | 0 Thu Nov 01 2012 02:35 PM | +Detail | +Product | Print |             |             |               | Michael Abbot | 2           | dfsdfasafsafs            | Gary Golden         | Beretta           | 70S .380               |     |
|   | 15   | 8 Sun Nov 11 201  | 2 \$0.0   | 0 Thu Nov 01 2012 11:48 AM | +Detail | +Product | Print |             |             | 10            | Michael Abbot | . 🧷         |                          | Melinda Janakopolis | Coonan            | Classic .357           |     |
|   | 15   | 9 Sun Nov 11 201  | 2 \$0.0   | 0 Thu Nov 01 2012 11:50 AM | +Detail | +Product | Print |             |             |               | Michael Abbot | 2           |                          | Fred Jordan         | Baretta           | 70S .380               |     |
|   | 16   | 0 Sun Nov 11 201  | 2 \$0.0   | 0 Thu Nov 01 2012 11:50 AM | +Detail | +Product | Print |             |             |               | Michael Abbot | : 🧷         |                          | Fred Jordan         | Baretta           | 70S .380               |     |
|   | 14   | 9 Sun Nov 11 201  | 2 \$0.0   | 0 Thu Nov 01 2012 10:25 AM | +Detail | +Product | Print |             |             |               | Michael Abbot | 2           | work yo                  | Maximilian Kuehl    | BERETTA USA CORP. | PX4 Storm              |     |
|   | 15   | 7 Sun Nov 11 201  | 2 \$0.0   | 0 Thu Nov 01 2012 11:39 AM | +Detail | +Product | Print |             |             |               | Michael Abbot | . 🧷         |                          | Peyton Manning      | BERETTA USA CORP. | PX4 Storm              |     |
|   | 16   | 4 Sun Nov 11 201  | 2 \$0.0   | 0 Thu Nov 01 2012 12:04 PM | +Detail | +Product | Print |             |             |               | Michael Abbot | . 🧷         | doubled                  | Floyd Parkins       | Baretta           | 70S .380               |     |
|   | 15   | 6 Sun Nov 11 201  | 2 \$0.0   | 0 Thu Nov 01 2012 11:37 AM | +Detail | +Product | Print | 2           | 8           |               | Michael Abbot | . 🧷         | Added 2x's               | Ray Zick            | 30                | Silver Star            | Ì   |

The description of the labor performed and the price for that labor can be recorded.

| 0   | )pen W            | fork Orders X      |         |                            |            |              |        |             |             |                 |              |            |                    |                 |                  |                        |
|-----|-------------------|--------------------|---------|----------------------------|------------|--------------|--------|-------------|-------------|-----------------|--------------|------------|--------------------|-----------------|------------------|------------------------|
|     |                   |                    |         |                            |            |              | Ор     | oen Wo      | ork Or      | ders            |              |            |                    |                 |                  |                        |
| (   | ۴ <sup>]</sup> ID | % Due Date %       | Total 1 | Date Entered               |            |              |        | Completed % | Delivered % | Entered By 56 E | dit Descri % | Work Des   |                    | Customer        | Manufacturer %   | Model % 5              |
|     |                   | 96 Sun Jun 10 2012 | \$0.00  | 0 Thu May 31 2012 02:22 PM | Add Detail | Add Produc   | Print  |             |             | Michael Abbott  | 1            | another ve | ery, very, very, v | . Paul Graham   | Beretta          | U22 Neos 3             |
| ۲   |                   |                    | \$30.00 | 0 Tue Jun 19 2012 03:53 PM | Add Detail | 1            |        |             |             |                 |              |            |                    | Corey Teal      | Winchester       | 44 Magnum 4            |
|     |                   | 17 Sat Jul 28 2012 | \$0.00  | 0 Wed Jul 18 2012 12:26 PM | Add Detai  |              |        | Work Or     | der Deta    | ail             |              |            | ription test.      | Dillon Adams Jr | Glock            | Handgun 4              |
|     |                   | 18 Sat Jul 28 2012 | \$0.00  | 0 Wed Jul 18 2012 12:26 PM | Add Detai  |              |        |             |             |                 |              | *          | ription test.      | Dillon Adams Jr | Glock            | Handgun 8              |
| ۲   |                   | 19 Sat Aug 04 2012 | \$47.50 | 0 Wed Jul 25 2012 04:39 PM | Add Detai  |              |        |             |             |                 |              |            |                    | Louis Gibson    | Colt             | Gold Cup Trophy .45acp |
|     |                   |                    | \$0.00  | 0 Mon Aug 20 2012 05:47 PM | Add Detai  |              |        |             |             |                 |              |            | ger replaced a     | John McPhersor  | n Glock          | Glock 22 4             |
|     |                   |                    | \$0.00  | 0 Fri Sep 07 2012 04:49 PM | Add Detai  |              |        |             |             |                 |              |            |                    | Pat Reid        | Beretta          | U22 Neos 3             |
|     |                   |                    |         | 0 Fri Sep 07 2012 04:50 PM | Add Detai  |              |        |             |             |                 |              |            |                    | Pat Reid        |                  | U22 Neos 3             |
| ۰ ا |                   | 37 Fri Oct 12 2012 | \$50.00 | 0 Tue Oct 02 2012 06:06 PM | Add Detai  | Description: |        |             |             |                 |              |            | \$50.00            | Edward Imhoff   | Smith and Wesson | 642 7                  |
|     |                   |                    |         |                            |            |              |        |             |             |                 |              |            |                    |                 |                  |                        |
|     |                   |                    |         |                            |            |              |        |             |             |                 |              |            |                    |                 |                  |                        |
|     |                   |                    |         |                            |            |              |        |             |             |                 |              |            |                    |                 |                  |                        |
|     |                   |                    |         |                            |            |              |        |             |             |                 |              | -          |                    |                 |                  |                        |
|     |                   |                    |         |                            |            | Cost:        | \$0.00 |             |             |                 |              |            |                    |                 |                  |                        |
|     |                   |                    |         |                            |            |              |        | Cancel      | Submit      |                 |              |            |                    |                 |                  |                        |
|     |                   |                    |         |                            |            |              |        |             |             |                 |              |            |                    |                 |                  |                        |

Multiple detail lines can be added to the Work Order. Once the detail and cost have been added to the Work Order, click **Submit**.

| P   |             |           |         |                          |            |              |            |         |         |                | dit Descri 🔞 Work De |                     |                 |                |                       |
|-----|-------------|-----------|---------|--------------------------|------------|--------------|------------|---------|---------|----------------|----------------------|---------------------|-----------------|----------------|-----------------------|
|     | 96 Sun Jur  |           |         | Thu May 31 2012 02:22 PM | Add Detail | Add Produc   |            |         |         | Michael Abbott |                      | very, very, very, v |                 | Beretta        | U22 Neos              |
| ł.  |             |           | \$30.00 | Tue Jun 19 2012 03:53 PM | Add Detai  | 1            |            |         |         |                |                      | 7                   | Corey Teal      | Winchester     | 44 Magnum             |
|     | 117 Sat Jul | 28 2012   | \$0.00  | Wed Jul 18 2012 12:26 PM | Add Detai  |              |            | Work Or | der Det | ail            |                      | ription test.       | Dillon Adams Jr | Glock          | Handgun               |
|     | 118 Sat Jul |           | \$0.00  | Wed Jul 18 2012 12:26 PM | Add Detai  |              | action job |         |         |                | *                    | ription test.       | Dillon Adams Jr | Glock          | Handgun               |
| 8 > | 119 Sat Aug | g 04 2012 | \$47.50 | Wed Jul 25 2012 04:39 PM | Add Detai  |              |            |         |         |                |                      |                     | Louis Gibson    | Colt           | Gold Cup Trophy .45ac |
|     |             |           | \$0.00  | Mon Aug 20 2012 05:47 PM | Add Detai  |              |            |         |         |                |                      | ger replaced a      | John McPherson  | Glock          | Glock 22              |
|     |             |           | \$0.00  | Fri Sep 07 2012 04:49 PM | Add Detai  |              |            |         |         |                |                      |                     | Pat Reid        | Beretta        | U22 Neos              |
|     |             |           | \$0.00  | Fri Sep 07 2012 04:50 PM | Add Detai  |              |            |         |         |                |                      |                     | Pat Reid        | Beretta        | U22 Neos              |
| •   | 137 Fri Oct | 12 2012   | \$50.00 | Tue Oct 02 2012 06:06 PM | Add Detai  | Description: |            |         |         |                |                      |                     | Edward Imhoff   | Smith and Wess | on 642                |
|     |             |           |         |                          |            | Cost         | 50         | Cancel  | Submit  |                |                      |                     |                 |                |                       |

# **19 Hardware Specs**

The **Hardware Specs** are the minimum specs for new hardware acquisition to run AXiS. Keep in mind that the specs are for some powerful equipment because AXiS is an extremely powerful system. The Server has its own set of requirements and is one of the most critical components of your hardware setup.

All hardware is available for purchase directly from ARS. Please contact our Sales Department at 800.547.7120 or email info@arss.com for more information or to request a quote.

Hardware Specs are available for:

- Printers and Pole Display
- Scanners 114
- Servers
- Tablet PCs
- Workstation Hardware

# 19.1 Printers

Hardw are Specs ସୀୀି ।

The receiving area will need at least one label printer. (Additional label printers may be utilized so that each printer holds a different type of label to save the time of changing

#### 114 Data Center Manual

items for different items.)

• Zebra GK420D

Each Register station needs its own receipt printer.

• Epson TM-T88V

If you are using the electronic 4473, a double-sided printer will be needed.

• Pole Display - Logic Controls LD9000U (for the Register)

#### 19.2 Scanners

Hardw are Specs 113

Each Register station will need a scanner. The receiving workstation will also need a scanner.

You have a few scanner options to choose from:

- Datalogic Gryphon
- Symbol DS 6708
- Datalogic Heron
- Datalogic Memor (Wireless/WiFi/BT)
- Datalogic QS mobile

#### 19.3 Tablets

Hardw are Specs 113

**Tablets** may be used if they are PC tablets. (This means that they must run Windows 7 or higher. An iPad or Android tablet cannot run the Register or Form 4473 software, but they may be used for remote access.)

A tablet PC will operate like a computer and allow software installation and operation.

Since the system will allow receipts to be emailed to a customer, a tablet PC could be paired with a mag reader (credit cards and/or debit cards) to process transactions anywhere for your business. Cash transactions would still require a cash drawer, and a

traditional cash register setup would still be necessary.

Electronic Range Waivers can only be done on a **Tablet PC**.

- Samsung Slate 7 model 700T
- Intel Core i5 or higher
- 4 GB RAM or more
- Windows 7 Professional 64-bit

#### **19.4 Workstation Hardware**

Hardw are Specs 113

To run the Data Center and/or Register, existing hardware should have:

- the processing power equivalent to the current generation Intel or AMD dual-core processors
- minimum 8 GB (16 GB recommended) RAM
- at least 500 GB hard drive
- Windows 7 Professional or better 32-bit (64-bit recommended)
- screen resolution must be 1920 x 1080 or better

NEW hardware purchases to run the Data Center should be:

- Intel i7 / AMD Phenom Quad Core
- 16 GB RAM
- Windows 7 Professional 64-bit
- 500 GB Hard Drive
- screen resolution must be 1920 x 1080 or better

Peripheral devices for Register:

- Cash Drawer M-S Cash Drawer
- Pole Display 113 Logic Controls LD9000U
- Receipt Printer
- Scanner 114
- screen resolution must be 1280 x 1024 or better may be used for Register only (Touch screens may be used, if desired.)

#### 20 History

**History** for a customer may be accessed through Data Center or the Register.

To access customer **History**, go to the Customer Admin53 tab.

 Altres
 Accounting
 Cutomer Admin
 Education
 Factors
 Guaranthing
 Inventory Management
 Momber/Management
 Process
 Process
 Range
 Range
 Range
 Range
 Range
 Range
 Range
 Range
 Range
 Range
 Range
 Range
 Range
 Range
 Range
 Range
 Range
 Range
 Range
 Range
 Range
 Range
 Range
 Range
 Range
 Range
 Range
 Range
 Range
 Range
 Range
 Range
 Range
 Range
 Range
 Range
 Range
 Range
 Range
 Range
 Range
 Range
 Range
 Range
 Range
 Range
 Range
 Range
 Range
 Range
 Range
 Range
 Range
 Range
 Range
 Range
 Range
 Range
 Range
 Range
 Range
 Range
 Range
 Range
 Range
 Range
 Range
 Range
 Range
 Range
 Range
 Range
 Range
 Range
 Range
 Range
 Range
 Range
 Range
 Range
 Range
 Range
 Range
 Range
 Range
 Range
 Range
 Range
 Range
 Range
 Range
 Range
 Range
 Range

Select a customer 5. Click the appropriate icon to see the **History** for the selected customer. Click on a transaction to see the detail. Double-click on the transaction to close it, or click on a different transaction to close the previous transaction and open a new transaction.

All and the second second seco

You may filter [175] and print [149] information from any of the screens.

Customer History and/or detail is available for:

- House Account
- Layaways 140
- Memberships
- Product Holds
   149
- Signed Waivers
- Special Orders

- Transactions generated the the Register
- Work Orders gunsmithing and non-firearm

# 21 House Account

Once House Account Setup is completed for a customer, an additional tender key will become available at the Register for that customer.

After the customer has been selected [59] in the **Customer Admin** tab, click the **House Account** icon to see the activity, account limit (which may be edited) and balance owed on the account.

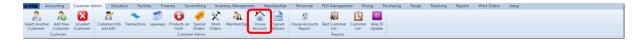

If the **House Account Limit** is edited, click **Update Account** to save the change. Clicking **Close Account** will close the account so that no other charges may be made by the customer.

| Edward Imhoff |           |                              |                   |
|---------------|-----------|------------------------------|-------------------|
|               | House A   | ccount for Edward            | l Imhoff          |
|               |           | Transactions on Account      |                   |
|               | Date/Time | Cashier                      | Transaction Total |
|               |           | Payments on Account          |                   |
|               | Date/Time | Received By                  | Payment Amount    |
|               |           | House Account Limit \$500.00 |                   |
|               |           | Balance: \$0.00              |                   |
|               | Cano      | Close Account Update Acc     | ount              |

#### 21.1 House Account Setup

House Account Setup

In order for a customer to charge purchases, **House Account Setup** must be completed.

After selecting or entering the customer, go to the Customer Admin<sup>53</sup> tab; click **House Account**.

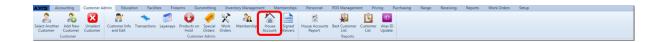

#### Click Create Account.

| Customer: Edward Imhoff<br>Oveniew House Account X |                                           |  |  |  |  |  |  |  |  |
|----------------------------------------------------|-------------------------------------------|--|--|--|--|--|--|--|--|
|                                                    | House Account for Edward Imhoff           |  |  |  |  |  |  |  |  |
|                                                    | No House Account Exists For This Customer |  |  |  |  |  |  |  |  |
|                                                    | Create Account                            |  |  |  |  |  |  |  |  |

The Enter Account Limit for new Account box will open.

| Enter / | Enter Account Limit for new Account |     |      |  |  |  |  |  |  |  |  |
|---------|-------------------------------------|-----|------|--|--|--|--|--|--|--|--|
|         | \$0.00                              | )   |      |  |  |  |  |  |  |  |  |
|         | Ok                                  | Car | ncel |  |  |  |  |  |  |  |  |

Enter the **Account Limit** for the customer. (This amount may be edited at any time.) Click **OK**.

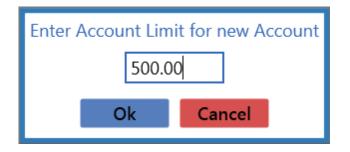

The new account has been created and is ready for use.

### 22 Images

**Images** may be added for any inventory product. They may be especially useful for the sale of items which are difficult or even impossible to tag (i.e. bait, targets, etc.) Quick Pick Setup must be completed so that a cashier/clerk may use the search function at the cash register to select items by the picture displayed without needing to know specific codes for those items.

**Images** may be pulled from the available distributor catalogs, or they may be manually added. The **images** for use in Quick Picks at the Register may be attached to items in the **Product Image** section of the selected item inventory record under **Quick Image**. Images must be in .jpg or .png format.

Large Image is for verification purposes at the Register during a product search.

To add an image to an item/product, locate the item by doing a Product Search 150. Click the edit button  $\checkmark$  next to the item to open the record. Click the **Select Image** button next to **Quick Image** (Quick Picks) or **Large Image** (item searches at the Register). You may attach an image to both Quick and Large Image.

|                     |                         | Produ              | ct Edit            |                                   |  |  |  |
|---------------------|-------------------------|--------------------|--------------------|-----------------------------------|--|--|--|
|                     | Product Info            |                    | Product            | Attribute Descriptor              |  |  |  |
| Active:             | 🗷 Is Firearm: 🔳 Is S    | itock Item: 🗷      | Del Attribut       | e Descriptor                      |  |  |  |
|                     |                         |                    | S DEPARTMENT       | AMMUNITION                        |  |  |  |
| Product UPC:        | 083437193123            |                    | S GAUGE            | 12                                |  |  |  |
| Manufacturer Ref #: | FED 233884              |                    | LENGTH             | SHOTGUN SHELL<br>2 3/4            |  |  |  |
| Manufacturer Ker #. | FED255004               |                    | MANUFACTURER       | EDERAL                            |  |  |  |
| Short Description:  | Federal 12 gauge, 2 3/4 | ", 2               | SHOT               | 2                                 |  |  |  |
|                     |                         |                    | TYPE               | SHOTGUN                           |  |  |  |
| Description:        | Federal 12 gauge, 2 3/4 | r, 2               |                    |                                   |  |  |  |
|                     |                         |                    | Add/Ed             | it Attribute Descriptor           |  |  |  |
| Auto Order:         | N •                     | QoH: 62            | •                  | <ul> <li>Update A/D</li> </ul>    |  |  |  |
| Min Level:          | 7                       | ast Cost: \$0.00   |                    |                                   |  |  |  |
| win Level:          | /                       | ast Cost. \$0.00   | Product Image      |                                   |  |  |  |
| Max Level:          | 36 Avera                | ge Cost: \$0.00    |                    |                                   |  |  |  |
| Price               | \$9.29                  |                    |                    |                                   |  |  |  |
|                     | 40.20                   |                    | Outstation         | Level Level                       |  |  |  |
|                     |                         |                    | Quick Image:       | Large Image:                      |  |  |  |
| Ext Description:    |                         |                    |                    |                                   |  |  |  |
|                     |                         |                    | Select Im          | nage Select Image                 |  |  |  |
|                     | Product Tax Info        | ,                  | Pro                | oduct Price Info                  |  |  |  |
| Del Tax Type        | Descripti               | on Tax Rate        | Del Type           | Description Price                 |  |  |  |
| 🗱 CityTax           | City of Tucson City     |                    |                    | ertised Pricing \$9.19            |  |  |  |
| እ StateTax          | State of Arizona Sta    | ate Tax Rat 9.10 % | S MSRP Manufacture | r's Suggested Retail Price \$9.29 |  |  |  |
|                     | Add Pr                  | oduct Tax          | •                  | Add/Update Product Price          |  |  |  |
|                     |                         | Cancel             | Submit             |                                   |  |  |  |

A Windows search window will open so that you may locate the image on your computer. Once the file has been located, double-click the item, or select it and click the **Open** button so that it will be linked to the item record.

### 23 Inventory

Inventory items management is done in the Inventory Management tab.

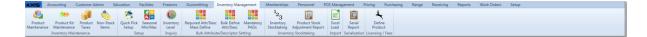

From within the Inventory Management tab, you may:

- Add or edit products/items
- Bulk Define Attributes and Descriptors 35 apply the same attributes and descriptors to a group of selected items all at once
- Check Inventory Levels
- Create Product Kits offer special pricing on a specific group of items when purchased together in the same transaction
- Change an active item to inactive 129
- Excel Load 70 import product information
- Inventory Stocktaking 143 physical inventory counts for non-firearm inventory
- Licensing and Fees
- Mandatory Product Attributes and Descriptors (PADs) 36 add the descriptor values to the established mandatory attributes for a group of items all at once
- Mass Define Required Attributes and Descriptors 37 add additional mandatory attributes and descriptors to a group of items all at once
- Non-Stock Items
- Product Stock Adjustment Record

- Product Taxes quickly select which taxes apply to which items (for customer purchases)
- Quick Pick Setup
- Search for Product 150
- Setup Seasonal Min/Max for items

#### 23.1 Add Product

Inventory 120

Adding items may be done by cloning and item 123 and making modifications to create the new item. You may also start with a blank item record.

Go to the Inventory Management [120] tab; click Product Maintenance [133].

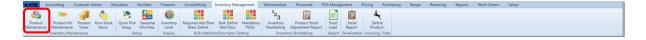

#### Click the Add Product button.

| Select Product Filter | Clear Filters                           |                  | Product Ma                                                                 | aintenance                       |                    |              | Add Produc       | t Ed     | it Produc |
|-----------------------|-----------------------------------------|------------------|----------------------------------------------------------------------------|----------------------------------|--------------------|--------------|------------------|----------|-----------|
| ribute Descriptor     |                                         |                  | Click to show in                                                           | active products                  |                    |              | Print Labels     | A        | lias UPC  |
| RTMENT                | Select All D                            | eselect All      |                                                                            |                                  |                    |              | Bulk Edit        | Clo      | ne Prod   |
| ER M                  | Product UPC                             | Manufacturer # 1 | Description Vi                                                             | Short Description                | Product Price 1 15 | Avg Cost 1 % | Last Cost I To 0 | QoH 75 M | MIN 15 C  |
| M                     | 000000000000000000000000000000000000000 | Miscellaneous    | Standard Scope Mounting Part Pkg                                           | Standard Scope Mounting Part Pkg | \$0.00             | \$25.78      | \$0.00           | 3679     | 5         |
| TH D                  | 000000000000000000000000000000000000000 | Miscellaneous    | Standard Scope Mounting Part Pkg                                           | Standard Scope Mounting Part Pkg | \$32.00            | \$0.00       | \$0.00           | 2        | 7         |
| JFACTURER ]           | 00024099001267                          |                  | AUTO PLA SPL ED 4 HG/ACC CS BL                                             |                                  | \$0.00             |              |                  | -3       | 0         |
| RIAL                  | 000381103406                            |                  | AUTO BUR PICATINNY RISER .5 IN                                             |                                  | \$0.00             | \$20.83      | \$20.00          | 5        | 0         |
| :L                    | 000381103413                            |                  | AUTO BUR AR PEPR SCOPE MNT 30M                                             | Binoculars                       | \$0.00             | \$0.00       | \$0.00           | -2       | 0         |
|                       | 000381103420                            |                  | AUTO BUR AR PEPR SCOPE MNT 1 I                                             |                                  | \$0.00             |              |                  | -1       | 0         |
|                       | 0052175304224                           | CCHCJ033         | Levis 501 Black 32/38                                                      | Levis 501 Black 32/38            | \$11.00            | \$10.50      | \$10.00          | 5        | 7         |
|                       | 0052175304225                           | CCHCJ034         | Levis 501 Black 34/30                                                      | Levis 501 Black 34/30            | \$0.00             | \$11.58      | \$0.00           | 78       | 7         |
|                       | 0052175304226                           | CCHCJ035         | Levis 501 Black 34/32                                                      | Levis 501 Black 34/32            | \$18.00            | \$9.02       | \$0.00           | 127      | 7         |
|                       | 0052175304227                           | CCHCJ036         | Levis 501 Black 34/34                                                      | Levis 501 Black 34/34            | \$32.99            | \$10.24      | \$0.00           | 288      | 7         |
|                       | 0052175304228                           | CCHCJ037         | Levis 501 Black 34/36                                                      | Levis 501 Black 34/36            | \$23.80            | \$14.89      | \$20.00          | 116      | 7         |
|                       | 0052175304229                           | CCHCJ038         | Levis 501 Black 34/38                                                      | Levis 501 Black 34/38            | \$0.00             |              |                  | -2       | 7         |
|                       | 0052175304231                           | CCHCJ040         | Levis 501 Black 36/32 sklsf sdljf swekfsf fdfdaf sfs lkajslkdfd fs dafja l | Levis 501 Black 36/32            | \$31.99            |              |                  | -6       | 7         |
|                       | 0052175304232                           | CCHCJ041         | Levis 501 Black 36/34                                                      | Levis 501 Black 36/34            | \$31.99            |              |                  | 113      | 7         |
|                       | 0052175304233                           | CCHCJ042         | Levis 501 Black 36/36                                                      | Levis 501 Black 36/36            | \$31.98            |              |                  | 1198     | 7         |
|                       | 0052175304234                           | CCHCJ043         | Levis 501 Black 36/38                                                      | Levis 501 Black 36/38            | \$31.99            |              |                  | 11992    | 7         |
|                       | 0052175304235                           | CCHCJ044         | Levis 501 Black 38/30                                                      | Levis 501 Black 38/30            | \$31.99            |              |                  | 10       | 7         |
|                       | 0052175304236                           | CCHCJ045         | Levis 501 Black 38/32                                                      | Levis 501 Black 38/32            | \$31.99            |              |                  | -1       | 7         |
|                       | 0052175304237                           | CCHCJ046         | Levis 501 Black 38/34                                                      | Levis 501 Black 38/34            | \$31.99            |              |                  | 1        | 7         |
|                       | 0052175304238                           | CCHCJ047         | Levis 501 Black 38/36                                                      | Levis 501 Black 38/36            | \$31.99            | \$10.00      | \$10.00          | 4        | 7         |
|                       | 0052175304239                           | CCHCJ048         | Levis 501 Black 38/38                                                      | Levis 501 Black 38/38            | \$31.99            | \$11.05      | \$11.05          | -16      | 7         |
|                       | 0052175304240                           | CCHCJ049         | Levis 501 Black 40/30                                                      | Levis 501 Black 40/30            | \$31.99            | \$12.00      | \$12.00          | 16       | 7         |
|                       | 0052175304241                           | CCHCJ050         | Levis 501 Black 40/32                                                      | Levis 501 Black 40/32            | \$31.99            | \$13.00      | \$13.00          | 19       | 7         |
| Selected Filters      | 0052175304242                           | CCHCJ051         | Levis 501 Black 40/34                                                      | Levis 501 Black 40/34            | \$31.99            | \$14.00      | \$14.00          | 25       | 7         |
| Filter                | 0052175304243                           | CCHCJ052         | Levis 501 Black 40/36                                                      | Levis 501 Black 40/36            | \$31.99            | \$15.00      | \$15.00          | 30       | 7         |
|                       | 0052175304244                           | CCHCJ053         | Levis 501 Black 40/38                                                      | Levis 501 Black 40/38            | \$31.99            |              |                  | -51      | 7         |

Fill in the information under **Product Info**. The **Description** box must be completed in order for description information to be displayed on other information screens.

|                                       | Produ                                                                                                    | ict Ed | it           |                                          |
|---------------------------------------|----------------------------------------------------------------------------------------------------|--------|--------------|------------------------------------------|
|                                       | Product Info                                                                                                    |        | Product Att  | ribute Descriptor                        |
| Product UPC:                          |                                                                                                    | Del    | Attribute    | Descriptor                               |
| Manufacturer Ref #:                   |                                                                                                    |        | DEPARTMENT   | UNDEFINED                                |
|                                       |                                                                                                    | ŝ      | MANUFACTURER | UNDEFINED                                |
| Short Description:                    |                                                                                                    |        |              |                                          |
| Description:                          |                                                                                                    |        | Add/Edit At  | tribute Descriptor                       |
| Auto Order:                           | N • QoH: 0                                                                                                    |        | •            | Update A/D                               |
| Min Level:                            | 0 Last Cost: \$0.00                                                                                                    |        | Prod         | uct Image                                |
| Max Level:                            | 0 Average Cost:                                                                                                    |        |              |                                          |
| Price:                                | \$0.00                                                                                                    |        | O i h hanna  |                                          |
| Active:                               | ×                                                                                                    |        | Quick Image: | Select Image                             |
| Is Firearm:                           |                                                                                                    |        |              |                                          |
| Is Stock Item:                        |                                                                                                    |        |              |                                          |
| Ext Description:                      | CZU CZ 527 22HOR ACTION ONLY                                                                                                    |        | Large Image: | Select Image                             |
|                                       | Product Tax Info                                                                                                    |        |              | ct Price Info                            |
| Del Tax Type<br>CityTax<br>County Tax | Description     Tax Rate       City of Tucson City Tax     2.60 %       Pima County Sales Tax     0.00 %       Add Product Tax     Cancel | Del    | •            | scription Price Add/Update Product Price |

- Manufactuer Ref # should be filled with the manufacturer's stock number for the item.
- Short Description will show on the Register screen and will also print on customer Register receipts.
- If you are an Exchange customer with AcuSport and you would like to have the system Auto Order the item, select **A** (for automatic). Otherwise, leave it at the default **N** (no).
- Set the Min/Max levels for the item.
- Enter the **Price** for the item or it will ring up for \$0.00 at the Register.
- Check the **Active** box. (Active must be checked in order for the item to be available for searching at the Register.)
- Check **Is Firearm** if it is a firearm.
- Is Stock Item should be checked for all physical items which will be sold. If the item is non-stock, this box should not be checked.

- Product Tax Info
- Add additional Product Attributes [131] as needed. Mandatory Attributes [212] will already be displayed and must be defined.
- Add Product Images [1] if the item will be used for Quick Picks at the Register or used for item verification.
- Add Product Price Info 134 for MAP price, etc. (optional).

When finished, click **Submit**.

|                     |               |                                     | Produ            | ict Ed   | it        |                                   |                                |                        |                  |  |
|---------------------|---------------|-------------------------------------|------------------|----------|-----------|-----------------------------------|--------------------------------|------------------------|------------------|--|
|                     | Prod          | uct Info                            |                  |          |           | Product Att                       | ribute Descripto               | r                      |                  |  |
| Active:             | Is Firearn    | n: 🔲 Is Stock Item: 🗷               | ]                | Del      |           | Attribute                         |                                | scripto                | r                |  |
| Product UPC:        | 08343719312   | 3                                   |                  | X        | GAUGE     | IENT                              | AMMUNITIO<br>12                | TION                   |                  |  |
| Manufacturer Ref #: | EED233884     |                                     |                  | *        | I TEM     |                                   |                                | SHOTGUN SHELL<br>2 3/4 |                  |  |
|                     |               | 2.241.2                             |                  | ŝ        | MANUFAC   | TURER                             | FEDERAL                        |                        |                  |  |
| Short Description:  | Federal 12 ga | iuge, 2 3/4", 2                     |                  | *        | SHOT      |                                   | 2                              |                        |                  |  |
| Description:        | Federal 12 ga | uge, 2 3/4", 2                      |                  | *        | TYPE      | Add/Edit At                       | SHOTGUN                        |                        |                  |  |
| Auto Order:         | N •           | QoH: 62                             |                  |          |           | •                                 | • L                            | Jpdate A/D             | 2                |  |
| Min Level:          | 7             | Last Cost: \$0.0                    | 00               | <u> </u> |           |                                   |                                |                        |                  |  |
| Max Level:          | 36            | Average Cost: \$0.0                 | 00               |          |           | Prod                              | luct Image                     |                        |                  |  |
| Price:              | \$9.29        |                                     |                  |          | uick Imac |                                   | Large Image                    | ~                      |                  |  |
| Ext Description:    |               |                                     |                  |          | uick imaç | Select Image                      |                                | Select In              | nage             |  |
|                     | Produc        | t Tax Info                          |                  |          |           | Produ                             | ct Price Info                  |                        |                  |  |
| Del Tax Type        | Des           | cription                            | Tax Rate         | Del      | Туре      |                                   | scription                      |                        | Price            |  |
| StateTax            |               | son City Tax<br>izona State Tax Rat | 2.60 %<br>9.10 % | *        |           | Minimum Adverti<br>Manufacturer's | ised Pricing<br>Suggested Reta | il Price               | \$9.19<br>\$9.29 |  |
|                     | •             | Add Product Tax                     |                  |          |           | •                                 | Add/Up                         | date Produ             | ct Price         |  |
|                     |               |                                     | Cancel           | Sub      | mit       |                                   |                                |                        |                  |  |

#### 23.1.1 Clone Item

Add Product

Cloning an item allows you to copy the properties of one item to be used in creating a

different item (thus, saving time adding items into the system).

To clone an item, go to the Inventory Management [120] tab.

Do a Product Search to locate the item you would like to clone. Select the item; click **Clone Product**.

| Clear Filters                                                    | oduct Maintenance                                                                                                    | Add Product                                                                                                    | Edit Product                                                                                                    |
|------------------------------------------------------------------|----------------------------------------------------------------------------------------------------|----------------------------------------------------------------------------------------------------|----------------------------------------------------------------------------------------------------|
|                                                                  | Click to show inactive products                                                                                                    | Print Labels                                                                                                    | Alias UPCs                                                                                                    |
| Select All Deselect All                                          |                                                                                                    | Bulk Edit                                                                                                    | Clone Product                                                                                                    |
| Product UPC % Manufacturer # % Description                       | 35 Short Description 35 Product Price x                                                                                                    | 15 Avg Cost I 15 Last Cost I 1                                                                                                    | QoH % MIN %                                                                                                    |
| ☑ 083437193123 FED233884 Federal 12 gauge, 2 3/4", 2             | Federal 12 gauge, 2 3/4", 2 \$9.2                                                                                                    | 9 \$0.00 \$0.00                                                                                                    | 81 7                                                                                                    |
| I 1234083437193123 PMC233884 PMC 12 gauge, 2 3/4", 2             | PMC 12 gauge, 2 3/4", 2 \$9.2                                                                                                    | 19                                                                                                    | 111 7                                                                                                    |
| 1235083437193123 REMINGTON233884 REMINGTON 12 gauge, 2 3/4", 2   | REMINGTON 12 gauge, 2 3/4", 2 \$9.2                                                                                                    | 19                                                                                                    | 109 7                                                                                                    |
| 1236083437193123 WINCHESTER233884 WINCHESTER 12 gauge, 2 3/4", 2 | WINCHESTER 12 gauge, 2 3/4", 2 \$9.2                                                                                                    | 19                                                                                                    | 111 7                                                                                                    |
| I237083437193123 FIOCCHI233884 FIOCCHI 12 gauge, 2 3/4", 2       | FIOCCHI 12 gauge, 2 3/4", 2 \$9.2                                                                                                    | 19                                                                                                    | 111 7                                                                                                    |
| 1238083437193123 HORNADY233884 HORNADY 12 gauge, 2 3/4", 2       | HORNADY 12 gauge, 2 3/4", 2 \$9.2                                                                                                    | 19                                                                                                    | 110 7                                                                                                    |
|                                                                  |                                                                                                    |                                                                                                    |                                                                                                    |
|                                                                  |                                                                                                    |                                                                                                    |                                                                                                    |
|                                                                  | Product UPC         'N         Manufacturer #         'N         Description           08437193123         FED23384         Federal 12 gauge, 2 3/4°, 2           1234083437193123         FMC233884         PMC 12 gauge, 2 3/4°, 2           1235083437193123         REMINGTON1233884         RMINGTON 12 gauge, 2 3/4°, 2           123083437193123         REMINSTON1233884         REMINGTON 12 gauge, 2 3/4°, 2           123083437193123         FINCERTR33884         MINGTON 12 gauge, 2 3/4°, 2           1237083437193123         FINCERTR33884         FIOCCH1 12 gauge, 2 3/4°, 2 | Select All         Desclect All           #         Product UPC         %         Manufacturer #         %         Description         %         Short Description         %         Product UPC         %         Manufacturer #         %         Description         %         Short Description         %         Product UPC         %         Manufacturer #         %         Description         %         Product UPC         %         Manufacturer #         %         Description         %         Product UPC         %         Manufacturer #         %         Description         %         Product Prize         %         Solution         Solution         %         Solution         %         Solution         %         Solution         %         Solution         %         Solution         %         Solution         %         %         Solution         %         Solution         %         Solution         %         %         %         %         %         %         %         %         %         %         %         %         %         %         %         %         %         %         %         %         %         %         %         %         %         %         %         %         %         % | Select All         Desclect All         Bulk Edit           #         Product UPC         %         Manufacturer #         %         Description         %         Short Description         %         Product UPC         %         Manufacturer #         %         Description         %         Product UPC         %         Manufacturer #         %         Description         %         Short Description         %         Product UPC         %         Manufacturer #         %         Description         %         Product UPC         %         Manufacturer #         %         Description         %         Product UPC         %         Manufacturer #         %         Description         %         Short Description         %         Product UPC         %         Manufacturer #         %         Description         %         Short Description         %         Short Description         %         Short Description         %         Short Description         %         Short Description         %         Short Description         %         Short Description         %         Short Description         %         Short Description         %         Short Description         %         Short Description         %         Short Description         %         Short Description         %         % |

Change/adjust the product information for the new item (UPC, Manufacturer Ref #, descriptions, etc.).

|                     |                                  | Product  | Edit                      |                                |
|---------------------|----------------------------------|----------|---------------------------|--------------------------------|
|                     | Product Info                     |          | Product Att               | ribute Descriptor              |
| Active:             | 🗵 Is Firearm: 🔳 Is Stock Item: 💌 | D        | el Attribute              | Descriptor                     |
|                     |                                  | 1        | DEPARTMENT<br>GAUGE       | AMMUNITION<br>12               |
| Product UPC:        | 083437193123                     |          | ITEM                      | SHOTGUN SHELL                  |
| Manufacturer Ref #: | FED233884                        |          | LENGTH                    | 2 3/4                          |
| Chart Descriptions  | 5 1 1 1 2                        | - 1      | MANUFACTURER              | FEDERAL                        |
| Short Description:  | Federal 12 gauge, 2 3/4", 2      |          | SHOT                      | 2                              |
| Description:        | Federal 12 gauge, 2 3/4", 2      | 1        | K TYPE                    | SHOTGUN                        |
| Auto Order:         | N • QoH: 62                      |          | •                         | <ul> <li>Update A/D</li> </ul> |
| Min Level:          | 7 Last Cost: \$0.00              |          |                           |                                |
| Marchand            | 26 Average Cent. \$0.00          |          | Prod                      | luct Image                     |
| Max Level:          | 36 Average Cost: \$0.00          |          |                           |                                |
| Price:              | \$9.29                           |          |                           |                                |
| Ext Description:    |                                  |          | Quick Image: Select Image | Large Image:<br>Select Image   |
|                     | Product Tax Info                 |          | Produ                     | ct Price Info                  |
| Del Tax Type        | Description Ta                   | x Rate D | еј Туре — De              | scription Price                |
| 🌋 CityTax           | City of Tucson City Tax          | 2.60 %   | MAP Minimum Advert        |                                |
| 🐒 StateTax          | State of Arizona State Tax Rat   | 9.10 %   | MSRP Manufacturer's       | Suggested Retail Price \$9.29  |
|                     | Add Product Tax                  |          | •                         | Add/Update Product Price       |
|                     | 1                                | Cancel   | Submit                    |                                |

Once the necessary product info changes are complete, click **Submit**.

When the screen closes, the new item has been added.

### 23.2 Bulk Edit

Inventory 120

**Bulk Edit** gives you the ability to apply settings (active 129), auto order and tax types) to a group of selected items all at once.

Go to the Inventory Management [120] tab; select **Product Maintenance**.

Do a Product Search to locate the group of items. Click **Select All** to select every item on the screen. (Individual items maybe unselected by removing the check from the box for that item.)

| Select Product Filter | Clear Filters  |                  | Product Ma                                                                 | intenance                  |                      |              | Add Produc    | t Edi    | t Product |
|-----------------------|----------------|------------------|----------------------------------------------------------------------------|----------------------------|----------------------|--------------|---------------|----------|-----------|
| ribute Descriptor     |                |                  | Click to show in                                                           | active products            |                      |              | Print Labels  | s Ali    | ias UPCs  |
| TMENT                 | Select All D   | eselect All      |                                                                            |                            |                      |              | Bulk Edit     | Clon     | ne Produ  |
| R                     | Product UPC Vi | Manufacturer # 1 | Description 16                                                             | Short Description          | 5 Product Price 1 15 | Avg Cost 1 % | Last Cost 1 % | QoH 35 M | IN 15 Q   |
|                       | 0052175304224  | CCHCJ033         | Levis 501 Black 32/38                                                      | Levis 501 Black 32/38      | \$11.00              | \$0.00       | \$0.00        | 5        | 7         |
|                       | 0052175304225  | CCHCJ034         | Levis 501 Black 34/30                                                      | Levis 501 Black 34/30      | \$0.00               | \$12.31      | \$0.00        | 78       | 7         |
| ACTURER               | 0052175304226  | CCHCJ035         | Levis 501 Black 34/32                                                      | Levis 501 Black 34/32      | \$18.00              | \$7.63       | \$0.00        | 127      | 7         |
| AL                    | 0052175304227  | CCHCJ036         | Levis 501 Black 34/34                                                      | Levis 501 Black 34/34      | \$32.99              | \$9.17       | \$0.00        | 288      | 7         |
|                       | 0052175304228  | CCHCJ037         | Levis 501 Black 34/36                                                      | Levis 501 Black 34/36      | \$23.80              | \$20.00      | \$20.00       | 116      | 7         |
|                       | 0052175304229  | CCHCJ038         | Levis 501 Black 34/38                                                      | Levis 501 Black 34/38      | \$0.00               | \$0.00       | \$0.00        | -2       | 7         |
|                       | 0052175304231  | CCHCJ040         | Levis 501 Black 36/32 sklsf sdljf swekfsf fdfdaf sfs lkajslkdfd fs dafja l | Levis 501 Black 36/32      | \$31.99              | \$0.00       | \$0.00        | -6       | 7         |
|                       | 0052175304232  | CCHCJ041         | Levis 501 Black 36/34                                                      | Levis 501 Black 36/34      | \$31.99              | \$0.00       | \$0.00        | 113      | 7         |
|                       | 0052175304233  | CCHCJ042         | Levis 501 Black 36/36                                                      | Levis 501 Black 36/36      | \$31.98              | \$0.00       | \$0.00        | 1198     | 7         |
|                       | 0052175304234  | CCHCJ043         | Levis 501 Black 36/38                                                      | Levis 501 Black 36/38      | \$31.99              | \$0.00       | \$0.00        | 11992    | 7         |
|                       | 0052175304235  | CCHCJ044         | Levis 501 Black 38/30                                                      | Levis 501 Black 38/30      | \$31.99              | \$0.00       | \$0.00        | 10       | 7         |
|                       | 0052175304236  | CCHCJ045         | Levis 501 Black 38/32                                                      | Levis 501 Black 38/32      | \$31.99              | \$0.00       | \$0.00        | -1       | 7         |
|                       | 0052175304237  | CCHCJ046         | Levis 501 Black 38/34                                                      | Levis 501 Black 38/34      | \$31.99              | \$0.00       | \$0.00        | 1        | 7         |
|                       | 0052175304238  | CCHCJ047         | Levis 501 Black 38/36                                                      | Levis 501 Black 38/36      | \$31.99              | \$0.00       | \$0.00        | 4        | 7         |
|                       | 0052175304239  | CCHCJ048         | Levis 501 Black 38/38                                                      | Levis 501 Black 38/38      | \$31.99              | \$0.00       | \$0.00        | -16      | 7         |
|                       | 0052175304240  | CCHCJ049         | Levis 501 Black 40/30                                                      | Levis 501 Black 40/30      | \$31.99              | \$0.00       | \$0.00        | 16       | 7         |
|                       | 0052175304241  | CCHCJ050         | Levis 501 Black 40/32                                                      | Levis 501 Black 40/32      | \$31.99              | \$0.00       | \$0.00        | 19       | 7         |
|                       | 0052175304242  | CCHCJ051         | Levis 501 Black 40/34                                                      | Levis 501 Black 40/34      | \$31.99              | \$0.00       | \$0.00        | 25       | 7         |
|                       | 0052175304243  | CCHCJ052         | Levis 501 Black 40/36                                                      | Levis 501 Black 40/36      | \$31.99              | \$0.00       | \$0.00        | 30       | 7         |
|                       | 0052175304244  | CCHCJ053         | Levis 501 Black 40/38                                                      | Levis 501 Black 40/38      | \$31.99              | \$0.00       | \$0.00        | -51      | 7         |
|                       | 0052175304245  | CCHCJ054         | Levis Mens Pants                                                           | Levis Mens Pants           | \$31.99              | \$0.00       | \$0.00        | -4       | 7         |
|                       | 01234567890123 | CHJK1234         | Levis 501 Black 29/30                                                      | Levis 501 Black 29/30      | \$31.99              | \$0.00       | \$0.00        | 10       | 7         |
|                       | 01234567890124 | CHJK1234         | Levis 501 Black 29/32                                                      | Levis 501 Black 29/32      | \$32.99              | \$13.33      | \$0.00        | 28       | 7         |
| Selected Filters      | 01234567890125 | CHJK1234         | Levis 501 Black 40/32                                                      | Levis 501 Black 40/32      | \$35.00              | \$0.00       | \$0.00        | 95       | 7         |
| ilter                 | 1052175304215  | CCHCJ024         | Levis 501 Black 50/30                                                      | Levis 501 Black 50/30      | \$35.00              | \$0.00       | \$0.00        | 1        | 7         |
| 111001                | 1152175304225  | CCHCJ034         | cloneLevis 501 Black 34/30                                                 | cloneLevis 501 Black 34/30 | \$12.10              | \$0.00       | \$0.00        | -1       | 7         |

When the items have been selected, click **Bulk Edit**.

Place a check in one or both of the **Active** and **Auto-Order** boxes to edit those values for the group of selected items. Use the arrow to select the value from the drop-down menu for each of the selected items.

Tax Types will not be edited unless the box is checked next to **Check to include tax** edits in this edit. Uncheck to ignore tax edits.

If the box is checked, make sure that the boxes are checked for the taxes which should be included for the item records. If there is already a tax associated with any of the records and it is not checked (to be included) within the **Bulk Edit**, the tax type will be removed so that all of the items will have identical tax types.

|      | Bulk Edit Products                                                                     |               |                                                          |                 |  |  |  |  |  |  |  |
|------|----------------------------------------------------------------------------------------|---------------|----------------------------------------------------------|-----------------|--|--|--|--|--|--|--|
|      | All selected Products would be updated to new value you submit here.                   |               |                                                          |                 |  |  |  |  |  |  |  |
|      | Update                                                                                 | 5             | To selected New Value                                    | 5               |  |  |  |  |  |  |  |
| ø    | Active                                                                                 |               |                                                          | *               |  |  |  |  |  |  |  |
| ø    | Auto-Order                                                                             |               |                                                          | -               |  |  |  |  |  |  |  |
|      | Select tax types for the selected products. Those checked will be added, else deleted. |               |                                                          |                 |  |  |  |  |  |  |  |
|      | -                                                                                      | Check to incl | ude tax edits in this edit. Uncheck to ignore tax edits. |                 |  |  |  |  |  |  |  |
|      | Tax Name                                                                               |               |                                                          | Include/Exclude |  |  |  |  |  |  |  |
| - 2  | StateTax                                                                               |               |                                                          |                 |  |  |  |  |  |  |  |
| - 2  | CityTax                                                                                |               |                                                          |                 |  |  |  |  |  |  |  |
| - 24 | County Tax                                                                             |               |                                                          |                 |  |  |  |  |  |  |  |
|      | Excise Tax                                                                             |               |                                                          |                 |  |  |  |  |  |  |  |
|      |                                                                                        |               |                                                          |                 |  |  |  |  |  |  |  |
|      |                                                                                        |               | Cancel                                                   |                 |  |  |  |  |  |  |  |
|      |                                                                                        |               |                                                          |                 |  |  |  |  |  |  |  |

Click **Submit** to process the changes to the selected items.

# 23.3 Edit Product

Inventory 120

Any non-firearm inventory item may be edited through Product Maintenance 133.

Go to the Inventory Management<sup>120</sup> tab; select **Product Maintenance**.

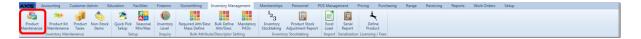

Do a Product Search [150] or filter [175] to locate the item. Click to select the item.

| Select Product Filter                        | Clear Filters                           |                  | Product Ma                                                                 | aintenance                       |                   |              | Add Produ     | ct E   | dit Produc |
|----------------------------------------------|-----------------------------------------|------------------|----------------------------------------------------------------------------|----------------------------------|-------------------|--------------|---------------|--------|------------|
| ribute Descriptor                            |                                         |                  | Click to show in                                                           | active products                  |                   |              | Print Label   | s      | Alias UPCs |
| RTMENT                                       | Select All D                            | eselect All      |                                                                            |                                  |                   |              | Bulk Edit     | CI     | one Produ  |
| ER M                                         | Product UPC                             | Manufacturer # 1 | Description Vi                                                             | Short Description 75             | Product Price 1 % | Avg Cost 1 % | Last Cost 1 % | QoH 15 | MIN 15 Q   |
| M                                            | 000000000002 Miscellaneous              |                  | Standard Scope Mounting Part Pkg                                           | Standard Scope Mounting Part Pkg | \$0.00            | \$25.78      | \$0.00        | 3679   | 5          |
| TH                                           | 000000000000000000000000000000000000000 | Miscellaneous    | Standard Scope Mounting Part Pkg                                           | Standard Scope Mounting Part Pkg | \$32.00           | \$0.00       | \$0.00        | 2      | 7          |
| JFACTURER                                    | 00024099001267                          |                  | AUTO PLA SPL ED 4 HG/ACC CS BL                                             |                                  | \$0.00            |              |               | -3     | 0          |
| RIAL                                         | 000381103406                            |                  | AUTO BUR PICATINNY RISER .5 IN                                             |                                  | \$0.00            | \$20.83      | \$20.00       | 5      | 0          |
| <u>.                                    </u> | 000381103413                            |                  | AUTO BUR AR PEPR SCOPE MNT 30M                                             | Binoculars                       | \$0.00            | \$0.00       | \$0.00        | -2     | 0          |
|                                              | 000381103420                            |                  | AUTO BUR AR PEPR SCOPE MNT 1 I                                             |                                  | \$0.00            |              |               | -1     | 0          |
|                                              | 0052175304224                           | CCHCJ033         | Levis 501 Black 32/38                                                      | Levis 501 Black 32/38            | \$11.00           | \$10.50      | \$10.00       | 5      | 7          |
|                                              | 0052175304225                           | CCHCJ034         | Levis 501 Black 34/30                                                      | Levis 501 Black 34/30            | \$0.00            | \$11.58      | \$0.00        | 78     | 7          |
|                                              | 0052175304226                           | CCHCJ035         | Levis 501 Black 34/32                                                      | Levis 501 Black 34/32            | \$18.00           | \$9.02       | \$0.00        | 127    | 7          |
|                                              | 0052175304227                           | CCHCJ036         | Levis 501 Black 34/34                                                      | Levis 501 Black 34/34            | \$32.99           | \$10.24      | \$0.00        | 288    | 7          |
|                                              | 0052175304228                           | CCHCJ037         | Levis 501 Black 34/36                                                      | Levis 501 Black 34/36            | \$23.80           | \$14.89      | \$20.00       | 116    | 7          |
|                                              | 0052175304229                           | CCHCJ038         | Levis 501 Black 34/38                                                      | Levis 501 Black 34/38            | \$0.00            |              |               | -2     | 7          |
|                                              | 0052175304231                           | CCHCJ040         | Levis 501 Black 36/32 sklsf sdljf swekfsf fdfdaf sfs lkajslkdfd fs dafja l | Levis 501 Black 36/32            | \$31.99           |              |               | -6     | 7          |
|                                              | 0052175304232                           | CCHCJ041         | Levis 501 Black 36/34                                                      | Levis 501 Black 36/34            | \$31.99           |              |               | 113    | 7          |
|                                              | 0052175304233                           | CCHCJ042         | Levis 501 Black 36/36                                                      | Levis 501 Black 36/36            | \$31.98           |              |               | 1198   | 7          |
|                                              | 0052175304234                           | CCHCJ043         | Levis 501 Black 36/38                                                      | Levis 501 Black 36/38            | \$31.99           |              |               | 11992  | 7          |
|                                              | 0052175304235                           | CCHCJ044         | Levis 501 Black 38/30                                                      | Levis 501 Black 38/30            | \$31.99           |              |               | 10     | 7          |
|                                              | 0052175304236                           | CCHCJ045         | Levis 501 Black 38/32                                                      | Levis 501 Black 38/32            | \$31.99           |              |               | -1     | 7          |
|                                              | 0052175304237                           | CCHCJ046         | Levis 501 Black 38/34                                                      | Levis 501 Black 38/34            | \$31.99           |              |               | 1      | 7          |
|                                              | 0052175304238                           | CCHCJ047         | Levis 501 Black 38/36                                                      | Levis 501 Black 38/36            | \$31.99           | \$10.00      | \$10.00       | 4      | 7          |
|                                              | 0052175304239                           | CCHCJ048         | Levis 501 Black 38/38                                                      | Levis 501 Black 38/38            | \$31.99           | \$11.05      | \$11.05       | -16    | 7          |
|                                              | 0052175304240                           | CCHCJ049         | Levis 501 Black 40/30                                                      | Levis 501 Black 40/30            | \$31.99           | \$12.00      | \$12.00       | 16     | 7          |
|                                              | 0052175304241                           | CCHCJ050         | Levis 501 Black 40/32                                                      | Levis 501 Black 40/32            | \$31.99           | \$13.00      | \$13.00       | 19     | 7          |
| Selected Filters                             | 0052175304242                           | CCHCJ051         | Levis 501 Black 40/34                                                      | Levis 501 Black 40/34            | \$31.99           | \$14.00      | \$14.00       | 25     | 7          |
| Filter                                       | 0052175304243                           | CCHCJ052         | Levis 501 Black 40/36                                                      | Levis 501 Black 40/36            | \$31.99           | \$15.00      | \$15.00       | 30     | 7          |
|                                              | 0052175304244                           | CCHCJ053         | Levis 501 Black 40/38                                                      | Levis 501 Black 40/38            | \$31.99           |              |               | -51    | 7          |

#### Click Edit Product.

| Select Product Filter Clear Filters |                  |                   | Product Mair                   | ntenance                       |                    | - A           | Add Product    | Edit P  | roduct  |
|-------------------------------------|------------------|-------------------|--------------------------------|--------------------------------|--------------------|---------------|----------------|---------|---------|
| ute Descriptor                      |                  |                   | Click to show inaction         | ive products                   |                    |               | Print Labels   | Alias   | UPCs    |
| NT                                  | Select All Des   | select All        |                                |                                |                    |               | Bulk Edit      | Clone I | Product |
|                                     | Product UPC 🛛    | Manufacturer # 75 | Description V                  | 5 Short Description            | Product Price 1 15 | Avg Cost 1 16 | Last Cost 1 75 | QoH 15  | MIN 15  |
|                                     | 083437193123     | FED233884         | Federal 12 gauge, 2 3/4", 2    | Federal 12 gauge, 2 3/4", 2    | \$9.29             | \$0.00        | \$0.00         | 81      | 7       |
| ร                                   | 1234083437193123 | PMC233884         | PMC 12 gauge, 2 3/4", 2        | PMC 12 gauge, 2 3/4", 2        | \$9.29             |               |                | 111     | 7       |
|                                     | 1235083437193123 | REMINGTON233884   | REMINGTON 12 gauge, 2 3/4", 2  | REMINGTON 12 gauge, 2 3/4", 2  | \$9.29             |               |                | 109     | 7       |
|                                     | 1236083437193123 | WINCHESTER233884  | WINCHESTER 12 gauge, 2 3/4", 2 | WINCHESTER 12 gauge, 2 3/4", 2 | \$9.29             |               |                | 111     | 7       |
|                                     | 1237083437193123 | FIOCCHI233884     | FIOCCHI 12 gauge, 2 3/4", 2    | FIOCCHI 12 gauge, 2 3/4", 2    | \$9.29             |               |                | 111     | 7       |
|                                     | 1238083437193123 | HORNADY233884     | HORNADY 12 gauge, 2 3/4", 2    | HORNADY 12 gauge, 2 3/4", 2    | \$9.29             |               |                | 110     |         |
|                                     |                  |                   |                                |                                |                    |               |                |         |         |
|                                     |                  |                   |                                |                                |                    |               |                |         |         |
|                                     |                  |                   |                                |                                |                    |               |                |         |         |
| Selected Filters                    |                  |                   |                                |                                |                    |               |                |         |         |

Make the necessary changes to the product record. Click **Submit**.

|                     |               |                      | Produ    | ict Edi        | it             |                |                        |              |           |
|---------------------|---------------|----------------------|----------|----------------|----------------|----------------|------------------------|--------------|-----------|
|                     | Produ         | ict Info             |          |                |                | Product Att    | ribute Descript        | tor          |           |
| Active:             | Is Firearm    | : 🔲 Is Stock Item: 🗷 | 7        | Del            | 1              | Attribute      | D                      | escripto     | r i       |
|                     |               |                      | 1        | *              | DEPARTME       | INT            | AMMUNIT                | EON          |           |
| Product UPC:        | 08343719312   | 3                    |          | *              | GAUGE          |                | 12                     |              |           |
| Manufacturer Ref #: | EED222994     |                      |          |                | ITEM<br>LENGTH |                | SHOTGUN SHELL<br>2 3/4 |              |           |
| Manufacturer Ker #. | FED255004     |                      |          |                | MANUFACT       | TIPEP          | Z 3/4<br>FEDERAL       |              |           |
| Short Description:  | Federal 12 ga | uge, 2 3/4", 2       |          | ÷.             | SHOT           | IVNER          | 2                      |              |           |
|                     | F. J. 112     | 2.244                |          | K TYPE SHOTGUN |                |                |                        |              |           |
| Description:        | Federal 12 ga | Jge, 2 3/4", 2       |          |                |                | Add/Edit At    | tribute Descripto      |              |           |
| tota Orden          |               |                      |          |                |                | Add/Edit At    |                        |              |           |
| Auto Order:         | N •           | QoH: 62              |          |                |                | •              | -                      | Update A/D   | )         |
| Min Level:          | 7             | Last Cost: \$0.0     | 00       |                |                |                |                        |              |           |
| Max Level:          | 36            | Average Cost: \$0.0  | 00       |                |                | Prod           | uct Image              |              |           |
|                     |               |                      |          |                |                |                |                        |              |           |
| Price:              | \$9.29        |                      |          |                |                |                |                        |              |           |
|                     |               |                      |          | 0              | uick Image     | e:             | Large Ima              | ge:          |           |
| Ext Description:    |               |                      |          |                |                |                |                        |              |           |
|                     |               |                      |          |                |                | Select Image   |                        | Select I     | mage      |
|                     |               |                      |          |                |                |                |                        |              | _         |
|                     | Product       | t Tax Info           |          |                |                | Produ          | ct Price Info          |              |           |
| Del Tax Type        | Des           | cription             | Tax Rate | Del            | Туре           | De             | scription              |              | Price     |
| 🌋 CityTax           |               | son City Tax         | 2.60 %   | *              |                | inimum Adverti |                        |              | \$9.19    |
| 🔉 StateTax          | State of Ar   | izona State Tax Rat  | 9.10 %   | - 36           | MSRP Ma        | anufacturer's  | Suggested Ret          | ail Price    | \$9.29    |
|                     | •             | Add Product Tax      |          |                |                | •              | Add/U                  | Ipdate Produ | ict Price |
|                     |               |                      |          |                |                |                |                        |              |           |
|                     |               |                      | Cancel   | Subr           | mit            |                |                        |              |           |

#### 23.4 Inactive Item

Inventory 120

In order to be able to maintain complete historical reports, an item is not deleted from the system (unless you choose to purge historical data from your system). If an item is no longer going to be purchased (even if there may be a current quantity on hand 157), the item may be marked as inactive by removing the check from the **Active** box.

To make an item inactive, locate the item using Product Search 150. View the item record.

Click in the **Active** box to remove the check. The item is now inactive. If there is a quantity on hand [157], the item may continue to be sold, but it will not appear in any of the search screens at the Register.

|                     |                                          | Produ             | ct Edit  |                    |                            |
|---------------------|------------------------------------------|-------------------|----------|--------------------|----------------------------|
|                     | Product Info                             |                   |          | Product Attribu    | ite Descriptor             |
| Product UPC:        | 083437193123                             |                   |          | Attribute          | Descriptor                 |
| M ( ) D ( )         |                                          |                   | S DEPART | MENT               | AMMUNITION                 |
| Manufacturer Ref #: | FED233884                                |                   | GAUGE    |                    | 12<br>SHOTGUN SHELL        |
| Short Description:  | Federal 12 gauge, 2 3/                   | 4", 2             | LENGTH   |                    | 2 3/4                      |
|                     | Federal 12 gauge, 2 3/4", 2              |                   | MANUFAG  | CTURER             | FEDERAL                    |
| Description:        | Federal 12 gauge, 2 3/                   | 4", 2             | SHOT     |                    | 2 -                        |
|                     |                                          |                   |          | Add/Edit Attrib    | ute Descriptor             |
| Auto Order:         | N •                                      | QoH: 82           |          | •                  | Update A/D                 |
| Min Level:          | 7                                        | Last Cost: \$0.00 |          | Product            | Image                      |
| Max Level:          | 26                                       | age Cost: \$0.00  |          | Floudet            | inage                      |
| wax Level:          | 36 Ave                                   | age cost: \$0.00  |          |                    |                            |
| Price:              | \$9.29                                   |                   | Quid     | k Image:           | Select Image               |
| Active:             |                                          |                   | Quici    | cunage.            | Select Image               |
| Is Firearm:         |                                          |                   |          |                    |                            |
| Is Stock Item:      | _                                        |                   |          |                    |                            |
| Is Stock Item:      | V                                        |                   |          |                    |                            |
|                     |                                          |                   | Large    | Image:             | Select Image               |
| Ext Description:    |                                          |                   |          |                    |                            |
|                     |                                          |                   |          |                    |                            |
|                     | Product Tax Inf                          |                   |          | Product P          | vice Infe                  |
|                     |                                          | -                 |          |                    |                            |
| Del Tax Type        |                                          |                   | Del Type |                    | ription Price              |
| StateTax            | City of Tucson Cit<br>State of Arizona S |                   | S MSRP   | Manufacturer's Sug | gested Retail Price \$9.29 |
| - Dealeran          |                                          |                   |          |                    |                            |
|                     | <ul> <li>Add P</li> </ul>                | roduct Tax        |          | •                  | Add/Update Product Price   |
|                     |                                          |                   |          |                    |                            |
|                     |                                          | Cancel            | Submit   |                    |                            |
|                     |                                          |                   |          |                    |                            |
|                     |                                          |                   |          |                    |                            |

To view **inactive items**, check the box in the Product Maintenance screen. They will be displayed along with the active items. You may view only **inactive items** by filtering the Active column.

| Select Product Filter | Clear Filters                           |                  | Product Ma                                                                 | aintenance                       |                   |              | Add Produc    | et Ec  | lit Produc |
|-----------------------|-----------------------------------------|------------------|----------------------------------------------------------------------------|----------------------------------|-------------------|--------------|---------------|--------|------------|
| tribute Descriptor    |                                         |                  | Click to show in                                                           | active products                  |                   |              | Print Label   | s A    | lias UPCs  |
| RTMENT                | Select All D                            | eselect All      |                                                                            |                                  |                   |              | Bulk Edit     | Clo    | ne Produ   |
| IER M                 | Product UPC                             | Manufacturer # 1 | Description                                                                | Short Description 75             | Product Price 1 % | Avg Cost 1 % | Last Cost 1 % | QoH 75 | MIN 15 Q   |
| M                     | 000000000000000000000000000000000000000 | Miscellaneous    | Standard Scope Mounting Part Pkg                                           | Standard Scope Mounting Part Pkg | \$0.00            | \$25.78      | \$0.00        | 3679   | 5          |
| тн                    | 00000000000000003                       | Miscellaneous    | Standard Scope Mounting Part Pkg                                           | Standard Scope Mounting Part Pkg | \$32.00           | \$0.00       | \$0.00        | 2      | 7          |
| UFACTURER             | 00024099001267                          |                  | AUTO PLA SPL ED 4 HG/ACC CS BL                                             |                                  | \$0.00            |              |               | -3     | 0          |
| RIAL                  | 000381103406                            |                  | AUTO BUR PICATINNY RISER .5 IN                                             |                                  | \$0.00            | \$20.83      | \$20.00       | 5      | 0          |
|                       | 000381103413                            |                  | AUTO BUR AR PEPR SCOPE MNT 30M                                             | Binoculars                       | \$0.00            | \$0.00       | \$0.00        | -2     | 0          |
|                       | 000381103420                            |                  | AUTO BUR AR PEPR SCOPE MNT 1 I                                             |                                  | \$0.00            |              |               | -1     | 0          |
|                       | 0052175304224                           | CCHCJ033         | Levis 501 Black 32/38                                                      | Levis 501 Black 32/38            | \$11.00           | \$10.50      | \$10.00       | 5      | 7          |
|                       | 0052175304225                           | CCHCJ034         | Levis 501 Black 34/30                                                      | Levis 501 Black 34/30            | \$0.00            | \$11.58      | \$0.00        | 78     | 7          |
|                       | 0052175304226                           | CCHCJ035         | Levis 501 Black 34/32                                                      | Levis 501 Black 34/32            | \$18.00           | \$9.02       | \$0.00        | 127    | 7          |
|                       | 0052175304227                           | CCHCJ036         | Levis 501 Black 34/34                                                      | Levis 501 Black 34/34            | \$32.99           | \$10.24      | \$0.00        | 288    | 7          |
|                       | 0052175304228                           | CCHCJ037         | Levis 501 Black 34/36                                                      | Levis 501 Black 34/36            | \$23.80           | \$14.89      | \$20.00       | 116    | 7          |
|                       | 0052175304229                           | CCHCJ038         | Levis 501 Black 34/38                                                      | Levis 501 Black 34/38            | \$0.00            |              |               | -2     | 7          |
|                       | 0052175304231                           | CCHCJ040         | Levis 501 Black 36/32 sklsf sdljf swekfsf fdfdaf sfs Ikajslkdfd fs dafja I | Levis 501 Black 36/32            | \$31.99           |              |               | -6     | 7          |
|                       | 0052175304232                           | CCHCJ041         | Levis 501 Black 36/34                                                      | Levis 501 Black 36/34            | \$31.99           |              |               | 113    | 7          |
|                       | 0052175304233                           | CCHCJ042         | Levis 501 Black 36/36                                                      | Levis 501 Black 36/36            | \$31.98           |              |               | 1198   | 7          |
|                       | 0052175304234                           | CCHCJ043         | Levis 501 Black 36/38                                                      | Levis 501 Black 36/38            | \$31.99           |              |               | 11992  | 7          |
|                       | 0052175304235                           | CCHCJ044         | Levis 501 Black 38/30                                                      | Levis 501 Black 38/30            | \$31.99           |              |               | 10     | 7          |
|                       | 0052175304236                           | CCHCJ045         | Levis 501 Black 38/32                                                      | Levis 501 Black 38/32            | \$31.99           |              |               | -1     | 7          |
|                       | 0052175304237                           | CCHCJ046         | Levis 501 Black 38/34                                                      | Levis 501 Black 38/34            | \$31.99           |              |               | 1      | 7          |
|                       | 0052175304238                           | CCHCJ047         | Levis 501 Black 38/36                                                      | Levis 501 Black 38/36            | \$31.99           | \$10.00      | \$10.00       | 4      | 7          |
|                       | 0052175304239                           | CCHCJ048         | Levis 501 Black 38/38                                                      | Levis 501 Black 38/38            | \$31.99           | \$11.05      | \$11.05       | -16    | 7          |
|                       | 0052175304240                           | CCHCJ049         | Levis 501 Black 40/30                                                      | Levis 501 Black 40/30            | \$31.99           | \$12.00      | \$12.00       | 16     | 7          |
|                       | 0052175304241                           | CCHCJ050         | Levis 501 Black 40/32                                                      | Levis 501 Black 40/32            | \$31.99           | \$13.00      | \$13.00       | 19     | 7          |
| Selected Filters      | 0052175304242                           | CCHCJ051         | Levis 501 Black 40/34                                                      | Levis 501 Black 40/34            | \$31.99           | \$14.00      | \$14.00       | 25     | 7          |
| Filter                | 0052175304243                           | CCHCJ052         | Levis 501 Black 40/36                                                      | Levis 501 Black 40/36            | \$31.99           | \$15.00      | \$15.00       | 30     | 7          |
|                       | 0052175304244                           | CCHCJ053         | Levis 501 Black 40/38                                                      | Levis 501 Black 40/38            | \$31.99           |              |               | -51    | 7          |

© 2013 ARS Solutions, LLC

### 23.5 Print Labels

Inventory 120

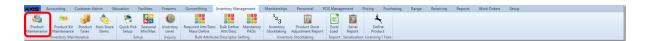

Item labels may be printed for selected items by clicking the Print Labels button.

| Select All Deselect All          |                                                                                                    | laintenance                                                                                                    |                                                                                                    |                                                                                                    | dd Product                                                                                                    |                                                                                                    | roduct                                                                                                    |
|----------------------------------|----------------------------------------------------------------------------------------------------|----------------------------------------------------------------------------------------------------|----------------------------------------------------------------------------------------------------|----------------------------------------------------------------------------------------------------|----------------------------------------------------------------------------------------------------|----------------------------------------------------------------------------------------------------|----------------------------------------------------------------------------------------------------|
| Select All Deselect All          | Click to show                                                                                                    | v inactive products                                                                                                    |                                                                                                    | -                                                                                                    | Print Labels                                                                                                    | Alias                                                                                                    | UPCs                                                                                                    |
| Descrett All                     |                                                                                                    |                                                                                                    |                                                                                                    |                                                                                                    | Bulk Edit                                                                                                    | Clone                                                                                                    | Produc                                                                                                    |
| Product UPC 😘 Manufacturer #     | 76 Description                                                                                                    | 3 Short Description                                                                                                    | Product Price 1 15                                                                                                    | Avg Cost 1 %                                                                                                    | Last Cost 1 %                                                                                                    | QoH 15                                                                                                    | MIN 75                                                                                                    |
| ☑ 083437193123 FED233884         | Federal 12 gauge, 2 3/4", 2                                                                                                    | Federal 12 gauge, 2 3/4", 2                                                                                                    | \$9.29                                                                                                    | \$0.00                                                                                                    | \$0.00                                                                                                    | 81                                                                                                    | 7                                                                                                    |
| 1234083437193123 PMC233884       | PMC 12 gauge, 2 3/4", 2                                                                                                    | PMC 12 gauge, 2 3/4", 2                                                                                                    | \$9.29                                                                                                    |                                                                                                    |                                                                                                    | 111                                                                                                    | 7                                                                                                    |
| 1235083437193123 REMINGTON23388  | 4 REMINGTON 12 gauge, 2 3/4", 2                                                                                                    | REMINGTON 12 gauge, 2 3/4", 2                                                                                                    | \$9.29                                                                                                    |                                                                                                    |                                                                                                    | 109                                                                                                    | 7                                                                                                    |
| 1236083437193123 WINCHESTER23388 | 4 WINCHESTER 12 gauge, 2 3/4", 2                                                                                                    | WINCHESTER 12 gauge, 2 3/4", 2                                                                                                    | \$9.29                                                                                                    |                                                                                                    |                                                                                                    | 111                                                                                                    |                                                                                                    |
| E 1237083437193123 FIOCCHI233884 | FIOCCHI 12 gauge, 2 3/4", 2                                                                                                    | FIOCCHI 12 gauge, 2 3/4", 2                                                                                                    | \$9.29                                                                                                    |                                                                                                    |                                                                                                    | 111                                                                                                    | 1                                                                                                    |
| 1238083437193123 HORNADY233884   | HORNADY 12 gauge, 2 3/4", 2                                                                                                    | HORNADY 12 gauge, 2 3/4", 2                                                                                                    | \$9.29                                                                                                    |                                                                                                    |                                                                                                    | 110                                                                                                    |                                                                                                    |
|                                  |                                                                                                    |                                                                                                    |                                                                                                    |                                                                                                    |                                                                                                    |                                                                                                    |                                                                                                    |
|                                  |                                                                                                    |                                                                                                    |                                                                                                    |                                                                                                    |                                                                                                    |                                                                                                    |                                                                                                    |
|                                  |                                                                                                    |                                                                                                    |                                                                                                    |                                                                                                    |                                                                                                    |                                                                                                    |                                                                                                    |
|                                  |                                                                                                    |                                                                                                    |                                                                                                    |                                                                                                    |                                                                                                    |                                                                                                    |                                                                                                    |
|                                  |                                                                                                    |                                                                                                    |                                                                                                    |                                                                                                    |                                                                                                    |                                                                                                    |                                                                                                    |
|                                  | Ø         063437193123         FED233884           1234083437193123         PMC233884           1235083437193123         REMINGTON23888           1235083437193123         WINCHESTER23388           1237083437193123         FIOCCHI233884 | Ø         083437193123         FED233884         Federal 12 gauge, 2 3/4', 2           1         1224083437193123         PMC33884         PMC 12 gauge, 2 3/4', 2           1         125063437193123         REMINGTON 233844         REMINGTON 12 gauge, 2 3/4', 2           1         125063437193123         RCMINGTON RESTRE233864         REMINGTON 12 gauge, 2 3/4', 2           1         125063437193123         REMINGTON 14CHESTRE 12 gauge, 2 3/4', 2           1         125063437193123         FIOCCHESTRE233864           FIOCCHI 12 gauge, 2 3/4', 2         FIOCCHI 12 gauge, 2 3/4', 2 | Ø         083437193123         FED233884         Federal 12 gauge, 2 3/4', 2         Federal 12 gauge, 2 3/4', 2           1         1224083437193123         PMC233884         PMC 12 gauge, 2 3/4', 2         PMC 12 gauge, 2 3/4', 2           1         125083437193123         REMINGTON 22 gauge, 2 3/4', 2         REMINGTON 12 gauge, 2 3/4', 2           1         125083437193123         MCHESTER233884         REMINGTON 12 gauge, 2 3/4', 2           1         125083437193123         MCHESTER 12 gauge, 2 3/4', 2         WINCHESTER 12 gauge, 2 3/4', 2           1         125083437193123         FIOCCHESTER23884         FIOCCHI 12 gauge, 2 3/4', 2         WINCHESTER 12 gauge, 2 3/4', 2 | Ø         083437193123         FED233884         Federal 12 gauge, 2 3/4*, 2         Federal 12 gauge, 2 3/4*, 2         \$9,29           1         1234083437193123         FED233884         PMC 12 gauge, 2 3/4*, 2         PMC 12 gauge, 2 3/4*, 2         \$9,29           1         1234083437193123         REMINGTON 12 gauge, 2 3/4*, 2         PMC 12 gauge, 2 3/4*, 2         \$9,29           1         1236083437193123         REMINGTON 12 gauge, 2 3/4*, 2         REMINGTON 12 gauge, 2 3/4*, 2         \$9,29           1         1236083437193123         FIOCCHETRE33884         MINGTON 12 gauge, 2 3/4*, 2         WINCHETER 12 gauge, 2 3/4*, 2         \$9,29           1         1236083437193123         FIOCCHI 12 gauge, 2 3/4*, 2         FIOCCHI 12 gauge, 2 3/4*, 2         \$9,29 | Ø         083437193123         FED233884         Federal 12 gauge, 2 3/4', 2         Federal 12 gauge, 2 3/4', 2         \$9.29         \$0.00           1         1224083437193123         FED233884         PMC 12 gauge, 2 3/4', 2         PMC 12 gauge, 2 3/4', 2         \$9.29         \$9.20           1         1235083437193123         REMINGTON 22 gauge, 2 3/4', 2         REMINGTON 12 gauge, 2 3/4', 2         \$9.29         \$9.29           1         1236083437193123         REMINGTON RESTRE 23884         REMINGTON 12 gauge, 2 3/4', 2         \$9.29         \$9.29           1         1236083437193123         REMINGTON RESTRE 23844         REMINGTON 12 gauge, 2 3/4', 2         \$9.29           1         1236083437193123         REMINGTON RESTRE 23844         REMINGTON 12 gauge, 2 3/4', 2         \$9.29           1         1236083437193123         REMINGTON RESTRE 23844         REMINGTON 12 gauge, 2 3/4', 2         \$9.29           1         1236083437193123         REMINGTON RESTRE 23844         REMINGTON RESTRE 23844         \$9.29           1         1237083437193123         REMINGTON RESTRE 23844         REMINGTON RESTRE 23844         \$9.29 | Ø         083437193123         FED233884         federal 12 gauge, 2 3/4", 2         Federal 12 gauge, 2 3/4", 2         \$9,29         \$0,00         \$0,000           1         1224083437193123         PMC.12 gauge, 2 3/4", 2         PMC.12 gauge, 2 3/4", 2         S9,29         \$0,000           1         1234083437193123         REMINGTON 12 gauge, 2 3/4", 2         PMC.12 gauge, 2 3/4", 2         S9,29         \$0,000           1         1236083437193123         REMINGTON 12 gauge, 2 3/4", 2         REMINGTON 12 gauge, 2 3/4", 2         \$9,29         \$0,000           1         1236083437193123         REMINGTON 12 gauge, 2 3/4", 2         RMINGTON 12 gauge, 2 3/4", 2         \$9,29         \$0,000           1         1236083437193123         REMINGTON 12 gauge, 2 3/4", 2         WINCHESTER 12 gauge, 2 3/4", 2         \$9,29         \$0,000           1         1236083437193123         REFORTSR23884         MINGCH112 gauge, 2 3/4", 2         \$10,000         \$10,000         \$10,000         \$10,000         \$10,000         \$10,000         \$10,000         \$10,000         \$10,000         \$10,000         \$10,000         \$10,000         \$10,000         \$10,000         \$10,000         \$10,000         \$10,000         \$10,000         \$10,000         \$10,000         \$10,000         \$10,000         \$10,000         \$10,000 | Ø         083437193123         FED233884         Federal 12 gauge, 2 3/4", 2         59,29         50,00         61           1224083437193123         FED233884         PMC12 gauge, 2 3/4", 2         PMC12 gauge, 2 3/4", 2         59,29         111           1235083437193123         FRMINGTON 22 gauge, 2 3/4", 2         REMINGTON 12 gauge, 2 3/4", 2         59,29         109           1235083437193123         FMCHSTR233884         REMINGTON 22 gauge, 2 3/4", 2         WINCHESTRE 12 gauge, 2 3/4", 2         59,29         109           1235083437193123         FIOCHESTR233884         FEOCHESTRE 2 gauge, 2 3/4", 2         WINCHESTRE 12 gauge, 2 3/4", 2         59,29         111           1235083437193123         FIOCCHI 12 gauge, 2 3/4", 2         FIOCCHI 12 gauge, 2 3/4", 2         59,29         111 |

### 23.6 Product Attributes

Inventory 120

**Product Attributes** may be added, as desired, to any item. They will vary from one item to the next. Mandatory Attributes 212 are required for all items and will automatically be displayed.

|                     |              |                    | Produ      | ct Edi | t              |                                 |
|---------------------|--------------|--------------------|------------|--------|----------------|---------------------------------|
|                     | Prod         | luct Info          |            |        | Product        | Attribute Descriptor            |
| Product UPC:        | 0834371931   | 23                 |            | Del    | Attribute      | e Descriptor                    |
|                     |              |                    |            | 38     | DEPARTMENT     | AMMUNITION                      |
| Manufacturer Ref #: | FED233884    |                    |            | 8      | GAUGE          | 12                              |
| Short Description:  | Federal 12 g | auge, 2 3/4", 2    |            | ÷.     | ITEM<br>LENGTH | SHOTGUN SHELL<br>2 3/4          |
|                     | -            |                    |            | 2      | MANUFACTURER   | FEDERAL                         |
| Description:        | Federal 12 g | auge, 2 3/4", 2    |            | ×.     | SHOT           | 2                               |
| beschption          |              |                    |            |        | Add/Edi        | t Attribute Descriptor          |
| Auto Order:         | N •          | QoH:               | 82         |        | •              | Update A/D                      |
| Min Level:          | 7            | Last Cost:         | \$0.00     |        | Р              | roduct Image                    |
| Max Level:          | 36           | Average Cost:      | \$0.00     |        |                | rouder intige                   |
| Price:              | \$9.29       |                    |            |        |                |                                 |
| Active:             |              |                    |            |        | Quick Image:   | Select Image                    |
|                     |              |                    |            |        |                |                                 |
| Is Firearm:         |              |                    |            |        |                |                                 |
| Is Stock Item:      | <b>V</b>     |                    |            |        |                |                                 |
|                     |              |                    |            |        | Large Image:   | Select Image                    |
| Ext Description:    |              |                    |            |        | Large Image.   | Select Image                    |
|                     |              |                    |            |        |                |                                 |
|                     | Produ        | ct Tax Info        |            |        | Pro            | oduct Price Info                |
| Del Tax Type        | De           | scription          | Tax Rate   | Del    | Туре           | Description Pric                |
| 🌋 CityTax           |              | cson City Tax      | 2.60 %     | *      |                | 's Suggested Retail Price \$9.3 |
| 🔉 StateTax          | State of A   | rizona State Tax I | Rat 9.10 % |        |                |                                 |
|                     |              | Add Product Tax    |            |        | •              | Add/Update Product Price        |
|                     |              |                    |            |        | _              |                                 |
|                     |              |                    | Cancel     | Subr   | nit            |                                 |
|                     |              |                    |            |        |                |                                 |
|                     |              |                    |            |        |                |                                 |

Mandatory Attributes 212 will have the word **UNDEFINED** in the **Descriptor** column until a **Descriptor** has been added. The item record may not be saved until the **Descriptor** information is entered.

| De1 | Attribute      | Descriptor      |  |  |  |  |  |  |
|-----|----------------|-----------------|--|--|--|--|--|--|
| κ.  | DEPARTMENT     | UNDEFINED       |  |  |  |  |  |  |
| ×   | ITEM           | UNDEFINED       |  |  |  |  |  |  |
| x   | LENGTH         | 2 3/4           |  |  |  |  |  |  |
| x   | MANUFACTURER   | UNDEFINED       |  |  |  |  |  |  |
|     | Add/Edit Attri | bute Descriptor |  |  |  |  |  |  |
|     | Update A/D     |                 |  |  |  |  |  |  |

Additional **Product Attributes** may also be added to the item record. To define an **Attribute** with a **Descriptor**, use the drop-down menus. Once the values have been selected, click **Update A/D**.

|                     |                                                   | Product     | Edit            |                                    |
|---------------------|---------------------------------------------------|-------------|-----------------|------------------------------------|
|                     | Product Info                                      |             | Produc          | t Attribute Descriptor             |
| Product UPC:        | 083437193123                                      | D           | el Attribut     | te Descriptor                      |
| 14 ( ) D ( )        |                                                   |             | DEPARTMENT      | AMMUNITION                         |
| Manufacturer Ref #: | FED233884                                         |             | GAUGE<br>ITEM   | 12<br>SHOTGUN SHELL                |
| Short Description:  | Federal 12 gauge, 2 3/4", 2                       | i           | LENGTH          | 2 3/4                              |
|                     | Federal 12 gauge, 2 3/4", 2                       |             | MANUFACTURER    | FEDERAL                            |
| Description:        | rederal 12 gauge, 2 5/4 , 2                       |             | SHOT            | 2 *                                |
|                     |                                                   |             |                 | dit Attribute Descriptor           |
| Auto Order:         | N • Q                                             | oH: 82      | DEPARTMENT -    | <ul> <li>Update A/D</li> </ul>     |
| Min Level:          | 7 Last C                                          | ost: \$0.00 |                 | 3<br>AMMO                          |
|                     |                                                   |             |                 | AMMUNITION                         |
| Max Level:          | 36 Average C                                      | ost: \$0.00 |                 | FIREARMS<br>FIREARMS               |
| Price:              | \$9.29                                            |             | Quick Image:    | FIREARMS                           |
| Active:             |                                                   |             | Quick Image:    | FISHING Image<br>FISHING           |
| Is Firearm:         |                                                   |             |                 | GIFT CARD<br>HORNADY               |
| Is Stock Item:      |                                                   |             |                 | LOYALTY<br>MENS CLOTHING           |
| Is Stock Item:      | <b>V</b>                                          |             |                 | ONE YEAR                           |
|                     |                                                   |             | Large Image:    | OPTICS<br>RANGE Image              |
| Ext Description:    |                                                   |             |                 | RANGE<br>RANGE ACCESSORIES         |
|                     |                                                   |             |                 | SPORTING GOODS<br>UNDEFINED        |
|                     |                                                   |             | -               |                                    |
|                     | Product Tax Info                                  |             |                 | roduct Price Info                  |
| Del Tax Type        |                                                   |             | el Type         | Description Price                  |
| StateTax            | City of Tucson City Tax<br>State of Arizona State |             | MSRP Manufactur | er's Suggested Retail Price \$9.29 |
| - Deuteran          |                                                   |             |                 |                                    |
|                     | <ul> <li>Add Produc</li> </ul>                    | t Tax       | •               | Add/Update Product Price           |
|                     |                                                   |             |                 |                                    |
|                     |                                                   | Cancel      | Submit          |                                    |
|                     |                                                   |             |                 |                                    |
|                     |                                                   |             |                 |                                    |

#### 23.7 Product Maintenance

Inventory 120

**Product Maintenance** is the main access point for all non-firearm inventory records. You may add new product 121, assign additional UPCs to an item, clone an existing item 123 to create a new one, do a bulk edit 125 of existing items, edit an item 127 and view inactive items 129.

Go to the Inventory Management [120] tab; click **Product Maintenance**.

| Select Product Filter | Clear Filters                           |                | Product Ma                                                                 | aintenance                       |                   |              | Add Produc    | ct Ea  | dit Produc |  |
|-----------------------|-----------------------------------------|----------------|----------------------------------------------------------------------------|----------------------------------|-------------------|--------------|---------------|--------|------------|--|
| ribute Descriptor     |                                         |                | Click to show inactive products                                            |                                  |                   |              |               |        | Alias UPCs |  |
| E                     | Select All                              | eselect All    |                                                                            |                                  |                   |              | Bulk Edit     | Clo    | one Produ  |  |
| ER                    | Product UPC                             | Manufacturer # | Description Vi                                                             | Short Description 75             | Product Price 1 % | Avg Cost 1 % | Last Cost 1 % | QoH 15 | MIN 15 Q   |  |
| M                     | 000000000000000000000000000000000000000 | Miscellaneous  | Standard Scope Mounting Part Pkg                                           | Standard Scope Mounting Part Pkg | \$0.00            | \$25.78      | \$0.00        | 3679   | 5          |  |
| TH )                  | 00000000000000003                       | Miscellaneous  | Standard Scope Mounting Part Pkg                                           | Standard Scope Mounting Part Pkg | \$32.00           | \$0.00       | \$0.00        | 2      | 7          |  |
| IFACTURER             | 00024099001267                          |                | AUTO PLA SPL ED 4 HG/ACC CS BL                                             |                                  | \$0.00            |              |               | -3     | 0          |  |
| RIAL                  | 000381103406                            |                | AUTO BUR PICATINNY RISER .5 IN                                             |                                  | \$0.00            | \$20.83      | \$20.00       | 5      | 0          |  |
| <u> </u>              | 000381103413                            |                | AUTO BUR AR PEPR SCOPE MNT 30M                                             | Binoculars                       | \$0.00            | \$0.00       | \$0.00        | -2     | 0          |  |
|                       | 000381103420                            |                | AUTO BUR AR PEPR SCOPE MNT 1 I                                             |                                  | \$0.00            |              |               | -1     | 0          |  |
|                       | 0052175304224                           | CCHCJ033       | Levis 501 Black 32/38                                                      | Levis 501 Black 32/38            | \$11.00           | \$10.50      | \$10.00       | 5      | 7          |  |
|                       | 0052175304225                           | CCHCJ034       | Levis 501 Black 34/30                                                      | Levis 501 Black 34/30            | \$0.00            | \$11.58      | \$0.00        | 78     | 7          |  |
|                       | 0052175304226                           | CCHCJ035       | Levis 501 Black 34/32                                                      | Levis 501 Black 34/32            | \$18.00           | \$9.02       | \$0.00        | 127    | 7          |  |
|                       | 0052175304227                           | CCHCJ036       | Levis 501 Black 34/34                                                      | Levis 501 Black 34/34            | \$32.99           | \$10.24      | \$0.00        | 288    | 7          |  |
|                       | 0052175304228                           | CCHCJ037       | Levis 501 Black 34/36                                                      | Levis 501 Black 34/36            | \$23.80           | \$14.89      | \$20.00       | 116    | 7          |  |
|                       | 0052175304229                           | CCHCJ038       | Levis 501 Black 34/38                                                      | Levis 501 Black 34/38            | \$0.00            |              |               | -2     | 7          |  |
|                       | 0052175304231                           | CCHCJ040       | Levis 501 Black 36/32 sklsf sdljf swekfsf fdfdaf sfs lkajslkdfd fs dafja l | Levis 501 Black 36/32            | \$31.99           |              |               | -6     | 7          |  |
|                       | 0052175304232                           | CCHCJ041       | Levis 501 Black 36/34                                                      | Levis 501 Black 36/34            | \$31.99           |              |               | 113    | 7          |  |
|                       | 0052175304233                           | CCHCJ042       | Levis 501 Black 36/36                                                      | Levis 501 Black 36/36            | \$31.98           |              |               | 1198   | 7          |  |
|                       | 0052175304234                           | CCHCJ043       | Levis 501 Black 36/38                                                      | Levis 501 Black 36/38            | \$31.99           |              |               | 11992  | 7          |  |
|                       | 0052175304235                           | CCHCJ044       | Levis 501 Black 38/30                                                      | Levis 501 Black 38/30            | \$31.99           |              |               | 10     | 7          |  |
|                       | 0052175304236                           | CCHCJ045       | Levis 501 Black 38/32                                                      | Levis 501 Black 38/32            | \$31.99           |              |               | -1     | 7          |  |
|                       | 0052175304237                           | CCHCJ046       | Levis 501 Black 38/34                                                      | Levis 501 Black 38/34            | \$31.99           |              |               | 1      | 7          |  |
|                       | 0052175304238                           | CCHCJ047       | Levis 501 Black 38/36                                                      | Levis 501 Black 38/36            | \$31.99           | \$10.00      | \$10.00       | 4      | 7          |  |
|                       | 0052175304239                           | CCHCJ048       | Levis 501 Black 38/38                                                      | Levis 501 Black 38/38            | \$31.99           | \$11.05      | \$11.05       | -16    | 7          |  |
|                       | 0052175304240                           | CCHCJ049       | Levis 501 Black 40/30                                                      | Levis 501 Black 40/30            | \$31.99           | \$12.00      | \$12.00       | 16     | 7          |  |
|                       | 0052175304241                           | CCHCJ050       | Levis 501 Black 40/32                                                      | Levis 501 Black 40/32            | \$31.99           | \$13.00      | \$13.00       | 19     | 7          |  |
| Selected Filters      | 0052175304242                           | CCHCJ051       | Levis 501 Black 40/34                                                      | Levis 501 Black 40/34            | \$31.99           | \$14.00      | \$14.00       | 25     | 7          |  |
| Filter                | 0052175304243                           | CCHCJ052       | Levis 501 Black 40/36                                                      | Levis 501 Black 40/36            | \$31.99           | \$15.00      | \$15.00       | 30     | 7          |  |
|                       | 0052175304244                           | CCHCJ053       | Levis 501 Black 40/38                                                      | Levis 501 Black 40/38            | \$31.99           |              |               | -51    | 7          |  |

Once an item or group of items has been selected, more options will become available.

- Alias UPCs
- Bulk Edit 125
- Clone Product
- Edit Product
- Print Labels

### 23.8 Product Price Info

Inventory 120

**Product Price Info** allows for adding MAP pricing information for an item as well as other pricing information which may be useful to the buyer and/or management.

The available Price Types [148] are user-defined within the Pricing [147] tab.

|                     |                                        | Product E   | dit                    |                                           |
|---------------------|----------------------------------------|-------------|------------------------|-------------------------------------------|
|                     | Product Info                           |             | Product Attrib         | ute Descriptor                            |
| Product UPC:        | 083437193123                           | De          |                        | Descriptor                                |
| Manufacturer Ref #: | FED233884                              |             | DEPARTMENT             | AMMUNITION *                              |
| Short Description:  | Federal 12 gauge, 2 3/4", 2            |             | ITEM                   | SHOTGUN SHELL                             |
| Shore Description.  |                                        | <b>1</b>    | LENGTH<br>MANUFACTURER | 2 3/4<br>FEDERAL                          |
| Description:        | Federal 12 gauge, 2 3/4", 2            |             | SHOT                   | 2                                         |
|                     |                                        |             | Add/Edit Attrit        | Update A/D                                |
|                     |                                        | 1: 82       | · · · ·                | · Opdate A/D                              |
| Min Level:          | 7 Last Cos                             | t: \$0.00   | Produc                 | t Image                                   |
| Max Level:          | 36 Average Cos                         | t: \$0.00   |                        |                                           |
| Price:              | \$9.29                                 |             | Quick Image:           | Select Image                              |
| Active:             |                                        |             | Quick integer          | Select mage                               |
| Is Firearm:         | 8                                      |             |                        |                                           |
| Is Stock Item:      | ×.                                     |             |                        |                                           |
|                     |                                        |             | Large Image:           | Select Image                              |
| Ext Description:    |                                        |             |                        |                                           |
| l                   |                                        |             |                        |                                           |
|                     | Product Tax Info                       |             |                        | Price Info                                |
| Del Tax Type        | Description<br>City of Tucson City Tax | Tax Rate De |                        | ription Price ggested Retail Price \$9.29 |
| StateTax            | State of Arizona State Ta              |             | manaraccarer s so      | system recurrence   sites                 |
|                     | <ul> <li>Add Product 1</li> </ul>      | ax          | •                      | Add/Update Product Price                  |
| _                   |                                        |             |                        |                                           |
|                     |                                        | Cancel Su   | ıbmit                  |                                           |
|                     |                                        |             |                        |                                           |
|                     |                                        |             |                        |                                           |

Click to choose a Price Type 148 from the drop-down menu.

|                     |                              | Produ                                           | uct Edit                                             |                                   |
|---------------------|------------------------------|-------------------------------------------------|------------------------------------------------------|-----------------------------------|
|                     | Produ                        | ct Info                                         | Product                                              | Attribute Descriptor              |
| Product UPC:        | 083437193123                 |                                                 | Del Attribute                                        | e Descriptor                      |
| Manufacturer Ref #: | FED233884                    |                                                 | S DEPARTMENT<br>GAUGE                                | AMMUNITION<br>12                  |
| Short Description:  | Federal 12 gau               | ige, 2 3/4", 2                                  | LENGTH                                               | SHOTGUN SHELL E<br>2 3/4          |
| Description:        | Federal 12 gau               | ige, 2 3/4", 2                                  | MANUFACTURER<br>SHOT<br>Add/Edi                      | FEDERAL<br>2 -                    |
| Auto Order:         | N •                          | QoH: 82                                         | · · · ·                                              | Update A/D                        |
| Min Level:          | 7                            | Last Cost: \$0.00                               | P                                                    | roduct Image                      |
| Max Level:          | 36                           | Average Cost: \$0.00                            |                                                      |                                   |
| Price:              | \$9.29                       |                                                 | Quick Image:                                         | Select Image                      |
| Active:             | V                            |                                                 |                                                      |                                   |
| Is Firearm:         | 8                            |                                                 |                                                      |                                   |
| Is Stock Item:      | V                            |                                                 |                                                      |                                   |
| Ext Description:    |                              |                                                 | Large Image:                                         | Select Image                      |
|                     | Product                      | Tax Info                                        | Pro                                                  | oduct Price Info                  |
| Del Tax Type        | Desc                         | cription Tax Rate                               | Del Type                                             | Description Price                 |
| StateTax            | City of Tucs<br>State of Ari | on City Tax 2.60 %<br>zona State Tax Rat 9.10 % |                                                      | r's Suggested Retail Price \$9.29 |
|                     | •                            | Add Product Tax Cancel                          | Bla<br>Clothing<br>Loyalty<br>MAP<br>Minimum         | Add/Update Product Price          |
| Select All          | Deselect A                   |                                                 | MSRP<br>Price Level 1<br>Pricing Type Test<br>Retail |                                   |

Enter the price for the item. Click the Add/Update Product Price button.

|                     |                | Produ                    | ict Ed | it                  |                               |
|---------------------|----------------|--------------------------|--------|---------------------|-------------------------------|
|                     | Produc         | t Info                   |        | Product Att         | ribute Descriptor             |
| Product UPC:        | 083437193123   |                          | Del    | Attribute           | Descriptor                    |
|                     |                |                          | *      | DEPARTMENT          | AMMUNITION                    |
| Manufacturer Ref #: | FED233884      |                          | *      | GAUGE               | 12                            |
| Short Description:  | Federal 12 gau | ge, 2 3/4", 2            | 2      | I TEM<br>LENGTH     | SHOTGUN SHELL<br>2 3/4        |
|                     |                |                          |        | MANUFACTURER        | FEDERAL                       |
| Description:        | Federal 12 gau | ge, 2 3/4", 2            |        | SHOT                | 2 -                           |
|                     |                |                          |        | Add/Edit At         | tribute Descriptor            |
| Auto Order:         | N •            | QoH: 82                  |        | •                   | Update A/D                    |
| Min Level:          | 7              | Last Cost: \$0.00        |        | Prod                | uct Image                     |
| Max Level:          | 36             | Average Cost: \$0.00     |        |                     |                               |
| Delaw               | £0.20          |                          |        |                     |                               |
|                     | \$9.29         |                          |        | Quick Image:        | Select Image                  |
| Active:             | ¥.             |                          |        |                     |                               |
| Is Firearm:         |                |                          |        |                     |                               |
| Is Stock Item:      | V              |                          |        |                     |                               |
|                     |                |                          |        |                     |                               |
| Ext Description:    |                |                          |        | Large Image:        | Select Image                  |
| Chi Description.    |                |                          |        |                     |                               |
|                     |                |                          |        |                     |                               |
|                     | Product        | Tax Info                 |        | Produ               | ct Price Info                 |
| Del Tax Type        |                | ription Tax Rate         | Del    |                     | scription Price               |
| 🌋 CityTax           | City of Tucso  |                          |        | MSRP Manufacturer's | Suggested Retail Price \$9.29 |
| 🌋 StateTax          | State of Ariz  | ona State Tax Rat 9.10 % |        |                     |                               |
|                     | •              | Add Product Tax          | MAP    | • 9.29              | Add/Update Product Price      |
|                     |                |                          |        |                     |                               |
|                     |                | Cancel                   | Sub    | mit                 |                               |
|                     |                |                          |        |                     |                               |
|                     |                |                          |        |                     |                               |

The added item(s) are displayed. Repeat the process to add more **Product Price Info** .

To edit the price on an existing **Type**, select it from the drop-down menu; enter the new price. Click the **Add/Update Product Price** button. The new value will be displayed.

When all of the changes/additions are complete, click **Submit**.

# 23.9 Product Tax Info

Inventory 120

Depending upon your state and local tax requirements, different tax types may apply to services and product. To set the appropriate tax for the item, look in the **Product Tax Info** section of the item screen.

|                     |                                                       | Product Ed   | it                      |                            |
|---------------------|-------------------------------------------------------|--------------|-------------------------|----------------------------|
|                     | Product Info                                          |              | Product Attribu         | te Descriptor              |
| Product UPC:        | 083437193123                                          | Del          | Attribute               | Descriptor                 |
| Manufacturer Ref #: | FED 233884                                            |              | DEPARTMENT<br>GAUGE     | AMMUNITION *               |
|                     |                                                       |              | ITEM                    | SHOTGUN SHELL              |
| Short Description:  | Federal 12 gauge, 2 3/4", 2                           |              | LENGTH                  | 2 3/4                      |
| Description:        | Federal 12 gauge, 2 3/4", 2                           |              | MANUFACTURER<br>SHOT    | FEDERAL<br>2               |
| Description.        |                                                       |              | Add/Edit Attribu        | ite Descriptor             |
| Auto Order:         | N • QoH                                               | 82           | -                       | Update A/D                 |
| Min Level:          | 7 Last Cost                                           | \$0.00       | Deadaat                 | T                          |
| Max Level:          | 36 Average Cost                                       | \$0.00       | Product                 | Image                      |
|                     |                                                       |              |                         |                            |
| Price:              | \$9.29                                                |              | Quick Image:            | Select Image               |
| Active:             | V                                                     |              |                         |                            |
| Is Firearm:         | _                                                     |              |                         |                            |
| Is Stock Item:      | V                                                     |              |                         |                            |
|                     |                                                       |              | Large Image:            | Select Image               |
| Ext Description:    |                                                       |              |                         |                            |
|                     |                                                       |              |                         |                            |
| (                   | Product Tax Info                                      |              | Product P               | rice Info                  |
| Del Tax Type        |                                                       | Tax Rate Del |                         | iption Price               |
| StateTax            | City of Tucson City Tax<br>State of Arizona State Tax | 2.60 % 🗱     | MSRP Manufacturer's Sug | gested Retail Price \$9.29 |
|                     | Add Product Ta                                        |              | • 9.29                  | Add/Update Product Price   |
|                     | Add Product In                                        | IX MAR       | 5.25                    | Add/opdate Product Price   |
|                     |                                                       | Cancel Sub   | mit                     |                            |
|                     |                                                       |              |                         |                            |
|                     |                                                       |              |                         |                            |

Select the appropriate tax for the item (repeat to add more than one, if necessary) from the drop-down menu. Click the **Add Product Tax** button. A new tax type will need to be added if it is not already available in the list. Applied tax info will be listed once it has been added. Click **Submit**.

|                     |               |                 | Produ      | ct Ed | it            |                |               |              |          |
|---------------------|---------------|-----------------|------------|-------|---------------|----------------|---------------|--------------|----------|
|                     | Produ         | uct Info        |            |       |               | Product Attrib | oute Descrip  | otor         |          |
| Product UPC:        | 08343719312   | 3               |            | Del   | Att           | ribute         | D             | escriptor    |          |
|                     |               |                 |            | 38    | DEPARTMENT    |                | AMMUNIT       | EON          | *        |
| Manufacturer Ref #: | FED233884     |                 |            |       | GAUGE<br>ITEM |                | 12<br>SHOTGUN | CHELL        |          |
| Short Description:  | Federal 12 ga | uge, 2 3/4", 2  |            | X     | LENGTH        |                | 2 3/4         | SHELL        |          |
|                     | Federal 12 er | 2.2/4" 2        |            | x     | MANUFACTURE   | ER             | FEDERAL       |              |          |
| Description:        | Federal 12 ga | uge, 2 3/4 ', 2 |            | *     | SHOT          |                | 2             |              | -        |
|                     |               |                 |            |       |               | Add/Edit Attri | bute Descrip  | tor          |          |
| Auto Order:         | N •           | QoH:            | 82         |       |               | -              | •             | Update A/D   |          |
| Min Level:          | 7             | Last Cost:      | \$0.00     |       |               | Produc         | t Image       |              |          |
| Max Level:          | 36            | Average Cost:   | \$0.00     |       |               | Troduc         | e inage       |              |          |
| Price:              | \$9.29        |                 |            |       |               |                |               |              |          |
|                     |               |                 |            |       | Quick Ima     | ge:            | Select I      | image        |          |
| Active:             |               |                 |            |       |               |                |               |              |          |
| Is Firearm:         |               |                 |            |       |               |                |               |              |          |
| Is Stock Item:      |               |                 |            |       |               |                |               |              |          |
|                     |               |                 |            |       | Large Ima     | ae:            | Select I      |              |          |
| Ext Description:    |               |                 |            |       | carge inta    | ge.            | Select        | mage         |          |
|                     |               |                 |            |       |               |                |               |              |          |
|                     | Produc        | t Tax Info      |            |       |               | Product        | Price Info    |              |          |
| Del Tax Type        | Des           | cription        | Tax Rate   | Del   | Туре          | Desc           | ription       |              | Price    |
| 🌋 CityTax           |               | son City Tax    | 2.60 %     | *     |               | mum Advertise  |               |              | \$9.19   |
| 🔉 StateTax          | State of Ar   | izona State Tax | Rat 9.10 % | - 38  | MSRP Manu     | facturer's Su  | ggested Re    | tail Price   | \$9.29   |
|                     | •             | Add Product Tax | <          |       | •             |                | Add/          | Update Produ | ct Price |
| Cou                 | nty Tax       |                 | -          |       |               |                |               |              |          |
| Exci                | se Tax        |                 | Cancel     | Sub   | nit           |                |               |              |          |
|                     |               |                 |            |       |               |                |               |              |          |
|                     |               |                 |            |       |               |                |               |              |          |

# 24 Layaway

History of a **Layaway** may be accessed through Data Center and the Register. **Layaways** must be started and processed at the Register.

To access Layaway information and history, go to the Customer Admin [53] tab.

 Althom
 Accounting
 Contomer Andmin
 Education
 Facilities
 Framewise
 Guennithing
 Interest year
 Memberships
 Processing
 Accounting
 Range
 Range
 Range
 Range
 Range
 Range
 Range
 Range
 Range
 Range
 Range
 Range
 Range
 Range
 Range
 Range
 Range
 Range
 Range
 Range
 Range
 Range
 Range
 Range
 Range
 Range
 Range
 Range
 Range
 Range
 Range
 Range
 Range
 Range
 Range
 Range
 Range
 Range
 Range
 Range
 Range
 Range
 Range
 Range
 Range
 Range
 Range
 Range
 Range
 Range
 Range
 Range
 Range
 Range
 Range
 Range
 Range
 Range
 Range
 Range
 Range
 Range
 Range
 Range
 Range
 Range
 Range
 Range
 Range
 Range
 Range
 Range
 Range
 Range
 Range
 Range
 Range
 Range
 Range
 Range
 Range
 Range
 Range
 Range
 Range
 Range
 Range
 Range
 Range
 Range
 Range
 Range
 Range

There are additional Layaway reports available for viewing and printing.

• Layaway Report

• Layaway By Item Report

### 24.1 Layaway History

Layaw ay 139

Layaway History detail may be viewed for any customer.

Go to the Customer Admin<sup>53</sup> tab; Select a customer<sup>59</sup>. Click **Layaways**.

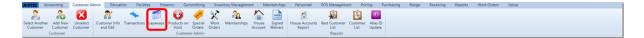

Click on the date of a Layaway to view the detail.

| Customer: Edward Imhoff<br>Overview Lagensys X |                          |       |                |          |            |                 |  |  |  |  |
|------------------------------------------------|--------------------------|-------|----------------|----------|------------|-----------------|--|--|--|--|
| Layaways for Edward Imhoff                     |                          |       |                |          |            |                 |  |  |  |  |
| Store                                          | Date/Time                | Title | Cashier        | Total    | Amount Due | Date Due        |  |  |  |  |
| 1                                              | Thu Aug 16 2012 04:00 PM | Nikon | Michael Abbott | \$261.84 | \$65.46    | Sun Sep 16 2012 |  |  |  |  |
| 1                                              | Sat Sep 08 2012 05:15 PM |       | Michael Abbott | \$207.54 | \$155.66   | Mon Oct 08 2012 |  |  |  |  |
| 1                                              | Mon Oct 08 2012 05:15 PM |       | Michael Abbott | \$207.54 | \$155.66   | Thu Nov 08 2012 |  |  |  |  |

Item detail and payment detail are shown. Click a different layaway date to see its history.

| rview La       | ayaways X                                                                  |              |                |               |                |                               |
|----------------|----------------------------------------------------------------------------|--------------|----------------|---------------|----------------|-------------------------------|
|                |                                                                            |              | Layaways for   | Edward Imhoff |                |                               |
| tore           | Date/Time                                                                  | Title        | Cashier        | Total         | Amount Due     | Date Due                      |
| т              | hu Aug 16 2012 04:00 PM                                                    | Nikon        | Michael Abbott | \$261.84      | \$65.46        | Sun Sep 16 2012               |
| Layaw          | vay Detail                                                                 |              |                |               |                |                               |
|                | KON MONARCH VSD DOT SIGHT                                                  | Description  |                |               | Price Charged  | \$240.00                      |
|                | ent Detail                                                                 |              |                |               |                | \$240.00                      |
|                |                                                                            | Payment Date |                |               | Payment Amount |                               |
| Th<br>Sa<br>We | u Aug 16 2012 04:00 PM<br>t Sep 15 2012 03:11 PM<br>d Sep 19 2012 11:53 AM |              |                |               |                | \$65.46<br>\$65.46<br>\$65.46 |
| S              | at Sep 08 2012 05:15 PM                                                    |              | Michael Abbott | \$207.54      | \$155.66       | Mon Oct 08 201                |
| M              | on Oct 08 2012 05:15 PM                                                    |              | Michael Abbott | \$207.54      | \$155.66       | Thu Nov 08 201                |

# 25 Login

Security may be adjusted for **Login** settings. Each individual user will be assigned a unique **Login**. For general information purposes or for the purpose of placing Firearm holds, there may be a limited-access **Login** (e.g. *Sales*).

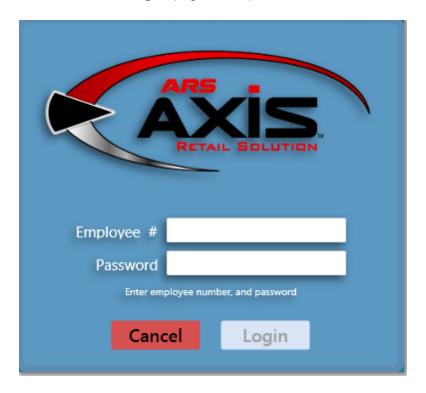

Enter the **Employee #**. Tab or click in the **Password** box, enter your unique password. Click **Login**.

# 26 Physical Inventory

**Physical Inventory** counts are essential for verifying the actual (physical) inventory in your store/warehouse to your Quantity on Hand [157] values.

Discrepancies must be located and addressed. \*\*Please note that **Physical Inventory** is not intended to be used for initial entry of inventory which is new to the system. Without cost history (which is captured through the Receiving 158) process), inventory values cannot be accurate.

The purpose of **Physical Inventory** is to locate the inventory discrepancies (due to theft, entry errors, etc.) so that the inventory counts and values are accurate.

• Firearm Inventory Count 142 - The frequency of your firearm inventory counts may

happen more often, but it is recommended that firearm counts should be done no less than four times per year.

 Inventory Stocktaking [143] - Certain departments/manufacturers may require more frequent inventory counts, but it is recommended that a cycle count schedule is established by department/manufacturer (or other logical groupings) so that everything is counted no less than once per year (twice is even better).

#### 26.1 Firearm Inventory Count

Physical Inventory 141

It is strongly suggested that firearm inventory should be counted at least once every 30 days.

Go to the Firearms tab; click Physical Firearm Inventory Count.

| AXIS     | Accounti     | ing Customer A   | dmin Educ    | ation Facilit   | ies Firearms      | Gunsmithing | Inven   | tory Man | agement          | Membersh | ips P   | ersonnel    | POS Management | Pricing | Purchasing | Range | Receiving | Reports | Work Orders | Setup |  |
|----------|--------------|------------------|--------------|-----------------|-------------------|-------------|---------|----------|------------------|----------|---------|-------------|----------------|---------|------------|-------|-----------|---------|-------------|-------|--|
|          |              | el.              | <b>S</b>     | la l            | Ē                 | 10          |         |          |                  |          | ATC     | -           | R              |         |            |       |           |         |             |       |  |
|          |              | 8°2              | - <b>*</b>   |                 |                   |             | 30      |          |                  | <b>W</b> | BB      | -           | <b>S</b>       |         |            |       |           |         |             |       |  |
| Tran     | sactions     | Inventory Report | Inventory No | Inventory Aging | Physical Firearm  | Reporting   | Firearm | 4473     | 3310-4           | 3310-12  | Bound   | Corrections | Print Gun      |         |            |       |           |         |             |       |  |
|          |              | With Costs       | Costs        | Report          | Inventory Count - |             | Taxes   |          |                  |          | Books - | -           | Labels         |         |            |       |           |         |             |       |  |
| Firearms | Transactions |                  | Inv          | entory          |                   | Reporting   | Setup   |          | <b>BATF Form</b> | ns       | BATF B  | ound Books  | Label Printing |         |            |       |           |         |             |       |  |

With the cursor in the scan box, start scanning the log number on each of the firearms. You may also key the log numbers into the box, and hit enter after each log number. (Do not click the **Submit scans** button until you are finished.)

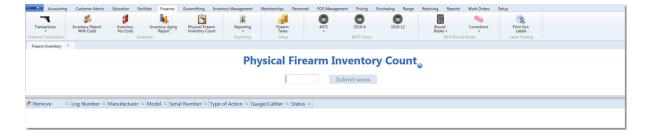

A list of the scanned firearms will populate on the screen. When the selected group of firearms has been scanned, click **Submit scans**. Any uncounted firearms will be listed after the submit and will not show Counted in the Status. MAKE SURE YOU PRINT the report. Once the window is closed, the count will not resume; it will reset.

| Accounting          | Customer Admin                 | Education F           | acilities Firearms        | Gunsmithing             | Inventory Mana | gement Membersh | ips Personnel P | OS Management | Pricing       | Purchasing | Range Re        | ceiving          | Reports     | Work Orders | Setup |                     |  |
|---------------------|--------------------------------|-----------------------|---------------------------|-------------------------|----------------|-----------------|-----------------|---------------|---------------|------------|-----------------|------------------|-------------|-------------|-------|---------------------|--|
| Transactions        | Inventory Report<br>With Costs | Inventory<br>No Costs | Inventory Aging<br>Report | Physical F<br>Inventory |                | orting F        | rearm           | 4473          | (C)<br>3310-4 | 3310-1     | 2               | Bound<br>Books • |             | Corrections |       | Print Gun<br>Labels |  |
| rearms Transactions | moreosis                       |                       | wentory                   | intentory               |                |                 | Setup           |               | BATF Forms    |            |                 |                  | ATF Bound B | ooks        |       | abel Printing       |  |
| Firearm Inventory   | x                              |                       |                           |                         |                |                 |                 |               |               |            |                 |                  |             |             |       |                     |  |
|                     |                                |                       |                           |                         |                | Physica         | l Firearı       | n Inve        | entor         | y Cou      | nto             |                  |             |             |       |                     |  |
|                     |                                |                       |                           |                         |                | Physica         | Firear          |               | it scans      | y Cou      | nt <sub>o</sub> |                  |             |             |       |                     |  |
| Remove              | 5 Log Number 35                | Manufacturer          | ŭ                         | Model 35 S              |                |                 | Gauge/Caliber   | Subm          |               | y Cou      | nto             |                  |             |             |       |                     |  |
| 8 Remove            | 5                              |                       | industries inc.           |                         |                |                 |                 | Subm          |               | y Cou      | nt <sub>o</sub> |                  |             |             |       |                     |  |
| -                   | 5                              | KEL-TEC CNC           |                           | PF-9 S                  | erial Number % | Type of Action  | 6 Gauge/Caliber | Subm          |               | y Cou      | nt <sub>o</sub> |                  |             |             |       |                     |  |

# 26.2 Inventory Stocktaking

Physical Inventory 141

**Inventory Stocktaking** is for taking the inventory counts for physical inventory items. (There is no serial number verification.)

To get started, go to the Inventory Management [120] tab; click Inventory Stocktaking.

 Action
 Accounting
 Cutationer Admin
 Education
 Facalities
 Frazemilia
 Diversity Muniparent
 Memberships
 Personal
 PCS Management
 Pricing
 Rubulanis
 Rarge
 Receiving
 Reports
 Work Dides
 Setup

 Product
 Ringer
 Non-Stack (C)
 Poduct Ringer
 Non-Stack (C)
 Poduct Ringer
 Non-Stack (C)
 Poduct Ringer
 Non-Stack (C)
 Poduct Ringer
 Non-Stack (C)
 Poduct Ringer
 Non-Stack (C)
 Poduct Ringer
 Non-Stack (C)
 Poduct Ringer
 Poduct Ringer
 Poduct Ringer
 Poduct Ringer
 Poduct Ringer
 Poduct Ringer
 Poduct Ringer
 Poduct Ringer
 Poduct Ringer
 Poduct Ringer
 Poduct Ringer
 Poduct Ringer
 Poduct Ringer
 Poduct Ringer
 Poduct Ringer
 Poduct Ringer
 Poduct Ringer
 Poduct Ringer
 Poduct Ringer
 Poduct Ringer
 Poduct Ringer
 Poduct Ringer
 Poduct Ringer
 Poduct Ringer
 Poduct Ringer
 Poduct Ringer
 Poduct Ringer
 Poduct Ringer
 Poduct Ringer
 Poduct Ringer
 Poduct Ringer
 Poduct Ringer
 Poduct Ringer
 Poduct Ringer
 Poduct Ringer
 Poduct Ringer
 Poduct Ringer
 Poduct Ringer
 Poduct Ringer
 Poduct Ringer
 Poduct Ringer
 Poduct Ringer
 Poduct Ringer
 Poduct Ringer
 Poduct Ringer
 Pod

Inventory may be counted using a tablet [114], laptop with scanner [114], handheld PDA (optional device) or by printing a sheet for the counter to write the counts onto to be entered into the system manually. Inventory may also be counted with an electronic device outside of the range of the server to be submitted when the device is back in range with the server.

An Attribute Search [151] will narrow the items down to a manageable group for printing or scanning counts. Click the **Clear Filters** button to reset/clear the selected attributes/ descriptors so a new search may be done.

| Select Product Filter  Attribute Descriptor  GRUGE GENDER (NSEAM (TEM | Clear Filters      | Scan or enter UPC scanne                                                                                           | king<br>me a UPC is<br>ad, the count<br>at item will<br>ease by 1 | ļ           |                               |                  |
|-----------------------------------------------------------------------|--------------------|----------------------------------------------------------------------------------------------------|-------------------------------------------------------------------|-------------|-------------------------------|------------------|
| LENGTH                                                                |                    | Product                                                                                                    | As per                                                            | Books - NOW | Stocktaking- NOW              | Last Stocktaking |
| MANUFACTURER                                                          | Delete Product UPC | 35 Description                                                                                                    | % Count                                                           |             | Count Loss/Gain Reason Loss/G |                  |
| MATERIAL                                                              | 00000000002        | Standard Scope Mounting Part Pkg                                                                                   | 3681                                                              | \$16,344.75 |                               |                  |
| SHOT                                                                  | 00000000002        | Standard Scope Mounting Part Pkg                                                                                   | 3681                                                              | \$16,344.75 | Counts may be<br>typed in or  |                  |
| TYPE                                                                  | 000000000003       | Standard Scope Mounting Part Pkg                                                                                   | 92                                                                | \$4,721.00  | submitted using the           |                  |
|                                                                       | 00024099001267     | AUTO PLA SPL ED 4 HG/ACC CS BL                                                                                     | 43                                                                | \$0.00      | number keys below             |                  |
|                                                                       | 000381103406       | AUTO BUR PICATINNY RISER .5 IN                                                                                     | 5                                                                 | \$125.00    |                               |                  |
|                                                                       | 000381103413       | AUTO BUR AR PEPR SCOPE MNT 30M                                                                                     | 109                                                               | \$2,250.00  |                               |                  |
|                                                                       | 000381103420       | AUTO BUR AR PEPR SCOPE MNT 1 I                                                                                     | -1                                                                | \$0.00      |                               |                  |
|                                                                       | 0052175304215      | Levis 501 Black 30/30                                                                                              | 10300                                                             | \$26,986.42 |                               |                  |
|                                                                       | 0052175304216      | Levis 501 Black 30/32                                                                                              | 1317                                                              | \$25,203.05 |                               |                  |
|                                                                       | 0052175304217      | Levis 501 Black 30/34                                                                                              | 25                                                                | \$807.33    |                               |                  |
|                                                                       | 0052175304219      | Levis 501 Black 30/38                                                                                              | 2                                                                 | \$-3.45     |                               |                  |
|                                                                       | 0052175304224      | Levis 501 Black 32/38                                                                                              | 4                                                                 | \$0.00      |                               |                  |
|                                                                       | 0052175304225      | Levis 501 Black 34/30                                                                                              | 83                                                                | \$438.82    |                               |                  |
|                                                                       | 0052175304226      | Levis 501 Black 34/32                                                                                              | 127                                                               | \$976.75    |                               |                  |
|                                                                       | 0052175304227      | Levis 501 Black 34/34                                                                                              | 290                                                               | \$2,306.24  |                               |                  |
|                                                                       | 0052175304228      | Levis 501 Black 34/36                                                                                              | 95                                                                | \$310.13    |                               |                  |
|                                                                       | 0052175304229      | Levis 501 Black 34/38                                                                                              | -2                                                                | \$0.00      |                               |                  |
|                                                                       | 0052175304231      | Levis 501 Black 36/32                                                                                              | -6                                                                | \$0.00      |                               |                  |
| Selected Filters<br>Del Filter                                        | { num              | 0 1 2 3 4 5 6 7 8 9 BK<br>ber keys<br>Click on submit after counts are completed and in netwo<br>tablets<br>Submit |                                                                   | . 1         | 1 1                           |                  |

The **Submit** button will become available as soon as the first **Count** value is scanned or entered. Clicking the **Submit** button will save everything entered up to that point without clearing the screen. Make sure that you have clicked in another field after the last entry was made.

| Select Product Filter | Clear Filters Product Inventory Stocktaking |                                                   |                 |             |                        |              |               |  |  |  |  |
|-----------------------|---------------------------------------------|---------------------------------------------------|-----------------|-------------|------------------------|--------------|---------------|--|--|--|--|
| Attribute Descriptor  | Stock Taken On 12/29/2012                   |                                                   |                 |             |                        |              |               |  |  |  |  |
| UGE                   |                                             | Scan or enter UPC                                 |                 |             |                        |              |               |  |  |  |  |
| NDER                  |                                             |                                                   |                 |             |                        |              |               |  |  |  |  |
| SEAM M                |                                             |                                                   |                 |             |                        |              |               |  |  |  |  |
| VGTH                  |                                             | Product                                           | As per B        | looks - NOW | Stocktaking- NOW       | - La         | st Stocktakin |  |  |  |  |
| NUFACTURER            | Delete Product UPC                          | % Description                                     | % Count         | Value       | Count Loss/Gain Reason | Loss/Gain On | Count         |  |  |  |  |
| DDEL                  | 00000000002                                 | Standard Scope Mounting Part Pkg                  | 3681            | \$16,344.75 | 3681 inventory count   | 0            |               |  |  |  |  |
| OT                    | > (\$) 000000000002                         | Standard Scope Mounting Part Pkg                  | 3681            | \$16,344.75 | 3681 inventory count   | 0            |               |  |  |  |  |
| PE                    | > 00000000000000000000000000000000000       | Standard Scope Mounting Part Pkg                  | 92              | \$4,721.00  | 91 inventory count     | -1           |               |  |  |  |  |
|                       | 00024099001267                              | AUTO PLA SPL ED 4 HG/ACC CS BL                    | 43              | \$0.00      |                        |              |               |  |  |  |  |
|                       | 000381103406                                | AUTO BUR PICATINNY RISER .5 IN                    | 5               | \$125.00    |                        |              |               |  |  |  |  |
|                       | 000381103413                                | AUTO BUR AR PEPR SCOPE MNT 30M                    | 109             | \$2,250.00  |                        |              |               |  |  |  |  |
|                       | 000381103420                                | AUTO BUR AR PEPR SCOPE MNT 1 I                    | -1              | \$0.00      |                        |              |               |  |  |  |  |
|                       | 0052175304215                               | Levis 501 Black 30/30                             | 10300           | \$26,986.42 | 10247 inventory count  | -53          |               |  |  |  |  |
|                       | 0052175304216                               | Levis 501 Black 30/32                             | 1317            | \$25,203.05 |                        |              |               |  |  |  |  |
|                       | 0052175304217                               | Levis 501 Black 30/34                             | 25              | \$807.33    |                        |              |               |  |  |  |  |
|                       | 0052175304219                               | Levis 501 Black 30/38                             | 2               | \$-3.45     | 4 inventory count      | 2            |               |  |  |  |  |
|                       | 0052175304224                               | Levis 501 Black 32/38                             | 4               | \$0.00      |                        |              |               |  |  |  |  |
|                       | 0052175304225                               | Levis 501 Black 34/30                             | 83              | \$438.82    |                        |              |               |  |  |  |  |
|                       | 0052175304226                               | Levis 501 Black 34/32                             | 127             | \$976.75    |                        |              |               |  |  |  |  |
|                       | 0052175304227                               | Levis 501 Black 34/34                             | 290             | \$2,306.24  |                        |              |               |  |  |  |  |
|                       | 0052175304228                               | Levis 501 Black 34/36                             | 95              | \$310.13    |                        |              |               |  |  |  |  |
|                       | 0052175304229                               | Levis 501 Black 34/38                             | -2              | \$0.00      |                        |              |               |  |  |  |  |
|                       | 0052175304231                               | Levis 501 Black 36/32                             | -6              | \$0.00      |                        |              |               |  |  |  |  |
| Selected Filters      |                                             | 0 1 2 3 4 5 6 7 8 9                               | BKSP ENTER      |             |                        |              |               |  |  |  |  |
| 1 Filter              |                                             | Click on submit after counts are complet Click Su | bmit ork range. |             |                        |              |               |  |  |  |  |

Once **Submit** is selected, the saved information may be viewed/printed in the Product Stock Adjustment Report.

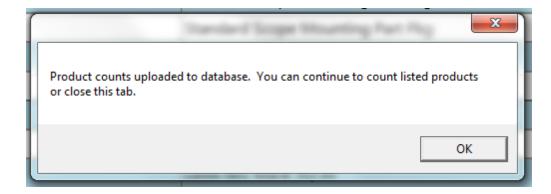

# 27 POS Management

**POS Management** is the resource for tracking and cash information for your register drawers. The information may be tracked by location or by individual clerks/personnel.

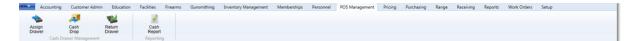

From the **POS Management** tab, you may:

- Assign a Drawer [145] to track the amount of cash released, the cash register and the cashier to which the drawer was assigned.
- Do a Cash Drop to specify the amount of cash, cashier and register from which the cash was removed to be deposited in the safe.
- Return a Drawer to track the return of a drawer from a specific cashier and register along with the amount of cash.
- Run a Cash Report.

## 27.1 Assign Drawer

POS Management

Cash drawers may be assigned to a specific cashier and/or register to allow for the

tracking of the amount of cash which has been released as well as to help identify cash accumulations in specific drawers throughout the business day with the use of the Cash Report.

To Assign a Drawer, go to the POS Management [145] tab; click Assign Drawer.

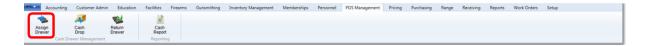

Use the drop-down menus next to **Employee** and **POS Position** to select.

| - 1. v | Accounting                 | Customer Admir  | Education        | Facilities    | Firearms                 | Gunsmithing     | Inventory Management | Memberships | Personnel | POS Management | Pricing | Purchasing | Range | Receiving | Reports | Work Orders | Setup |
|--------|----------------------------|-----------------|------------------|---------------|--------------------------|-----------------|----------------------|-------------|-----------|----------------|---------|------------|-------|-----------|---------|-------------|-------|
|        |                            | <b>A</b>        | 1                | 2             |                          |                 |                      |             |           |                |         |            |       |           |         |             |       |
|        | ssign<br>rawer             | Cash<br>Drop    | Return<br>Drawer | Cash<br>Repor |                          |                 |                      |             |           |                |         |            |       |           |         |             |       |
|        | Cash Dr                    | awer Management |                  | Reporti       | ng                       |                 |                      |             |           |                |         |            |       |           |         |             |       |
| Assig  | n Drawer X                 |                 |                  |               |                          |                 |                      |             |           |                |         |            |       |           |         |             |       |
|        |                            |                 |                  |               |                          |                 |                      |             |           |                |         |            |       |           |         |             |       |
|        |                            |                 | Assi             | gn D          | raw                      | er              |                      |             |           |                |         |            |       |           |         |             |       |
|        |                            |                 | Date: Sund       | -             |                          |                 |                      |             |           |                |         |            |       |           |         |             |       |
|        | Employee:                  |                 |                  |               |                          | int Issued:     |                      |             |           |                |         |            |       |           |         |             |       |
|        | empioyeei                  |                 |                  |               |                          | interios de car | ,                    |             |           |                |         |            |       |           |         |             |       |
|        | Signature                  |                 |                  | P             | OS Positio               | n:              | •                    |             |           |                |         |            |       |           |         |             |       |
|        |                            |                 |                  | Submit and F  | Print                    |                 |                      |             |           |                |         |            |       |           |         |             |       |
| - 1    | Cash Drop - P<br>7/15/2012 | OS Position: 0  |                  | 0             | ash Drop - F<br>/15/2012 | OS Position: 0  | )                    | ]           |           |                |         |            |       |           |         |             |       |
|        | Employee:                  |                 |                  |               | mployee:                 |                 |                      |             |           |                |         |            |       |           |         |             |       |
|        | Drop Amount:               | s               |                  | C             | rop Amount               | 5               |                      |             |           |                |         |            |       |           |         |             |       |
|        | Management S               |                 |                  | (             | management               |                 |                      |             |           |                |         |            |       |           |         |             |       |
|        |                            | 2455410747      |                  |               |                          | 2455410747      |                      |             |           |                |         |            |       |           |         |             |       |
|        | 03477903                   | 2433410141      |                  |               | 034/7903                 | 2433410/4/      |                      |             |           |                |         |            |       |           |         |             |       |
|        | Cash Drop - P<br>7/15/2012 | OS Position: 0  |                  |               | ash Drop - F<br>/15/2012 | OS Position: 0  | )                    | 1           |           |                |         |            |       |           |         |             |       |
|        | Employee:                  |                 |                  |               | mployee:                 |                 |                      |             |           |                |         |            |       |           |         |             |       |
|        | Drop Amount:               | \$              |                  | C             | rop Amount               | \$              |                      |             |           |                |         |            |       |           |         |             |       |
|        | Management S               |                 |                  | (             | management               |                 |                      |             |           |                |         |            |       |           |         |             |       |
|        | 62477062                   | 2455410747      |                  |               | 62472063                 | 2455410747      |                      |             |           |                |         |            |       |           |         |             |       |
|        | 03477903                   | 2455410747      |                  |               | 034/7903                 | 2455410747      |                      |             |           |                |         |            |       |           |         |             |       |
|        | Cash Drop - P<br>7/15/2012 | OS Position: 0  |                  | 0             | ash Drop - F<br>/15/2012 | OS Position: 0  | )                    | 1           |           |                |         |            |       |           |         |             |       |
|        | Employee:                  |                 |                  |               | mployee:                 |                 |                      |             |           |                |         |            |       |           |         |             |       |
|        | Drop Amount:               | \$              |                  | C             | rop Amount               | \$              |                      |             |           |                |         |            |       |           |         |             |       |
|        | Management S               |                 |                  | (             | management               |                 |                      |             |           |                |         |            |       |           |         |             |       |
|        | 63477062                   | 2455410747      |                  |               | 63477063                 | 2455410747      |                      |             |           |                |         |            |       |           |         |             |       |
|        | 03477963                   | 2400410747      |                  |               | 034/7903                 | 2400410/4/      |                      |             |           |                |         |            |       |           |         |             |       |
|        |                            |                 |                  |               |                          |                 |                      |             |           |                |         |            |       |           |         |             |       |

Employee - name of the employee to whom the drawer is being assignedDrawer Amount Issued - dollar amount of cash in issued drawerPOS Position - select location from the list of Physical Machines

Click the **Submit and Print** button.

| -     | Accounting Customer Admin Education Faciliti                     | ies Firearms Gunsmithing Inventory Management                                                                   | Memberships Per | rsonnel POS Management | Pricing | Purchasing | Range | Receiving | Reports | Work Orders | Setup |
|-------|------------------------------------------------------------------|----------------------------------------------------------------------------------------------------|-----------------|------------------------|---------|------------|-------|-----------|---------|-------------|-------|
|       |                                                                  | 1                                                                                                    |                 |                        |         |            |       |           |         |             |       |
|       | Drawer Drop Drawer Re                                            | Cash<br>Jeport<br>porting                                                                                       |                 |                        |         |            |       |           |         |             |       |
| Assiç | gn Drawer X                                                      | participant of the second second second second second second second second second second second second second s |                 |                        |         |            |       |           |         |             |       |
|       |                                                                  |                                                                                                    |                 |                        |         |            |       |           |         |             |       |
|       | Assign                                                           | Drawer                                                                                                    |                 |                        |         |            |       |           |         |             |       |
|       | Date: Sunday, July                                               | 15, 2012 3:34 PM                                                                                                |                 |                        |         |            |       |           |         |             |       |
|       | Employee: Buk, Kelly                                             | Drawer Amount Issued: 100.00                                                                                    |                 |                        |         |            |       |           |         |             |       |
|       | Signature                                                        | POS Position: Jonathan's POS 🔹                                                                                  |                 |                        |         |            |       |           |         |             |       |
|       | Submit a                                                         | and Print                                                                                                    |                 |                        |         |            |       |           |         |             |       |
|       | Cash Drop - POS Position: 0<br>7/15/2012                         | Cash Drop - POS Position: 0<br>7/15/2012                                                                        | ]               |                        |         |            |       |           |         |             |       |
|       | Employee: Buk, Kelly                                             | Employee: Buk, Kelly                                                                                            |                 |                        |         |            |       |           |         |             |       |
|       | Drop Amount: S<br>Management Signature:                          | Drop Amount: \$<br>(management copy)                                                                            |                 |                        |         |            |       |           |         |             |       |
|       | Management signature:                                            | (management copy)                                                                                               |                 |                        |         |            |       |           |         |             |       |
|       | 634779632455410747                                               | 634779632455410747                                                                                              |                 |                        |         |            |       |           |         |             |       |
|       |                                                                  |                                                                                                    |                 |                        |         |            |       |           |         |             |       |
|       | Cash Drop - POS Position: 0<br>7/15/2012<br>Employee: Buk, Kelly | Cash Drop - POS Position: 0<br>7/15/2012<br>Employee: Buk, Kelly                                                |                 |                        |         |            |       |           |         |             |       |
|       | Drop Amount: \$                                                  | Drop Amount \$                                                                                                  |                 |                        |         |            |       |           |         |             |       |
|       | Management Signature:                                            | (management copy)                                                                                               |                 |                        |         |            |       |           |         |             |       |
|       |                                                                  |                                                                                                    |                 |                        |         |            |       |           |         |             |       |
|       | 634779632455410747                                               | 634779632455410747                                                                                              |                 |                        |         |            |       |           |         |             |       |
|       | Cash Drop - POS Position: 0                                      | Cash Drop - POS Position: 0                                                                                     |                 |                        |         |            |       |           |         |             |       |
|       | 7/15/2012<br>Employee: Buk, Kelly                                | 7/15/2012<br>Employee: Buk, Kelly                                                                               |                 |                        |         |            |       |           |         |             |       |
|       | Drop Amount: \$                                                  | Drop Amount \$                                                                                                  |                 |                        |         |            |       |           |         |             |       |
|       | Management Signature:                                            | (management copy)                                                                                               |                 |                        |         |            |       |           |         |             |       |
|       | 634779632455410747                                               | 634779632455410747                                                                                              |                 |                        |         |            |       |           |         |             |       |
|       | 0341/3037433410141                                               | 034//303240041/                                                                                                 |                 |                        |         |            |       |           |         |             |       |
|       |                                                                  |                                                                                                    |                 |                        |         |            |       |           |         |             |       |

## 28 Pricing

To access **Pricing**-related functions, go to the **Pricing** tab.

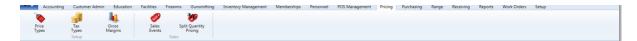

Individual inventory item prices are set through Inventory Management. From the **Pricing** tab, you may access:

- Gross Margins set by percentage or dollar amount
- Price Types 148 types are set so they may be attached to an inventory item (MAP, etc.)
- Sales Events 2000 dates and times are set for starting and stopping special sales events of specific items

- Split Quantity Pricing like a sales event along with the ability to have multiples or limits on items
- Tax Types

### 28.1 Price Types

Pricing 147

**Price Types** are informational fields which may be linked to a product record in the Product Price  $Info_{134}$  box of the record.

To create **Price Types**, go to the Pricing [147] tab; click the **Price Types** icon.

| Accounting     | Customer Admin | Education        | Facilities      | Firearms | Gunsmithing | Inventory Management | Memberships | Personnel | POS Management | Pricing | Purchasing | Range | Receiving | Reports | Work Orders | Setup |
|----------------|----------------|------------------|-----------------|----------|-------------|----------------------|-------------|-----------|----------------|---------|------------|-------|-----------|---------|-------------|-------|
| Price<br>Types |                | la l             | 69              | 3        | <b>10</b>   |                      |             |           |                |         |            |       |           |         |             |       |
| Price          | Tax            | Gross            | Sales<br>Events | Split C  | Quantity    |                      |             |           |                |         |            |       |           |         |             |       |
| Types          | Tax<br>Types M | Gross<br>Margins | Events          | Pri      | icing       |                      |             |           |                |         |            |       |           |         |             |       |

Existing **Price Types** may be edited *c* or deleted *c*.

| Account        | iting Custom          | er Admin Education | Facilities      | Firearms | Gunsmithing     | Inventory Management                     | Memberships   | Personnel | POS Management | Pricing | Purchasing | Range   | Receiving | Reports | Work Orders | Setup |   |   |   |   |
|----------------|-----------------------|--------------------|-----------------|----------|-----------------|------------------------------------------|---------------|-----------|----------------|---------|------------|---------|-----------|---------|-------------|-------|---|---|---|---|
| Price<br>Types | Tax<br>Types<br>Setup | Gross<br>Margins   | Sales<br>Events |          | uantity<br>cing |                                          |               |           |                |         |            |         |           |         |             |       |   |   |   |   |
| ing Types 🔌    |                       |                    |                 |          |                 |                                          |               |           |                |         |            |         |           |         |             |       |   |   |   |   |
|                |                       |                    |                 |          |                 |                                          |               |           |                |         |            |         |           |         |             |       |   |   |   |   |
|                |                       |                    |                 |          |                 |                                          |               |           | ice Type       |         |            |         |           |         |             |       |   |   |   |   |
|                | Edit                  |                    | Price Type      |          |                 |                                          |               |           |                |         | Price      | e Descr | ription   |         |             |       |   |   |   |   |
| 6              | Edit                  | MSRP               | Price Type      |          | Man             | nufacturer's Sugges                      | ted Retail Pr | 1         |                |         | Price      | e Descr | ription   |         |             |       |   |   |   |   |
|                | Edit                  |                    | Price Type      |          |                 | nufacturer's Sugges<br>imum Advertised P |               | 1         |                |         | Price      | e Descr | ription   | _       | _           |       | _ |   | _ | _ |
|                | Edit                  | MSRP               | Price Type      |          | Mini            |                                          |               | 1         |                |         | Price      | e Descr | iption    |         |             |       |   | _ | _ |   |
|                | Edit                  | MSRP<br>MAP        | Price Type      |          | Mini            | imum Advertised P                        | ricing        | 1         |                |         | Price      | Descr   | iption    |         |             |       | _ | _ | _ |   |

Click the **New Price Type** button to create a new **Price Type**. Once the information has been entered, click **Submit**.

|               | Define/Edit Price Type     |
|---------------|----------------------------|
| Pricing Type: | МАР                        |
|               | Minimum Advertised Pricing |
| Description:  |                            |
|               | Causel                     |
|               | Cancel Submit              |

# 29 Printing

**Printing** may be done from almost any screen. To access the ability to export to Excel and print, right-mouse-click on the grid information you would like to print.

| Export to Excel      |
|----------------------|
| Report Customization |

Select **Copy to Excel** or **Export to Excel** from the menu. (Microsoft Excel must be installed on the computer in order for this option to work.)

## **30** Product Holds

**Product Holds** are placed at the Register to hold an item (or items) for a customer. The system will automatically release any holds after 24 hours.

**Product Holds** may be viewed for a customer by selecting a customer <sup>59</sup> in the Customer Admin<sup>53</sup> tab and clicking **Products on Hold**.

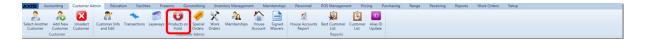

The current hold(s) for the customer will be displayed. If there are no items displayed, the customer has no **Product Holds**.

| Customer: Edward Imhoff |                             |               |                |  |
|-------------------------|-----------------------------|---------------|----------------|--|
| Product Holds X         |                             |               |                |  |
|                         | Pro                         | duct Holds of |                |  |
| Hold Date               | Product                     | Quantity      | Employee       |  |
| September 05, 2012      | Federal 12 gauge, 2 3/4", 2 | 1             | Michael Abbott |  |
|                         |                             |               |                |  |

# 31 Product Search

**Product Search** is used from many different areas within Data Center.

In the **Product Search** window, items can be filtered by their Attributes <sup>34</sup> or by entering description<sup>153</sup> information in the **Description** box. (Note: The **Adjustment** box and **Adjust Select by...** buttons are not available for all **Product Searches**. You will only be able to access them if they apply.

| Attribute    | Descriptor |                                         | Please select all that apply             |      |         |  |
|--------------|------------|-----------------------------------------|------------------------------------------|------|---------|--|
| EPARTMENT ^  |            | UPC                                     | Description                              | QoH  | Price   |  |
| ENDER        |            | 000000000000000000000000000000000000000 | Standard Scope Mounting Part Pkg         | 3679 | \$0.00  |  |
| EM           |            | 0000000000000003                        | Standard Scope Mounting Part Pkg         | -12  | \$32.00 |  |
| NGTH         |            | 00024099001267                          | AUTO PLA SPL ED 4 HG/ACC CS BL           | -1   | \$0.00  |  |
| ANUFACTURER  |            | 000381103406                            | AUTO BUR PICATINNY RISER .5 IN           | -1   | \$0.00  |  |
| ATERIAL ODEL |            | 000381103413                            | AUTO BUR AR PEPR SCOPE MNT 30M           | -2   | \$0.00  |  |
| ют           |            | 000381103420                            | AUTO BUR AR PEPR SCOPE MNT 1 I           | -1   | \$0.00  |  |
| PE -         |            | 0052175304225                           | Levis 501 Black 34/30                    | 78   | \$0.00  |  |
| el Attribute | Descriptor | 0052175304226                           | Levis 501 Black 34/32                    | 127  | \$18.00 |  |
|              |            | 0052175304227                           | Levis 501 Black 34/34                    | 290  | \$32.99 |  |
|              |            | 0052175304228                           | Levis 501 Black 34/36                    | 116  | \$23.80 |  |
|              |            | 0052175304229                           | Levis 501 Black 34/38                    | -2   | \$0.00  |  |
|              |            | 0052175304230                           | Levis 501 Black 36/30                    | 49   | \$31.99 |  |
|              |            | 0052175304231                           | Levis 501 Black 36/32 sklsf sdljf swekfs | -6   | \$31.99 |  |
|              |            | 0052175304232                           | Lovis 501 Black 36/34                    | 113  | \$31.99 |  |

Select the items you would like to include in your group by checking the box next to the item's UPC. If you want all of the items listed in the **Product Search**, click the **Select All** button.

If the **Adjustment** options are available for your search, you may do either a Dollar Discount and Percentage Discount adjustment.

## 31.1 Attribute Search

Product Search

Items can be searched and filtered by the Mandatory Attributes 212 and any additional Product Attributes 131 assigned to them. You may also search using the Description 153 of an item.

The same rules apply to all **Attribute Searches** whether it is being done in Product Maintenance

Click to select an **Attribute** which best represents the item or group for which you are searching. Once a **Descriptor** is selected for the **Attribute**, it is displayed at the bottom under **Selected Filters**. Additional **Attribute** options are displayed at the top ONLY if there are **attributes** which may apply to your search. Every time a new **Attribute** or **Descriptor** is chosen, more options will be displayed for you to further refine your search.

| Attribute    | Descriptor               |
|--------------|--------------------------|
| DEPARTMENT   | AMMO                     |
| GAUGE        | (BIRCHWOOD CASEY)        |
| GENDER       | CHAMPION                 |
| INSEAM       | FEDERAL                  |
| (ITEM        | FIOCCHI                  |
| (LENGTH )    | FIREARMS                 |
| MANUFACTURER | HORNADY                  |
| MATERIAL     | (KLEEN-BORE              |
| MODEL        | LEVI'S                   |
| SHOT         | NIKON                    |
| ТҮРЕ         | NONE                     |
|              | PATAGONIA                |
|              | PMC                      |
|              | RANGE                    |
|              | REMINGTON                |
|              | (ROYAL WULFE             |
|              | RUGER                    |
|              | SILVER DOCTOR            |
|              | SMITH & WESSON           |
|              | US PAPER                 |
|              | WHAMO                    |
|              | WINCHESTER               |
|              |                          |
|              | d Attributes/Descriptors |
| Sele         | cted Filters             |
| Del Filter   |                          |

### Select Product Filter

| Product Search | 153 |
|----------------|-----|
|                | L   |
|                |     |

| Produ | ct Maintenance X                  |
|-------|-----------------------------------|
|       | Select Product Filter             |
|       | ETIDUTE Descriptor                |
| Remo  | ove Unused Attributes/Descriptors |
|       | Selected Filters                  |
| Del   | Filter                            |
| *     | MANUFACTURER FEDERAL              |

To clear a particular attribute, click  $\overset{\bullet}{\longrightarrow}$  next to the attribute in the **Selected Filters** area. This will take you back to the previous attribute options.

# 31.2 Description Search

Product Search

Items may be searched for by doing an Attribute Search fish or by doing a **Description** Search.

In the **Product Description** box, begin typing any part of the description for the item you are wanting to locate.

| Description    |            | Produ             | ct Search                                |      |         |   |
|----------------|------------|-------------------|------------------------------------------|------|---------|---|
| Attribute      | Descriptor |                   | Please select all that apply             |      |         |   |
| DEPARTMENT A   |            | UPC               | Description                              | QoH  | Price   |   |
| GENDER         |            | 00000000000000002 | Standard Scope Mounting Part Pkg         | 3679 | \$0.00  | * |
| NSEAM TEM      |            | 0000000000000003  | Standard Scope Mounting Part Pkg         | -12  | \$32.00 |   |
| ENGTH          |            | 00024099001267    | AUTO PLA SPL ED 4 HG/ACC CS BL           | -1   | \$0.00  |   |
| MANUFACTURER   |            | 000381103406      | AUTO BUR PICATINNY RISER .5 IN           | -1   | \$0.00  |   |
| AATERIAL AODEL |            | 000381103413      | AUTO BUR AR PEPR SCOPE MNT 30M           | -2   | \$0.00  |   |
| нот            |            | 000381103420      | AUTO BUR AR PEPR SCOPE MNT 1 I           | -1   | \$0.00  |   |
| YPE -          |            | 0052175304225     | Levis 501 Black 34/30                    | 78   | \$0.00  |   |
| el Attribute   | Descriptor | 0052175304226     | Levis 501 Black 34/32                    | 127  | \$18.00 |   |
|                |            | 0052175304227     | Levis 501 Black 34/34                    | 290  | \$32.99 |   |
|                |            | 0052175304228     | Levis 501 Black 34/36                    | 116  | \$23.80 |   |
|                |            | 0052175304229     | Levis 501 Black 34/38                    | -2   | \$0.00  |   |
|                |            | 0052175304230     | Levis 501 Black 36/30                    | 49   | \$31.99 |   |
|                |            | 0052175304231     | Levis 501 Black 36/32 sklsf sdljf swekfs | -6   | \$31.99 |   |
|                |            | 0052175304232     | Lovis 501 Black 36/34                    | 113  | \$31.99 | * |
| Clear          |            | Select All Un:    | select All                               |      |         |   |

As you type, the system will start filtering items which match. If you are wanting to locate items which were automatically added to the system and need to be completed, type AUTO[39] in the box. Once the items have been located, you may Edit[127] or Clone[123] to Add Product[121]. There is also an option to Print Labels[131].

# 32 Purchase Order

**Purchase Orders** are easily created and allow for tracking of outstanding orders. In turn, items which are on order but are no longer needed may be tracked so that the orders may be cancelled. **Purchase Orders** also streamline the Receiving to be process.

If a **Purchase Order** is going to be added for a new vendor, make sure that the vendor is added before adding the new purchase order.

Automatically generated **Purchase Orders** can be accessed through Receive POntel in the Receiving 158 tab.

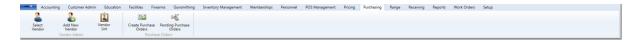

- Create Purchase Orders
- Pending Purchase Orders

## 32.1 Create Purchase Orders

Purchase Order 154

Adding a new Purchase Order [154] is needed for orders which are not automatically generate (e.g. AcuSport orders).

To add a Purchase Order 154, go to the Purchasing 157 tab; click **Create Purchase Orders**.

|              | Accounting | Customer Admin               | Education      | Facilities Fire           | arms Gunsmithing           | Inventory Management | Memberships | Personnel | POS Management | Pricing | Purchasing | Range | Receiving | Reports | Work Orders | Setup |
|--------------|------------|------------------------------|----------------|---------------------------|----------------------------|----------------------|-------------|-----------|----------------|---------|------------|-------|-----------|---------|-------------|-------|
| Sele<br>Vend |            | Add New Vendor<br>Neor Admin | Vendor<br>List | Create Purchase<br>Orders | Pending Purchase<br>Orders |                      |             |           |                |         |            |       |           |         |             |       |

Items may be selected in groups or individually. To add items which are inactive, click the box under the **Purchase Orders** heading titled '**Click to show inactive products**' so the inactive items will be listed and made available for selection.

|                      |                     |                  |                                    | P     | urc     | hase      | e Or       | lers      |                |               |                  |                |         |
|----------------------|---------------------|------------------|------------------------------------|-------|---------|-----------|------------|-----------|----------------|---------------|------------------|----------------|---------|
|                      |                     |                  |                                    | 6     | Click   | to show i | nactive pr | oducts    | >              |               |                  |                |         |
| t the Products to in | nclude in the Purch | ase Orders       |                                    |       | -       | -         | -          | -         |                |               |                  |                |         |
| Next                 |                     |                  | Number Sold Date Range: 12/10/2012 | 15    | 12/17/2 | 2012      | 🗊 🗉 Di     | play only | selected produ | Icts Clear se | elected products |                |         |
| ear                  |                     | 문 UPC 😘          | Description %                      | QOH % | Min %   | Max 15    | Short %    | Over %    | On Order 36    | Number Sold   | % Department %   | Manufacturer % | Item %  |
| ear<br>Attribute     | Descriptor          | 0000000000000000 | Standard Scope Mounting Part Pkg   | 3679  | 5       | 36        | 0          | 3643      | 4              |               | 0 FIREARMS       | WINCHESTER     | PISTOL  |
| RTMENT               | Descriptor          |                  | Standard Scope Mounting Part Pkg   | 2     | 7       | 36        | 5          | 0         | 1              |               | 0 ONE YEAR       | RANGE          | LOYALTY |
| iE )                 |                     | 00024099001267   | 1 3 3                              | -3    | 0       | 0         | 3          | 0         | 4              |               | 0                |                |         |
| ER                   |                     | 000381103406     |                                    | 5     | 0       | 0         | 0          | 5         | 1              |               | 0                |                |         |
| м                    |                     | 000381103413     | Binoculars                         | -2    | 0       | 0         | 2          | 0         | 1              |               | 0 OPTICS         | REMINGTON      | 30      |
| тн                   |                     | 000381103420     |                                    | -1    | 0       | 0         | 1          | 0         | 1              |               | 0                |                |         |
| JFACTURER            |                     | 0052175304224    | Levis 501 Black 32/38              | 5     | 7       | 36        | 2          | 0         | 0              |               | 0 MENS CLOTHING  | LEVI'S         | PANTS   |
| RIAL                 |                     | 0052175304225    | Levis 501 Black 34/30              | 78    | 7       | 36        | 0          | 42        | 1              |               | 0 MENS CLOTHING  | LEVI'S         | PANTS   |
| EL                   |                     | 0052175304226    | Levis 501 Black 34/32              | 127   | 7       | 36        | 0          | 91        | 0              |               | 0 MENS CLOTHING  | LEVI'S         | PANTS   |
|                      |                     | 0052175304227    | Levis 501 Black 34/34              | 288   | 7       | 36        | 0          | 252       | 0              |               | 0 MENS CLOTHING  | LEVI'S         | PANTS   |
|                      |                     | 0052175304228    | Levis 501 Black 34/36              | 116   | 7       | 36        | 0          | 80        | 0              |               | 0 MENS CLOTHING  | LEVI'S         | PANTS   |
|                      |                     | 0052175304229    | Levis 501 Black 34/38              | -2    | 7       | 36        | 9          | 0         | 0              |               | 0 MENS CLOTHING  | LEVI'S         | PANTS   |
|                      |                     | 0052175304231    | Levis 501 Black 36/32              | -6    | 7       | 36        | 13         | 0         | 0              |               | 0 MENS CLOTHING  | LEVI'S         | PANTS   |
| Attribute            | Descriptor          | 0052175304232    | Levis 501 Black 36/34              | 113   | 7       | 36        | 0          | 77        | 0              |               | 0 MENS CLOTHING  | LEVI'S         | PANTS   |
|                      |                     | 0052175304233    | Levis 501 Black 36/36              | 1198  | 7       | 36        | 0          | 1162      | 0              |               | 0 MENS CLOTHING  | LEVI'S         | PANTS   |
|                      |                     | 0052175304234    | Levis 501 Black 36/38              | 11992 | 7       | 36        | 0          | 11956     | 0              |               | 0 MENS CLOTHING  | LEVI'S         | PANTS   |
|                      |                     | 0052175304235    | Levis 501 Black 38/30              | 10    | 7       | 36        | 0          | 0         | 0              |               | 0 MENS CLOTHING  | LEVI'S         | PANTS   |
|                      |                     | 0052175304236    | Levis 501 Black 38/32              | -1    | 7       | 36        | 8          | 0         | 0              |               | 0 MENS CLOTHING  | LEVI'S         | PANTS   |
|                      |                     | 0052175304237    | Levis 501 Black 38/34              | 1     | 7       | 36        | 6          | 0         | 0              |               | 0 MENS CLOTHING  | LEVI'S         | PANTS   |
|                      |                     | 0052175304238    | Levis 501 Black 38/36              | 4     | 7       | 36        | 3          | 0         | 0              |               | 0 MENS CLOTHING  | LEVI'S         | PANTS   |
|                      |                     | 0052175304239    | Levis 501 Black 38/38              | -16   | 7       | 36        | 23         | 0         | 0              |               | 0 MENS CLOTHING  | LEVI'S         | PANTS   |
|                      |                     | 0052175304240    | Levis 501 Black 40/30              | 16    | 7       | 36        | 0          | 0         | 0              |               | 0 MENS CLOTHING  | LEVI'S         | PANTS   |
|                      |                     | 0052175304241    | Levis 501 Black 40/32              | 19    | 7       | 36        | 0          | 0         | 0              |               | 0 MENS CLOTHING  | LEVI'S         | PANTS   |
|                      |                     | 0052175304242    | Levis 501 Black 40/34              | 25    | 7       | 36        | 0          | 0         | 0              |               | 0 MENS CLOTHING  | LEVI'S         | PANTS   |
|                      |                     | 0052175304243    | Levis 501 Black 40/36              | 30    | 7       | 36        | 0          | 0         | 0              |               | 0 MENS CLOTHING  | LEVI'S         | PANTS   |

Do an attribute search 151 to narrow the group of items. Once the items have been selected, click **Next**.

|                        |                              |             |                                    | P     | Purc       | has      | e Or       | ders       | 5                 |             |                  |                |        |
|------------------------|------------------------------|-------------|------------------------------------|-------|------------|----------|------------|------------|-------------------|-------------|------------------|----------------|--------|
|                        |                              |             |                                    |       | Click to   | o show i | inactive p | roducts    |                   |             |                  |                |        |
| he Products to<br>Next | include in the Purch         | hase Orders | Number Sold Date Range: 12/10/2012 | 15    | - 12/17/20 | 012      | 15 II D    | isplay onl | ly selected produ | Clear so    | elected products |                |        |
| ar                     |                              | 🗗 UPC 🛛     | Description %                      | QOH % | Min %      | Max 15   | Short 7    | Over 1     | 6 On Order 36     | Number Sold | 6 Department %   | Manufacturer 7 | Item % |
| tribute                | Descriptor                   | 6000001234  | Champion Socks                     | 25    | 0          | 0        | 0          | 2          | 5 0               |             | 0 MEN'S CLOTHING | CHAMPION       | SOCKS  |
| ACTURER                | beschptor                    | 98765432101 | Champion Blue Fleece Jacket        | 5     | 0          | 0        | 0          | ) !        | 5 5               |             | 0 MEN'S CLOTHING | CHAMPION       | JACKET |
|                        |                              | 98765432102 | Champion Blue Fleece Jacket        | 20    | 0          | 0        | 0          | 2          | 0 10              |             | 0 MEN'S CLOTHING | CHAMPION       | JACKET |
|                        |                              | 98765432103 | Champion Blue Fleece Jacket        | 50    | 0          | 0        | 0          | 5          | 0 5               |             | 0 MEN'S CLOTHING | CHAMPION       | JACKET |
|                        |                              | 98765432104 | Champion Black Fleece Jacket       | 15    | 0          | 0        | 0          | 1          | 5 5               |             | 0 MEN'S CLOTHING | CHAMPION       | JACKET |
|                        |                              | 98765432105 | Champion Black Fleece Jacket       | 5     | 0          | 0        | 0          | ) !        | 5 5               |             | 0 MEN'S CLOTHING | CHAMPION       | JACKET |
|                        |                              | 98765432106 | Champion Red Fleece Jacket         | 5     | 0          | 0        | 0          | ) !        | 5 5               |             | 0 MEN'S CLOTHING | CHAMPION       | JACKET |
|                        |                              |             |                                    |       |            |          |            |            |                   |             |                  |                |        |
| ttribute<br>PARTMENT   | Descriptor<br>MEN'S CLOTHING |             |                                    |       |            |          |            |            |                   |             |                  |                |        |

The selected items are displayed. Click **Previous** to select additional items. Select a vendor in the **Order From Vendor** column. The same vendor will be applied to all of the items. Enter order quantities in the **Quantity** column.

|        |                                                                                                    |      |                              |      |              |      |              |        |            | D.,    | web.       | ase (     | Ord      |      |            |               |                |                |             |                      |
|--------|----------------------------------------------------------------------------------------------------|------|------------------------------|------|--------------|------|--------------|--------|------------|--------|------------|-----------|----------|------|------------|---------------|----------------|----------------|-------------|----------------------|
|        |                                                                                                    |      |                              |      |              |      |              |        |            | Pu     | rcna       | ase       | Jra      | ers  |            |               |                |                |             |                      |
|        |                                                                                                    |      |                              |      |              |      |              |        |            |        | lick to sh | how inact | ive prod | ucts |            |               |                |                |             |                      |
| ter th | the Quantity, Price and Vendor for each Product Previous Next Number Sold Date Range: 12/10/2012 13 |      |                              |      |              |      |              |        |            |        |            |           |          |      |            |               |                |                |             |                      |
| Pr     | evious                                                                                              |      | Next                         |      | Nu           | mber | Sold Date Ra | nge: 1 | 12/10/2012 | 15 - 1 | 2/17/2012  | 15        |          |      |            |               |                |                |             |                      |
|        | % UPC                                                                                               | 5    | Description %                | Orde | er From Vend | or % | Quantity %   | Cost   | Extension  | % QOH  | % Min %    | Short     | Over     | Max  | 6 On Order | % Number Sold | Manufacturer % | Average Cost % | Last Cost % | Last Ordered From 16 |
| *      | 9876543                                                                                             | 2101 | Champion Blue Fleece Jacket  |      |              | i    | 0            | \$0.0  | 0 \$0.00   |        | 5 (        | 0         | 0        | 5    | 0          | 5             | 0 CHAMPION     | \$0.00         | \$0.00      | Test Vendor 4        |
| *      | 9876543                                                                                             | 2102 | Champion Blue Fleece Jacket  |      | Click to     | -    | 0            | \$0.0  | 0 \$0.00   |        | 20 (       | 0         | 0 2      | 0    | 0 :        | LO            | 0 CHAMPION     | \$0.00         | \$0.00      | AcuSport             |
| *      | 9876543                                                                                             | 2103 | Champion Blue Fleece Jacket  | {    | select a     |      | 0            | \$0.0  | 0 \$0.00   |        | 50 (       | 0         | 0 5      | 0    | 0          | 5             | 0 CHAMPION     | \$0.00         | \$0.00      | Test Vendor 4        |
| *      | 9876543                                                                                             | 2104 | Champion Black Fleece Jacket | t    | vendor       | -    | 0            | \$0.0  | 0 \$0.00   |        | 15 (       | 0         | 0 1      | 5    | 0          | 5             | 0 CHAMPION     | \$0.00         | \$0.00      | Test Vendor 4        |
| *      | 9876543                                                                                             | 2105 | Champion Black Fleece Jacket | t    |              | *    | 0            | \$0.0  | 0 \$0.00   |        | 5          | 0         | 0        | 5    | 0          | 5             | 0 CHAMPION     | \$0.00         | \$0.00      | Test Vendor 4        |
| *      | 9876543                                                                                             | 2106 | Champion Red Fleece Jacket   |      |              | *    | 0            | \$0.0  | 0 \$0.00   |        | 5          | 0         | 0        | 5    | 0          | 5             | 0 CHAMPION     | \$0.00         | \$0.00      | Test Vendor 4        |
| -      | 6000001                                                                                             | 234  | Champion Socks               |      |              | -    | 0            | \$0.0  | 0 \$0.00   |        | 25 (       | 0         | 0 2      | 5    | 0          | 0             | 0 CHAMPION     | \$0.00         | \$0.00      | Test Vendor 4        |

The **Price** column may also be edited for each of the items. When the information is complete, click **Next**.

| te Purcha | ase Orders X                                  |                                |                     |                |        |             |         |          |          |         |       |      |           |               |                |                |             |                     |
|-----------|-----------------------------------------------|--------------------------------|---------------------|----------------|--------|-------------|---------|----------|----------|---------|-------|------|-----------|---------------|----------------|----------------|-------------|---------------------|
|           |                                               |                                |                     |                |        |             | Pur     | cha      | ise (    | Drd     | ers   |      |           |               |                |                |             |                     |
|           |                                               |                                |                     |                |        |             | III Cli | ek to eh | owinacti | ue prod | lucto |      |           |               |                |                |             |                     |
| er the    | e Quantity, Price and Vendor for each Product |                                |                     |                |        |             |         |          |          |         |       |      |           |               |                |                |             |                     |
| Pre       | vious                                         | Next                           | Number              | r Sold Date Ra | nge: 1 | 2/10/2012   | 12/1    | 17/2012  | 15       |         |       |      |           |               |                |                |             |                     |
|           |                                               |                                |                     |                | _      |             |         |          |          |         |       |      |           |               |                |                |             |                     |
| ¥,        | UPC 1                                         | Description %                  | Order From Vendor % | Quantity %     | Cost % | Extension % | QOH %   | Min %    | Short %  | Over 1  | 6 Max | % On | n Order % | Number Sold % | Manufacturer % | Average Cost % | Last Cost % | Last Ordered From % |
| 38        | 98765432101                                   | 1 Champion Blue Fleece Jacket  | Acme Distributing * | 1              | \$0.00 | \$0.00      | 5       | 0        | 0        | )       | 5     | 0    | 5         | 0             | CHAMPION       | \$0.00         | \$0.00      | Test Vendor 4       |
| *         | 98765432102                                   | 2 Champion Blue Fleece Jacket  | Acme Distributing * | 1              | \$0.00 | \$0.00      | 20      | 0        | 0        | 2       | 0     | 0    | 10        | c             | CHAMPION       | \$0.00         | \$0.00      | AcuSport            |
| *         | 98765432103                                   | 3 Champion Blue Fleece Jacket  | Acme Distributing * | 1              | \$0.00 | \$0.00      | 50      | 0        | 0        | 5       | 0     | 0    | 5         | 0             | CHAMPION       | \$0.00         | \$0.00      | Test Vendor 4       |
| *         | 98765432104                                   | 4 Champion Black Fleece Jacket | Acme Distributing * | 1              | \$0.00 | \$0.00      | 15      | 0        | 0        | 1       | .5    | 0    | 5         | c             | CHAMPION       | \$0.00         | \$0.00      | Test Vendor 4       |
| 38        | 98765432105                                   | 5 Champion Black Fleece Jacket | Acme Distributing * | 1              | \$0.00 | \$0.00      | 5       | 0        | 0        |         | 5     | 0    | 5         | 0             | CHAMPION       | \$0.00         | \$0.00      | Test Vendor 4       |
| *         | 98765432106                                   | 6 Champion Red Fleece Jacket   | Acme Distributing * | 1              | \$0.00 | \$0.00      | 5       | 0        | 0        | )       | 5     | 0    | 5         | 0             | CHAMPION       | \$0.00         | \$0.00      | Test Vendor 4       |
|           |                                               | Champion Socks                 | Acme Distributing * |                |        | \$0.00      | 25      |          |          | 2       | _     | _    |           |               | CHAMPION       | \$0.00         |             | Test Vendor 4       |

Once a Purchase Order 154 has been created, it may be edited, deleted or viewed. When you are ready to place the order, the Purchase Order must be processed.

# 33 Purchasing

**Purchasing** items for inventory should begin with a Purchase Order [154]. With automatically generated orders (e.g. AcuSport), the Purchase Order [154] is generated automatically when the items are ready to be shipped. Before Purchase Orders are created in the system, Vendors should be created.

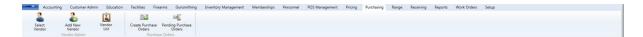

The **Purchasing** tab provides access to:

- Add a New Vendor
- Create Purchase Orders
- Process Pending Purchase Orders
- Select a Vendor for editing or viewing

## 34 Quantity on Hand

The **Quantity on Hand** (QoH) for an inventory item is calculated by the total items received less actual items sold. **Quantity on Hand** may be checked in Product Maintenance [133], by running a Inventory Level inquiry or running various reports.

- Product Level Snapshot [189] month-end product levels for the date you select
- Quantity on Hand Report quantity levels for a specific date which you select

## 35 Range

The **Range** tab offers statistics on range use, rental firearm designation and monitoring

as well as range and waiver setup.

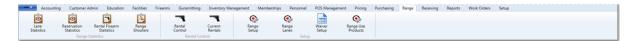

Reporting:

- Lane Statistics [192]
- Range Shooters
- Rental Firearm Statistics
- Reservation Statistics

Setup and Monitoring of Range:

- Firearm Current Rentals 215 monitor which firearms are currently in use by whom
- Firearm Rental Control 215 designate which firearms are rental firearms
- Range Lanes Setup 216 change lane labels and define lanes which may be reserved
- Range Setup 213 define number of range lanes and hours of operation for the range
- Range Use Products define range sessions which will be available in Quick Picks at the Register
- Waiver Setup

# 36 Receiving

**Receiving** inventory is an essential part of your business.

Case A Constraint Case A Case A Case

#### Within the Receiving tab, there is the ability to

- Create product case conversions
- Enter Invoice information 160, edit costs and more for received merchandise

- Receive items by invoice an invoice included which are not already included on a Purchase Order but which have an invoice included
- Receive items on a Purchase Order
- Receive on the fly her a Purchase Order has not been created and there is no Invoice included OR there is an invoice, but the receiving clerk does not have security access to finalize invoices
- Process Vendor Returns for replacement, repair or credit

## 36.1 Case Quantity

Receiving 158

**Case Quantity** is where the conversions for the number of units per case, brick, etc. are defined for easy receiving of items as well as selling those units in single or larger quantities at the Register. Within AXiS, all inventory (QoH and costs) are maintained at the single unit level.

To define a **Case Quantity**, go to the Receiving [158] tab; click **Case Quantity**.

Use the **Search** button for selecting each item. (This will give you a verification point by being able to look at the description to make sure you're selecting the correct item UPC.) If the UPC does not exist for the case/brick, add a new item [121] which has the ls Stock item box unchecked. The price should have a value for selling at the larger quantity even though the on hand quantity will be maintained at the single unit level. Click **Submit**.

| Accounting                         | Customer Admin                               | Education                     | Facilities           | Firearms | Gunsmithing | Inventory Management                           | Memberships Per | sonnel POS Mana | ement Pricir  | g Purchasing | Range  | Receiving | Reports | Work Orders | Setup                                                                                                |
|------------------------------------|----------------------------------------------|-------------------------------|----------------------|----------|-------------|------------------------------------------------|-----------------|-----------------|---------------|--------------|--------|-----------|---------|-------------|----------------------------------------------------------------------------------------------------|
| Case<br>Quantity<br>UPC Conversion | Receive<br>PO                                | Enter<br>Invoice<br>Receiving | Receive I<br>Invoice |          |             |                                                |                 |                 |               |              |        |           |         |             |                                                                                                    |
| Case Quantity X                    |                                              |                               |                      |          |             |                                                |                 |                 |               |              |        |           |         |             |                                                                                                    |
| Selling Unit UI                    | PC                                           |                               | Sec                  | arch     | Case UPC    |                                                | Search          | ase Qu          |               | Submit       |        |           |         |             |                                                                                                    |
| Sening official                    |                                              | Unit                          | t UPC                | arcn     | case or e   |                                                | Case UPC        | onnes) cuse     | <u> </u>      |              | Unit ( | Count     |         |             | Description                                                                                          |
| 2 🕉 1                              | 012345678901<br>123611111719<br>187717641812 | 24<br>3122                    |                      |          |             | 00521175304215<br>246824682468<br>187717651812 |                 |                 | 20<br>6<br>24 |              |        |           |         | WI          | evis 501 Black 29/32<br>NCHESTER 12 gauge, 2 3/4", 7.5<br>nter Mass Silhouette Target Black and Gray |

To edit an existing **Case Quantity**, click the appropriate edit symbol *L*. **Submit** any changes, or click **Cancel** to make no changes.

| Edit Case Quantity           |
|------------------------------|
| Unit UPC<br>1236111117193122 |
| Case UPC<br>246824682468     |
| Units/Case<br>6              |
| Cancel Submit                |

### 36.2 Enter Invoice

Receiving 158

New invoices are entered and existing invoices are edited in **Enter Invoice**. This is the finalization of invoices which will be posted to QuickBooks or Sage 50.

A Purchase Order [154] which was fully received, will be displayed when the vendor is selected. There is also the ability to process an invoice for a Purchase Order [154] which has been partially received and is still open expecting the additional items to be received at a future date.

To enter an invoice for one or more Purchase Orders [154], go to the Receiving [158] tab; click **Enter Invoice**.

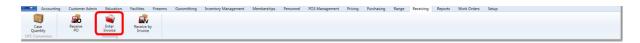

Select the vendor; a Purchase Order may be selected from the list (if there are any). Click **New Invoice** if a Purchase Order was not selected from the list.

| Enter Invoice X   |             |                     |        |               |                 |                                           |         |
|-------------------|-------------|---------------------|--------|---------------|-----------------|-------------------------------------------|---------|
| Select Vendor     |             |                     |        |               |                 | Enter Invoice                             |         |
| Acme Distributing |             |                     |        |               |                 | AcuSport                                  |         |
| AcuSport          |             |                     |        |               |                 |                                           |         |
| Another Vendor    |             |                     |        | All Pen       | ding Invoices • | From Select a date 15 To Select a date 15 | Refresh |
|                   |             |                     |        | Airen         | any money       | FIOM DESCEDENCES IN                       | Keiresn |
|                   | Delete      | Invoice Number Date | Amount | Last Received | Purchase Orders |                                           |         |
|                   | New Invoice | /                   |        |               |                 |                                           |         |

The mandatory information boxes are lined in red and include **Invoice Number** and **Date**. If a completed Purchase Order was selected from the list, the items being invoiced will automatically populate on the screen.

| Enter Invoice X               |                                                                       |
|-------------------------------|-----------------------------------------------------------------------|
| Select Vendor                 | Enter Invoice                                                         |
| Acme Distributing<br>AcuSport | AcuSport                                                              |
| Another Vendor                | All Pending Invoices  From Select a date T To Select a date T Refresh |
|                               | Delete Invoice Number/Date Amount Last Received Purchase Orders       |
|                               | New Invoice                                                           |
| Invoice Number:               | Standard Terms: • Shipping: • Submit                                  |
| Date: Sele                    | t a date 🛅 Terms: Discount: - \$0.00 Cancel                           |
| Due Date: Sele                | at a date 🔯 Memo: Amount Due:                                         |
| Purchase Orders:              |                                                                       |
| UPC:                          | Add UPC Zero all Qty Invoiced                                         |
| PO Number UPC D               | vescription Ordered Received Returned Discount Cost                   |
|                               |                                                                       |
| Count = 0                     | Sum = 0 Sum = 0 Sum = 0 Sum = 0 Sum = 0 Sum = 0.00                    |

If **New Invoice** was selected, at least one Purchase Order must be selected from the **Purchase Orders** drop-down list.

| Enter Invoice X                                                                                                    |                                                                                                    |
|----------------------------------------------------------------------------------------------------|----------------------------------------------------------------------------------------------------|
| Select Vendor                                                                                                    | Enter Invoice                                                                                                    |
| Acme Distributing<br>AcuSport                                                                                                    | AcuSport                                                                                                    |
| Another Vendor                                                                                                    | All Pending Invoices • From Select a date (1) To Select a date (1) Refresh                                                                                                    |
| Delete Invoic                                                                                                    | ce Number Date Amount Last Received Purchase Orders                                                                                                    |
| □ 120429-50-540-0 *<br>□ 120429-50-543-0<br>□ 120429-50-543-0-1<br>□ 120429-50-543-0-1<br>□ 120429-50-543-0-2<br>□ 120628-563-0<br>□ 120628-563-0<br>□ 120628-565-0<br>□ 120628-567-0<br>□ 120628-567-0<br>□ 120628-569-0<br>■ 120628-569-0<br>■ 1206 | Standard Terms:                                                                                                    |
| Date: 120705-579-0<br>120719-586-0<br>120719-590-0                                                                                                    | Standard Terms:     Shipping: +     Submit       Terms:     Discount: -     \$0.00       Click to view all<br>available PDs;<br>then click to<br>select one more all Qty Invoiced     Amount Due<br>must be the<br>invoice total     Click and drag<br>this bar to<br>reserve the winning<br>space |
| PO Number UPC Description Qty Qty<br>Ordered Rece                                                                                                    | Oty         Qty         Qty         Unit. Discount         Ext.           eived         Returned         Invoiced         Cost % or Amount         Cost                                                                                                    |
| Count = 0 Sum = 0 Sum                                                                                                    | n = 0 Sum = 0 Sum = 0 Sum = 0 Sum = 0.00                                                                                                    |

If the invoice is for some of the received items, the Zero all Qty Invoiced button may be

selected to set all **Qty Invoiced** values to zero so that the invoiced quantities may be entered by clicking on the number in the **Qty Invoiced** column.

Date: date of invoice Due Date: date payment is due to vendor Standard Terms: Accounting Setup must be completed for term selections to become available from the drop-down menu Terms: type additional or non-standard terms Memo: notes field for your use

**Shipping**: shipping charges included on the invoice (which will be proportionally applied to COGS)

**Discount**: discount amount included on the invoice which WILL NOT be applied to items

**Amount Due**: the final total on the invoice (The system will use this to make sure that the invoice balances with the Purchase Order totals while also figuring in all shipping and discounts. If it does not balance, a notification window will appear once the **Submit** button is selected.)

To enter discounts which will be applied to specific items, enter the percentage (e.g. 5%) or dollar amount (e.g. 1.50) in the **Discount % or Amount** column next to the appropriate item. The calculation will be shown immediately in the **Ext. Cost** column.

Once the information is completed, click **Submit**. (Clicking **Cancel** will close the selected Purchase Order(s) without saving.)

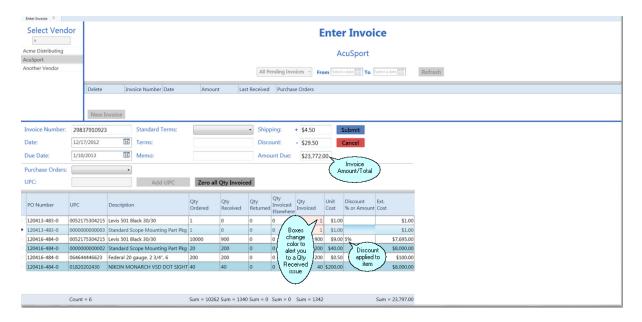

If the **Qty Invoiced** errors are not corrected, a window will alert you to correct them (either receive those items or set the Qty Invoiced to zero). If the **Amount Due** does not balance with the **Sum** of the **Ext. Cost** plus **Shipping** less **Discount**, the following window will appear.

| Totals do not match                                                         |                       | x        |
|-----------------------------------------------------------------------------|-----------------------|----------|
| Calculated total of \$23,770.00 does not eq<br>\$23,772.00.<br>Save anyway? | ual the entered Amoun | t Due of |
|                                                                             | Yes                   | No       |

Clicking **Yes** will save the information so that it may be corrected at a later time. Click **No** to return to the **Enter Invoice** screen to make the correction(s). Click **Submit**.

### 36.3 Receive by Invoice

Receiving 158

**Receive By Invoice** is literally for receiving items and finalizing the invoice in one step. When this is processed and submitted, it will post to your accounting software.

To receive items on the fly while also finalizing the invoice, go to the Receiving tab; click **Receive By Invoice**.

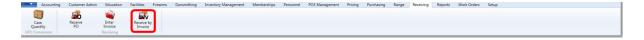

Select a vendor from the list, or begin typing the vendor's name in the **Select Vendor** box to reduce the vendor list to match your input. Click to select the vendor. Once the vendor

| ceive By Invoice X<br>Select Vendor |             | Receive By Invoice                           |            |          |               |                                                                 |  |  |  |  |  |  |  |  |
|-------------------------------------|-------------|----------------------------------------------|------------|----------|---------------|-----------------------------------------------------------------|--|--|--|--|--|--|--|--|
| ne Distributing<br>Sport            |             | AcuSport                                     |            |          |               |                                                                 |  |  |  |  |  |  |  |  |
| other Vendor                        |             |                                              |            |          | All Pendi     | ng Invoices • From Select a date 15 To Select a date 15 Refresh |  |  |  |  |  |  |  |  |
| Select to add                       | Delete      | Invoice Number                               | Date       | Amount   | Last Received | Purchase Orders                                                 |  |  |  |  |  |  |  |  |
|                                     | 11          | 298739874                                    | 12/19/2012 |          | 2012 Dec 20   | RBI 298739874                                                   |  |  |  |  |  |  |  |  |
|                                     |             | 13554884                                     | 12/19/2012 | \$215.00 | 2012 Dec 20   | RBI 13554884                                                    |  |  |  |  |  |  |  |  |
|                                     | New Invoice | lick to create a<br>ew Receive by<br>Invoice | )          |          |               |                                                                 |  |  |  |  |  |  |  |  |

Once the vendor has been selected, the open Purchase Orders for that vendor will be displayed. Note that the selected vendor's name is shown below the **Receive POs** heading.

In the **Receive POs** section, the boxes to the left are for selecting a Purchase Order. If there have been zero items received on a Purchase Order, there will be a *s* in the **Delete** column so that the Purchase Order may be deleted.

**Received?** indicates None or Partial to signify whether there have been any items received on the Purchase Order

**Invoice?** indicates None if none of the items have been invoiced or Partial if some of the received items have been invoiced

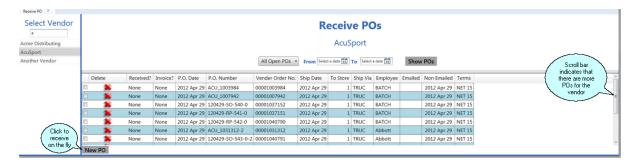

Click in the selection box for the Purchase Order you will be receiving. Bold printed items are non-firearms and may have quantities entered by double-clicking on the number in the **Qty Rcvd** column. You may also scan each UPC (or manually key it in and click **Enter UPC** or click Enter on your keyboard) which will incrementally increase the number in the **Qty Rcvd** column. Firearms will prompt for specific information (e.g. Importer, serial numbers) immediately. Multiple serial numbers may be entered (typed or scanned) for identical gun models by using a comma (,) between each of the serial numbers. Received firearms will be listed to the left side of the screen.

|                 |                  |            |          |                |                                                              |                                                   | R                                                               | eceiv                                    | e PC      | Ds        |         |             |                   |             |                                                      |                 |
|-----------------|------------------|------------|----------|----------------|--------------------------------------------------------------|---------------------------------------------------|-----------------------------------------------------------------|------------------------------------------|-----------|-----------|---------|-------------|-------------------|-------------|------------------------------------------------------|-----------------|
| Distributing    |                  |            |          |                |                                                              |                                                   |                                                                 | Acus                                     | port      |           |         |             |                   |             |                                                      |                 |
| port            |                  |            |          |                |                                                              |                                                   |                                                                 |                                          |           |           |         |             |                   |             |                                                      |                 |
| her Vendor      |                  |            |          |                |                                                              | All Open POs                                      | From Selec                                                      | a date 📊                                 | To Select | a date an | Show    | POr         |                   |             |                                                      |                 |
| ier render      |                  |            |          |                |                                                              | Millopentios                                      | FIGH                                                            |                                          | 10        |           | 51104   | r Us        |                   |             |                                                      |                 |
|                 | Delete           | Received?  | Invoice? | P.O. Date      | P.O. Number                                                  | Vender Order No.                                  | Ship Date                                                       | To Store                                 | Ship Via  | Employee  | Emailed | Non Emailed | Terms             |             |                                                      |                 |
|                 | 2 🕱              | None       | None     | 2012 Apr 29    | ACU 1003984                                                  | 00001003984                                       | 2012 Apr 29                                                     | 1                                        | TRUC      | BATCH     |         | 2012 Apr 29 | NET 15            |             |                                                      |                 |
|                 | • <b>*</b>       | None       | None     | 2012 Apr 29    | ACU_1007942                                                  | 00001007942                                       | 2012 Apr 29                                                     | 1                                        | TRUC      | BATCH     |         | 2012 Apr 29 | NET 15            |             |                                                      |                 |
|                 |                  | None       | None     |                | 120429-SO-540-0                                              | 00001037152                                       | 2012 Apr 29                                                     |                                          | TRUC      | BATCH     |         | 2012 Apr 29 |                   |             |                                                      |                 |
|                 |                  | None       | None     |                | 120429-RP-541-0                                              | 00001037151                                       | 2012 Apr 29                                                     |                                          | TRUC      | BATCH     |         | 2012 Apr 29 |                   |             |                                                      |                 |
|                 |                  | None       | None     |                | 120429-RP-542-0                                              | 00001040790                                       | 2012 Apr 29                                                     |                                          | TRUC      | BATCH     |         | 2012 Apr 29 |                   |             |                                                      | -               |
|                 |                  | None       | None     |                | ACU_1031312-2                                                | 00001031312                                       | 2012 Apr 29                                                     | -                                        | TRUC      | Abbott    |         | 2012 Apr 29 |                   |             | Click on th                                          | is line         |
|                 | - <b>-</b>       | None       | None     |                | 120429-SO-543-0-2                                            |                                                   | 2012 Apr 29                                                     |                                          | TRUC      | Abbott    |         | 2012 Apr 29 |                   |             | { to drag it                                         |                 |
|                 | New PO           | itteite    |          | a concertation | 120120 00 010 0 2                                            | 00001010101                                       | L'OLL I GI L'I                                                  | -                                        | 11100     |           |         | LOLLIGIES   | 1101 20           |             | dowr                                                 |                 |
| eived Firearms  | Acquisition Date | 12/20/2012 | 2 15     |                | Reset Count                                                  | 5                                                 |                                                                 | Scan U                                   | JPC here: | *****     |         | E           | nter UP           | c           |                                                      | Aark Fully Rece |
| UPC Se          | erial No Manufa  | cturer Mo  | del      |                | UPC                                                          | _                                                 | 0                                                               | Descripti                                | on        |           | in item | Ordered     |                   | Rcvd So Far | Rcvd On                                              | Qty Rcvd        |
| 764503692031 G2 | 983298 GLOCK IN  | IC. Gloc   | k 19     |                | SP6920MP-B                                                   | COL STE                                           | PCUT MOE 22                                                     | 3 16.1                                   |           |           | 's here |             | 2                 | 0           | 12/20/201                                            | 2               |
|                 |                  |            |          |                | R16M4FTT-SR                                                  |                                                   | 6M4FTT 223/                                                     |                                          |           | -         |         |             | 1                 | 0           | 12/20/201                                            |                 |
|                 |                  |            |          |                | KCRBS080380<br>AR6450                                        |                                                   | TOR W/FLDG                                                      |                                          |           |           |         |             | 1                 | 0           | 12/20/201                                            |                 |
|                 |                  |            |          |                | 885293963245                                                 |                                                   | L R1 45ACP 5 S                                                  |                                          |           |           |         |             | 1                 | 0           | 12/20/201                                            | A subset        |
|                 |                  |            |          |                |                                                              |                                                   |                                                                 |                                          |           |           |         |             |                   | 0           |                                                      |                 |
|                 |                  |            |          |                | 88445100075                                                  | DPM LO                                            | WER RECEIVE                                                     | R PARTS                                  |           |           |         |             | 5                 | 0           | 12/20/2013                                           |                 |
|                 |                  |            |          |                | 884451000754<br>884451000020                                 |                                                   | WER RECEIVE<br>THR AP4 223 1                                    |                                          |           |           |         |             | 5<br>1            | 0           | 12/20/201<br>12/20/201                               |                 |
|                 |                  |            |          |                | 884451000020<br>845737000738                                 | DPM PN<br>FNH FS2                                 | THR AP4 223 1<br>000 CBQ 5.56/                                  | .6 30<br>223 B                           |           |           |         |             | 5<br>1<br>1       | 0           | 12/20/201<br>12/20/201                               |                 |
|                 |                  |            |          |                | 884451000020<br>845737000738<br>818513009195                 | DPM PN<br>FNH FS2<br>FNH PS9                      | THR AP4 223 1<br>000 CBQ 5.56/<br>0 5.7X28MM F                  | 223 B<br>10 OD G                         |           |           |         |             | 1 1 1             | 0<br>0<br>0 | 12/20/201<br>12/20/201<br>12/20/201                  |                 |
|                 |                  |            |          |                | 884451000020<br>845737000738<br>818513009195<br>818513002943 | DPM PN<br>FNH FS2<br>FNH PS9<br>FNH SS1           | THR AP4 223 1<br>000 CBQ 5.56/<br>0 5.7X28MM F<br>195 5-7X28 LD | 16 30<br>223 B<br>1D OD G<br>FREE        |           |           |         |             | 1<br>1<br>1<br>10 | 0<br>0<br>0 | 12/20/201:<br>12/20/201:<br>12/20/201:<br>12/20/201: | 2 2 2           |
|                 |                  |            |          |                | 884451000020<br>845737000738<br>818513009195                 | DPM PN<br>FNH FS2<br>FNH PS9<br>FNH SS3<br>CZU CZ | THR AP4 223 1<br>000 CBQ 5.56/<br>0 5.7X28MM F                  | 6 30<br>223 B<br>D OD G<br>FREE<br>SS 16 |           |           |         |             | 1 1 1             | 0<br>0<br>0 | 12/20/201<br>12/20/201<br>12/20/201                  |                 |

**Reset Counts** will remove any newly entered quantities received without changing any previously received quantities.

**Cancel** will close the Purchase Order without saving any changes.

**Submit** is clicked to save all of the entered information. Once **Submit** is clicked, a partial invoice will be saved and cleared.

**Mark Fully Received** will only be available if there have been no changes made to the PO which will need to be saved or cancelled. Clicking **Mark Fully Received** is telling the system that even though not all of the items have been received, the PO is as complete as it will ever be, and none of the remaining items are going to be received at any time in the future.

## 36.4 Receive on the fly

Receiving 158

If there was no Purchase Order 154 created, items may be received by creating a **New PO** while the items are being received in the system. This is ideal for those hot buy items which may have missed having a Purchase Order created for them, but it is best to create a Purchase Order for the bulk of your items so that you always know exactly what has been ordered in case an order needs to be cancelled or modified at a later date.

To receive items on the fly, go to the Receiving 158 tab; click Receive PO.

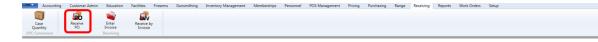

Select a vendor from the list, or begin typing the vendor's name in the **Select Vendor** box to reduce the vendor list to match your input. Click to select the vendor.

| Receive PO X  |                                                                                                    |
|---------------|----------------------------------------------------------------------------------------------------|
| Select Vendor | Receive POs                                                                                                    |
|               | egin by bing works a second second |
|               | All Open POs • From Select a date 🛐 To Select a date 🛐 Show POs                                                                                                    |
| Guns R Us     |                                                                                                    |
| LEVI STRAUSS  |                                                                                                    |
| some vendor   |                                                                                                    |
| Test Vendor   |                                                                                                    |
| Test Vendor 4 |                                                                                                    |
| Testing 123   |                                                                                                    |
| Vendor Test   |                                                                                                    |
|               |                                                                                                    |
|               |                                                                                                    |
|               | New PO                                                                                                    |

Once the vendor has been selected, the open Purchase Orders 154 for that vendor will be displayed. Note that the selected vendor's name is shown below the **Receive POs** heading.

Click the **New PO** button.

| Select Vendor              |    |        |           |          |             |                   |                  | R           |             | e PC        | )s       |         |             |               |   |                              |
|----------------------------|----|--------|-----------|----------|-------------|-------------------|------------------|-------------|-------------|-------------|----------|---------|-------------|---------------|---|------------------------------|
| Acme Distributing          |    |        |           |          |             |                   |                  |             | Acus        | port        |          |         |             |               |   |                              |
| AcuSport<br>Another Vendor |    |        |           |          |             |                   | All Open POs 🔹   | From Selec  | t a date 15 | To Select a | date 15  | Show    | POs         |               |   | Scroll bar<br>indicates that |
|                            |    | Delete | Received? | Invoice? | P.O. Date   | P.O. Number       | Vender Order No. | Ship Date   | To Store    | Ship Via    | Employee | Emailed | Non Emailed | Terms         | { | there are more               |
|                            |    | *      | None      | None     | 2012 Apr 29 | ACU_1003984       | 00001003984      | 2012 Apr 29 | 1           | TRUC        | BATCH    |         | 2012 Apr 29 | NET 15        |   | POs for the                  |
|                            |    | *      | None      | None     | 2012 Apr 29 | ACU_1007942       | 00001007942      | 2012 Apr 29 | 1           | TRUC        | BATCH    |         | 2012 Apr 29 | NET 15        |   | vendor                       |
|                            | 8  | *      | None      | None     | 2012 Apr 29 | 120429-SO-540-0   | 00001037152      | 2012 Apr 29 | 1           | TRUC        | BATCH    |         | 2012 Apr 29 | NET 15        |   |                              |
|                            |    |        | None      | None     | 2012 Apr 29 | 120429-RP-541-0   | 00001037151      | 2012 Apr 29 | 1           | TRUC        | BATCH    |         | 2012 Apr 29 | NET 15        |   |                              |
| $\sim$                     | 8  |        | None      | None     | 2012 Apr 29 | 120429-RP-542-0   | 00001040790      | 2012 Apr 29 | 1           | TRUC        | BATCH    |         | 2012 Apr 29 | NET 15        |   |                              |
| Click to                   |    | *      | None      | None     | 2012 Apr 29 | ACU_1031312-2     | 00001031312      | 2012 Apr 29 | 1           | TRUC        | Abbott   |         | 2012 Apr 29 | <b>NET 15</b> |   |                              |
| { receive }                | 8  | *      | None      | None     | 2012 Apr 29 | 120429-SO-543-0-2 | 00001040791      | 2012 Apr 29 | 1           | TRUC        | Abbott   |         | 2012 Apr 29 | NET 15        |   |                              |
| on the fly                 | No | w PO   |           |          |             |                   |                  |             |             |             |          |         |             |               |   |                              |

You may scan each UPC (or manually key it in and click **Enter UPC** or click Enter on your keyboard) which will incrementally increase the number in the **Qty Rcvd** column for items. Firearms will prompt for specific information (e.g. Importer, serial numbers) immediately. Multiple serial numbers may be entered (typed or scanned) for identical gun models by using a comma (,) between each of the serial numbers. Received firearms will be listed to the left side of the screen.

| ect Vendor   |            |           |          |             |                   |                  | Re          | ceiv                 | e PO     | S              |                       |             |                     |     |         |                     |  |
|--------------|------------|-----------|----------|-------------|-------------------|------------------|-------------|----------------------|----------|----------------|-----------------------|-------------|---------------------|-----|---------|---------------------|--|
| Distributing |            |           |          |             |                   |                  |             | AcuS                 | oort     |                |                       |             |                     |     |         |                     |  |
| oort         |            |           |          |             |                   |                  |             |                      |          |                |                       |             |                     |     |         |                     |  |
| ner Vendor   |            |           |          |             |                   | All Open POs 👻   | From Select | a date 🔢             | Select a | date 15        | Show                  | POs         |                     |     |         |                     |  |
|              | Delete     | Received? | Invoice? | P.O. Date   | P.O. Number       | Vender Order No. | Ship Date   | To Store             | Ship Via | Employee       | Emailed               | Non Emailed | Terms               |     |         |                     |  |
|              | Sec. 3     | None      | None     | 2012 Apr 29 | ACU_1031312-2     | 00001031312      | 2012 Apr 29 | 1                    | TRUC     | Abbott         |                       | 2012 Apr 29 | NET 15              |     |         |                     |  |
|              | - *        | None      | None     | 2012 Apr 29 | 120429-SO-543-0-2 | 00001040791      | 2012 Apr 29 | 1                    | TRUC     | Abbott         |                       | 2012 Apr 29 | NET 15              |     |         |                     |  |
|              | . 🐒        | None      | None     | 2012 Apr 29 | 120429-SO-535-0-1 | 00001032690      | 2012 Apr 29 | 1                    | TRUC     | Abbott         |                       | 2012 Apr 29 | NET 15              |     |         |                     |  |
|              | - <b>%</b> | None      | None     | 2012 Jun 28 | 120628-569-0      |                  | 2012 Jun 28 | 0                    |          | Abbott         |                       | 2012 Jun 28 |                     |     |         |                     |  |
|              | · 🕺        | None      | None     | 2012 Aug 02 | 120802-595-0      |                  | 2012 Aug 02 | 0                    |          | Abbott         |                       | 2012 Aug 02 |                     |     |         |                     |  |
|              | - 🗶        | None      | None     | 2012 Sep 05 | 120905-634-0-1    |                  | 2012 Sep 05 | 0                    |          | Abbott         |                       | 2012 Sep 05 |                     |     |         |                     |  |
|              | 🗆 🛸        | None      | None     | 2012 Oct 31 | SO-121031-693-0   |                  | 2012 Oct 31 | 1                    |          | Ivy            |                       | 2012 Nov 05 | NET 15              |     |         |                     |  |
|              |            |           |          |             |                   |                  | R           | eceive PC            | #: 1212  | 20-701-0       | Vendor                | Order #:    |                     |     |         |                     |  |
|              |            |           |          |             | Pasat Countr      |                  |             | Scan UI              | C here:  |                |                       |             | tor LIPC            |     |         | Mark Fully P        |  |
|              |            |           |          |             | Reset Counts      |                  |             | Scan UI<br>escriptic |          | / here         | to start              | Ordered     | nter UPC<br>Rcvd So | Far | Rcvd On | Mark Fully F<br>Qty |  |
|              |            |           |          |             |                   |                  |             |                      |          | here<br>popula | 0103                  |             |                     | Far |         |                     |  |
|              |            |           |          |             |                   |                  |             |                      |          | here<br>popula | to start<br>ating the |             |                     | Far |         |                     |  |
|              |            |           |          |             |                   |                  |             |                      |          | here<br>popula | to start<br>ating the |             |                     | Far |         |                     |  |
|              |            |           |          |             |                   |                  |             |                      |          | here<br>popula | to start<br>ating the |             |                     | Far |         |                     |  |
|              |            |           |          |             |                   |                  |             |                      |          | here<br>popula | to start<br>ating the |             |                     | Far |         |                     |  |
|              |            |           |          |             |                   |                  |             |                      |          | here<br>popula | to start<br>ating the |             |                     | Far |         |                     |  |
|              |            |           |          |             |                   |                  |             |                      |          | here<br>popula | to start<br>ating the |             |                     | Far |         |                     |  |

**Reset Counts** will remove any newly entered quantities received without changing any previously received quantities.

Cancel will close the Purchase Order without saving any changes.

**Submit** is clicked to save all of the entered information. Once **Submit** is clicked, a partial invoice will be saved and cleared.

| or  |        |           |          |             |                   |                  | Re          | eceiv                | e PO      | s         |         |             |          |             |     |                       |               |
|-----|--------|-----------|----------|-------------|-------------------|------------------|-------------|----------------------|-----------|-----------|---------|-------------|----------|-------------|-----|-----------------------|---------------|
| _   |        |           |          |             |                   |                  |             | AcuS                 | port      |           |         |             |          |             |     |                       |               |
|     |        |           |          |             |                   | All Open POs ~   | From Select | a date 15            | Select a  | date 15   | Show    | POs         |          |             |     |                       |               |
|     | Delete | Received? | Invoice? | P.O. Date   | P.O. Number       | Vender Order No. | Ship Date   | To Store             | Ship Via  | Employee  | Emailed | Non Emailed | Terms    |             |     |                       |               |
| ĩ   | . *    | None      | None     | 2012 Apr 29 | ACU_1031312-2     | 00001031312      | 2012 Apr 29 | 1                    | TRUC      | Abbott    |         | 2012 Apr 29 | NET 15   |             |     |                       |               |
|     | . 🕺    | None      | None     | 2012 Apr 29 | 120429-SO-543-0-2 | 00001040791      | 2012 Apr 29 | 1                    | TRUC      | Abbott    |         | 2012 Apr 29 | NET 15   |             |     |                       |               |
| 1   | *      | None      | None     | 2012 Apr 29 | 120429-SO-535-0-1 | 00001032690      | 2012 Apr 29 | 1                    | TRUC      | Abbott    |         | 2012 Apr 29 | NET 15   |             |     |                       |               |
|     | . 🕺    | None      | None     | 2012 Jun 28 | 120628-569-0      |                  | 2012 Jun 28 | 0                    |           | Abbott    |         | 2012 Jun 28 |          |             |     |                       |               |
| 1   | *      | None      | None     | 2012 Aug 02 | 120802-595-0      |                  | 2012 Aug 02 | 0                    |           | Abbott    |         | 2012 Aug 02 |          |             |     | ick to drag this      |               |
|     | . 🕺    | None      | None     | 2012 Sep 05 | 120905-634-0-1    |                  | 2012 Sep 05 | 0                    |           | Abbott    |         | 2012 Sep 05 |          |             | (   | line to               |               |
| - T | *      | None      | None     | 2012 Oct 31 | SO-121031-693-0   |                  | 2012 Oct 31 | 1                    |           | Ivy       |         | 2012 Nov 05 | NET 15   |             |     | rease/decrease        | )             |
|     |        |           |          |             |                   |                  |             |                      |           |           |         |             |          |             | × 9 | our work area         | /             |
|     | New PO |           |          |             |                   |                  | R           | Receive PC           | ) #: 1212 | 20-701-0  | Vendo   | r Order #:  |          |             |     |                       | -             |
|     | New PO |           |          |             | Reset Counts      | -                |             | Scan U               | PC here:  | 20-701-0  |         |             | nter UPC |             | ]   |                       | rk Fully Rece |
|     | New PO |           |          |             | UPC               | -                | C           | Scan U<br>Descriptio | PC here:  | 220-701-0 |         |             |          | Rcvd So Far |     | Rcvd On               | Qty Ro        |
|     | New PO |           |          |             |                   | -                |             | Scan U<br>Descriptio | PC here:  | 220-701-0 |         |             |          |             | 1   |                       | Qty Ro        |
|     | New PO |           |          |             | UPC               | -                | C           | Scan U<br>Descriptio | PC here:  | 220-701-0 |         |             |          |             |     | Rcvd On               | Qty Ro        |
|     | New PO |           |          |             | UPC               | -                | C           | Scan U<br>Descriptio | PC here:  | 220-701-0 |         |             |          |             |     | Rcvd On               | Qty Ro        |
|     | New PO |           |          |             | UPC               | -                | C           | Scan U<br>Descriptio | PC here:  | 220-701-0 |         |             |          |             |     | Rcvd On               | Qty Ro        |
|     | New PO |           |          |             | UPC               | -                | C           | Scan U<br>Descriptio | PC here:  | 220-701-0 |         |             |          |             |     | Rcvd On               | Qty Ro        |
|     | New PO |           |          |             | UPC               | -                | C           | Scan U<br>Descriptio | PC here:  | 220-701-0 |         |             |          |             |     | Rcvd On               | Qty Ro        |
|     | New PO |           |          |             | UPC               | -                | C           | Scan U<br>Descriptio | PC here:  | 220-701-0 |         |             |          |             |     | Rcvd On               | Qty Ro        |
|     | New PO |           |          |             | UPC               | -                | C           | Scan U<br>Descriptio | PC here:  | 220-701-0 |         |             |          |             |     | Rcvd On               | Qty Ro        |
|     | New PO |           |          |             | UPC               | -                | C           | Scan U<br>Descriptio | PC here:  | 220-701-0 |         |             |          |             |     | Rcvd On               | Qty Rc        |
|     | New PO |           |          |             | UPC               | -                | C           | Scan U<br>Descriptio | PC here:  | 220-701-0 |         |             |          |             |     | Rcyd On<br>12/20/2012 | Qty Rc        |

#### 36.5 Receive PO

Receiving 158

**Receive PO** is where you may receive a Purchase Order and edit previously or currently received items on processed Purchase Orders. You may also Receive on the  $fly_{165}$  if a Purchase Order has not been created.

To receive items on a Purchase Order, go to the Receiving [158] tab; click **Receive PO**.

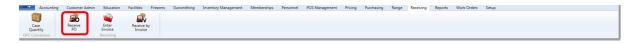

Select a vendor from the list, or begin typing the vendor's name in the **Select Vendor** box to reduce the vendor list to match your input. Click to select the vendor.

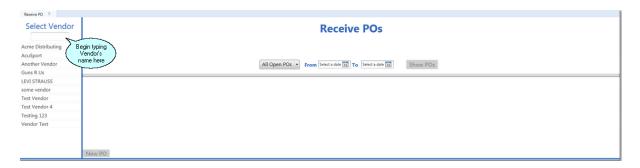

Once the vendor has been selected, the open Purchase Orders for that vendor will be displayed. Note that the selected vendor's name is shown below the **Receive POs** heading.

In the **Receive POs** section, the boxes to the left are for selecting a Purchase Order. If there have been zero items received on a Purchase Order, there will be a *s* in the **Delete** column so that the Purchase Order may be deleted.

**Received?** indicates None or Partial to signify whether there have been any items received on the Purchase Order **Invoice?** indicates None if none of the items have been invoiced or Partial if some of the received items have been invoiced

| Receive PO X<br>Select Vendor<br>a<br>Acme Distributing<br>AcuSport |        |           |          |             |                   |                  | R           | eceiv<br>Acus | <b>/e PC</b><br>Sport | )s        |         |             |        |   |                              |     |
|---------------------------------------------------------------------|--------|-----------|----------|-------------|-------------------|------------------|-------------|---------------|-----------------------|-----------|---------|-------------|--------|---|------------------------------|-----|
| Another Vendor                                                      |        |           |          |             |                   | All Open POs 🔹   | From Select | t a date 15   | To Select             | a date 15 | Show    | POs         |        |   | Scroll bar<br>indicates that | 1   |
|                                                                     | Delete | Received? | Invoice? | P.O. Date   | P.O. Number       | Vender Order No. | Ship Date   | To Store      | Ship Via              | Employee  | Emailed | Non Emailed | Terms  | { | there are more               | } : |
|                                                                     | E 🐒    | None      | None     | 2012 Apr 29 | ACU_1003984       | 00001003984      | 2012 Apr 29 | 1             | TRUC                  | BATCH     |         | 2012 Apr 29 | NET 15 | 1 | POs for the                  | 5   |
|                                                                     | = 🕺    | None      | None     | 2012 Apr 29 | ACU_1007942       | 00001007942      | 2012 Apr 29 | 1             | TRUC                  | BATCH     |         | 2012 Apr 29 | NET 15 |   | vendor                       | ~~  |
|                                                                     | E 🐒    | None      | None     | 2012 Apr 29 | 120429-SO-540-0   | 00001037152      | 2012 Apr 29 | 1             | TRUC                  | BATCH     |         | 2012 Apr 29 | NET 15 |   |                              |     |
|                                                                     | E 🕺    | None      | None     | 2012 Apr 29 | 120429-RP-541-0   | 00001037151      | 2012 Apr 29 | 1             | TRUC                  | BATCH     |         | 2012 Apr 29 | NET 15 |   |                              | _   |
| $\sim$                                                              | E 🛸    | None      | None     | 2012 Apr 29 | 120429-RP-542-0   | 00001040790      | 2012 Apr 29 | 1             | TRUC                  | BATCH     |         | 2012 Apr 29 | NET 15 |   |                              |     |
| Click to                                                            | E 🕺    | None      | None     | 2012 Apr 29 | ACU_1031312-2     | 00001031312      | 2012 Apr 29 | 1             | TRUC                  | Abbott    |         | 2012 Apr 29 | NET 15 |   |                              |     |
| ( receive<br>on the fly_                                            | E 🕺    | None      | None     | 2012 Apr 29 | 120429-SO-543-0-2 | 00001040791      | 2012 Apr 29 | 1             | TRUC                  | Abbott    |         | 2012 Apr 29 | NET 15 |   |                              |     |
|                                                                     | New PO |           |          |             |                   |                  |             |               |                       |           |         |             |        |   |                              |     |

Click in the selection box for the Purchase Order you will be receiving. Bold printed items are non-firearms and may have quantities entered by double-clicking on the number in the **Qty Rcvd** column. You may also scan each UPC (or manually key it in and click **Enter UPC** or click Enter on your keyboard) which will incrementally increase the number in the **Qty Rcvd** column. Firearms will prompt for specific information (e.g. Importer, serial numbers) immediately. Multiple serial numbers may be entered (typed or scanned) for identical gun models by using a comma (,) between each of the serial numbers. Received firearms will be listed to the left side of the screen.

| lect Vendor    |                                                                                                    |           |          |             |                             |                  | R                          | eceiv     | /e PC     | Ds         |         |             |           |           |                          |                |
|----------------|----------------------------------------------------------------------------------------------------|-----------|----------|-------------|-----------------------------|------------------|----------------------------|-----------|-----------|------------|---------|-------------|-----------|-----------|--------------------------|----------------|
| Distributing   |                                                                                                    |           |          |             |                             |                  |                            | Acus      | Sport     |            |         |             |           |           |                          |                |
| ort            |                                                                                                    |           |          |             |                             |                  |                            |           |           | 6770 J     |         |             |           |           |                          |                |
| er Vendor      |                                                                                                    |           |          |             |                             | All Open POs     | From Selec                 |           | To Select |            | Show    | POs         |           |           |                          |                |
|                | Delete                                                                                                    | Received? | Invoice? | P.O. Date   | P.O. Number                 | Vender Order No. | Ship Date                  | To Store  | Ship Via  | Employee   | Emailed | Non Emailed | Terms     |           |                          |                |
|                | 2 🛸                                                                                                    | None      | None     | 2012 Apr 29 | ACU_1003984                 | 00001003984      | 2012 Apr 29                | 1         | TRUC      | BATCH      |         | 2012 Apr 29 | NET 15    |           |                          |                |
|                | X     X     X | None      | None     | 2012 Apr 29 | ACU_1007942                 | 00001007942      | 2012 Apr 29                | 1         | TRUC      | BATCH      |         | 2012 Apr 29 | NET 15    |           |                          |                |
|                | . *                                                                                                    | None      | None     | 2012 Apr 29 | 120429-SO-540-0             | 00001037152      | 2012 Apr 29                | 1         | TRUC      | BATCH      |         | 2012 Apr 29 | NET 15    |           |                          |                |
|                | - <b>*</b>                                                                                                    | None      | None     | 2012 Apr 29 | 120429-RP-541-0             | 00001037151      | 2012 Apr 29                |           | TRUC      | BATCH      |         | 2012 Apr 29 |           |           |                          |                |
|                |                                                                                                    | None      | None     |             | 120429-RP-542-0             | 00001040790      | 2012 Apr 29                |           | TRUC      | BATCH      |         | 2012 Apr 29 | -         |           |                          | _              |
|                | - ÷                                                                                                    | None      | None     |             | ACU_1031312-2               | 00001031312      | 2012 Apr 29                |           | TRUC      | Abbott     |         | 2012 Apr 29 | -         |           | Click on thi             | sline          |
|                |                                                                                                    | None      | None     |             | 120429-SO-543-0-2           | -                | 2012 Apr 29                | -         | TRUC      | Abbott     |         | 2012 Apr 29 |           |           | { to drag it u           |                |
|                | New PO                                                                                                    | None      | None     | EVIE API ES | 120425-50-545-0-2           | 00001040751      | EVIE April 20              | -         | - Theorem | Abbott     |         | EVIE Hpi ES | HULT IS   |           | down                     |                |
| ived Firearms  | Acquisition Dat                                                                                                    |           |          |             | Reset Count                 |                  |                            |           | JPC here: | the second | ~~~     |             | Enter UPC |           |                          | lark Fully Rec |
|                | rial No Manufa                                                                                                    |           |          |             | UPC                         |                  |                            | Descripti | on        |            | n item  | Ordered     |           | /d So Far | Rcvd On                  | Qty Rcv        |
| 64503692031 G2 | 983298 GLOCK IN                                                                                                    | IC. Gloc  | k 19     |             | SP6920MP-B                  |                  | PCUT MOE 2                 |           |           |            | s nere  |             | 2         | 0         | 12/20/2012               | 2              |
|                |                                                                                                    |           |          |             | R16M4FTT-SF<br>KCRBS080380  |                  | L6M4FTT 223,<br>TOR W/FLDG |           |           |            |         |             | 1         | 0         | 12/20/2012               | /Double-clic   |
|                |                                                                                                    |           |          |             | AR6450                      |                  | L5A2 CARB 9                |           |           |            |         |             | 1         | 0         | 12/20/2012               | { to manual    |
|                |                                                                                                    |           |          |             | 885293963245                |                  | L R1 45ACP 5               |           |           |            |         |             | 1         | 0         | 12/20/2012               | enter          |
|                |                                                                                                    |           |          |             | 88445100075                 | 4 DPM LO         | WER RECEIVE                | R PARTS   |           |            |         |             | 5         | 0         | 12/20/2012               |                |
|                |                                                                                                    |           |          |             | 884451000020                |                  | THR AP4 223 3              |           |           |            |         |             | 1         | 0         | 12/20/2012               |                |
|                |                                                                                                    |           |          |             | 845737000738                |                  | 000 CBQ 5.56/              |           |           |            | _       |             | 1         | 0         | 12/20/2012               |                |
|                |                                                                                                    |           |          |             | 818513009195<br>81851300294 |                  | 0 5.7X28MM F               |           |           |            |         |             | 1         | 0         | 12/20/2012<br>12/20/2012 |                |
|                |                                                                                                    |           |          |             | 806703911083                |                  | 75B 9MM 4.72               |           |           |            |         |             | 1         | 0         | 12/20/2012               |                |
|                |                                                                                                    |           |          |             |                             |                  |                            |           |           |            |         |             |           |           |                          |                |
|                |                                                                                                    |           |          |             | 764503692031                |                  | 14 19 9MM 4 F              | XS 15     |           |            |         |             | 2         | 1         | 12/20/2012               |                |
|                |                                                                                                    |           |          |             |                             |                  | 14 19 9MM 4 F              | XS 15     |           |            |         |             | 2         | Click     | < to save<br>n finished  |                |

**Reset Counts** will remove any newly entered quantities received without changing any previously received quantities.

Cancel will close the Purchase Order without saving any changes.

**Submit** is clicked to save all of the entered information. Once **Submit** is clicked, a partial invoice will be saved and cleared.

**Mark Fully Received** will only be available if there have been no changes made to the PO which will need to be saved or cancelled and if it has never been clicked, previously, for the PO. Clicking **Mark Fully Received** is telling the system that even though not all of the items have been received, the PO is as complete as it will ever be, and none of

the remaining items are going to be received at any time in the future. It DOES NOT add quantities received to the PO.

## 37 Recurring Billing

**Recurring Billing** is setup at the Register for a membership whether or not it requires a down-payment, the member will be charged monthly, thereafter, based upon the setup information entered at the Register.

All **Recurring Billing** processing and maintenance is handled through the Memberships tab.

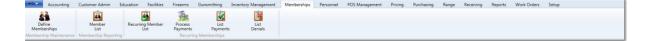

- List Denials 170 list of denied credit charges
- List Payments 171 list of recurring payments made for memberships and house accounts
- Process Payments 172 process recurring billing payments
- Recurring Member List 172 view or edit recurring member credit card information (Credit card information is not stored in your system, but a token is retained for monthly processing purposes.

### 37.1 List Denials

Recurring Billing 170

When payments are processed for payment, any denied payments may be reviewed by going to the Memberships tab and clicking the **List Denials** icon.

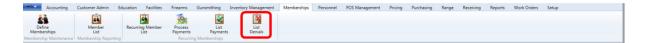

Details of the denied transactions are listed.

|                                          | stomer Admin B | iducation Facilit | -                          | nithing Inventory Managem | ent Memberships    | Personnel POS Man |    |       | Pricing Purchasing | Pricing Purchasing Range Re |            |            |
|------------------------------------------|----------------|-------------------|----------------------------|---------------------------|--------------------|-------------------|----|-------|--------------------|-----------------------------|------------|------------|
| Define                                   | Member         | Recurring Memi    | ber Process                | List List                 |                    |                   |    |       |                    |                             |            |            |
| Memberships<br>lembership Maintenance Me | List           | List              | Payments<br>Recurring Memb | Payments Denials          |                    |                   |    |       |                    |                             |            |            |
| Payment Denials X                        |                |                   |                            |                           |                    |                   |    |       |                    |                             |            |            |
| -                                        |                |                   |                            |                           | _                  |                   |    | _     |                    |                             |            |            |
|                                          |                |                   |                            |                           | Paym               | ient Cha          | r  | ge De | ge Denials         | ge Denials                  | ge Denials | ge Denials |
| Membership Name                          | Last Nama X    | First Mamo X      | Process Date               | Amt Submitted             | Danial Code        | Last Four         | 5  |       |                    |                             |            |            |
| Bronze                                   | Adams          | Dillon            | 2012 May 10                |                           | Addr Mismatch      | 3483              |    |       |                    |                             |            |            |
| Bronze                                   | Adams          | Dillon            | 2012 Aug 01                |                           | NOT_AUTHORIZED     |                   | -  |       |                    |                             |            |            |
| Bronze                                   | Adams          | Dillon            | 2012 Aug 02                |                           | NOT_AUTHORIZED     |                   | -  |       |                    |                             |            |            |
| Bronze                                   | Adams          | Dillon            | 2012 Aug 02                |                           | NOT AUTHORIZED     |                   | -1 |       |                    |                             |            |            |
| Bronze                                   | Adams          | Dillon            | 2012 Aug 05                |                           | NOT_AUTHORIZED     |                   | -1 |       |                    |                             |            |            |
| Bronze                                   | Adams          | Dillon            | 2012 Aug 10                |                           | Invalid card numbe |                   | -  |       |                    |                             |            |            |
| Bronze                                   | Adams          | Dillon            | 2012 Aug 10                | \$2,500.00                | Input parameter TR | A 0035            |    |       |                    |                             |            |            |
| Bronze                                   | Adams          | Dillon            | 2012 Aug 10                |                           | Input parameter TR | -                 |    |       |                    |                             |            |            |
| Bronze                                   | Adams          | Dillon            | 2012 Aug 11                | \$2,200.00                | Input parameter TR | A 0035            |    |       |                    |                             |            |            |
| Bronze                                   | Adams          | Dillon            | 2012 Aug 12                | \$2,200.00                | Input parameter TR | A 0035            |    |       |                    |                             |            |            |
| Bronze                                   | Adams          | Dillon            | 2012 Aug 12                | \$2,200.00                | Input parameter TR | A 0035            |    |       |                    |                             |            |            |
| Bronze                                   | Adams          | Dillon            | 2012 Aug 12                | \$300.00                  | DECLINE 6          | 0035              |    |       |                    |                             |            |            |
| Bronze                                   | Adams          | Dillon            | 2012 Sep 20                | \$300.00                  | DECLINE 6          | 0035              |    |       |                    |                             |            |            |
| Bronze                                   | Adams          | Dillon            | 2012 Sep 20                | \$300.00                  | DECLINE 6          | 0035              |    |       |                    |                             |            |            |
| Bronze                                   | Adams          | Dillon            | 2012 Sep 25                | \$300.00                  | DECLINE[6          | 0035              |    |       |                    |                             |            |            |
| Bronze                                   | Dillon         | Adam              | 2012 Aug 12                | \$30.00                   | INVALID ROUTING    | ( 7197            |    |       |                    |                             |            |            |
| Bronze                                   | Dillon         | Adam              | 2012 Aug 12                | \$30.00                   | INVALID ROUTING    | ¢ 7197            |    |       |                    |                             |            |            |
| Bronze                                   | Dillon         | Adam              | 2012 Aug 12                | \$30.00                   | Input parameter TR | ₽ 7197            |    |       |                    |                             |            |            |
| Bronze                                   | Dillon         | Adam              | 2012 Aug 12                | \$30.00                   | Input parameter TR | A 7197            |    | ]     | )                  |                             |            |            |
| Bronze                                   | Dillon         | Adam              | 2012 Aug 12                | \$30.00                   | INVALID ROUTING    | € 7197            |    |       |                    |                             |            |            |
| Bronze                                   | Dillon         | Adam              | 2012 Aug 10                | \$30.00                   | Input parameter TR | A                 |    |       |                    |                             |            |            |
| Bronze                                   | Johnson        | Navin             | 2012 Aug 10                | \$30.00                   | Input parameter TR | A                 |    |       |                    |                             |            |            |
| Bronze                                   | Johnson        | Navin             | 2012 Aug 12                |                           | INVALID ROUTING    |                   |    |       |                    |                             |            |            |
| Bronze                                   | Johnson        | Navin             | 2012 Aug 12                | \$30.00                   | Input parameter TR | A 2749            | _  |       |                    |                             |            |            |
| Bronze                                   | Johnson        | Navin             | 2012 Aug 12                | \$30.00                   | Input parameter TR | ₽ 2749            |    | ]     | ]                  |                             |            |            |
| Bronze                                   | Johnson        | Navin             | 2012 Aug 12                | \$30.00                   | INVALID ROUTING    | ¢ 2749            |    |       |                    |                             |            |            |
| Bronze                                   | Johnson        | Navin             | 2012 Aug 12                | \$30.00                   | INVALID ROUTING    | £ 2749            |    |       |                    |                             |            |            |

# 37.2 List Payments

Recurring Billing 170

To see a listing of the payments which have been processed, go to the Memberships tab; click **List Payments**.

| Accounting                                      | Customer Admin | Education Facilities     | Firearms (          | Sunsmithing      | Inventory Management | Memberships | Personnel | POS Management | Pricing | Purchasing | Range | Receiving | Reports | Work Orders | Setup |
|-------------------------------------------------|----------------|--------------------------|---------------------|------------------|----------------------|-------------|-----------|----------------|---------|------------|-------|-----------|---------|-------------|-------|
| Define<br>Memberships<br>Membership Maintenance | Member<br>List | Recurring Member<br>List | Process<br>Payments | List<br>Payments | List<br>Denials      |             |           |                |         |            |       |           |         |             |       |

Details of the processed payments are shown.

| Accounting Cust                                     | tomer Admin E          | ducation Facilitie      | s Firearms G                | iunsmithing Inven               | tory Manageme   | nt Memberships               | Personnel Pi                                           | OS Management | Pricing   | Purchasing | Range | Receiving | Reports | Work Orders | Setup |  |  |
|-----------------------------------------------------|------------------------|-------------------------|-----------------------------|---------------------------------|-----------------|------------------------------|--------------------------------------------------------|---------------|-----------|------------|-------|-----------|---------|-------------|-------|--|--|
| Define<br>Memberships<br>Iembership Maintenance Mem | Member<br>List         | Recurring Membe<br>List | Payments                    | List<br>Payments<br>Memberships | List<br>Denials |                              |                                                        |               |           |            |       |           |         |             |       |  |  |
| Recurring Payments X                                |                        |                         |                             |                                 |                 |                              |                                                        |               |           |            |       |           |         |             |       |  |  |
|                                                     |                        |                         |                             |                                 |                 | Me                           | mbers                                                  | hip Pa        | vme       | nts        |       |           |         |             |       |  |  |
|                                                     |                        |                         |                             |                                 |                 |                              |                                                        |               | ·         |            |       |           |         |             |       |  |  |
|                                                     |                        |                         |                             |                                 |                 |                              |                                                        |               |           |            |       |           |         |             |       |  |  |
|                                                     |                        |                         |                             |                                 |                 | 0.                           | ate Range: 9/1                                         | /2012 15 -    | 11/1/2012 | 15         |       |           |         |             |       |  |  |
| Membership Name                                     | Last Name 16           | First Name 19           | Payment Date                | 9 Pmt Amour                     | nt ISA          |                              |                                                        | V2012 15 -    | 11/1/2012 | 15         |       |           |         |             |       |  |  |
|                                                     | Last Name 36<br>Dillon | First Name %            | Payment Date<br>2012 Sep 20 | 9 Pmt Amour                     | nt I V A        | oproval Code                 | Last Four<br>7197                                      | 72012 [15] -  | 11/1/2012 | 15         |       |           |         |             |       |  |  |
| Bronze                                              |                        |                         | ,                           | )                               |                 | oproval Code<br>S088         | 36 Last Four                                           | 5             | 11/1/2012 |            |       |           |         |             |       |  |  |
| Bronze                                              | Dillon                 | Adam                    | 2012 Sep 20                 | )                               | \$30.00 T/      | oproval Code<br>S088<br>S090 | <ul><li><sup>56</sup> Last Four</li><li>7197</li></ul> | 1/2012 [15] - | 11/1/2012 | 15         |       |           |         |             |       |  |  |

### 37.3 Process Payments

Recurring Billing 170

Payment settings may be changed in the same screen where payments are processed for recurring billing [170].

Go to the Memberships tab; click **Process Payments**.

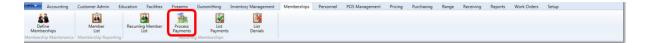

The check boxes in the **Pay Monthly Fee** and **Pay Account Balance** columns may be changed prior to submitting the payments for processing. The monthly fee is for a membership. The Account Balance is for a House Account [117]. If desired, the existing balance on a customer's House Account [117] (which can be paid at the Register) may be paid in full along with the monthly membership fee. Once all the selections are made/ confirmed, click **Submit.** 

| Process Membership Payment | 8 ^         |               |                                        |                          |                             |                          |                 |                   |                     |           |        |
|----------------------------|-------------|---------------|----------------------------------------|--------------------------|-----------------------------|--------------------------|-----------------|-------------------|---------------------|-----------|--------|
|                            |             |               |                                        |                          | Process N                   | /lembe                   | rship Pay       | ments             |                     |           |        |
|                            |             |               |                                        |                          |                             |                          |                 |                   |                     |           | Submit |
|                            |             |               |                                        |                          |                             |                          |                 |                   |                     |           |        |
|                            |             |               |                                        |                          |                             |                          |                 |                   |                     |           |        |
| Membership Name            | Last Name 5 | First Name 15 | Recurring Start Date 3                 | Last Payment             | Due Date                    | Pmt Amt I 1              | Pay Monthly Fee | Acct Balance I 15 | Pay Account Balance | Status 16 |        |
|                            | Last Name % | First Name %  | Recurring Start Date 36<br>2012 May 10 | Last Payment 2012 Dec 14 | 5 Due Date 7<br>2011 Oct 10 | Pmt Amt 1 35<br>\$300.00 | , ,             | Acct Balance \$ % | Pay Account Balance | Status %  |        |

The **Status** column will show verification that the payment was processed. To view more information on the processed payments, go to List Payments 171.

### 37.4 Recurring Member List

Recurring Billing 170

Information for customers who are setup for Recurring Billing may be viewed or edited.

Go to the Memberships tab; click **Recurring Member List**.

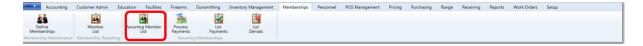

All of the customer who are setup for Recurring Billing 170 are listed. To change the credit card information for a customer, click the edit symbol  $\checkmark$ .

|                                                                                                    |                     |             |              |                 | R              | ecurring    | Membe       | ership St         | atus           |
|----------------------------------------------------------------------------------------------------|---------------------|-------------|--------------|-----------------|----------------|-------------|-------------|-------------------|----------------|
| e .                                                                                                    | 3 Membership Name 3 | Last Name % | First Name % | Recurring Start | % Last Payment | 6 Due Date  | Pmt Amt 1 % | Acct Balance 1 16 | Member Card ID |
| 1                                                                                                    | Bronze              | Adams       | Dillon       | 2012 May 10     | 2012 Dec 14    | 2011 Oct 10 | \$300.00    | \$0.00            | 100001000097   |
| 1                                                                                                    | Bronze              | Brady       | Marsha       | 2012 Aug 12     | 2012 Dec 14    | 2013 Jan 13 | \$30.00     | \$0.00            | 100001000298   |
| 2                                                                                                    | Bronze              | Dillon      | Adam         | 2012 Aug 05     | 2012 Dec 13    | 2013 Jan 06 | \$30.00     | \$27.48           | 100001000098   |
| 1                                                                                                    | Bronze              | Johnson     | Navin        | 2012 Aug 05     | 2012 Dec 13    | 2013 Jan 06 | \$30.00     | \$0.00            | 100001000297   |
| 1                                                                                                    | Bronze              | Quiroz      | Walter       | 2012 Nov 06     | 2012 Dec 13    | 2013 Jan 06 | \$30.00     | \$0.00            | 100001000214   |
| 1                                                                                                    | Bronze              | Rogers      | Rebecca      | 2012 Nov 02     | 2012 Dec 13    | 2013 Jan 02 | \$30.00     | \$0.00            | 100001000093   |
| 1                                                                                                    | Bronze              | Valo        | Ellen        | 2012 Aug 12     | 2012 Dec 14    | 2013 Jan 13 | \$30.00     | \$0.00            | 100001000194   |
| 1 de la compañía de la compañía de l | Bronze              | Vance       | Bob          | 2012 Nov 06     | 2012 Dec 13    | 2013 Jan 06 | \$30.00     | \$0.00            | 100001000219   |
| 1                                                                                                    | Red                 | Imhoff      | Edward       | 2012 Sep 09     | 2012 Dec 13    | 2013 Jan 10 | \$10.00     | \$0.00            | 100001000156   |
| 1                                                                                                    | Red                 | Rickert     | Karl         | 2012 Aug 12     | 2012 Dec 14    | 2013 Jan 13 | \$10.00     | \$0.00            | 100001000215   |
| 0                                                                                                    | Test                | Blickima    | Penny        | 2012 Sep 18     | 2012 Dec 13    | 2012 Nov 18 | \$10.00     | \$0.00            | 100001000254   |

The **Credit Card Information** window will display the customer's information. Since the system does not retain the credit card information, it will not be visible once it is submitted. The system uses a process called tokenization in which the credit card processing company assigns a 'token' to allow processing of recurring payments for the customer while keeping you PCI compliant. Once the information is complete, click **Submit**.

| Credit Card Information                                                                                                    |                                                                                                    |  |  |  |  |  |
|----------------------------------------------------------------------------------------------------|----------------------------------------------------------------------------------------------------|--|--|--|--|--|
| Name as it appears on card:<br>Credit card number:<br>Expiration Date:<br>Billing Address:<br>Billing City:<br>Billing State: | Imhoff, Edward         0915         6237 S. Whitehouse Canyon         Tucson         AZ       Billing Zip:         85637 |  |  |  |  |  |
|                                                                                                    | Cancel Submit                                                                                                    |  |  |  |  |  |

# 38 Report Settings

Any reporting screen will have functionality which will allow you to organize your report the way you would like to see it.

**group by area** - click and drag any column heading (field) to this area (or down away from it) to set your sort preferences. If the area is collapsed, click to expand it.

Columns may be dragged and dropped between other columns; they may even be stacked, if you like.

| gro  | group by area Drag a field here to group by that field |         |               |                |               |                                     |                           |                   |                |                 |           |                  |              |              |             |
|------|--------------------------------------------------------|---------|---------------|----------------|---------------|-------------------------------------|---------------------------|-------------------|----------------|-----------------|-----------|------------------|--------------|--------------|-------------|
| e c  | Date Vi                                                | Store % | Department 36 | Manufacturer % |               | by area - click<br>open or collapse | ct Description Vi         | Regular Price 11% | Sold Price 1 % | Discounted 11 % | Cost I Vo | Gross Profit I % | Customer # 1 | Last Name 35 | First Nan 1 |
| 7    | Field                                                  | 1       |               |                |               |                                     | Range Firearm Rental      | \$10.00           | \$10.00        | \$0.00          |           |                  | 95           | Martin       | Lisa        |
| 1    | Chooser 🦯                                              | 2       | RANGE         | NONE           | RANGE SESSION | 123123456                           | 30 min Rifle              | \$20.00           | \$20.00        | \$0.00          | \$0.00    | \$20.00          | 95           | Martin       | Lisa        |
| · [] | 2012 Sep 12                                            | 3       |               |                |               | 123                                 | Pistol Range Session      | \$20.00           | \$20.00        | \$0.00          |           |                  | 131          | Petterson    | Tony        |
| ٢C   | 2012 Sep 12                                            | 2       |               |                |               |                                     | Range Firearm Rental      | \$20.00           | \$20.00        | \$0.00          |           |                  | 95           | Martin       | Lisa        |
| · [  | 2012 Sep 12                                            | 3       |               |                |               |                                     | Range Firearm Rental      | \$12.00           | \$12.00        | \$0.00          |           |                  | 131          | Petterson    | Tony        |
| • C  | 2012 Sep 12                                            | 3       |               |                |               | 123                                 | Pistol Range Session      | \$20.00           | \$20.00        | \$0.00          |           |                  | 315          | Manning      | Peyton      |
|      | 2012 Sep 12                                            | 1       | RANGE ACCESS  | BIRCHWOOD CA   | TARGET        | 100000342051                        | Shoot N C Sight-in Target | \$0.99            | \$0.99         | \$0.00          |           |                  | 144          | Finkle       | Taylor      |
| ١C   | 2012 Sep 12                                            | 1       | RANGE ACCESS  | BIRCHWOOD CA   | TARGET        | 100000356641                        | Zombie Shopping Spree Gi  | \$1.99            | \$1.99         | \$0.00          |           |                  | 144          | Finkle       | Taylor      |
|      | 2012 Sep 13                                            | 2       |               |                |               |                                     | Range Reservation         | \$0.00            | \$0.00         | \$0.00          |           |                  | 212          | Olcott       | Juan        |

Click the **Field Chooser** to open a list of all field labels. By default, all of the fields are selected and displayed. Unchecking a box will remove that field from view until the report is closed and reopened.

| Field    | Chooser      | X |
|----------|--------------|---|
| 1        | Cost         | * |
| 1        | Customer #   |   |
| 1        | Date         |   |
| 1        | Department   |   |
| 1        | Discounted   | Ξ |
| 1        | Employee     |   |
| 1        | First Name   |   |
| 1        | Gross Profit |   |
| 1        | Item         |   |
| <b>V</b> | Last Name    |   |
| <b>V</b> | Manufacturer |   |
| <b>V</b> | POS ID       |   |
|          | n i en re    |   |

There are also filter and summation tools [175] available to be used within specific fields.

You may also save your customized report to be used again.

Discounted 1 % Cost

### 38.1 Filter

🕫 Date

5 TRX #

35 Store 35 Department 35 Manufact

Report Settings

5 Gross Profit 1 5 Customer # 5

The **Filter** symbol is available everywhere that filtering is an option. The summation symbol is will also be available for fields containing numbers.

Product UPC % Product Descrip

Here is an example of a field heading for a data grid/report.

Clicking on the **Filter** icon produces a drop-down menu of options for that field. Click on any option from the drop-down menu to filter for that value. After the first four (4) options, they are alphabetized for easy location.

By default, the grid shows **All**. **Blanks** will show only those with field left blank. **NonBlanks** will show only those with information in that field. Selecting **Custom** will offer several query options.

| ø | Date %      | TRX # 15 | Store % | Department 1 | Manufacturer % It      | em 15      |
|---|-------------|----------|---------|--------------|------------------------|------------|
|   | 2012 Sep 12 | 849      | 1       |              | (All)                  |            |
|   | 2012 Sep 12 | 849      | 1       |              | (Custom)<br>(Blanks)   |            |
|   | 2012 Aug 28 | 1102     | 1       | RANGE ACCES  |                        | RGET       |
|   | 2012 Aug 28 | 1102     | 1       |              | AMMO                   |            |
|   | 2012 Aug 15 | 911      | 1       |              | AMMUNITION             |            |
|   | 2012 Aug 15 | 1103     | 1       |              | FIREARMS               |            |
|   | 2012 Aug 15 | 1104     | 1       |              | FISHING                |            |
|   | 2012 Aug 16 | 1105     | 1       |              | MENS CLOTHING<br>RANGE |            |
|   | 2012 Aug 16 | 1105     | 1       |              | RANGE ACCESSORIES      |            |
| - | 2012 4      | 1105     | 1       | ALC UNITION  | CEDEDAL CI             | IOTCUN CUT |

To search for a specific text string, type the text in the search box.

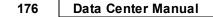

| Custom Filter Selection               |                               | ×                             |  |  |  |  |
|---------------------------------------|-------------------------------|-------------------------------|--|--|--|--|
| For Field 'Department'                |                               |                               |  |  |  |  |
| + Add Condition - Remove Condition(s) | Group Selected: 👜 'And' Group | 'Or' Group 🔀 Toggle 🔃 Ungroup |  |  |  |  |
| Operator                              | Operand                       |                               |  |  |  |  |
| = Equals -                            | (NonBlanks) -                 |                               |  |  |  |  |
|                                       |                               | Enter your full<br>text here  |  |  |  |  |
| = '(NonBlanks)'                       |                               |                               |  |  |  |  |
| Vand' Group Or' Group                 |                               | OK Cancel                     |  |  |  |  |

To search for a partial string of text, click **Add Condition**. Depending upon the field you are searching, you may select any of the operators (or multiple operators) to search for dates, numbers, etc.

When the conditions are completed, click **OK** to process the query. Only the items matching the query will be displayed.

| Cu | Custom Filter Selection                                                                                                    |                                                                                                    |             |       |                     |                            |  |  |  |  |
|----|----------------------------------------------------------------------------------------------------|----------------------------------------------------------------------------------------------------|-------------|-------|---------------------|----------------------------|--|--|--|--|
| F  | For Field 'Department'                                                                                                    |                                                                                                    |             |       |                     |                            |  |  |  |  |
|    | + Add Condition - Remove Condition(s) Group Selected: 🗐 'And' Group <table-cell> 'Or' Group 🔀 Toggle 🗮 Ungroup</table-cell> |                                                                                                    |             |       |                     |                            |  |  |  |  |
|    |                                                                                                    | Operator                                                                                                    | Operand     |       |                     | Enter the<br>start of your |  |  |  |  |
| Þ  |                                                                                                    | = Equals -                                                                                                    | (NonBlanks) | -     |                     | here                       |  |  |  |  |
| •  |                                                                                                    | Aa Starts with                                                                                                    |             | -     | Condition is empty. |                            |  |  |  |  |
|    | 1/61                                                                                                    | <ul> <li>■ Equals</li> <li>✓ Not equals</li> <li>&lt; Less than</li> <li>&lt; Less than or equal to</li> <li>&gt; Greater than</li> <li>≥ Greater than or equal to</li> <li>■ Contains</li> <li>I Contains</li> </ul> |             |       |                     |                            |  |  |  |  |
| =  | '(Nc                                                                                                    | * Like (wildcards)     * Match (regular expression)                                                                                                    |             |       |                     |                            |  |  |  |  |
|    | ∎ 'A                                                                                                    | •-• Does not match (regular expression)<br>Aª Starts with                                                                                                    |             |       | ОК                  | Cancel                     |  |  |  |  |
| )  |                                                                                                    |                                                                                                    | HIN LEVI'S  | PANTS | 0052175304229       | Levis 501 Bl               |  |  |  |  |
| )  |                                                                                                    | a≰ Does not end with                                                                                                    | HIN LEVI'S  | PANTS | 0052175304239       | Levis 501 Bl               |  |  |  |  |

Selecting the summation symbol will produce a drop-down menu of functions. None, any or all of the functions may be selected. To save the selections, click the check mark at the bottom corner. Clicking the X at the bottom corner will cancel the action.

| Discounted | Σ | Cost    | ΣΤρ   |
|------------|---|---------|-------|
| \$         |   | Average |       |
| \$         |   | Count   |       |
| \$         |   | Maximum |       |
| \$         |   | Minimum |       |
| \$         |   | Sum     |       |
| \$         |   | ~ ×     | 12.00 |

At the bottom of the column, each of the function values will be displayed directly under the column.

# 39 Reports

**Reports** are located throughout all of the Data Center. Within the **Reports** tab are some additional resources to assist in your daily, monthly, annual, Bound Book and Performance reporting.

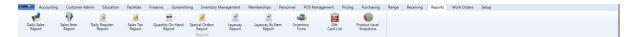

Customer Reporting

- Alias ID Update
- Best Customer List
- Customer List
- House Accounts Report

### Education/Class Reporting

- Class Maintenance
- Class Rosters

#### Firearms Reporting

- Bound Books
- Bound Book Audit
- Firearm Sales
- Firearm Transactions Report
- Inbound Consignments
- Inventory Aging (Firearms)
- Inventory no cost (Firearms)
- Inventory with cost (Firearms)
- Multiple Firearm Sale (3310)
- Outbound Consignments
- Physical Firearm Inventory Count
- Serial Report

### **Gunsmithing Reporting**

- Delivered Gunsmithing Work Orders
- Open Gunsmithing Work Orders

### Inventory Reporting (non-firearms)

- Product Level Snapshots
- Product Stock Adjustment Report
- UPC Barcode
- Vendor List

#### Memberships Reporting

- List Denials (Recurring Billing)
- List Payments (Recurring Billing)
- Membership Report
- Process Payments (Recurring Billing)
- Recurring Member List

#### Personnel Reporting

• Employee List

#### Range Reporting

- Range Lane Statistics
- Range Reservation Statistics
- Range Shooters
- Rental Firearm Statistics

#### Sales Reporting

- Cash Report
- Daily Register Report
- Daily Sales Report
- Gift Card List
- Inventory Turns
- Layaway Report
- Layaway By Item Report
- Sales Report (Firearms)
- Sales Tax Report
- Special Orders Report

#### Work Order Reporting (non-firearm)

- Delivered Work Orders
- Open Work Orders

### **39.1 Firearms Reporting**

Reports 178

There are several reports available to help you with your firearms tracking:

- Firearm Sales Report
- Firearm Transactions Report
- Inbound Consigments
- Multiple Firearm Sale (3310)
- Outbound Consignments

#### 39.1.1 Firearm Sales Report

Firearms Reporting 181

The **Firearm Sales Report** gives cost and sale information for each firearm sold within a specified date range.

Go to the Firearms tab; click the **Reporting** icon. Select **Sales Report**.

| Transactions          | Inventory Report<br>With Costs | Inventory<br>No Costs | Inventory Aging<br>Report | Physical Firearm<br>Inventory | Reporting | Firearm<br>Taxes | (D)<br>4473 | 3310-4     | 3310-12 | Bound<br>Books - | Print Gun<br>Labels |  |
|-----------------------|--------------------------------|-----------------------|---------------------------|-------------------------------|-----------|------------------|-------------|------------|---------|------------------|---------------------|--|
| Finearms Transactions |                                | Inv                   | entory                    |                               |           |                  | report for  | BATF Forms |         | BATF Bound Books | Label Printing      |  |

Set the date range. Click Submit.

| Sales Report | x                              |         |                   |                        | _           | _               |            | _           |            |             |
|--------------|--------------------------------|---------|-------------------|------------------------|-------------|-----------------|------------|-------------|------------|-------------|
|              |                                |         |                   |                        | F           | irearm S        | ales       | Repor       | rt         |             |
| Select da    | te range and click on 'Submit' | 10/21/2 | 11/21/2012        | Submit                 |             |                 |            |             |            |             |
| Select ou    | te range and cick on Submit    |         |                   | Submit                 |             |                 |            |             |            |             |
|              | To Date To 1                   | Store 🐨 | Manufacturer %    | Mdoel %                | Gauge/Cal % | Inventory # 1 % | Cost 1 %   | Price 1 %   | % Gain 🗉 % | Profit 1 %  |
| 6            | 10/23/2012 11:11 AM            | 1       | Smith and Wesson  | Walter PPS             | 40 S&W      | 68805           | \$355.00   | \$455.00    | 28.17 %    | \$100.00    |
| e,           | 10/23/2012 11:31 AM            | 1       | Ruger             | A4                     | 22          | 68994           | \$0.00     | \$450.00    | 0.00 %     | \$450.00    |
| e,           | 10/23/2012 1:06 PM             | 1       | SMITH & WESSON    | Bodyguard              | .40         | 68996           | \$0.00     | \$440.00    | 0.00 %     | \$440.00    |
| e,           | 10/30/2012 11:49 AM            |         | Browning          | Citori                 | 12          | 68904           | \$5.00     | \$5.01      | 0.20 %     | \$0.01      |
| e,           | 10/30/2012 6:21 PM             |         | 55                | somemodel              | 11          | 68898           | \$11.00    | \$22.00     | 100.00 %   | \$11.00     |
| e,           | 10/24/2012                     | 1       | Beretta           | 705.380                | 22          | 68999           | \$250.00   | \$300.00    | 20.00 %    | \$50.00     |
| e,           | 11/1/2012 12:02 PM             |         | Browning          | A5                     | 12          | 68909           | \$0.00     | \$800.00    | 0.00 %     | \$800.00    |
| e,           | 11/1/2012 12:11 PM             |         | SPRINGFIELD, INC. | XD                     | .40 S&W     | 68965           | \$425.29   | \$3,230.00  | 659.48 %   | \$2,804.71  |
|              | 11/1/2012 2:25 PM              | 1       | Ruger             | A4                     | 22          | 68998           | \$0.00     | \$450.00    | 0.00 %     | \$450.00    |
| e,           | 11/2/2012 3:17 PM              | 1       | Colt              | Gold Cup Trophy .45acp | .45         | 69009           | \$670.00   | \$780.00    | 16.42 %    | \$110.00    |
|              | 11/2/2012 3:17 PM              | 1       | Colt              | Gold Cup Trophy .45acp | .45         | 69010           | \$670.00   | \$780.00    | 16.42 %    | \$110.00    |
| e,           | 11/2/2012 3:17 PM              | 1       | Colt              | Gold Cup Trophy .45acp | .45         | 69011           | \$670.00   | \$780.00    | 16.42 %    | \$110.00    |
|              | 11/2/2012 3:28 PM              | 1       | Colt              | Gold Cup Trophy .45acp | .45         | 69004           | \$670.00   | \$780.00    | 16.42 %    | \$110.00    |
| e,           | 11/2/2012 3:28 PM              | 1       | Colt              | Gold Cup Trophy .45acp | .45         | 69005           | \$670.00   | \$780.00    | 16.42 %    | \$110.00    |
| e,           | 11/2/2012 3:28 PM              | 1       | Colt              | Gold Cup Trophy .45acp | .45         | 69006           | \$670.00   | \$780.00    | 16.42 %    | \$110.00    |
| e,           | 10/28/2012                     | 1       | Browning          | A5                     | 22          | 69017           | \$0.00     | \$40.00     | 0.00 %     | \$40.00     |
|              | 10/28/2012                     | 1       | Colt              | Gold Cup Trophy .45acp | .45         | 69016           | \$670.00   | \$780.00    | 16.42 %    | \$110.00    |
| e,           | 10/28/2012                     | 1       | Baretta           | 70S .380               | 22          | 69019           | \$200.00   | \$543.00    | 171.50 %   | \$343.00    |
| 6            | 11/3/2012 11:40 AM             | 1       | Ruger             | 1910                   | .45 ACP     | 69022           | \$620.00   | \$730.00    | 17.74 %    | \$110.00    |
| e,           | 11/3/2012 11:40 AM             | 1       | Ruger             | 1910                   | .45 ACP     | 69023           | \$620.00   | \$730.00    | 17.74 %    | \$110.00    |
| 6            | 11/3/2012 11:40 AM             | 1       | Ruger             | 1910                   | .45 ACP     | 69024           | \$620.00   | \$730.00    | 17.74 %    | \$110.00    |
| e,           | 11/3/2012 11:40 AM             | 1       | Ruger             | 1910                   | .45 ACP     | 69026           | \$620.00   | \$730.00    | 17.74 %    | \$110.00    |
|              | 11/3/2012 11:40 AM             | 1       | Ruger             | 1910                   | .45 ACP     | 69027           | \$620.00   | \$730.00    | 17.74 %    | \$110.00    |
| e,           | 11/3/2012 11:40 AM             | 1       | Ruger             | 1910                   | .45 ACP     | 69028           | \$620.00   | \$730.00    | 17.74 %    | \$110.00    |
|              | 11/3/2012 11:40 AM             | 1       | Ruger             | 1910                   | .45 ACP     | 69029           | \$620.00   | \$730.00    | 17.74 %    | \$110.00    |
| e,           | 11/5/2012                      | 1       | Browning          | Citori                 | 12          | 69001           | \$1,212.00 | \$12,122.00 | 900.17 %   | \$10,910.00 |
|              | 11/5/2012 9:48 AM              | 1       | Colt              | Gold Cup Trophy .45acp | .45         | 69015           | \$670.00   | \$780.00    | 16.42 %    | \$110.00    |

#### 39.1.2 Firearm Transactions Report

Firearms Reporting 181

The **Firearm Transactions Report** provides information for all transactions involving a firearm whether it is a sale or an acquisition of some sort. There is also the ability to define a date range and/or view only certain types of firearm transactions.

To access the **Firearm Transactions Report**, go to the Firearms **Transactions Report**, go to the Firearms **Reporting**. Select **Transactions Report** from the menu.

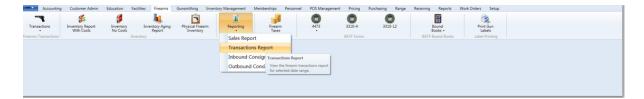

The **Date Range** will default to the past 30 days; it may be changed by typing the new dates or selecting the calendar [52]. The **Transaction Type** will show **All** by default. Select an option from the drop-down menu to view a particular transaction type. Click the refresh symbol  $\square$  to refresh the screen.

| Tra    | nsactions Re | port X                         |                                  |             |                  |                 |                 |                        |                   |        |   |  |   |
|--------|--------------|--------------------------------|----------------------------------|-------------|------------------|-----------------|-----------------|------------------------|-------------------|--------|---|--|---|
|        |              |                                |                                  |             |                  |                 | Ein             | earm Trans             | actions           | Poport |   |  | 9 |
|        |              |                                |                                  |             |                  |                 | FID             | earni frans            | actions           | report |   |  | 9 |
|        |              |                                |                                  |             |                  | Date F          | Range: 10/21/20 | 012 15 - 11/21/2012 15 | Transaction Type: | All    | • |  |   |
| _      |              |                                |                                  |             |                  |                 |                 |                        |                   |        |   |  | _ |
| (f)    |              | 36 Store 36                    |                                  | 71          | Employee 5       |                 | 75              |                        |                   |        |   |  |   |
| 8 )    | 6            |                                |                                  |             | E Michael Abbott |                 |                 |                        |                   |        |   |  |   |
| (Lo    | Status %     | Manufacturer                   |                                  |             | auge/Caliber 😘 / |                 | BarrelLength %  |                        |                   |        |   |  |   |
|        | 1<br>T       | SMITH & WESSO<br>SMITH & WESSO | 1.0                              |             |                  | PISTOL          |                 |                        |                   |        |   |  |   |
|        | T            | Ruger                          |                                  | 32142123 22 |                  | RIFLE - OTHER   |                 |                        |                   |        |   |  |   |
|        | I            | Ruger                          |                                  | 21233645 22 |                  | RIFLE - OTHER   |                 |                        |                   |        |   |  |   |
|        | C.           |                                | Tue Oct 23 20                    |             | Michael Abbott   |                 |                 |                        |                   |        |   |  |   |
|        | G            | 1                              | Tue Oct 23 202                   | 12 SALE     | Rebecca Ivy      | Wendy Martin    | nez             |                        |                   |        |   |  |   |
|        | C,           | 1                              | Tue Oct 23 202                   | 12 SALE     | Michael Abbott   | Wendy Martin    | nez             |                        |                   |        |   |  |   |
|        |              | 1                              | Tue Oct 23 20                    | 12 RTN2DLR  | Michael Abbott   | t AcuSport      |                 |                        |                   |        |   |  |   |
| •      | C,           | 1                              | Tue Oct 23 20                    | 12 SMITHIN  | Michael Abbott   | t Paul Cash     |                 |                        |                   |        |   |  |   |
|        |              |                                |                                  |             | Michael Abbott   |                 |                 |                        |                   |        |   |  |   |
| ٠      | C,           |                                | Wed Oct 24 20                    |             | Michael Abbott   |                 | _               |                        |                   |        |   |  |   |
|        |              |                                | Fri Oct 26 201                   |             | Michael Abbott   |                 |                 |                        |                   |        |   |  |   |
|        | C,           |                                | Fri Oct 26 201                   |             | Michael Abbott   |                 | f               |                        |                   |        |   |  |   |
| )<br>) | 6            |                                | Sat Oct 27 201<br>Sat Oct 27 201 |             | Michael Abbott   |                 | _               |                        |                   |        |   |  |   |
|        | G            |                                |                                  |             | Michael Abbott   |                 | -               |                        |                   |        |   |  |   |
|        | C.           |                                |                                  |             | Michael Abbott   |                 |                 |                        |                   |        |   |  |   |
|        | 6            |                                |                                  |             | Michael Abbott   |                 | _               |                        |                   |        |   |  |   |
|        | C            |                                | Tue Oct 30 20                    |             | Michael Abbott   |                 |                 |                        |                   |        |   |  |   |
|        | G            | 1                              | Tue Oct 30 20                    | 12 SMITHOUT | Michael Abbott   | t Test Vendor 4 |                 |                        |                   |        |   |  |   |
| •      | C,           | 1                              | Tue Oct 30 202                   | 12 SMITHIN  | Michael Abbott   | t Test Vendor 4 |                 |                        |                   |        |   |  |   |
| _      | -            |                                |                                  |             |                  |                 |                 |                        |                   |        |   |  | _ |

#### 39.1.3 Multiple Firearm Sale

Firearms Reporting 181

The **3310-4** is required for all firearms retailers. The **3310-12** is only required for certain (border) states. Each night after close, the 3310 report(s) must be run. This is a scheduled process within your system. If it is scheduled to run before your last firearm transaction has been completed, you may manually generate the report. \*\*Make sure that 3310 Setup 210 is completed so that the report runs correctly.

Go to the Firearms 77 tab; click the appropriate **3310** icon.

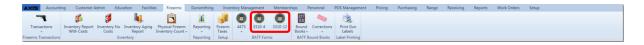

Within the 3310 screen, click the **Generate** button.

| 3310-4 X                                           |          |        |  |
|----------------------------------------------------|----------|--------|--|
|                                                    | 3        | 3310-4 |  |
| Generate today's 3310-4 forms if prior to closing. | Generate |        |  |
| Recent forms (1-4 days old)                        |          |        |  |
| Open 3310-4 File Name                              |          | 1      |  |
|                                                    |          |        |  |
|                                                    |          |        |  |

Automatically generated 3310 forms will be saved in a dated file on your computer.

### **39.2 Gift Card List**

Reports 178

The **Gift Card List** will show existing balances of all outstanding Gift Cards 103 with a sum at the end of the report. Gift card purchases and uses may also be viewed.

To access the **Gift Card List**, go to the Reports 178 tab; click **Gift Card List**.

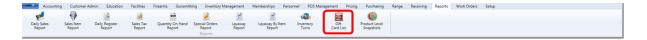

More detailed information may be obtained on a particular gift card by clicking the

magnifying glass under either **Purchases** or **Uses** on the same line as the gift card number you are investigating.

|      |           |        |                      |                      | Gift Card List |
|------|-----------|--------|----------------------|----------------------|----------------|
| e 75 | Purchases | % Uses | 5 Gift Card Number 5 | Current Balance I Vo |                |
| 1    | 6,        | e,     |                      | \$20.00              |                |
| 1    | e,        | e,     | 1-871                | \$50.00              |                |
| 1    | 6,        | 6      | 1111222233334444     | \$4.94               |                |
| 1    | e,        | e,     | 1234123412341234     | \$0.00               |                |
| 1    | 6,        | 6,     | 123456               | \$98.80              |                |
| 1    | e,        | e,     | 1234567              | \$81.46              |                |
| 1    | 6,        | 6,     | 1234567890           | \$171.28             |                |
| 1    | C,        | C,     | 142563               | \$0.00               |                |
| 1    | 6,        | 6      | 444433334            | \$200.00             |                |
| 1    | e,        | e,     | 50005                | \$167.54             |                |
| 1    | 6         | 6      | 5203991350           | \$100.00             |                |
| 1    | e,        | e,     | 54261328             | \$500.00             |                |
| 1    | 6         | 6,     | 5551212              | \$20.00              |                |
| 1    | e,        | e,     | 5551213              | \$123.00             |                |
| 1    | 6,        | ۵,     | 56456                | \$23.27              |                |
| 1    | e,        | e,     | 606187348783838      | \$200.00             |                |
| 1    | 6         | ۵,     | 65854563652          | \$12.00              |                |
| 1    | e,        | e,     | 7777                 | \$0.00               |                |
| 1    | 6,        | e,     | 9856854              | \$25.00              |                |
| 1    | e,        | e,     | 999888777666         | \$20.00              |                |
| 1    | 6         | ۵,     | 999999               | \$9.26               |                |

Since gift cards may be reused and/or reloaded, **Gift Card Purchases** will show all amounts added to the selected gift card number. Each time the gift card is tendered, the information will be shown in **Gift Card Uses**. Click **Close** to exit the screens.

|    |               | Gift  | t C  | ard Pu     | irchase      | Close        |            |
|----|---------------|-------|------|------------|--------------|--------------|------------|
| (f | Trx Number 75 | Store | 5 Da | te %       | Last Name 35 | First Name % | Amount 1 % |
| þ. | 889           |       | 1 2  | 012 Jun 07 | Anonymous    |              | \$50.00    |
|    | 891           |       | 1 2  | 012 Jun 07 | Anonymous    |              | \$34.90    |
|    |               |       |      |            |              |              |            |
|    |               |       |      |            |              |              |            |

|   |         | G             | ift Card    | Uses        | Close        |            |   |
|---|---------|---------------|-------------|-------------|--------------|------------|---|
| f | Store % | Trx Number 75 | Date %      | Last Name % | First Name % | Amount I V | 5 |
| - | 1       | 890           | 2012 Jun 07 | Anonymous   |              | \$34.90    | ) |
|   |         |               |             |             |              |            |   |

### 39.3 Inventory Reports

Reports 178

Reporting for your inventory gives you quantities, costing and much more. To learn more about the different **Inventory Reports** offered within AXiS, select one of the following links:

- Inventory Aging Firearms 186 gives an aged cost of your firearms inventory based upon the loan rate you enter and the amount of time a firearm has been in your inventory
- Inventory no Cost firearms inventory is displayed with no costs (for use with staff and/ or customers who should not see what was paid for the firearms
- Inventory with cost 187 firearms inventory is displayed with costs
- Inventory Turns needs a minimum of six months of sales data
- Physical Firearm Inventory reporting after a physical count has been done with the firearms
- Product Level Snapshot [189] at the end of each calendar month, an inventory snapshot is taken to show Quantity on Hand at that moment
- Product Stock Adjustment reporting for physical counts of non-firearm inventory

#### 39.3.1 Inventory Aging Firearms

Inventory Reports 186

The **Inventory Aging Report** shows the actual cost of the funds used for the purchase of the firearms in your inventory.

To access the **Inventory Aging Report**, go to the Firearms **T** tab; click **Inventory Aging Report**.

In the box following Enter cost of funds as APR in decimal form: enter the decimal form of the percentage for calculating the actual cost of holding the firearm inventory (interest rate on borrowed funds). Click **Submit**.

| Firearm Invento                             | ry Ag  | ging   |
|---------------------------------------------|--------|--------|
| Enter cost of funds as APR in decimal form: | 0.0425 | Submit |

Clicking *k* will open the Firearm Description box for editing the firearm information.

|          |             |         |                             |                        | Fi       | rear         | m Invent              | ory Agin        | g                 |                  |             |
|----------|-------------|---------|-----------------------------|------------------------|----------|--------------|-----------------------|-----------------|-------------------|------------------|-------------|
|          |             |         |                             |                        | Enter co | ost of funds | as APR in decimal for | m: 0.0425 Sub   | mit               |                  |             |
| Edit     | 35 Log # 35 | Store % | Manufacturer %              | Model %                | Cost 1 % | Cost I %     | Market Value 1 %      | Percent Gain 15 | Adjusted Gain 1 % | Acquisition Date | 6 DaysOld % |
| I C      | 68826       | 1       | Smith and Wesson            | Walter PPS             | \$300.00 | \$307.51     | \$300.00              | 0.00 %          | -2.44 %           | 2012 Apr 20      | 215         |
| Ø        | 68842       | 1       | Sig Sauer                   | P239                   | \$450.00 | \$461.21     | \$550.00              | 22.22 %         | 19.25 %           | 2012 Apr 21      | 214         |
| Ø        | 68848       | 1       | Beretta                     | 705.380                | \$275.00 | \$282.17     | \$375.00              | 36.36 %         | 32.90 %           | 2012 Apr 11      | 224         |
| Ø        | 68863       | 1       | Winchester                  | 70 Safari 416 Rem Mag  | \$800.00 | \$822.08     | \$975.00              | 21.88 %         | 18.60 %           | 2012 Mar 29      | 237         |
| Ø        | 68866       | 1       | Glock                       | .40S&W model 27        | \$300.00 | \$307.55     | \$450.00              | 50.00 %         | 46.32 %           | 2012 Apr 19      | 216         |
| Ø        | 68873       | 1       | KEL-TEC CNC INDUSTRIES INC. | PF-9                   | \$219.36 | \$224.62     | \$300.00              | 36.76 %         | 33.56 %           | 2012 Apr 29      | 206         |
| <u>@</u> | 68883       | 1       | Colt                        | Gold Cup Trophy .45acp | \$800.00 | \$819.93     | \$950.00              | 18.75 %         | 15.86 %           | 2012 Apr 21      | 214         |
| Ø        | 68886       | 1       | 44                          | 44                     | \$456.00 | \$465.93     | \$0.00                | -100.00 %       | -100.00 %         | 2012 May 18      | 187         |
| 1        | 68890       | 1       | Colt                        | Gold Cup Trophy .45acp | \$800.00 | \$819.93     | \$950.00              | 18.75 %         | 15.86 %           | 2012 Apr 21      | 214         |
| 2        | 68899       | 1       | Beretta                     | 29                     | \$33.00  | \$33.62      | \$0.00                | -100.00 %       | -100.00 %         | 2012 Jun 13      | 161         |
| <u>e</u> | 68903       | 1       | Remington                   | 182082                 | \$5.00   | \$5.09       | \$5.01                | 0.20 %          | -1.55 %           | 2012 Jun 21      | 153         |
| Ø        | 68905       | 1       | Colt                        | Gold Cup Trophy .45acp | \$5.00   | \$5.09       | \$5.03                | 0.60 %          | -1.16 %           | 2012 Jun 21      | 153         |
| 1        | 68906       | 1       | Colt                        | Gold Cup Trophy .45acp | \$6.00   | \$6.11       | \$320.00              | 5,233.33 %      | 5,139.98 %        | 2012 Jun 21      | 153         |
| Ø        | 68929       | 3       | Ruger                       | P-89                   | \$450.00 | \$454.09     | \$550.00              | 22.22 %         | 21.12 %           | 2012 Sep 04      | 78          |
| 1        | 68930       | 2       | Winchester                  | Test                   | \$130.00 | \$131.17     | \$180.00              | 38.46 %         | 37.23 %           | 2012 Sep 04      | 77          |
| Ø        | 68933       | 2       | Winchester                  | W98                    | \$456.00 | \$460.09     | \$550.00              | 20.61 %         | 19.54 %           | 2012 Sep 04      | 77          |
| 1        | 68939       | 3       | Henry                       | Big Boy                | \$600.00 | \$605.38     | \$789.00              | 31.50 %         | 30.33 %           | 2012 Sep 05      | 77          |
| Ø        | 68942       | 3       | Glock                       | 27                     | \$542.00 | \$546.80     | \$0.00                | -100.00 %       | -100.00 %         | 2012 Sep 06      | 76          |
| Ø        | 68943       | 3       | Henry                       | Big Boy                | \$500.00 | \$504.42     | \$800.00              | 60.00 %         | 58.60 %           | 2012 Sep 06      | 76          |
| ø        | 68944       | 3       | Henry                       | Big Boy                | \$500.00 | \$504.42     | \$800.00              | 60.00 %         | 58.60 %           | 2012 Sep 06      | 76          |
| 2        | 68945       | 3       | Henry                       | Big Boy                | \$500.00 | \$504.42     | \$800.00              | 60.00 %         | 58.60 %           | 2012 Sep 06      | 76          |
| Ø        | 68946       | 3       | Henry                       | Big Boy                | \$500.00 | \$504.42     | \$0.00                | -100.00 %       | -100.00 %         | 2012 Sep 06      | 76          |
| 2        | 68947       | 3       | Henry                       | Big Boy                | \$500.00 | \$504.42     | \$0.00                | -100.00 %       | -100.00 %         | 2012 Sep 06      | 76          |
| Ø        | 68949       | 3       | Henry                       | Big Boy                | \$500.00 | \$504.42     | \$0.00                | -100.00 %       | -100.00 %         | 2012 Sep 06      | 76          |
| 2        | 68950       | 3       | Henry                       | Big Boy                | \$500.00 | \$504.42     | \$0.00                | -100.00 %       | -100.00 %         | 2012 Sep 06      | 76          |
| Ø        | 68953       | 3       | Henry                       | Big Boy                | \$500.00 | \$504.42     | \$0.00                | -100.00 %       | -100.00 %         | 2012 Sep 06      | 76          |

#### 39.3.2 Inventory with cost

Inventory Reports 188

The **Inventory With Costs** report shows all of the firearm details for each firearm along with the cost for each firearm. To see the same information without the costs, go to Inventory No Cost Report.

To access the **Inventory Report With Costs**, go to the Firearms tab; click **Inventory Report With Costs**.

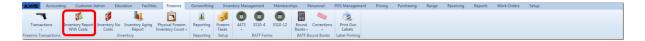

To edit information for a gun record, click the edit symbol  $\checkmark$  for that firearm. To view transaction details for a firearm, click  $\bigcirc$  in the **Trans** column. The ability to edit and view transaction detail is only available for your store location (in the case of a MultiStore setup). The screen may be refreshed by clicking the refresh symbol  $\checkmark$ .

| ît                                                                                                    | Trans | % Log # % | Store W | New/Used % | Manufacturer 1 | Importer % | Model %                | Serial Number 76     | Barrel Length 35 | Gauge/Caliber % | Type Of Action | Cost 1 %   | Market Value 1 % | Reserved by %            |
|----------------------------------------------------------------------------------------------------|-------|-----------|---------|------------|----------------|------------|------------------------|----------------------|------------------|-----------------|----------------|------------|------------------|--------------------------|
| 0                                                                                                    | e,    | 68886     | 1       | New        | 44             | Browning   | 44                     | 65654                |                  | .4              | RCVR           | \$456.00   | \$0.00           | Obi-Wan Jerry Kenobi     |
| -                                                                                                    |       | 68984     | 2       | Used       | Baretta        | Southwest  | 29                     | 6146818              | 4.0000           | .33             | PISTOL         | \$0.00     | \$225.00         |                          |
| 0                                                                                                    | 6     | 68899     | 1       | New        | Beretta        | Southwest  | 29                     | tradeincoming2       | 5.0000           | 223             | ASLTWPN        | \$33.00    | \$0.00           |                          |
| Ø                                                                                                    | e,    | 68848     | 1       |            | Beretta        | Southwest  | 70S .380               | 459165               | 2.0000           | .38             | REVOLVER       | \$275.00   | \$375.00         | Courtney Erin Longfellow |
| 0                                                                                                    | 6     | 69000     | 1       | Used       | Beretta        | FEDFSSEFS  | 70S .380               | 123132123            | 2.0000           | 12              | PISTOL         | \$112.00   | \$222.00         |                          |
| ø                                                                                                    | C,    | 68977     | 1       | Used       | Browning       | Browning   | A5                     | 12345678901234567895 |                  | 12              | PISTOL         | \$800.00   | \$900.00         |                          |
| Ø                                                                                                    | 0,    | 68989     | 1       |            | Browning       | Browning   | A5                     | 511148               | 5.0000           | .32             | RIFLE - OTHER  | \$0.00     | \$0.00           |                          |
| Ø                                                                                                    | e,    | 68992     | 1       | New        | Browning       | Browning   | A5                     | 13                   |                  | 12              | SHOTGUN        | \$800.00   | \$800.00         |                          |
| 1                                                                                                    | 0     | 69071     | 1       | New        | Browning       | Browning   | A5                     | or                   |                  | .45             | OTHER          | \$900.00   | \$0.00           |                          |
| Ø                                                                                                    | e,    | 68973     | 1       | New        | Browning       | Glock      | Citori                 | dfsasfsdafas         |                  | 22              | PISTOLWSIL     | \$345.00   | \$0.00           |                          |
| Ø                                                                                                    | 6     | 68974     | 1       | New        | Browning       | Browning   | Citori                 | 432342234423         |                  | 33              | REVOLVER       | \$253.00   | \$0.00           |                          |
| Ø                                                                                                    | e,    | 68985     | 1       |            | Browning       | southwest  | Citori                 | 88888888             | 7.0000           | 13              | SHOTGUN        | \$0.00     | \$2,600.00       |                          |
| 2                                                                                                    | 6     | 69072     | 1       |            | Colt           | Colt       | .22                    | 1234567891025698abcd |                  | .22             | PISTOL         | \$2,000.00 | \$0.00           |                          |
| s an an an an an an an an an an an an an                                                                                                    | e,    | 68883     | 1       | Used       | Colt           |            | Gold Cup Trophy .45acp | 16168                | 5.0000           | .45             | PISTOL         | \$800.00   | \$950.00         | Obi-Wan Jerry Kenobi     |
| R.                                                                                                    | 6     | 68905     | 1       | New        | Colt           | Southwest  | Gold Cup Trophy .45acp | 123                  |                  | 44              | REVOLVER       | \$5.00     | \$5.03           |                          |
| Ø                                                                                                    | e,    | 68906     | 1       |            | Colt           |            | Gold Cup Trophy .45acp | 1                    |                  | 22              | SHOTGUNSB      | \$6.00     | \$320.00         |                          |
| , 🖉                                                                                                    | ۵,    | 69002     | 1       | New        | Colt           | NONE       | Gold Cup Trophy .45acp | 123                  |                  | .45             | PISTOL         | \$670.00   | \$780.00         |                          |
| Ø                                                                                                    | e,    | 69003     | 1       | New        | Colt           | NONE       | Gold Cup Trophy .45acp | 234                  |                  | .45             | PISTOL         | \$670.00   | \$780.00         |                          |
| la construction de la construction de la construcción de la construcción de la construcci | 6     | 69007     | 1       | New        | Colt           | NONE       | Gold Cup Trophy .45acp | 678                  |                  | .45             | PISTOL         | \$670.00   | \$780.00         |                          |
| Ø                                                                                                    | e,    | 69008     | 1       | New        | Colt           | NONE       | Gold Cup Trophy .45acp | 789                  |                  | .45             | PISTOL         | \$670.00   | \$780.00         |                          |
| 2                                                                                                    | 4     | 69012     | 1       | New        | Colt           | NONE       | Gold Cup Trophy .45acp | 483                  |                  | .45             | PISTOL         | \$670.00   | \$780.00         |                          |
| Ø                                                                                                    | e,    | 69013     | 1       | New        | Colt           | NONE       | Gold Cup Trophy .45acp | 8454                 |                  | .45             | PISTOL         | \$670.00   | \$780.00         |                          |
| 2                                                                                                    |       | 69014     | 1       | New        | Colt           | NONE       | Gold Cup Trophy .45acp | 489                  |                  | .45             | PISTOL         | \$670.00   | \$780.00         |                          |
| Ø                                                                                                    | e,    | 69021     | 1       |            | Coonan         | importer 2 | Classic .357           | fassfgfdg43435       |                  | 44              | RIFLEWSIL      | \$444.00   | \$0.00           |                          |
|                                                                                                    |       | 68942     | 3       |            | Glock          |            | 27                     | 6589421              |                  | 9mm             | PISTOL         | \$542.00   | \$0.00           |                          |
| Ø                                                                                                    | e,    | 68972     |         | Used       | Glock          | Glock      | Glock 22               | G25468               | 2.5000           | 22              | PISTOL         | \$100.00   |                  | Scott Anthony Kemp       |
|                                                                                                    |       | 68943     | 3       | New        | Henry          | AS         | Big Boy                | 4546510              |                  | 44 mag          | RIFLE - OTHER  | \$500.00   | \$800.00         |                          |
|                                                                                                    |       | 68944     | 3       | New        | Henry          | AS         | Big Boy                | 1                    |                  | 44 mag          | RIFLE - OTHER  | \$500.00   | \$800.00         | Obi-Wan Jerry Kenobi     |
|                                                                                                    |       | 68945     | 3       | New        | Henry          | AS         | Big Boy                | 2                    |                  | 44 mag          | RIFLE - OTHER  | \$500.00   | \$800.00         | Luke Skywalker           |

The **Transaction Details** screen displays the information pertaining to the specific firearm with the option to edit the **Transaction Date** (transfer date) for the firearm. Click **Close**.

|                   | Transaction Deta | ails  |
|-------------------|------------------|-------|
| Transaction Date: | 5/18/2012 15     |       |
| Transaction Type: | PURCHASE         |       |
| Entered By:       | Michael Abbott   |       |
| Customer Name:    | Alex Baca        |       |
| Amount:           | (\$456.00)       |       |
| Notes:            |                  |       |
|                   | Acquisitions     |       |
| Inventor          | y # Manufacturer | Model |
| 68886             | 44               | 44    |
|                   | Close            |       |

Clicking the edit symbol *k* will open the **Firearm Description** box so that firearm details may be edited. Click **Submit** to save.

|                   | Firearm De           | scription      |                         |
|-------------------|----------------------|----------------|-------------------------|
| UPC:              |                      |                |                         |
| Manufacturer:     | Smith and Wesson     |                |                         |
| Manufacturer #:   | 163810               |                |                         |
| Importer:         | NONE                 |                |                         |
| Model:            | 642                  |                |                         |
| Serial Number(s): | 258698               | (Separate seri | al numbers with commas) |
| Consignment Fee:  | · Fixed O Percentage | Amount         | 20.00                   |
| Barrel Length:    |                      |                |                         |
| Gauge/Caliber:    | 38spl                |                |                         |
| Type of Firearm:  | Revolver             | •              |                         |
| Description:      | includes holster     |                |                         |
| New/Used:         | Used                 | Condition:     | good                    |
| Minimum Amount:   | \$349.99             |                |                         |
| Sales Price:      | \$374.99             |                |                         |
|                   |                      |                |                         |

#### 39.3.3 Product Level Snapshot

Inventory Reports 188

The **Product Level Snapshot** is the result of one of the internally scheduled processes within AXiS. It is scheduled to run either after the close of business on the last day of the month or at the start of the first day of the new month. Besides being a report which offers inventory valuation and quantities for month-end, the information it contains is also used as a starting point for generating other reports.

To access the **Product Levels Snapshots** report, go to the Reports 178 tab; click **Product Level Snapshots**.

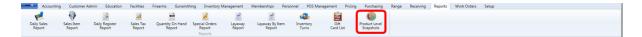

Choose the month-end date from the Select Date drop-down menu.

Product UPC % Product Description % Price % Physical QoH % Value On Hand (\* % Min Level % Frearm %)

Store % Product UPC % Product Description % Price % Physical QoH % Value On Hand (\* % Min Level % Frearm %)

### 39.4 Layaway Reports

Reports 178

**Layaway Reports** can be viewed for a specific customer as well as for a collective group of customers.

- Layaway By Item a collective report of every item on layaway with the customer's name for verifying layaway inventory
- Layaway Report a collective report of the payment details for all customer layaways
- Layaways view layaway detail for a specific customer

#### 39.4.1 Layaway By Item

Layaw ay Reports 190

The **Layaway By Item** report lists all of the items which are currently on layaway. It is suggested that a regular schedule should be established (probably monthly) to verify the layaway items to this report to locate any possible discrepancies.

To access the Layaway By Item Report, go to the Reports 178 tab; click Layaway By Item Report.

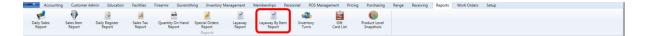

A Date Range may be entered.

| Layaways By Item X                                                 |                        |   |
|--------------------------------------------------------------------|------------------------|---|
|                                                                    | Layaway By Item Report | 0 |
| 🕫 Store 🕫 UPC 👘 Product Description 👘 Layaway ID 🐃 Contract Date 🐃 | Gustomer Full Name 16  |   |
| 1 01820202450 NIKON PROSTAFF RF 4X32 NP MAT 244 11/02/2012         | Melinda Janakopolis    |   |
|                                                                    |                        |   |

#### 39.4.2 Layaway Report

Layaw ay Reports 190

The **Layaway Report** lists each customer who has a layaway along with their payment information. Totals are also displayed at the end of the report.

To access the Layaway Report, go to the Reports 178 tab; click Layaway Report.

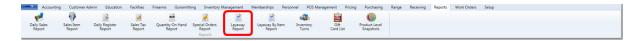

A **Date Range** may be entered. To also see layaways with a zero balance, click the check box next to **Include Zero Balances**.

To see the item detail for the layaway, click the plus sign to the left side of the screen.

|       |         |            |     |             |                |             |                  | Date Ra     | Layaw               |             |       |                | R |
|-------|---------|------------|-----|-------------|----------------|-------------|------------------|-------------|---------------------|-------------|-------|----------------|---|
| 🕫 Ste |         |            |     |             | Date Created % | Days Old 👒  | Delivered Date % | Total I T   | Initial Payment 1 % | Amount Paid | 1 %   | Amount Due 1 % | 5 |
| P     | 1       | Janakopo   | lis | Melinda     | 11/02/2012     | 19          |                  | \$240.01    | \$80.00             | \$          | 80.00 | \$160.01       | 1 |
| ۶ UF  | PC/Inve | entory # 😗 | De  | scription   | 75             | Price Charg | jed %            |             |                     |             |       |                |   |
| 01    | 82020   | 2450       | NIK | ON PROSTAFF | RF 4X32 NP MAT | \$2         | 19.99            |             |                     |             |       |                |   |
|       |         |            |     |             |                |             |                  | Sum = 240.0 |                     | Sum = 80.00 |       | Sum = 160.01   |   |

### 39.5 Membership Report

Reports 178

The **Membership Report** shows all of the customer memberships and allows for filtering within all of the data fields offered.

To access the **Membership Report**, go to the Memberships tab; click **Member List**.

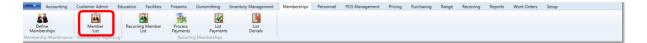

To view by type of membership or expiration, use the filter [175] within that column heading. Also utilize Report Settings [173] for more flexibility.

| Define<br>Memberships<br>mbership Maintenance Mem | Member<br>List<br>Ibership Reporting | Recurring Member<br>List | Process<br>Process<br>Peyments<br>Recurring Memberships |              |         |       |               |             |              |                |                                |
|---------------------------------------------------|--------------------------------------|--------------------------|---------------------------------------------------------|--------------|---------|-------|---------------|-------------|--------------|----------------|--------------------------------|
| embership Report X                                |                                      |                          |                                                         |              |         |       |               |             |              |                |                                |
|                                                   |                                      |                          |                                                         | Memb         | ersh    | nip I | Report        |             |              |                |                                |
| Membership Name                                   | Last Name %                          | First Name 35            | Address 5                                               | City %       | State % | Zip % | Phone %       | Start Date  | Expiration 5 | Member Card ID | Preferred Email                |
| Blue                                              | Jones                                | Frankie                  | Ikjasolajsoie E. Something st                           | Tucson       | AZ      | 78783 | 9898080       | 2012 Jul 20 | 9999 Dec 31  | 100001000237   |                                |
| Blue                                              | Quinn                                | Rose                     | 6502 S. Dawson 1184 N. Via Del Tirol                    | Tucson       | AZ      | 85637 | 5127501942    | 2012 Jul 30 | 9999 Dec 31  | 100001000164   | RoseQuinn@gmail.com            |
| Bronze                                            | Adams                                | Dillon                   | 600 North Wabash Avenue 1 N State St                    | Chicago      | IL      | 52647 | 3123247500    | 2012 Apr 25 | 2013 Apr 25  | 100001000097   | Bloomingdales@gmail.com        |
| Bronze                                            | Albright                             | John                     | 6261 S. Via Del Bac 2746 N. Calle Serrano               | Tucson       | AZ      | 85637 | 5026394678    | 2012 Apr 25 | 2013 Apr 25  | 100001000148   | JohnAlbright@gmail.com         |
| Bronze                                            | Brady                                | Marsha                   | 5465 E. Thisworks Way                                   | Denver       | CO      | 80013 | 464111        | 2012 Aug 12 | 2013 Aug 12  | 100001000298   | Brady@yahoo.com                |
| Bronze                                            | Cash                                 | Paul                     | 4527 S. Via Del Bac 1466 N. Calle Serrano               | Tucson       | AZ      | 85637 | 6141644678    | 2012 Sep 21 | 2013 Sep 21  | 100001000150   | PaulCash@gmail.com             |
| Bronze                                            | Dillon                               | Adam                     | 20 South State Street 1 East Jackson Boulevard          | Chicago      | IL      | 52647 | 3122699919    | 2012 Aug 05 | 2013 Aug 05  | 100001000098   | urbanoutfitters@gmail.com      |
| Bronze                                            | Johnson                              | Jesse                    | 66 6th Street                                           | This Town    | CA      | 98698 | 6576556555    | 2012 Aug 05 | 2013 Aug 05  | 100001000281   | this@this.com                  |
| Bronze                                            | Johnson                              | Navin                    | 253 1/8 Elm St                                          | Farmington   | IN      | 65218 | 436-4555      | 2012 Aug 05 | 2013 Aug 05  | 100001000297   | njohnson@prodigy.net           |
| Bronze                                            | Kenobi                               | Obi-Wan                  | 6 Force Ave.                                            | Alderon      | IL.     | 79562 | (789)652-4114 | 2012 Jun 20 | 2013 Jun 20  | 100001000291   | patrick.kuehl@hotmail.com      |
| Bronze                                            | Kimberly                             | Dan                      | 678 Smith Street                                        | Brooklyn     | NY      | 11215 | 6463738899    | 2012 Aug 05 | 2013 Aug 05  | 100001000275   | dan@business.com               |
| Bronze                                            | Kuehl                                | Maximilian               | 3772 S CALLE RAMBLES                                    | GREEN VALLEY | AZ      | 85614 | 5230991234    | 2012 Aug 05 | 2013 Aug 05  | 100001000257   | maxjk87@gmail.com              |
| Bronze                                            | Lambert                              | Dwight                   | 5231 S. Whitehouse Canyon 7436 N. Camino Del Sol        | Tucson       | AZ      | 85637 | 5145254342    | 2012 Jul 30 | 2013 Jul 30  | 100001000159   | DwightLambert@gmail.com        |
| Bronze                                            | Lenny                                | Jon                      | 121 w palm                                              | Fort Worth   | TX      | 52164 | 6146464512    | 2012 Aug 05 | 2013 Aug 05  | 100001000272   | jlenny@comcast.com             |
| Bronze                                            | Lowe                                 | Brian                    | 121 w indie                                             | Gooding      | AZ      | 84521 |               | 2012 Aug 05 | 2013 Aug 05  | 100001000279   |                                |
| Bronze                                            | Martinez                             | Wendy                    | 1234 Arizona Street                                     | Green Valley | AZ      | 85614 | 5203991111    | 2012 Oct 01 | 2013 Oct 01  | 100001000322   | 123bubbles@gmail.com           |
| Bronze                                            | Mason                                | Alberto                  | 5231 S. Dusk View 7436 N. Via De Anza                   | Tucson       | AZ      | 85637 | 6156404308    | 2012 Aug 05 | 2013 Aug 05  | 100001000160   | AlbertoMason@gmail.com         |
| Bronze                                            | Massa                                | Norma                    | 1230 W. Dossi 6157 E. Barclay                           | Tucson       | AZ      | 85637 | 1235116312    | 2012 Jul 02 | 2013 Jul 02  | 100001000185   | NormaMassa@gmail.com           |
| Bronze                                            | Nagle                                | Mary                     | 8573 W. Dossi                                           | Tucson       | AZ      | 85637 | 1928376450    | 2012 Aug 05 | 2013 Aug 05  | 100001000186   |                                |
| Bronze                                            | Nay                                  | Stan                     | 4125 W. Aztec 5421 E. Lees Lower                        | Tucson       | AZ      | 85637 | 8531562430    | 2012 Aug 05 | 2013 Aug 05  | 100001000211   | StanNay@gmail.com              |
| Bronze                                            | Nott                                 | Jim                      | 6411 S. Dusk View 7319 N. Via De Anza                   | Tucson       | AZ      | 85637 | 6155056308    | 2012 Jun 13 | 2013 Jun 13  | 100001000161   | JimNott@gmail.com              |
| Bronze                                            | Petterson                            | Tony                     | 154 E. Shell                                            | Tucson       | AZ      | 85741 | 5206571245    | 2012 Aug 05 | 2013 Aug 05  | 100001000131   | tonyp@comcast.net              |
| Bronze                                            | Phillips                             | Mackenzie                | 9823 Parker Street                                      | Sauk Rapids  | MN      | 56845 | 562-586-4756  | 2012 Aug 05 | 2013 Aug 05  | 100001000267   | mphillips@charter.net          |
| Bronze                                            | Pratt                                | Chet                     | 6502 S. Dusk View 1184 N. Via De Anza                   | Tucson       | AZ      | 85637 | 6519496308    | 2012 Aug 05 | 2013 Aug 05  | 100001000163   | ChetPratt@gmail.com            |
| Bronze                                            | Quinn                                | Rose                     | 6502 S. Dawson 1184 N. Via Del Tirol                    | Tucson       | AZ      | 85637 | 5127501942    | 2012 Aug 05 | 2013 Aug 05  | 100001000164   | RoseQuinn@gmail.com            |
| Bronze                                            | Rickert                              | Karl                     | 1948 W. Aztec 1268 E. Lees Lower                        | Tucson       | AZ      | 85637 | 8535153261    | 2012 Aug 05 | 2013 Aug 05  | 100001000215   | KarlRickert@gmail.com          |
| Bronze                                            | Skywalker                            | Luke                     | 987456 S. Longname Drive Apartment 4325                 | Alderon      | CA      | 87513 | 6592144512    | 2012 Jun 27 | 2013 Jun 20  | 100001000292   | onehandluke@prodigy.net        |
| Bronze                                            | Tubb                                 | Ernest                   | 417 Broadway 1 East Jackson Boulevard                   | Nashville    | TN      | 34691 | 6152557503    | 2012 Jul 02 | 2013 Jul 02  | 100001000099   | ernesttubbrecordshop@gmail.com |
| Bronze                                            | Urey                                 | Lyle                     | 7076 W. Aztec 7058 E. Lees Lower                        | Tucson       | AZ      | 85637 | 85905660261   | 2012 Oct 01 | 2013 Oct 01  | 100001000218   | LyleUrey@gmail.com             |

### 39.6 Range Statistics

Reports 178

**Range Statistics** are available for lane usage, shooter frequency, rental firearms and reservations.

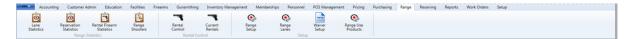

- Lane Statistics
- Range Shooters
- Rental Firearm Statistics
- Reservation Statistics

#### 39.6.1 Lane Statistics

Range Statistics 192

**Lane Statistics** gives details per lane regarding how much use, how many shooters, etc. for a specified date range.

Go to the Range [157] tab; click Lane Statistics.

|               | Accounting  | g Customer Admi             | n Education                  | Facilities        | Firearms | Gunsmithing   | Inventory Manager  | nent Memberships | Personnel      | POS Management  | Pricing               | Purchasing | Range | Receiving | Reports | Work Orders | Setup |
|---------------|-------------|-----------------------------|------------------------------|-------------------|----------|---------------|--------------------|------------------|----------------|-----------------|-----------------------|------------|-------|-----------|---------|-------------|-------|
| 6             |             | ō                           | 1                            |                   |          |               | 7                  | ٩                | ٩              |                 | •                     |            |       |           |         |             |       |
| Lar<br>Statis | ie<br>itics | Reservation R<br>Statistics | lental Firearm<br>Statistics | Range<br>Shooters | Re<br>Co | ental         | Current<br>Rentals |                  | Range<br>Lanes | Waiver<br>Setup | Range Use<br>Products |            |       |           |         |             |       |
|               | _           | Range Stati                 | stics                        |                   |          | Rental Contro | ol                 |                  | Setup          |                 |                       |            |       |           |         |             |       |

Specify the date range and report settings 173.

| I                      | - David Calif.   | ere to group by ti | f-1-1   |          |                     | Ra                     | Date Range: | ne Use                    |          |                   | S           |                                            |       |                 |         |                      |      | 9 |
|------------------------|------------------|--------------------|---------|----------|---------------------|------------------------|-------------|---------------------------|----------|-------------------|-------------|--------------------------------------------|-------|-----------------|---------|----------------------|------|---|
| oup by are             | a brag a neid ni | re to group by ti  | at neid |          |                     |                        |             |                           |          |                   |             |                                            |       |                 |         |                      |      |   |
| Date 15                | Day V            | Lane Hour          | Lane    | 6 Type   | 6 Checked In        | On Lane 1              | Off Lane %  | Checked Out %             | In Store | 1 15 1            | Wait Time   | % On                                       | Range | 1.15            | Delay I | 5 Shooters           | 1 T  |   |
| Date 10<br>2012 Dec 12 | ,                | Lane Hour 12:00    |         | 4 Pistol | Checked In 12:02 PM | On Lane Vi<br>12:03 PM | Off Lane %  | Checked Out %<br>12:07 PM | In Store | 1 % 1<br>4        | Wait Time 🛛 | % On<br>0                                  | Range | x %<br>0        | Delay 1 | 5 Shooters           | 1 15 |   |
|                        | Wednesday        |                    | 1       |          |                     |                        |             |                           |          | 1 % 1<br>4<br>589 | Wait Time 🛛 | <ul><li>% On</li><li>0</li><li>0</li></ul> |       | x %<br>0<br>588 | Delay x | 5 Shooters<br>3<br>0 | 1    |   |

#### 39.6.2 Range Shooters

Range Statistics 192

**Range Shooters** shows all of the customers who have used the range and how many visits they have made to the range.

| Accounting         | g Customer Admin              | Education                  | Facilities        | Firearms | Gunsmithing       | Inventory Manage   | ment Membership | Personnel      | POS Managemen   | t Pricing             | Purchasing | Range | Receiving | Reports | Work Orders | Setup |  |  |  |
|--------------------|-------------------------------|----------------------------|-------------------|----------|-------------------|--------------------|-----------------|----------------|-----------------|-----------------------|------------|-------|-----------|---------|-------------|-------|--|--|--|
| ō                  | Ō                             | Ê.                         |                   |          | -                 | 7                  | ٩               | ٩              |                 | ۲                     |            |       |           |         |             |       |  |  |  |
| Lane<br>Statistics | Reservation Rer<br>Statistics | ntal Firearm<br>Statistics | Range<br>Shooters |          | Rental<br>Control | Current<br>Rentals | Range<br>Setup  | Range<br>Lanes | Waiver<br>Setup | Range Use<br>Products |            |       |           |         |             |       |  |  |  |
|                    | Range Statisti                | ics                        |                   |          | Rental Cont       | rol                |                 | Setup          |                 |                       |            |       |           |         |             |       |  |  |  |

| Range Shooters X |             |                                 |                | F       | Range | Shooters |
|------------------|-------------|---------------------------------|----------------|---------|-------|----------|
| First Name       | % LastName  | % Address %                     | City           | 5 State | 5 Zip | 5 Visits |
| Dillon           | Adams       | 600 North Wabash Avenue         | Chicago        | IL      | 52647 | 3        |
| David            | Ashton      | 6589 S. Sawmill Canyon          | Tucson         | AZ      | 85637 | 2        |
| Alex             | Baca        | 6004 S. Sawmill Canyon          | Tucson         | AZ      | 85637 | 1        |
| Angela           | Bayes       | 1234 manin                      | omaha          | NE      | 68164 | 1        |
| Gilbert          | Byrd        | 1919 W. Olive                   | Tucson         | AZ      | 85637 | 1        |
| Curtis           | Cate        | 6004 W. Calle Viva              | Tucson         | AZ      | 85637 | 1        |
| Kelly            | Elam        | 9178 W. Olive                   | Tucson         | AZ      | 85637 | 1        |
| Dani             | Gill        | 1645 W. Olive                   | Tucson         | AZ      | 85637 | 1        |
| Gary             | Golden      | P.o. Box 456                    | Oak Creek      | CA      | 90215 | 2        |
| Martha           | Gooded      | 1234 W. Main Ave.               | Tucson         | AZ      | 85721 | 2        |
| Paul             | Graham      | 63 Exchange Place               | Salt Lake City | UT      | 79246 | 1        |
| Kermit           | Haag        | 5138 W. Calle Viva              | Tucson         | AZ      | 85637 | 1        |
| Hank             | Hill        | 483 S alley                     | Arlington      | TX      | 45125 | 1        |
| Fritz            | Homes       | 1620 Washington Avenue          | Miami Beach    | FL      | 62458 | 2        |
| Edward           | Imhoff      | 6237 S. Whitehouse Canyon       | Tucson         | AZ      | 85637 | 7        |
| Melinda          | Janakopolis | 4654 S. Wale                    | Omaha          | NE      | 68134 | 1        |
| Paul             | Jones       | 1220 South Calle De Las Casitas | Green Valley   | AZ      | 85614 | 2        |
| Obi-Wan          | Kenobi      | 6 Force Ave.                    | Alderon        | IL      | 79562 | 4        |
| Maximilian       | Kuehl       | 3772 S CALLE RAMBLES            | GREEN VALLEY   | AZ      | 85614 | 2        |
| Bernie           | Lair        | 1379 W. Olive                   | Tucson         | AZ      | 85637 | 1        |
| Jon              | Lenny       | 121 w palm                      | Fort Worth     | TX      | 52164 | 2        |
| Lisa             | Martin      | 3570 Las Vegas Blvd             | Las Vegas      | NV      | 15672 | 1        |
| Roxana           | Masog       | 4679 W. Olive                   | Tucson         | AZ      | 85637 | 1        |
| Peter            | Parker      | 4350 W. Dossi                   | Tucson         | AZ      | 85637 | 1        |
| Floyd            | Parkins     | 1948 W. Aztec                   | Tucson         | AZ      | 85637 | 1        |

Specify any report settings 173.

#### 39.6.3 Rental Firearm Statistics

Range Statistics 192

Rental Firearm Statistics shows rental firearms with usage detail.

Go to the Range 157 tab; click **Rental Firearm Statistics**.

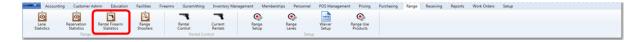

#### Specify any report settings 173.

|            |                             |                        | Rental Fi     | rearm Statis    | tics            |                    |                    |                |
|------------|-----------------------------|------------------------|---------------|-----------------|-----------------|--------------------|--------------------|----------------|
| Log Number | % Manufacturer              | 5 Model 7              | Serial Number | Barrel Length % | Gauge/Caliber % | First Use          | Last Use %         | Rounds Fired % |
| 68782      | Browning                    | A5                     | 12            |                 | 12              | 4/24/2012 11:35 AM | 7/16/2012 9:43 AM  | 85             |
| 68786      | Browning                    | A5                     | 16            |                 | 22              | 4/23/2012 7:38 PM  | 4/23/2012 7:38 PM  | 100            |
| 68787      | Browning                    | A5                     | 17            |                 | 12              |                    |                    |                |
| 68788      | Browning                    | A5                     | 18            |                 | 12              | 6/15/2012 7:34 AM  | 9/19/2012 12:39 PM | 382            |
| 68783      | Browning                    | AS                     | 13            |                 | 12              | 4/23/2012 7:55 PM  | 9/19/2012 9:21 AM  | 1683           |
| 68805      | Smith and Wesson            | Walter PPS             | 36377         | 4.0000          | 40 S&W          | 6/19/2012 6:09 PM  | 9/16/2012 5:52 PM  | 150            |
| 68847      | Beretta                     | 70S .380               | 459165945     |                 | .38             | 8/22/2012 11:57 AM | 9/13/2012 2:17 PM  | 108            |
| 68866      | Glock                       | .40S&W model 27        | 65487         |                 | .40             | 9/15/2012 3:55 PM  | 11/2/2012 9:14 AM  | 90             |
| 68873      | KEL-TEC CNC INDUSTRIES INC. | PF-9                   | S7M50         | 3.1000          | 9MM LUGER       | 9/16/2012 6:00 PM  | 9/16/2012 6:00 PM  | 0              |
| 68890      | Colt                        | Gold Cup Trophy .45acp | 16167         | 5.0000          | .45             | 10/24/2012 4:35 PM | 10/24/2012 4:35 PM | 0              |

#### 39.6.4 Reservation Statistics

Range Statistics 192

Reservation Statistics shows dates, customer names and lanes reserved.

Go to the Range [157] tab; click **Reservation Statistics**.

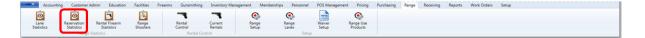

Specify the date range and report settings 173.

|   |             |                    |                    |                          |                         | Ran         | ge Reservation Statistics | 0 |
|---|-------------|--------------------|--------------------|--------------------------|-------------------------|-------------|---------------------------|---|
|   |             |                    | ere to group by th |                          | Reservation Time 5      | Lane %      |                           |   |
| 1 |             | Tuesday            |                    | Curtis                   | 14:00                   | 6 Carrie 11 |                           |   |
|   |             |                    |                    | Curus                    | 14.00                   | 0           |                           |   |
| ≻ |             | ,                  | Haad               | Kermit                   | 17:00                   | 1           |                           |   |
| Ì | 2012 Nov 27 | Tuesday            |                    | Kermit<br>Angela         | 17:00                   | 1           |                           |   |
|   | 2012 Nov 27 | Tuesday<br>Tuesday | Bayes              | Kermit<br>Angela<br>Adam | 17:00<br>17:00<br>16:00 | 1<br>2<br>1 |                           |   |

### 39.7 Sales Reports

Reports 178

The Sales Reports are located in varying tabs throughout AXiS.

- Daily Sales Report 195 view daily transaction counts as well as daily sales totals
- Firearm Sales Report 181 shows all sold firearms and transaction detail
- Sales Item Report 198 shows sales detail for all items sold

#### 39.7.1 Daily Sales

Sales Reports

The **Daily Sales Report** shows the transaction count, total sales, total taxes and average transaction amount for any given date or range of dates.

To access the **Daily Sales Report**, go to the Reports 178 tab; click **Daily Sales Report**.

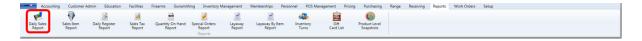

A **Date Range** may be entered. To see the detail for a given day, click in the **Date** column on the desired date.

|             |                       |                 |                |                    | Daily Sales Report         C           Date Range:         10/22/0012         11/22/0012         III         III         III         III         III         IIII         IIII         IIIIIIIIIIIIIIIIIIIIIIIIIIIIIIIIIIII |
|-------------|-----------------------|-----------------|----------------|--------------------|----------------------------------------------------------------------------------------------------|
| Date %      | Transaction Count 1 % | Sales Total 11% | Tax Amount 1 % | Avg Trx Amount 1 % |                                                                                                    |
| 2012 Oct 23 | 3                     | \$1,056.43      | \$84.15        | \$352.14           |                                                                                                    |
| 2012 Oct 24 | 1                     | \$0.00          | \$0.00         | \$0.00             |                                                                                                    |
| 2012 Oct 26 | 1                     | \$1.12          | \$0.12         | \$1.12             |                                                                                                    |
| 2012 Oct 27 | 2                     | \$572.28        | \$82.28        | \$286.14           |                                                                                                    |
| 012 Oct 28  | 1                     | \$0.00          | \$0.00         | \$0.00             |                                                                                                    |
| 2012 Oct 29 | 1                     | \$197.48        | \$17.33        | \$197.48           |                                                                                                    |
| 2012 Oct 30 | 7                     | \$618.42        | \$89.13        | \$88.35            |                                                                                                    |
| 012 Oct 31  | 2                     | \$75.61         | \$5.61         | \$37.80            |                                                                                                    |
| 012 Nov 01  | 1                     | \$534.15        | \$84.15        | \$534.15           |                                                                                                    |
| 012 Nov 02  | 11                    | \$641.78        | \$18.57        | \$58.34            |                                                                                                    |
| 012 Nov 05  | 7                     | \$16,300.12     | \$3,226.12     | \$2,328.59         |                                                                                                    |
| 012 Nov 06  | 5                     | \$242.00        | \$0.00         | \$48.40            |                                                                                                    |
| 012 Nov 19  | 1                     | \$5.03          | \$0.00         | \$5.03             |                                                                                                    |
|             | Sum = 43              | Sum=\$20,244.42 | Sum=\$3,607.46 | Avg=\$302.89       |                                                                                                    |

The **Daily Sales Detail** may be printed 149. Click **OK** to close.

|   |                      |         | Dali                 | y Sales        | Detall                 |                     |
|---|----------------------|---------|----------------------|----------------|------------------------|---------------------|
| ŕ | Time %               | Store % | Customer Name II %   | Item Count 1 % | Transaction Amount x % | Avg Item Amount 1 % |
|   | 2012/Nov/02 10:15 AM | 1       | Janakopolis, Melinda | 2              | \$209.47               | \$104.74            |
|   | 2012/Nov/02 10:26 AM | 1       | Martinez, Wendy      | 1              | \$47.23                | \$47.23             |
|   | 2012/Nov/02 10:51 AM | 1       | Teal, Corey          | 1              | \$30.00                | \$30.00             |
|   | 2012/Nov/02 06:07 AM | 1       | Anonymous,           | 1              | \$11.29                | \$11.29             |
|   | 2012/Nov/02 06:08 AM | 1       | Anonymous,           | 1              | \$11.29                | \$11.29             |
|   | 2012/Nov/02 09:21 AM | 1       | Bayes, Angela        | 4              | \$34.21                | \$8.55              |
|   | 2012/Nov/02 06:20 AM | 1       | Anonymous,           | 1              | \$11.29                | \$11.29             |
|   | 2012/Nov/02 09:23 AM | 1       | Janakopolis, Melinda | 1              | \$80.00                | \$80.00             |
|   | 2012/Nov/02 10:37 AM | 1       | Flores, Javier       | 1              | \$110.00               | \$110.00            |
|   | 2012/Nov/02 11:18 AM | 1       | Martinez, Wendy      | 2              | \$22.00                | \$11.00             |
|   | 2012/Nov/02 11:33 AM | 1       | Martinez, Wendy      | 1              | \$75.00                | \$75.00             |
|   |                      |         |                      | Sum = 16       | Sum=\$641.78           | Avg=\$45.49         |
|   |                      |         |                      |                |                        |                     |

#### 39.7.2 Firearm Sales

Sales Reports

The **Firearm Sales Report** lists each firearm sold along with the sales detail. There is also the ability to delete (void) a firearm transaction (which should be used with absolute caution).

To access the **Firearm Sales Report**, go to the Firearms **T** tab; click **Reporting**. Select **Sales Report** from the drop-down menu.

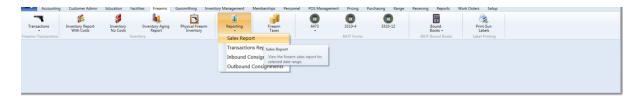

If a **Date Range** is entered, click the **Submit** button. To go back to the original report settings, click the refresh symbol **2**. To view transaction details, click **3**.

|         |                                |          |                   |                        | E           | irearm S        | ales       | Repor       | t          |             |  |
|---------|--------------------------------|----------|-------------------|------------------------|-------------|-----------------|------------|-------------|------------|-------------|--|
|         |                                |          |                   |                        |             |                 |            | 1.1         |            |             |  |
| act dat | te range and click on 'Submit' | 10/21/20 | 11/21/2012        | 15 Submit              |             |                 |            |             |            |             |  |
| _       | % Date %                       | Store %  | Manufacturer %    | Mdoel %                | Gauge/Cal % | Inventory # 1 % | Cost 1 %   | Price 1 %   | % Gain I % | Profit I %  |  |
| 0,      | 10/23/2012 11:11 AM            | 1        | Smith and Wesson  | Walter PPS             | 40 S&W      | 68805           | \$355.00   | \$455.00    | 28.17 %    | \$100.00    |  |
| 0       | 10/23/2012 11:31 AM            | 1        | Ruger             | A4                     | 22          | 68994           | \$0.00     | \$450.00    | 0.00 %     | \$450.00    |  |
| 0       | 10/23/2012 1:06 PM             | 1        | SMITH & WESSON    | Bodyguard              | .40         | 68996           | \$0.00     | \$440.00    | 0.00 %     | \$440.00    |  |
| С,      | 10/30/2012 11:49 AM            | 1        | Browning          | Citori                 | 12          | 68904           | \$5.00     | \$5.01      | 0.20 %     | \$0.01      |  |
| 6,      | 10/30/2012 6:21 PM             | 1        | 55                | somemodel              | 11          | 68898           | \$11.00    | \$22.00     | 100.00 %   | \$11.00     |  |
| С,      | 10/24/2012                     | 1        | Beretta           | 705.380                | 22          | 68999           | \$250.00   | \$300.00    | 20.00 %    | \$50.00     |  |
| С,      | 11/1/2012 12:02 PM             | 1        | Browning          | A5                     | 12          | 68909           | \$0.00     | \$800.00    | 0.00 %     | \$800.00    |  |
| С,      | 11/1/2012 12:11 PM             | 1        | SPRINGFIELD, INC. | XD                     | .40 S&W     | 68965           | \$425.29   | \$3,230.00  | 659.48 %   | \$2,804.71  |  |
| 0       | 11/1/2012 2:25 PM              | 1        | Ruger             | A4                     | 22          | 68998           | \$0.00     | \$450.00    | 0.00 %     | \$450.00    |  |
| 0,      | 11/2/2012 3:17 PM              | 1        | Colt              | Gold Cup Trophy .45acp | .45         | 69009           | \$670.00   | \$780.00    | 16.42 %    | \$110.00    |  |
| 0,      | 11/2/2012 3:17 PM              | 1        | Colt              | Gold Cup Trophy .45acp | .45         | 69010           | \$670.00   | \$780.00    | 16.42 %    | \$110.00    |  |
| С,      | 11/2/2012 3:17 PM              | 1        | Colt              | Gold Cup Trophy .45acp | .45         | 69011           | \$670.00   | \$780.00    | 16.42 %    | \$110.00    |  |
| 6       | 11/2/2012 3:28 PM              | 1        | Colt              | Gold Cup Trophy .45acp | .45         | 69004           | \$670.00   | \$780.00    | 16.42 %    | \$110.00    |  |
| 6       | 11/2/2012 3:28 PM              | 1        | Colt              | Gold Cup Trophy .45acp | .45         | 69005           | \$670.00   | \$780.00    | 16.42 %    | \$110.00    |  |
| 6       | 11/2/2012 3:28 PM              | 1        | Colt              | Gold Cup Trophy .45acp | .45         | 69006           | \$670.00   | \$780.00    | 16.42 %    | \$110.00    |  |
| 0,      | 10/28/2012                     | 1        | Browning          | A5                     | 22          | 69017           | \$0.00     | \$40.00     | 0.00 %     | \$40.00     |  |
| 0,      | 10/28/2012                     | 1        | Colt              | Gold Cup Trophy .45acp | .45         | 69016           | \$670.00   | \$780.00    | 16.42 %    | \$110.00    |  |
| 0,      | 10/28/2012                     | 1        | Baretta           | 705.380                | 22          | 69019           | \$200.00   | \$543.00    | 171.50 %   | \$343.00    |  |
| С,      | 11/3/2012 11:40 AM             | 1        | Ruger             | 1910                   | .45 ACP     | 69022           | \$620.00   | \$730.00    | 17.74 %    | \$110.00    |  |
| с,      | 11/3/2012 11:40 AM             | 1        | Ruger             | 1910                   | .45 ACP     | 69023           | \$620.00   | \$730.00    | 17.74 %    | \$110.00    |  |
| 0       | 11/3/2012 11:40 AM             | 1        | Ruger             | 1910                   | .45 ACP     | 69024           | \$620.00   | \$730.00    | 17.74 %    | \$110.00    |  |
| e,      | 11/3/2012 11:40 AM             | 1        | Ruger             | 1910                   | .45 ACP     | 69026           | \$620.00   | \$730.00    | 17.74 %    | \$110.00    |  |
| 0,      | 11/3/2012 11:40 AM             | 1        | Ruger             | 1910                   | .45 ACP     | 69027           | \$620.00   | \$730.00    | 17.74 %    | \$110.00    |  |
| с,      | 11/3/2012 11:40 AM             | 1        | Ruger             | 1910                   | .45 ACP     | 69028           | \$620.00   | \$730.00    | 17.74 %    | \$110.00    |  |
| 6       | 11/3/2012 11:40 AM             | 1        | Ruger             | 1910                   | .45 ACP     | 69029           | \$620.00   | \$730.00    | 17.74 %    | \$110.00    |  |
| с,      | 11/5/2012                      | 1        | Browning          | Citori                 | 12          | 69001           | \$1,212.00 | \$12,122.00 | 900.17 %   | \$10,910.00 |  |
| 6       | 11/5/2012 9:48 AM              | 1        | Colt              | Gold Cup Trophy .45acp | .45         | 69015           | \$670.00   | \$780.00    | 16.42 %    | \$110.00    |  |

On the rare occasion that a customer has completed most or all of a firearm transaction, but they have not left the store with the firearm in their possession, there may be a need to completely void the sale. This may be done by clicking the **Delete Transaction** button. Use this with extreme caution!

|                   | Transaction Deta | ils                |
|-------------------|------------------|--------------------|
| Transaction Date: | 11/1/2012 15     | Delete Transaction |
| Transaction Type: | SALE             |                    |
| Entered By:       | Michael Abbott   |                    |
| Customer Name:    | James Dean       |                    |
| Amount:           | \$800.00         |                    |
| Notes:            |                  |                    |
|                   | Dispositions     |                    |
| Inventor          | y # Manufacturer | Model              |
| 68909             | Browning         | A5                 |
|                   | Close            |                    |

#### 39.7.3 Sales Item Report

Sales Reports

The **Sales Item Report** provides the detail for every item sold or payment received for the specified **Date Range**.

To access the Sales Item Report, go to the Reports 178 tab; click Sales Item Report.

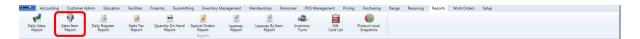

The **Sales Item Report** offers quite a bit of information. Make sure to use the scroll bar at the bottom to view the rest of the information offered. Use report settings 173 to sort by Department 162. Your Inventory, Sales and COGS accounts should be aligned with the Departments in AXiS.

| Manufacturer 🔋 | Item    | % Product UPC % | Product Description 75    | Regular Price 1 % Sold     | Price 1 %  | Discounted 1 % | Cost 1 % | Gross Profit 1 %       | Customer # 35 | Last Name | % First Name | % POS ID %    | Employee     |
|----------------|---------|-----------------|---------------------------|----------------------------|------------|----------------|----------|------------------------|---------------|-----------|--------------|---------------|--------------|
| ROYAL WULFE    | DRY FLY | 123456123456    | Royal Wulfe               | \$8.50                     | \$8.50     | \$0.00         | \$33.00  | (\$24.50)              | 173           | Ashton    | David        | PHENOMX264    | Ivy, Rebecca |
| ROYAL WULFE    | DRY FLY | 123456123456    | Royal Wulfe               | \$8.50                     | \$8.50     | \$0.00         | \$33.00  | (\$24.50)              | 173           | Ashton    | David        | PHENOMX264    | Ivy, Rebecca |
| ROYAL WULFE    | DRY FLY | 123456123456    | Royal Wulfe               | \$8.50                     | \$8.50     | \$0.00         | \$33.00  | (\$24.50)              | 173           | Ashton    | David        | PHENOMX264    | Ivy, Rebecca |
| ROYAL WULFE    | DRY FLY | 123456123456    | Royal Wulfe               | \$8.50                     | \$8.50     | \$0.00         | \$33.00  | (\$24.50)              | 173           | Ashton    | David        | PHENOMX264    | Ivy, Rebecca |
| ROYAL WULFE    | DRY FLY | 123456123456    | Royal Wulfe               | \$8.50                     | \$8.50     | \$0.00         | \$33.00  | (\$24.50)              | 173           | Ashton    | David        | PHENOMX264    | Ivy, Rebecca |
| ROYAL WULFE    | DRY FLY | 123456123456    | Royal Wulfe               | \$8.50                     | \$8.50     | \$0.00         | \$33.00  | (\$24.50)              | 173           | Ashton    | David        | PHENOMX264    | Ivy, Rebecca |
| ROYAL WULFE    | DRY FLY | 123456123456    | Royal Wulfe               | \$8.50                     | \$8.50     | \$0.00         | \$33.00  | (\$24.50)              | 173           | Ashton    | David        | PHENOMX264    | Ivy, Rebecca |
| ROYAL WULFE    | DRY FLY | 123456123456    | Royal Wulfe               | \$8.50                     | \$8.50     | \$0.00         | \$33.00  | (\$24.50)              | 173           | Ashton    | David        | PHENOMX264    | Ivy, Rebecca |
| ROYAL WULFE    | DRY FLY | 123456123456    | Royal Wulfe               | \$8.50                     | \$8.50     | \$0.00         | \$33.00  | (\$24.50)              | 173           | Ashton    | David        | PHENOMX264    | Ivy, Rebecca |
| ROYAL WULFE    | DRY FLY | 123456123456    | Royal Wulfe               | \$8.50                     | \$8.50     | \$0.00         | \$33.00  | (\$24.50)              | 173           | Ashton    | David        | PHENOMX264    | Ivy, Rebecca |
| ROYAL WULFE    | DRY FLY | 123456123456    | Royal Wulfe               | \$8.50                     | \$8.50     | \$0.00         | \$33.00  | (\$24.50)              | 173           | Ashton    | David        | PHENOMX264    | Ivy, Rebecca |
| ROYAL WULFE    | DRY FLY | 123456123456    | Royal Wulfe               | \$8.50                     | \$8.50     | \$0.00         | \$33.00  | (\$24.50)              | 173           | Ashton    | David        | PHENOMX264    | Ivy, Rebecca |
| ROYAL WULFE    | DRY FLY | 123456123456    | Royal Wulfe               | \$8.50                     | \$8.50     | \$0.00         | \$33.00  | (\$24.50)              | 173           | Ashton    | David        | PHENOMX264    | Ivy, Rebecca |
| ROYAL WULFE    | DRY FLY | 123456123456    | Royal Wulfe               | \$8.50                     | \$8.50     | \$0.00         | \$33.00  | (\$24.50)              | 173           | Ashton    | David        | PHENOMX264    | Ivy, Rebecca |
| ROYAL WULFE    | DRY FLY | 123456123456    | Royal Wulfe               | \$8.50                     | \$8.50     | \$0.00         | \$33.00  | (\$24.50)              | 173           | Ashton    | David        | PHENOMX264    | Ivy, Rebecca |
| ROYAL WULFE    | DRY FLY | 123456123456    | Royal Wulfe               | \$8.50                     | \$8.50     | \$0.00         | \$33.00  | (\$24.50)              | 173           | Ashton    | David        | PHENOMX264    | Ivy, Rebecca |
| ROYAL WULFE    | DRY FLY | 123456123456    | Royal Wulfe               | \$8.50                     | \$8.50     | \$0.00         | \$33.00  | (\$24.50)              | 173           | Ashton    | David        | PHENOMX264    | Ivy, Rebecca |
| ROYAL WULFE    | DRY FLY | 123456123456    | Royal Wulfe               | \$8.50                     | \$8.50     | \$0.00         | \$33.00  | (\$24.50)              | 173           | Ashton    | David        | PHENOMX264    | Ivy, Rebecca |
| ROYAL WULFE    | DRY FLY | 123456123456    | Royal Wulfe               | \$8.50                     | \$8.50     | \$0.00         | \$33.00  | (\$24.50)              | 173           | Ashton    | David        | PHENOMX264    | Ivy, Rebecca |
| ROYAL WULFE    | DRY FLY | 123456123456    | Royal Wulfe               | \$8.50                     | \$8.50     | \$0.00         | \$33.00  | (\$24.50)              | 173           | Ashton    | David        | PHENOMX264    | Ivy, Rebecca |
|                |         |                 | Ruger A4, S/N: 7676656554 | \$450.00                   | \$450.00   | \$0.00         | \$200.00 | \$250.00               | 101           | Fanning   | Tyler        | JHUIZINGH-WIN | AbbotMAIN,   |
|                |         |                 | Ruger A4, S/N: 25652343   | \$450.00                   | \$450.00   | \$0.00         | \$200.00 | \$250.00               | 101           | Fanning   | Tyler        | JHUIZINGH-WIN | AbbotMAIN,   |
|                |         |                 | Colt Gold Cup Trophy .45a | \$780.00                   | \$780.00   | \$0.00         | \$670.00 | \$110.00               | 145           | Paik      | Trevor       | JHUIZINGH-WIN | AbbotMAIN,   |
|                |         |                 |                           | Use this for<br>your Daily | = 1,850.00 |                |          | e this for<br>ur Daily |               |           |              |               |              |

### 39.8 Sales Tax Report

Reports 178

The **Sales Tax Report** shows sales and collected taxes for all of the tax types defined within the system.

To access the **Sales Tax Report**, go to the Reports 178 tab; click **Sales Tax Report**.

| Accountin             | ng Customer Admi       | in Education             | Facilities          | Firearms Gunsm             | ithing Inven           | itory Management      | Memberships              | Personnel     | POS Management           | Pricing | Purchasing                 | Range | Receiving | Reports | Work Orders | Setup |
|-----------------------|------------------------|--------------------------|---------------------|----------------------------|------------------------|-----------------------|--------------------------|---------------|--------------------------|---------|----------------------------|-------|-----------|---------|-------------|-------|
| 1                     |                        | 3                        | i i                 |                            | 1                      | 1                     | 1                        | d             | s 🖻                      |         | 0                          |       |           |         |             |       |
| Daily Sales<br>Report | Sales Item I<br>Report | Daily Register<br>Report | Sales Tax<br>Report | Quantity On Hand<br>Report | Special Orde<br>Report | ers Layaway<br>Report | Layaway By Ite<br>Report | m Inver<br>Tu | ntory Gift<br>rns Card L | st      | Product Level<br>Snapshots |       |           |         |             |       |

Specify the **Date Range** for the report.

|                  | Sales Tax Report Date Range: Iso22002 |                  |                   |                      |                  |                  |  |  |  |
|------------------|---------------------------------------|------------------|-------------------|----------------------|------------------|------------------|--|--|--|
| oup by area      | Drag a field                          | here to group by | that field        |                      |                  |                  |  |  |  |
| Tax Authority 35 | Tax Rate 35                           | Taxable Sales 35 | Tax Collected 175 | Taxable Refunds 11 % | Tax Refunded 1 % | Tax Payable 11 % |  |  |  |
| StateTax         | 9.1%                                  | \$19,548.69      | \$1,778.93        | \$0.00               | \$0.00           | \$1,778.93       |  |  |  |
| CityTax          | 2.6%                                  | \$19,389.69      | \$504.14          | \$0.00               | \$0.00           | \$504.14         |  |  |  |
| Excise Tax       | 7%                                    | \$19,044.00      | \$1,333.08        | \$0.00               | \$0.00           | \$1,333.08       |  |  |  |
|                  |                                       | Sum = 57.982.38  | Sum = 3,616.15    | Sum = 0.00           | Sum = 0.00       | Sum = 3,616.15   |  |  |  |

### 39.9 Special Orders Report

Reports 178

The **Special Orders Report** offers a collective reporting of customers with unfulfilled special orders as well as the ability to view the items on order.

To access the **Special Orders Report**, go to the Reports 178 tab; click **Special Orders Report**.

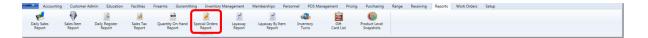

To view the item detail for a special order, click the plus sign to the left of the special order. Enter a **Date Range**. Click the check box if you want to **Show Outstanding Orders Only**.

|     | cial Orders |             |               |            |                   |             | Date Range    |           |            |       | s Rep<br>Show Out |    | Orders Or | nly | 0 | I |
|-----|-------------|-------------|---------------|------------|-------------------|-------------|---------------|-----------|------------|-------|-------------------|----|-----------|-----|---|---|
| đ   | Store %     | Last Name % | First Name 35 | Date 5     | Delivered Date 35 | Days Old 35 | Sub-Total 1 % | Taxes 1 % | Total 1 %  | Notes |                   | 75 |           | 75  | 6 |   |
| 9.0 | 1           | Akers       | Larry         | 10/31/2012 |                   | 21          | \$160.00      |           |            |       |                   |    | 2         |     | ] |   |
|     |             |             |               |            |                   |             |               |           | Sum = 0.00 | )     |                   |    |           |     |   |   |

The ordered items are listed along with the selling price for each item.

| scial Orders X      |                        |                  |                         |                              |                  |   |
|---------------------|------------------------|------------------|-------------------------|------------------------------|------------------|---|
|                     |                        |                  | Date                    |                              | ers Report       |   |
| Store % Last Name % | First Name % Date      | 5 Delivered Date | a 😘 Days Old 😘 Sub-Tota | al 1 % Taxes 1 % Total 1 % N | otes %           | 5 |
| 1 Akers             | Larry 10/31/2          | 2012             | 21 \$1                  | 160.00                       | 2                |   |
| UPC % Descripti     | on 5                   | Price 1 %        |                         |                              | Click to add     |   |
| 98765432102 Champio | n Blue Fleece Jacket M | \$16.00          |                         |                              | ( notes to the ) |   |
| 98765432102 Champio | n Blue Fleece Jacket M | \$16.00          |                         |                              | Special Order    |   |
| 98765432102 Champio | n Blue Fleece Jacket M | \$16.00          |                         |                              |                  |   |
| 98765432102 Champio | n Blue Fleece Jacket M | \$16.00          |                         |                              |                  |   |
| 98765432102 Champio |                        | \$16.00          |                         |                              |                  |   |
| 98765432102 Champio | n Blue Fleece Jacket M | \$16.00          |                         |                              |                  |   |
| 98765432102 Champio |                        | \$16.00          |                         |                              |                  |   |
| 98765432102 Champio |                        | \$16.00          |                         |                              |                  |   |
| 98765432102 Champio |                        | \$16.00          |                         |                              |                  |   |
| 98765432102 Champio |                        | \$16.00          |                         |                              |                  |   |
| Count = 10          |                        | Sum = 160.00     |                         |                              |                  |   |
|                     |                        |                  |                         | Sum = 0.00                   |                  |   |
|                     |                        |                  |                         | 3um - 0.00                   |                  |   |

### 40 Sales Events

**Sales Events** allow you to set promotional prices on items over a designated period of time. Items can be discounted by a percentage or dollar amount.

To access **Sales Events**, go to the Pricing [147] tab; click **Sales Events**.

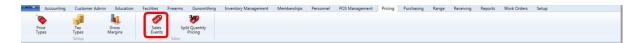

Within the **Sales Events** icon, you may:

- Create a new sales event
- Add product to a sales event
- Edit/Modify an existing sales event

To offer a **Sales Event** which includes items purchased in multiples or buy one get one free events, see Split Quantity Pricing.

### 40.1 Dollar Discount

Sales Events

To apply a **dollar discount** to Product Search items, enter a minus sign '-' followed by the dollar discount amount.

| Attribute                  | Descriptor               |               | Please select all that apply  | /    |         |   |
|----------------------------|--------------------------|---------------|-------------------------------|------|---------|---|
| ASEAM                      |                          | UPC           | Description                   | QoH  | Price   |   |
| YPE                        |                          | 3000000003    | Federal 20 gauge, 3", 2       | 109  | \$9.29  |   |
| AUGE                       |                          | 345262352543  | Federal 12 gauge, 3", 2       | 110  | \$9.29  |   |
| HOT                        |                          | 60060312814   | TEST ITEM                     | -2   | \$25.00 |   |
| EM                         |                          | 735465655122  | Federal 20 gauge, 2 3/4", BB  | 116  | \$9.29  |   |
|                            |                          | 74545454522   | Federal 20 gauge, 3", 7.5     | 181  | \$9.29  |   |
|                            |                          | 834348883123  | Federal 12 gauge, 2 3/4", 9   | 706  | \$9.29  |   |
|                            | B                        | 837562565122  | Federal 12 gauge, 3", 8.5     | 29   | \$9.29  |   |
| el Attribute<br>DEPARTMENT | Descriptor<br>AMMUNITION | 876735625222  | Federal 12 gauge, 3", 9       | 34   | \$9.29  |   |
| DEPARTMENT                 | AMMONITION               | 87777771212   | Federal 20 gauge, 3", 9       | 662  | \$9.29  |   |
|                            |                          | 888523556122  | Federal 20 gauge, 2 3/4", 8.5 | -110 | \$9.29  |   |
|                            |                          | 936747637663  | Federal 20 gauge, 2 3/4", 8   | 110  | \$9.29  |   |
|                            |                          | 987845744881  | Federal 20 gauge, 3", 6       | 659  | \$9.29  |   |
|                            |                          | 998356562543  | Federal 20 gauge, 3", 8       | 103  | \$9.29  | ( |
| Clear                      |                          | Select All Ur | nselect All                   |      |         |   |

Click the **Adjust Selection by Amount** button. The **Regular Price** and **Sales Price** display the discount for the item(s).

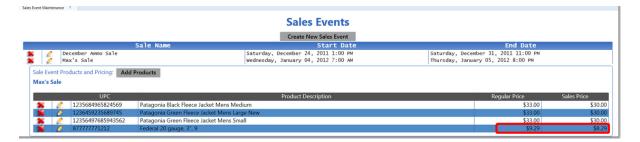

### 40.2 Edit Sales Event

Sales Events

An existing Sales Event may be edited at any time.

To edit a sales event, go to the Pricing 147 tab; click the **Sales Event** icon.

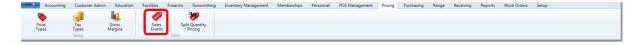

To edit the name of the Sales Event, click *interview* next to the **Sale Name**.

| Delete Edit            | Sales Events                         |                                      |
|------------------------|--------------------------------------|--------------------------------------|
| Symbol ( Symbol )      | Create New Sales Event               |                                      |
| Sale Name              | Start Date                           | End Date                             |
| 🌋 🧷 December Ammo Sale | Saturday, December 24, 2011 1:00 PM  | Saturday, December 31, 2011 11:00 PM |
| 🐒 📝 Max's Sale         | Wednesday, January 04, 2012 7:00 AM  | Thursday, January 05, 2012 8:00 PM   |
| 🐒 💉 Spring Clearance   | Wednesday, February 15, 2012 7:00 AM | Tuesday, February 21, 2012 8:00 PM   |
| 🐒 🙋 Tomorrow Sale      | Friday, February 10, 2012 7:00 AM    | Saturday, February 11, 2012 8:00 PM  |
| 🐒 🙋 Test               | Sunday, February 26, 2012 7:00 AM    | Thursday, March 01, 2012 8:00 PM     |
| 😰 🧷 Optics Sale        | Friday, March 02, 2012 7:00 AM       | Tuesday, March 06, 2012 8:00 PM      |

Any information in the screen may be updated including the dates and times. This also allows for a past event to be modified and updated for use again. Click the **Submit** button when finished.

| Define/Edit Sales Event                |
|----------------------------------------|
| Event Name: Optics Sale                |
| Start Date: 3/2/2012 5tart Time: 07:00 |
| End Date: 3/6/2012 IS End Time: 20:00  |
| Cancel Submit                          |
|                                        |

To edit a price on a single item, click  $\overrightarrow{\mathcal{L}}$  next to the item.

The **Sales Price** can now be adjusted. Once the price change is completed, click the **Submit** button. If no change is needed, click the **Cancel** button; you will be taken back to the **Sales Event Products and Pricing** screen.

|              | Edit Sale Price             |
|--------------|-----------------------------|
| UPC:         | 01820202430                 |
| Description: | NIKON MONARCH VSD DOT SIGHT |
|              | Sale Price: 365.75          |
|              | Cancel Submit               |

Any price changes will be reflected in the Sales Event Products and Pricing screen.

To delete an item from the event, click **\*** next to the item. A message window will verify that you want to delete the item. Click **Yes** to delete or **No** to leave it unchanged.

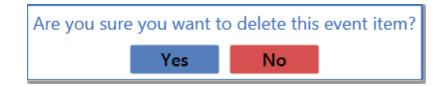

### 40.3 New Sales Event

Sales Events

To create a **New Sales Event**, go to the Pricing tab; click **Sales Events**.

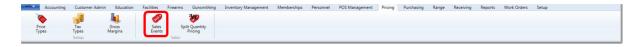

Click the Create New Sales Event button.

|   |   |                    | Sales Events                         |                                      |
|---|---|--------------------|--------------------------------------|--------------------------------------|
|   |   | Sale Name          | Create New Sales Event               | End Date                             |
| 2 | 0 | December Ammo Sale | Saturday, December 24, 2011 1:00 PM  | Saturday, December 31, 2011 11:00 PM |
| 2 | 0 | Max's Sale         | Wednesday, January 04, 2012 7:00 AM  | Thursday, January 05, 2012 8:00 PM   |
| £ | 0 | Spring Clearance   | Wednesday, February 15, 2012 7:00 AM | Tuesday, February 21, 2012 8:00 PM   |
| - | 0 | Tomorrow Sale      | Friday, February 10, 2012 7:00 AM    | Saturday, February 11, 2012 8:00 PM  |
| ¥ |   |                    | Sunday, February 26, 2012 7:00 AM    | Thursday, March 01, 2012 8:00 PM     |

Complete the **Define/Edit Sales Event** window. The **Event Name** should reflect the items which are going to be on the sales event. Select a **Start Date** and **Start Time** as well as an **End Date** and **End Time**. (The time is in 24-hour military format.) This will allow special on-hour events as well as week- or month-long events to be scheduled. The system will automatically start and stop the **Sales Event** based on these times. When finished, click **Submit**.

| Define/Edit Sales Event                  |  |
|------------------------------------------|--|
| Event Name: Optics Sale                  |  |
| Start Date: 3/2/2012 5 Start Time: 07:00 |  |
| End Date: 3/6/2012 IS End Time: 20:00    |  |
| Cancel Submit                            |  |

#### The New Sales Event is added to the Sales Events list.

| Sales Event Maintenance X |                                      |                                      |
|---------------------------|--------------------------------------|--------------------------------------|
|                           | Sales Events                         |                                      |
| Symbol Edit               | Create New Sales Event               |                                      |
| Sale Name                 | Start Date                           | End Date                             |
| 🐒 📝 December Ammo Sale    | Saturday, December 24, 2011 1:00 PM  | Saturday, December 31, 2011 11:00 PM |
| 🐒 📝 Max's Sale            | Wednesday, January 04, 2012 7:00 AM  | Thursday, January 05, 2012 8:00 PM   |
| 🐒 📝 Spring Clearance      | Wednesday, February 15, 2012 7:00 AM | Tuesday, February 21, 2012 8:00 PM   |
| 👔 🙋 Tomorrow Sale         | Friday, February 10, 2012 7:00 AM    | Saturday, February 11, 2012 8:00 PM  |
| 🐒 🙋 Test                  | Sunday, February 26, 2012 7:00 AM    | Thursday, March 01, 2012 8:00 PM     |
| 🙎 🧷 Optics Sale           | Friday, March 02, 2012 7:00 AM       | Tuesday, March 06, 2012 8:00 PM      |

To view the detail for a sales event, click on the event's name. To close the detail, double-click on the name. To complete the sales event, add products to the sales event 207. You may also edit a sales event 202 at any time.

#### 40.4 Percentage Discount

Sales Events

To apply an adjustment by percentage to the Product Search items, enter a minus sign '-' followed by the percentage amount in decimal form (5% = .05).

| Attribute     | Descriptor               |               | Please select all that apply  | /    |        |   |
|---------------|--------------------------|---------------|-------------------------------|------|--------|---|
| TYPE          |                          | UPC           | Description                   | QoH  | Price  |   |
| LENGTH        |                          | 233333333333  | Federal 20 gauge, 3", 4       | 31   | \$9.29 | - |
| SHOT          |                          | 30000000003   | Federal 20 gauge, 3", 2       | 109  | \$9.29 |   |
|               |                          | 345262352543  | Federal 12 gauge, 3", 2       | 110  | \$9.29 |   |
|               |                          | 735465655122  | Federal 20 gauge, 2 3/4", BB  | 116  | \$9.29 |   |
|               |                          | 74545454522   | Federal 20 gauge, 3", 7.5     | 181  | \$9.29 |   |
|               |                          | 834348883123  | Federal 12 gauge, 2 3/4", 9   | 706  | \$9.29 |   |
| el Attribute  | Deceminton               | 837562565122  | Federal 12 gauge, 3", 8.5     | 29   | \$9.29 |   |
| Del Attribute | Descriptor<br>AMMUNITION | 876735625222  | Federal 12 gauge, 3", 9       | 34   | \$9.29 |   |
| MANUFACTURER  |                          | 87777771212   | Federal 20 gauge, 3", 9       | 662  | \$9.29 |   |
|               |                          | 888523556122  | Federal 20 gauge, 2 3/4", 8.5 | -110 | \$9.29 |   |
|               |                          | 936747637663  | Federal 20 gauge, 2 3/4", 8   | 110  | \$9.29 | 1 |
|               |                          | 987845744881  | Federal 20 gauge, 3", 6       | 659  | \$9.29 |   |
|               |                          | 998356562543  | Federal 20 gauge, 3", 8       | 103  | \$9.29 |   |
| Clear         |                          | Select All Ur | nselect All                   |      |        |   |

Click the **Adjust Selection by Percentage** button. The **Regular Price** and **Sales Price** display the discount for the item(s).

|                                     |                                               | Sales Events                        |                              |                  |                                        |
|-------------------------------------|-----------------------------------------------|-------------------------------------|------------------------------|------------------|----------------------------------------|
|                                     |                                               | Create New Sales Event              |                              |                  |                                        |
|                                     | Sale Name                                     | Start Date                          | Enc                          | d Date           |                                        |
| 🖉 December Ammo Sale                |                                               | Saturday, December 24, 2011 1:00 PM | Saturday, December 31, 2011  |                  |                                        |
| Max's Sale                          |                                               | Wednesday, January 04, 2012 7:00 AM | Thursday, January 05, 2012 8 | 8:00 PM          |                                        |
| ale Event Products and Pricing: Adv | d Products                                    |                                     |                              |                  |                                        |
| /lax's Sale                         | d Products                                    |                                     |                              |                  |                                        |
|                                     | d Products                                    | Product Description                 | Regular P                    | Price            | Sales Price                            |
| /lax's Sale                         | Products Patagonia Black Fleece Jacket Mens I |                                     | Regular P                    | Price<br>\$33.00 |                                        |
| Max's Sale                          |                                               | Medium                              | Regular P                    |                  | \$30.                                  |
| Max's Sale UPC S 225684965824569    | Patagonia Black Fleece Jacket Mens I          | Vedium<br>Large New                 | Regular P                    | \$33.00          | Sales Price<br>\$30.<br>\$30.<br>\$30. |

### 40.5 Sales Event Product

Sales Events

Product may be added to any existing Sales Event<sup>200</sup>.

From the Sales Events screen, click on the sales event to which you would like to add products. Click the **Add Products** button.

|      |   |                                    | Create New Sales Event               |                                      |
|------|---|------------------------------------|--------------------------------------|--------------------------------------|
|      |   | Sale Name                          | Start Date                           | End Date                             |
|      | 0 | December Ammo Sale                 | Saturday, December 24, 2011 1:00 PM  | Saturday, December 31, 2011 11:00 PM |
|      | Ø | Max's Sale                         | Wednesday, January 04, 2012 7:00 AM  | Thursday, January 05, 2012 8:00 PM   |
|      | 0 | Spring Clearance                   | Wednesday, February 15, 2012 7:00 AM | Tuesday, February 21, 2012 8:00 PM   |
| 1    | 0 | Tomorrow Sale                      | Friday, February 10, 2012 7:00 AM    | Saturday, February 11, 2012 8:00 PM  |
|      | 0 | Test                               | Sunday, February 26, 2012 7:00 AM    | Thursday, March 01, 2012 8:00 PM     |
|      | 0 | Optics Sale                        | Friday, March 02, 2012 7:00 AM       | Tuesday, March 06, 2012 8:00 PM      |
| 1. 0 |   | Products and Pricing: Add Products |                                      |                                      |

Product Search 150 is used to select the items which will be included in the Sales Event.

Discounts may be applied by dollar amount and or by percentage and. (If you are doing Buy One, Get One -type offer, see Split Quantity Pricing.)

The added products are displayed with their **Regular Price** and **Sales Price**.

|   |                    |                                                          |                   | Sales Events                                                 |                                            |                       |
|---|--------------------|----------------------------------------------------------|-------------------|--------------------------------------------------------------|--------------------------------------------|-----------------------|
|   |                    |                                                          |                   | Create New Sales Event                                       |                                            |                       |
|   |                    | Sale                                                     | Name              | Start Date                                                   | End Date                                   | 9                     |
|   | 1                  | December Ammo Sale                                       | Sa                | turday, December 24, 2011 1:00 PM                            | Saturday, December 31, 20                  | 11 11:00 PM           |
|   | Ø                  | Max's Sale                                               | We                | dnesday, January 04, 2012 7:00 AM                            | Thursday, January 05, 201                  | 2 8:00 PM             |
|   | 1                  | Spring Clearance                                         | We                | dnesday, February 15, 2012 7:00 AM                           | Tuesday, February 21, 201                  | 2 8:00 PM             |
|   | Ø                  | Tomorrow Sale                                            | Fr                | iday, February 10, 2012 7:00 AM                              | Saturday, February 11, 20                  | 12 8:00 PM            |
|   | 1                  | Test                                                     | Su                | nday, February 26, 2012 7:00 AM                              | Thursday, March 01, 2012                   | 8:00 PM               |
|   |                    |                                                          |                   |                                                              |                                            | 0100 111              |
| _ | 2                  | Optics Sale                                              | Fr                | iday, March 02, 2012 7:00 AM                                 | Tuesday, March 06, 2012 8                  |                       |
|   | e Event<br>tics Sa | Products and Pricing: A                                  | Fr<br>dd Products | iday, March 02, 2012 7:00 AM                                 | Tuesday, March 06, 2012 8                  | :00 PM                |
|   |                    | Products and Pricing: A<br>le<br>UPC                     | dd Products       | riday, March 02, 2012 7:00 AM<br>Product Description         | Tuesday, March 06, 2012 8<br>Regular Price | :00 PM<br>Sales Price |
|   |                    | Products and Pricing: A<br>le<br>UPC<br>2 01820202430 NI |                   | riday, March 02, 2012 7:00 AM<br>Product Description<br>IGHT | Tuesday, March 06, 2012 8                  | :00 PM                |

### 41 Setup

**Setup** needs to be completed before the system is put into service. To access **Setup**, go to the **Setup** tab.

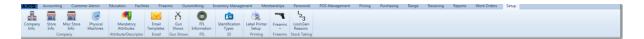

Setup is broken into categories.

#### Range/FFL

- FFL Setup 210
- Range Lanes 216
- Range Setup 213
- Waiver Setup 217

#### Attribute/Descriptor (Inventory)

Mandatory Attributes 212

#### Company

- Company Info 209
- Misc Store Info
- Physical Machines
- Store Info

#### Email

• Email Templates

#### **Gun Shows**

• Gun Shows 211

**ID** (Customer)

• Identification Types

### 41.1 Company Info

Setup 208

**Company Info** may be different from your Store Info for MultiStore, but it should be the same for a single store operation.

To setup **Company Info**, go to the Setup 208 tab; click **Company Info**.

| AX  | S A  | ccounting | g Custom   | er Admin | Education Faci      | ities Firea | rms Gun   | smithing    | Inventory Manage | ement Men     | nberships | Personnel       | POS Management | Pricing | Purchasing | Range | Receiving | Reports | Work Orders | Setup |  |   |
|-----|------|-----------|------------|----------|---------------------|-------------|-----------|-------------|------------------|---------------|-----------|-----------------|----------------|---------|------------|-------|-----------|---------|-------------|-------|--|---|
|     |      | -         | -          |          | <b>4</b>            |             | ă         |             | c 💼              | 2             | -         | <sup>1</sup> 23 | POS Management |         |            |       |           |         |             |       |  | l |
| Con | pany | Store     | Misc Store | Physical | Mandatory           | Email       | Gun       | FFL         | Identification   | Label Printer | Firearms  | Loss\Gain       |                |         |            |       |           |         |             |       |  | 4 |
| Ir  | 10   | Info      | Info       | Machines | Attributes          | Templates   | Shows     | Information | Types            | Setup         |           | Reasons         |                |         |            |       |           |         |             |       |  | 4 |
| -   | _    | Co        | ompany     |          | Attribute/Descripto | e Email     | Gun Shows | FFL         | ID               | Printing      | Firearms  | Stock Taking    |                |         |            |       |           |         |             |       |  | 4 |

Enter the **Company Info** (corporate info for MultiStore). **Company Info** may be edited by accessing this screen, entering the new information and clicking the **Submit Changes** button. Add new records by clicking **S**; delete a record by clicking **S**.

| Mandatory Attributes X Company X    |                                                      |                |
|-------------------------------------|------------------------------------------------------|----------------|
|                                     | <b>Company Information for Stick 'em Up Firearms</b> |                |
| Company Name: Stick 'em Up Firearms | Addresse  Preferred: ½ Type:  Weines                 | Submit Changes |

#### 41.2 FFL Setup

Setup 208

**FFL Setup** will retain your current FFL information as well as where the 3310 form(s) ( Multiple Gun Sales 183) should be sent. There is also a calendar for selecting the dates your store will be closed for the completion of 3310 Setup 210.

To do **FFL Setup**, go to the Setup<sup>208</sup> tab. Click the **FFL Setup** icon.

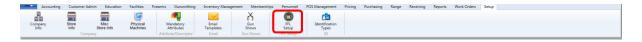

Enter the **Trade Name, Address** information and **FFL Number**. Click to place check in the box if you have a **Class 3** license. Complete 3310 Setup 210.

| Mandatory Attributes X Company X                               | FFL Definition X                                                                                                    |                                                                                                    |
|----------------------------------------------------------------|----------------------------------------------------------------------------------------------------|----------------------------------------------------------------------------------------------------|
|                                                                |                                                                                                    | FFL Information                                                                                                    |
| Agency name a<br>Agency Name:<br>Agency Address:<br>By clickin | Hold 'em Up Firearms         1515 Railroad Avenue         Orlando       State: FL → Zip Code: 32343         9-88-382-83-2A-99999       (Inter full FIL4. It will be Xid out where appreprinted)         allet: If (Inter full FIL4. It will be Xid out where appreprinted)         allet: If (Inter full FIL4. It will be Xid out where appreprinted)         allet: If (Inter full FIL4. It will be Xid out where appreprinted)         aldress where copy #2 of form 3310 is to be sent.         Brower County Sheriff         1333 W Key, Orlando, FL 32371         g submit, you acknowledge you have read the FFL Notice         mber on Forms: If (Interface)         # undexcled, the abbreviated you youry format will be printed) | Days Closed       Click Day to Add All Occurrences)       Sum Mon Tue     Wed Thr     Fri     Sat       Pel     Closed       1 = 3 = 4 = 6     Sun Oct 07, 2012     *       2 = 1 = 3 = 4 = 6     Sun Oct 07, 2012     *       2 = 2 = 2 = 3 = 3 = 1     Sun Oct 07, 2012     *       2 = 2 = 2 = 3 = 3 = 1     Sun Oct 07, 2012     *       2 = 2 = 2 = 3 = 3 = 1     Sun Oct 07, 2012     *       2 = 2 = 2 = 3 = 3 = 1     Sun Oct 07, 2012     *       2 = 2 = 2 = 3 = 3 = 1     Sun Oct 07, 2012     *       2 = 2 = 2 = 3 = 3 = 1     Sun Nov 18, 2012     *       2 = 2 = 2 = 1     Sun Nov 18, 2012     Sun Nov 28, 2012       2 = 2 = 2 = 1     Sun Nov 18, 2012     *       2 = 2 = 2 = 1     Sun Nov 28, 2012     *       3 = 0 = 02, 2012     Sun Nov 28, 2012     * |

#### 41.2.1 3310 Setup

FFL Setup 210

Make sure that the **Agency Name** and **Agency Address** are completed correctly. If you would like to have your entire FFL number printed on 4473<sup>[12]</sup> forms, check the box next to **Print Full FFL Number on Forms**.

The **3310 Setup** must be up-to-date in order for the system to properly track multiple firearm sales. Days Closed may be entered as far into the future as you would like to go. If your store is closed on a particular day of the week, every week, you may click the corresponding button. Use the calendar 52 to select a date; click the **Add Date** button to add the date to the **Closed** list. A date may be removed from the list by clicking **x** next to the date.

| Trade Name:<br>Address:                                   | Hold 'em Up Firearms                                                                                                    | closed on a particular<br>day of the week (e.g.<br>Sunday) click it to add |             | ays Clos | sed<br>Occurrences)                                                                                                    |
|-----------------------------------------------------------|----------------------------------------------------------------------------------------------------|----------------------------------------------------------------------------|-------------|----------|----------------------------------------------------------------------------------------------------|
| City:                                                     | Orlando State: FL • Zip Code: 32343                                                                                                    | it to your Days Closed                                                     |             | Wed      |                                                                                                    |
| Agency name<br>Agency Name:<br>Agency Addres<br>By clicki | 9-88-382-83-2A-99999         (Inter Ail FILk. It will be Xd out where appropriate)           Bablet:         IR (Orect if you have an MA class I deater leaved)           and address where copy #2 of form 3310 is to be sent.           Brower County Sheriff           1333 W Key, Orlando, FL, 32371           ng submit, you acknowledge you have read the <u>FEL Notice</u> amber on Forms:         If underded, the abbreviate av account of the time of the printed) | To add a single<br>date (e.g.<br>Thanksgiving),<br>cikck here              | Celear List | Del      | Closed<br>Sun Sep 30, 2012<br>Sun Oct 07, 2012<br>Sun Oct 14, 2012<br>Sun Oct 14, 2012<br>Sun Oct 28, 2012<br>Sun Nov 04, 2012<br>Sun Nov 04, 2012<br>Sun Nov 04, 2012<br>Sun Nov 25, 2012<br>Sun Nov 25, 2012<br>Sun Dec 02, 2012 |

41.3 Gun Shows

Setup 208

A comprehensive listing of **Gun Shows** must be added to the system setup so that they may be selected for firearms transactions when it applies.

To setup **Gun Shows**, go to the Setup 208 tab; click **Gun Shows**.

|         |         |            |          |                     |           |             |             |                |               |          |                 | POS Management | Pricing | Purchasing | Range | Receiving | Reports | Work Orders | Setup |  |
|---------|---------|------------|----------|---------------------|-----------|-------------|-------------|----------------|---------------|----------|-----------------|----------------|---------|------------|-------|-----------|---------|-------------|-------|--|
|         |         |            |          | <b>4</b>            |           | <b>EX</b>   |             | rên            | 1             | -        | <sup>1</sup> 20 |                |         |            |       |           |         |             |       |  |
| Company | / Store | Misc Store | Physical | Mandatory           | Email     | Gun         | FFL         | Identification | Label Printer | Firearms | 3<br>Loss\Gain  |                |         |            |       |           |         |             |       |  |
| Info    | Info    | Info       | Machines | Attributes          | Templates | Shows       | Information | Types          |               |          |                 |                |         |            |       |           |         |             |       |  |
|         |         | Company    |          | Attribute/Descripto | r Email   | Cont arrows | FFL         | ID             | Printing      | Firearms | Stock Taking    |                |         |            |       |           |         |             |       |  |

All current **Gun Shows** are displayed. They may be edited *k*, deleted *k*, or you may click to add a **New Gun Show**.

|   |                                       |                 |              |       | <b>Gun Show</b> | /S          |            |          |  |
|---|---------------------------------------|-----------------|--------------|-------|-----------------|-------------|------------|----------|--|
|   |                                       |                 |              |       | New Gun Show    |             |            |          |  |
|   | Name                                  | Abbreviation    | City         | State | Mail Address    | Mail City   | Mail State | Mail Zip |  |
| * | ANTIQUE ARMS SHOW                     | ARS             | LAS VEGAS    | NV    | 1234 OAK        | LAS VEGAS   | NV         | 12345    |  |
| * | BIG RENO SHOW                         | BIG RENO SHOW   | RENO         | NV    | 1234 OAK        | RENO        | NV         | 12345    |  |
| * | Colorado Gun and Collectibles         | CGCA            | ADAMS COUNTY | CO    | 1234 OAK        | ADAMS CITY  | CO         | 12345    |  |
| * | CTCGA                                 | CTCGA           | WITHITA      | KS    | 1234 OAK        | WITHITA     | KS         | 12345    |  |
| * | Missouri Valley Arms Company Auction  | MVACA           | KANSAS CITY  | MO    | 1234 OAK        | KANSAS CITY | MO         | 12345    |  |
| x | NIWOT AUCTION                         | NIWOT AUCTION   | LONGMONT     | CO    | 1234 OAK        | LONGMONT    | CO         | 12345    |  |
| * | RENO                                  | RENO            | RENO         | NV    | 1234 OAK        | RENO        | NV         | 12345    |  |
| * | SAND & SAGE                           | SAND & SAGE     | GARDEN CITY  | KS    | 1234 OAK        | GARDEN CITY | KS         | 12345    |  |
| * | TANNER Western Gun Show               | TANNER          | DENVER       | CO    | 1234 OAK        | DENVER      | CO         | 12345    |  |
| * | TULSA ARMS SHOW                       | TULSA ARMS SHOW | TULSA        | ОК    | 1234 OAK        | TULSA       | ОК         | 12345    |  |
| * | Western Arms Collectibles Association | WACA            | CODY         | WY    | 1234 OAK        | CODY        | WY         | 12345    |  |

Once a **New Gun Show** has been defined/edited, click **Submit** to save.

|                 | Define/Edit Gun Show |
|-----------------|----------------------|
| Gun Show Name:  | 1                    |
| Abbreviation:   |                      |
| City:           |                      |
| State:          |                      |
| Mailing Address |                      |
| Address:        |                      |
| City:           |                      |
| State:          | •                    |
| Zip Code:       |                      |
|                 | Cancel Submit        |

### 41.4 Mandatory Attributes

Setup 208

**Mandatory Attributes** are attributes 34 which will be applied to every single inventory item. Additional Product Attributes 131 may be selected by management to be applied to individual items in addition to the **Mandatory Attributes**. We have created a list of suggested attributes 46 to help you get started.

To setup Mandatory Attributes, go to the Setup 208 tab; click Mandatory Attributes.

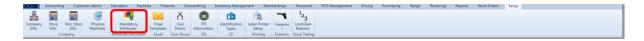

The current **Mandatory Attributes** are displayed in **Attribute Control**. The three main **mandatory attributes** (Department, Item, Manufacturer) MAY NOT be deleted.

| Mandatory Attributes X |                         |
|------------------------|-------------------------|
|                        | Attribute Control       |
|                        | ALL ITEMS •             |
|                        | Del Attribute Name      |
|                        | DEPARTMENT              |
|                        | ITEM                    |
|                        | MANUFACTURER            |
|                        |                         |
|                        |                         |
|                        |                         |
|                        |                         |
|                        |                         |
|                        | Add Mandatory Attribute |
|                        |                         |
|                        | - Add                   |
|                        |                         |
|                        | Close                   |
|                        |                         |
|                        |                         |
|                        |                         |

**Mandatory Attributes** which are assigned to some items but not **All ITEMS** may be viewed by selecting from the drop-down menu. The displayed attributes may be modified by deleting **s** one or all of them.

| ndatory Attributes X |                         |  |
|----------------------|-------------------------|--|
|                      | Attribute Control       |  |
|                      |                         |  |
|                      | PANTS -                 |  |
| De                   |                         |  |
|                      |                         |  |
|                      |                         |  |
|                      |                         |  |
|                      |                         |  |
|                      |                         |  |
|                      |                         |  |
|                      |                         |  |
|                      |                         |  |
|                      | Add Mandatory Attribute |  |
|                      | - Add                   |  |
|                      |                         |  |
|                      | Close                   |  |
|                      |                         |  |
|                      |                         |  |

Once a group (e.g. **PANTS**) has been selected from the drop-down menu at the top, you may **Add Mandatory Attribute** by selecting from the drop-down menu at the bottom or by typing a new **Mandatory Attribute** in the box. Click the **Add** button to save. The new **Mandatory Attribute** will be added to the list. Click the **Close** button when finished.

Within the item record, Product Attributes [131] will need to be defined.

### 41.5 Range Setup

Setup 208

**Range Setup** must be run prior to running setup for Range Lanes 216. You will designate the total number of lanes (all types) you have for rental. The system will also need to know which days the range is open for business during a normal business

week. All of this information is used, in part, for defining reservations and the ability to assign customers to specific lanes in your range. New or updated information will be entered in **Range Setup**.

To do **Range Setup**, go to the Setup<sup>208</sup> tab; click **Range Setup**.

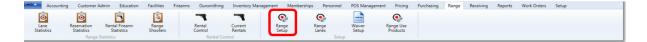

Type the required information in each of the boxes. In the middle section, click to place check in the box under each day of the week in which your range is closed during a normal business week.

In the bottom section, enter the total number of range lanes at that location. (Include all types of ranges for a collective total.) If you have Handicap Accessible lanes, enter the lane numbers separated by a comma (,). If your location requires a sales/use tax, enter the rate of tax in the **Sales Tax** box. Check if Range fees and/or Classes are taxable.

**Session Length in Minutes** will define when your notifications will appear at the Register for a customer who is over-limit on their time. This will be used to determine if a shooter is over-limit for the purposes of general tracking and to aid in getting customers who are waiting for a lane onto the range by knowing which customers may be moved off the range. If reservations are going to be allowed for members or all customers, enter the number of days you will allow reservations to be made in advance.

| Accountin        | g Customer Admin                | Education                | Facilities | Firearms | Gunsmithing  | Inventory Manageme | t Memberships  | Personnel      | POS Managemen  | t Pricing             | Purchasing | Range    | Receiving             | Reports | Work Orders | Setup |
|------------------|---------------------------------|--------------------------|------------|----------|--------------|--------------------|----------------|----------------|----------------|-----------------------|------------|----------|-----------------------|---------|-------------|-------|
| <u></u>          | 0                               | 3                        | 1          | -        | 1            | 7                  | •              | ۲              | -              | ۲                     |            |          |                       |         |             |       |
| Lane             | Reservation Rent                | tal Firearm<br>tatistics | Range      | Re       | ental        | Current<br>Rentals | Range          | Range          | Waiver         | Range Use<br>Products |            |          |                       |         |             |       |
| Statistics       | Statistics S<br>Range Statistic |                          | shooters   | Cor      | Rental Contr |                    | setup          | Lanes<br>Setup | Setup          | Products              |            |          |                       |         |             |       |
| Range Definition | x                               |                          |            |          |              |                    |                |                |                |                       |            |          |                       |         |             |       |
|                  |                                 |                          |            |          |              |                    |                |                |                |                       |            |          |                       |         |             |       |
|                  |                                 |                          |            |          |              |                    |                | Dofine         | e/Edit         | Dana                  | -          |          |                       |         |             |       |
|                  |                                 |                          |            |          |              |                    |                | Jenne          | / Euit         | Ally                  |            |          |                       |         |             |       |
|                  |                                 |                          |            |          |              |                    |                |                |                |                       |            |          |                       |         |             |       |
|                  |                                 |                          |            |          | Range        | Name: Bu           | llseye Store a | nd Range       |                |                       |            |          |                       |         |             |       |
|                  |                                 |                          |            |          | Addre        | ss: 12             | 34 Marquette   |                | P              | none Numi             | per: 87488 | 838812   |                       | 7       |             |       |
|                  |                                 |                          |            |          | City:        |                    | ncaster        |                |                | ate: PA               | Zin Cod    | o: 222   | 40                    | 5       |             |       |
|                  |                                 |                          |            |          | city.        | La                 | leaster        |                |                | PA                    |            | _        |                       |         |             |       |
|                  |                                 |                          |            |          | Hours        | of Operation:      | SUN M          | ON TUE         | WED THU        | J FRI                 |            |          | o select `<br>e range | }       |             |       |
|                  |                                 |                          |            |          | Hours        |                    |                |                |                |                       |            | is clo   |                       | /       |             |       |
|                  |                                 |                          |            |          |              | Range Close        | d w            |                |                | -                     |            |          |                       |         |             |       |
|                  |                                 |                          |            |          |              | Op                 | en 08:00 08    | 8:00 08:00     | 08:00 08:0     | 00:80                 | 08:00 (U   | se 24 ho | our clock             | format) |             |       |
|                  |                                 |                          |            |          |              | Clo                | e 22:00 22     | 22:00          | 22:00 22:0     | 0 22-00               | 22-00      |          |                       |         |             |       |
|                  |                                 |                          |            |          |              | cio                | ~ 22.00 22     |                | 22.00          | 22.00                 | 22.00      |          |                       |         | _           |       |
|                  |                                 |                          |            |          | Numb         | er of Lanes: 24    | Enter La       | o Numbers      | That Are Ha    | odican Acc            | assible:   | 2        |                       | _       |             |       |
|                  |                                 |                          |            |          |              |                    |                |                |                |                       |            |          | _                     | _       |             |       |
|                  |                                 |                          |            |          | Sessio       | n Length in Mir    | utes: 60       | Number o       | of days reserv | ations can            | be made ir | n advan  | ce: 20                |         |             |       |
|                  |                                 |                          |            |          |              |                    |                |                | Submit         |                       |            |          |                       |         |             |       |
|                  |                                 |                          |            |          |              |                    |                |                | Sustin         |                       |            |          |                       |         |             |       |
|                  |                                 |                          |            |          |              |                    |                |                |                |                       |            |          |                       |         |             |       |

When all the information is entered/updated, click Submit.

#### 41.5.1 Firearm Rentals

Range Setup 213

Firearms which are currently rented and in use may be viewed/monitored. In order for a firearm to be available for rent, it must be defined in Rental Control<sup>[215]</sup>.

Go to the Range [157] tab; click **Current Rentals**.

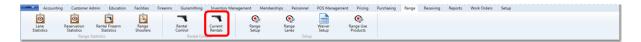

Click the refresh button 5 for the latest firearm rental information.

| Current Rentals |                             |                        |                  |                  |                 |               |             |              |                    |       |  |  |  |
|-----------------|-----------------------------|------------------------|------------------|------------------|-----------------|---------------|-------------|--------------|--------------------|-------|--|--|--|
| 🜮 Log Number 🕏  | Manufacturer %              | Model %                | Serial Number 36 | Barrel Length 35 | Gauge/Caliber % | Rental Cost % | Last Name % | First Name 🐨 | Checked Out 75     | 76    |  |  |  |
| 68890           | Colt                        | Gold Cup Trophy .45acp | 16167            | 5.0000           | .45             | \$10.00       | Imhoff      | Edward       | 10/24/2012 4:35 PM | Clear |  |  |  |
| 68873           | KEL-TEC CNC INDUSTRIES INC. | PF-9                   | S7M50            | 3.1000           | 9MM LUGER       | \$10.00       | Valo        | Ellen        | 9/16/2012 6:00 PM  | Clear |  |  |  |

#### 41.5.1.1 Rental Control

Firearm Rentals 215

**Rental Control** allows for the selection of rental firearms as well as the specification of the rental cost for specific firearms.

Go to the Range [157] tab; click **Rental Control**.

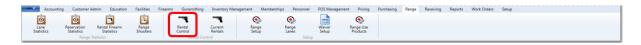

Place a check in the **Rental** box for the rental firearm to mark it as a rental (which will not allow it to be sold). Enter the **Rental Cost** for that firearm.

| Rental Control X |                          |                        |                | Renta         | al Control |        |                |  |
|------------------|--------------------------|------------------------|----------------|---------------|------------|--------|----------------|--|
| .og Number 😘 Mar | nufacturar               | Model %                | Serial Number  |               |            | Rental | Rental Cost    |  |
|                  |                          | Walter PPS             | 1234           | barrer cengur | .5         |        | Remain Cost in |  |
| 68842 Sig        |                          |                        | 35487          |               |            |        |                |  |
| 68848 Bere       |                          | 705.380                | 459165         | 2.0000        |            |        |                |  |
| 68866 Glog       |                          | .405&W model 27        | 65487          |               | ,40        | 2      | \$10.00        |  |
|                  | -TEC CNC INDUSTRIES INC. |                        | \$7M50         |               | 9MM LUGER  | V      | \$10.00        |  |
| 68883 Colt       | t                        | Gold Cup Trophy .45acp |                | 5.0000        |            |        |                |  |
| 68886 44         |                          | 44                     | 65654          |               | A          | 13     |                |  |
| 68890 Colt       |                          | Gold Cup Trophy .45acp |                | 5.0000        |            | 2      | \$10.00        |  |
| 68972 Glo        |                          | Glock 22               | G25468         | 2.5000        | 22         |        |                |  |
| 68986 Smit       | ith and Wesson           | 642                    | 258146         | 1.8750        | 38spl      |        |                |  |
| 68992 Brov       | wning                    | A5                     | 13             |               | 12         |        |                |  |
| 69021 Coo        | onan                     | Classic .357           | fassfgfdg43435 |               | 44         |        |                |  |
| 69040 Rug        | ger                      | 1910                   | 19             | 5.0000        | .45 ACP    | 8      |                |  |
| 69046 Rug        | ger                      | 1910                   | 25             | 5.0000        | .45 ACP    |        |                |  |
| 69049 Rug        | ger                      | 1910                   | 28             | 5.0000        | .45 ACP    | 13     |                |  |
| 69053 Rug        | ger                      | 1910                   | 32             | 5.0000        | .45 ACP    |        |                |  |
| 69055 Rug        | ger                      | Protector 223          | 2              | 22.0000       | .223       |        |                |  |
| 69057 Rug        | ger                      | Protector 223          | 4              | 22.0000       | .223       |        |                |  |
| 69058 Rug        | ger                      | Protector 223          | 5              | 22.0000       | .223       |        |                |  |
| 69059 Rug        | ger                      | Protector 223          | 6              | 22.0000       | .223       |        |                |  |
| 69062 Rug        | ger                      | Protector 223          | 9              | 22.0000       | .223       |        |                |  |
| 69063 Rug        | ger                      | Protector 223          | 10             | 22.0000       | .223       |        |                |  |
| 69064 Rug        | ger                      | Protector 223          | 11             | 22.0000       | .223       |        |                |  |
| 69065 Rug        | ger                      | Protector 223          | 12             | 22.0000       | .223       |        |                |  |
| 69066 Rug        | ger                      |                        | 13             | 22.0000       |            |        |                |  |
| 69067 Rug        | ter                      | Protector 223          | 14             | 22.0000       | .223       |        |                |  |

#### 41.5.2 Range Lanes

Range Setup 213

Within the system, identification of **Range Lanes** is done sequentially. You may assign unique alpha-numeric characters (letters and numbers) to each lane to differentiate as you would like (i.e. Archery lanes may begin with the letter **A**, Pistol lanes may begin with the letter **P**, etc.). There is a maximum of three total characters for each lane label.

To begin, you must tell the system how many total lanes you have and which days of the week your business is normally open in Range Setup 213. Once that is complete, you are ready to setup **Range Lanes**.

To setup **Range Lanes**, go to the Setup <sup>208</sup> tab; click **Range Lanes**.

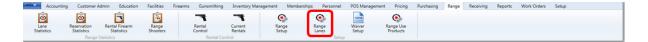

Lane # shows the internal (system) identifier for each lane.

**Name** is the range lane identifier you will see at the Register for assigning and reserving lanes. Each **Name** can be up to three characters (letters and numbers) long. To change the **Name**, click on the current name.

| Dane Lane   | Reservation Rental Firearm                | Range    | Rental                 | Current | Range<br>Setup | Range<br>Lanes | Waiver | Range Use<br>Products |          |          |                 |              |  |
|-------------|-------------------------------------------|----------|------------------------|---------|----------------|----------------|--------|-----------------------|----------|----------|-----------------|--------------|--|
| tatistics   | Statistics Statistics<br>Range Statistics | Shooters | Control<br>Rental Cont | Rentals | Setup          | Lanes<br>Setup | Setup  | Products              |          |          |                 |              |  |
| nge Lanes X |                                           |          |                        |         |                |                |        |                       |          |          |                 |              |  |
|             |                                           |          |                        |         |                | Rai            | nge L  | anes                  |          |          |                 |              |  |
|             | Lane #                                    |          |                        |         |                | Name           |        |                       | Open     | Reservab | le              | Last Cleaned |  |
|             |                                           |          |                        | P1      |                |                |        |                       |          | 1        | August 02, 2012 |              |  |
|             |                                           |          |                        | P2      |                |                |        |                       |          |          | August 02, 2012 |              |  |
|             |                                           |          |                        | P3      |                |                |        |                       |          | 10       | August 02, 2012 |              |  |
|             |                                           |          |                        | P4      |                |                |        |                       |          |          | August 02, 2012 |              |  |
|             |                                           |          |                        | Р5      |                |                |        |                       |          | 10       | August 02, 2012 |              |  |
|             |                                           |          |                        | Рб      |                |                |        |                       |          | 1        | August 02, 2012 |              |  |
|             |                                           |          |                        | P7      |                |                |        |                       |          | E        | August 02, 2012 |              |  |
|             |                                           |          |                        | Р8      |                |                |        |                       |          |          | August 02, 2012 |              |  |
|             |                                           |          |                        | Р9      |                |                |        |                       |          | 1        | August 02, 2012 |              |  |
| 0           |                                           |          |                        | P10     |                |                |        |                       |          |          | August 02, 2012 |              |  |
| L           |                                           |          |                        | P11     |                |                |        |                       |          | 1        | August 02, 2012 |              |  |
| 2           |                                           |          |                        | P12     |                |                |        |                       |          |          | August 02, 2012 |              |  |
| 3           |                                           |          |                        | 13      |                |                |        |                       |          | E2       | August 02, 2012 |              |  |
| 1           |                                           |          |                        | 14      |                |                |        |                       |          |          | August 02, 2012 |              |  |
| 4<br>5      |                                           |          |                        | 15      |                |                |        |                       | ×        | 10       | August 02, 2012 |              |  |
| 6           |                                           |          |                        | 16      |                |                |        |                       |          |          | August 02, 2012 |              |  |
| 6<br>7      |                                           |          |                        | 17      |                |                |        |                       |          | 1        | August 02, 2012 |              |  |
| 8           |                                           |          |                        | 18      |                |                |        |                       | 1        |          | August 02, 2012 |              |  |
| 9           |                                           |          |                        | 19      |                |                |        |                       |          | 10       | August 02, 2012 |              |  |
| 0           |                                           |          |                        | 20      |                |                |        |                       |          |          | August 02, 2012 |              |  |
| 1           |                                           |          |                        | 21      |                |                |        |                       |          |          | August 02, 2012 |              |  |
| 2           |                                           |          |                        | 22      |                |                |        |                       | 2        |          | August 02, 2012 |              |  |
| 3           |                                           |          |                        | 23      |                |                |        |                       | <b>V</b> | 10       | August 02, 2012 |              |  |
| 4           |                                           |          |                        | н24     |                |                |        |                       |          |          | August 02, 2012 |              |  |

The **Name** box will change to allow you to edit the **Name** for that **Range Lane**. Hit **Enter** to save the change.

**Open** lanes will have a check in the **Open** box. If a lane needs to be closed for any purpose other than a reservation, it may be closed by clicking in the appropriate box under **Open** to remove the check.

A lane is **Reservable** if the box is checked for the lane. (NOTE: Even though a customer may reserve a time on a specific lane, store personnel will reserve the ability to assign the customer to any lane at their discretion.)

Each time a lane is cleaned, the **Last Cleaned** date may be updated by clicking on the date. A white box will open allowing for a new date to be typed or for the calendar 52 to be utilized to select a new date.

#### 41.5.3 Waiver Setup

Range Setup

Your store's Range Waiver must be entered into the system in order for you to use the electronic form of the waiver for your range. You will have the ability to designate how often a range waiver must be signed by a customer. All electronic waivers will be stored along with the customer's electronically captured signature for easy retrieval, if needed.

To run Waiver Setup, go to the Range 157 tab; click Waiver Setup.

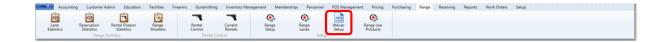

All of the information in the **Header, Main Text** and **Footer** sections may be modified at any time. The displayed text is for sample purposes only. Your store's waiver information will need to be entered.

If you require your customers to sign a waiver at each visit, leave the **Number of days before this waiver needs to be resigned** set to 0 (zero). Entering a value will show the customer has a current waiver on file and will not require a new one to be signed until the specified number of days has passed. Click **Submit** to save any changes.

| nge Waiver Definition X |                                                                                                    |  |
|-------------------------|----------------------------------------------------------------------------------------------------|--|
|                         | Range Waiver                                                                                                    |  |
| Header:                 | ACKNOWLEDGEMENT OF RISK, RELEASE & INDEMNITY AGREEMENT                                                                                                    |  |
| Main Text:              | I. \$NAME\$, hereby acknowledge that I have voluntarily applied to enter<br>on to and to engage in or to observe shooting and other activities at<br>Wileys. I further acknowledge and understand that 'shooting and other<br>activities' includes any and all activities of any kind whatsoever in which I<br>engage or observe while at the RANG\$, whether sponsored by the HOId<br>'em Up or not.hnl ACKNOWLEDGE AND UNDERSTAND THAT<br>SHOOTING ACTIVITIES ARE UNHERENTLY HAZARDOUS and involve both<br>known and unanticipated risks which could result in damage and / or<br>destruction of property and physical or emotional injury, including<br>paralysis or death. of myself or of other persons. The risks include, but are<br>not limited to being shot by or shooting myself or others partial or total<br>loss of eyesight or hearing: inhalation or other harmful contact with lead |  |
| Footer:                 | I UNDERSTAND THAT BY MY SIGNATURE I AM GIVING UP SUBSTANTIAL<br>RIGHTS, THAT I AM AGREEING NOT TO SUE WILYS AND RELEASING AND                                                                                                    |  |
|                         | Number of days before this waiver needs to be resigned 0                                                                                                    |  |
|                         | Cancel Submit                                                                                                    |  |
|                         |                                                                                                    |  |

### 42 Tax

To add a **Tax**, go to the Pricing 147 tab.

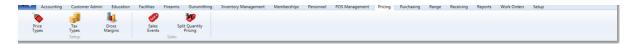

It is necessary for a tax type to be created in order for the system to know what taxes (as well as tax rates) must be charged for items, rentals and services.

List each tax separately. Examples of taxes: City, County, State, etc.

For temporary or changing taxes, know the start date and the end date or potential

change date for the tax type. Applicable tax rates must be selected in Product Tax Info 137 for all items in order for the appropriate tax rates to be calculated at the Register.

221

# Index

# - 3 -

3310 Report 183 3310 Setup 210

# - 4 -

4473 12 4473, Customer 14 4473, Denied 20 4473, Process 21 4473, Start 30 4473, Update 32

# - A -

Active Item 129 64 Add Class Add Customer 57 Add Email Template 68 Add Product 121 Add Products 207 Add Sales Event 204 145 Assign Drawer Attribute Search 151 34 Attributes Attributes, Bulk Define 35 Attributes, Mandatory PADs 36 Attributes, Product 131 Attributes, Suggested 46 Audit Log 48 AUTO 39

# - B -

Backup 43 Best Practices 43 Bound Book 46 Bound Book Corrections 48 Bound Book, Audit Log 48 Bulk Define Attributes 35 Bulk Edit, Product 125 Buying 157

# - C -

Calendar 52 Case Conversion 159 Case Quantity 159 **Change Class** 65 Change Email Template 69 Choose Customer 59 **Class Maintenance** 64 Class Roster 67 Class, Create New 64 Class, Edit 65 63 Classes Classroom Reservation 74 Classrooms 72 13 Clear Hold Clone Item 123 Company Info 209 **Consignment Fee** 79 Consignment Return, Inbound 83 Consignment Return, Outbound 87 Consignment, Inbound 80 Consignment, Outbound 86 Consignments 79 Contact Preference 54 Corrections 51 Country Club Billing 170 Create Purchase Orders 155 Create Sales Event 204 Customer 53 Customer 4473 14 Customer Account 117 Customer Admin 53 Customer Administration 53 Customer, Edit 54 Customer, New 57 Customer, Select 59 Customer, Unselect 61

# - D -

Daily Procedures 44 Daily Sales 195 Delivered Work Order, Gunsmithing 106 Denied 4473 20 Department 62 Description Search 153 Dollar Discount 201

## - E -

Edit Bound Book 48 Edit Class 65 54 Edit Customer Edit Email Template 69 Edit Product 127 Edit Sales Event 202 Education 63 Electronic Bound Book 46 Email Template 68 Email Template, Edit 69 Email Template, New 68 Enter Invoice 160 Excel Load 70

### - F -

Facilities 72 Facilities Maintenance 72 Facility Reservation 74 Facility Usage 73 FAQ 71 FFL Set up 210 FFL Setup 210 Filter 175 Firearm Hold 13.89 186 Firearm Inventory Aging Firearm Inventory Count 142 Firearm Inventory With Costs 187 **Firearm Rental Control** 215 Firearm Rentals 215 Firearm Sale 90 Firearm Sales 196 **Firearm Sales Report** 196 Firearm Tax 92 Firearm Trade 93 **Firearm Transactions Report** 182 Firearm Transfer 96 Firearms 77 **Firearms Reporting** 181 **Firearms Sales Report** 181 **Firearms Transactions** 99

Frequently Asked Questions 71

# - G -

Gift Card 103 Gift Card List 184 Global Define Attributes 35 Gun Labels, Print 99 Gun Shows 211 Gunsmithing 105 Gunsmithing Labor 112

### - H -

Hardware Specs 113 Historic Product Levels 189 History 116 House Account 117 House Account, Setup 117

### - | -

Images 119 Inactive Item 129 Inbound Consignment 80 Inbound Consignment Return 83 Inventory 120 Inventory Aging Firearms 186 Inventory Count, Firearm 142 Inventory Reports 186 Inventory with Cost 187 Item Attributes 131 Item Clone 123 Item Search 150

### - L -

Labels, Print 131 Labor Detail, Gunsmithing 112 Lane Statistics 192 Lanes 216 Layaway 139 Layaway By Item 190 Layaway History 140 Layaway Report 190 Layaway Reports 190 List 4473s 20

List all 4473 20 List Denials 170 List Denied Payments 170 List Gift Cards 184 List Payments 171 List Recurring Payments 171 Login 141 Lookup Customer 59

# - M -

Mandatory Attributes 212 Mandatory Attributes, Mass Define 37 Mandatory PADs 36 Mass Define Mandatory Attributes 37 Membership Report 191 Modify Class 65 Modify Customer 54 Modify Email Template 69 Modify Product 127 Modify Sales Event 202 Month End 44 Multiple Firearm Sale Report 183

# - N -

New Class 64 New Customer 57 New Email Template 68 New Gunsmithing Work Order 106 New Product 121 New Purchase Order 155 New Sales Event 204 New Work Order, Gunsmithing 106

# - 0 -

Open Work Order, Gunsmithing110Outbound Consignment86Outbound Consignment Return87

# - P -

P O 154 Percentage Discount 206 Physical Firearm Inventory Count 142 Physical Inventory 141 Pick Customer 59 **Pictures** 119 PO 154 **POS Management** 145 Price Types 148 Pricing 147 Print Gun Labels 99 Print Labels 131 113 Printers Printing 149 Process 4473 21 **Process Payments** 172 **Process Recurring Payments** 172 **Product Attributes** 131 Product Hold 149 Product Level Snapshot 189 **Product Maintenance** 133 Product Price Info 134 Product Search 150 Product Tax Info 137 Promotion 200 Purchase Order 154 Purchasing 157

# - Q -

QoH 157 Quantity on Hand 157 Quick Setup 45

# - R -

Range 157 Range Lanes 216 Range Set up 213 Range Setup 213 193 Range Shooters Range Waiver 217 Receive by Invoice 163 Receive on the fly 165 Receive PO 168 158 Receiving **Recurring Billing** 170 **Recurring Member List** 172 Rental Control 215 **Rental Firearm Statistics** 194 Report Settings 173

Reporting178Reports178Reservation Statistics194Reservation, Facility74Return Inbound Consignment83Return Outbound Consignment87

# - S -

Sales Event Product 207 Sales Events 200 Sales Item Report 198 Sales Reports 195 Sales Tax Report 199 Scanners 114 Search by Description 153 Select Customer 59 Set up 208 Setup 208 Setup 3310 210 Setup House Account 117 Shipping and Receiving 158 Special Orders Report 200 Start 4473 30 Stocktaking 141 Stolen Firearm 100 Suggested Attributes 46

# - T -

Tablets 114 Tax 218 Tax Info 137 Trade Firearm 93 Transfer Agent 97 Transfer In 97 Transfer In from FFL 98 Transfer, Firearm 96

# - U -

Unselect Customer 61 Update 4473 32 Used Guns 101

# - V -

Vendor Catalog 70

# - W -

Waiver Setup 217 Work Order Delivered, Gunsmithing 106 Work Order Labor, Gunsmithing 112 Workstation Hardware 115

## - Y -

Year End 46

Endnotes 2... (after index)

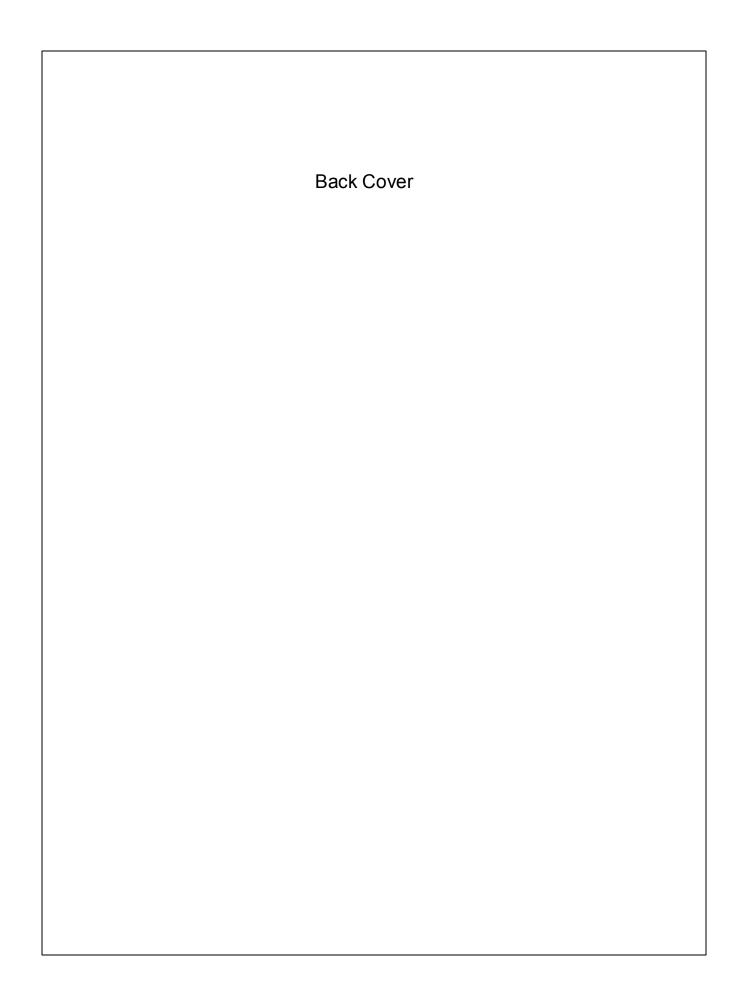